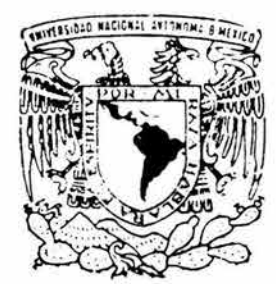

# UNIVERSIDAD NACIONAL AUTONOMA DE MEXICO

FACULTAD DE INGENIERIA

# ANALISIS Y DISEÑO DE UNA NAVE DE GRAN CLARO PARA SALON DE EXPOSICIONES

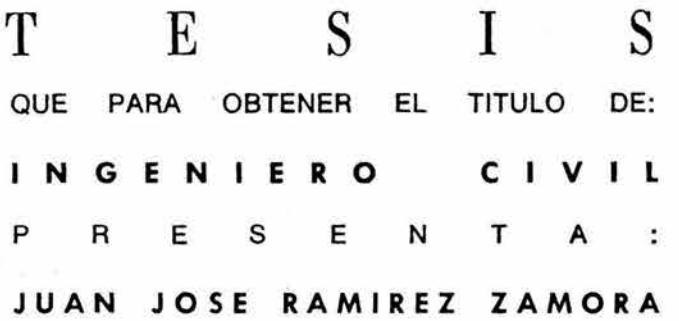

DIRECTOR DE TESIS: M. en l. ISMAEL VAZQUEZ MARTINEZ

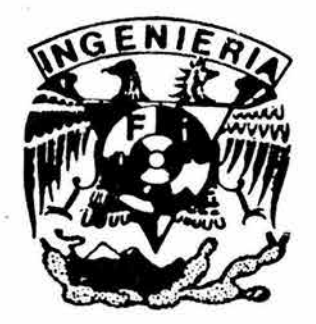

MEXICO,D. F. 2003

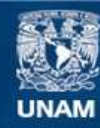

Universidad Nacional Autónoma de México

**UNAM – Dirección General de Bibliotecas Tesis Digitales Restricciones de uso**

# **DERECHOS RESERVADOS © PROHIBIDA SU REPRODUCCIÓN TOTAL O PARCIAL**

Todo el material contenido en esta tesis esta protegido por la Ley Federal del Derecho de Autor (LFDA) de los Estados Unidos Mexicanos (México).

**Biblioteca Central** 

Dirección General de Bibliotecas de la UNAM

El uso de imágenes, fragmentos de videos, y demás material que sea objeto de protección de los derechos de autor, será exclusivamente para fines educativos e informativos y deberá citar la fuente donde la obtuvo mencionando el autor o autores. Cualquier uso distinto como el lucro, reproducción, edición o modificación, será perseguido y sancionado por el respectivo titular de los Derechos de Autor.

# **AGRADECIMIENTOS**

*5l[ M. en I. Ismae[ 'V'ázquez Martínez, mi director áe tesis, por su inva[ua6fe apoyo para* [a *rea{ización áe éste tra6ajo.* 

5l [a ~acuftad *áe Ingeniería áe* [a *'Universidad '.A[aciona[ 5lutónoma áe MéKjco, refiriéndome a ésta como e[ conjunto áe profesores, autoriáaáes y compañeros estudiantes que me dieron fas conocimientos necesarios para [[egar a ser un Ingeniero Civil* 

*5l[ profesor y* e~ - *'.Director áe* [a ~acuftad *áe Ingeniería,* e[ *Ing. José Manue[ Covarru6ias Sofis, por su apoyo inconáiciona[ en toáo [o referente a fas activiáaáes estudiantifes y en especia[ a[ áesarro[[o áe[ Capítu{o 'Estudianti[ áe[ 5lmerican Concrete Institute (54.CI) áe* [a ~acuftad *áe Ingeniería.* 

 $\mathcal{A}$ l profesor y e $x$  - Jefe de la División de Ingeniería Civil, Topográfica y Geodésica de la Facultad de Ingeniería, el Ing. Gabriel Moreno Pecero, por su gran interés en la formación del Ingeniero Civil mexicano.

5l *mis compañeros y amigos 2?,póerto Chacón, Sergio* .Li, *Juan Jierrera, 'l(aú[ Parra y '.f?JzfJd Cámara áe quienes aprenáí 6astante.* 5l *mi amigo J. 'Eugenio Iturriaga* ~[ores *con quién participé en 6astantes*  proyectos estudiantiles y de quien aprendí mucho también. A *Jernanda por todo lo que hemos compartido juntos y a quien quiero mucfií.simo.* 

Dedico esta tesis a mis padres Laura y Eduardo, y a mis hermanos, Germán, Alonso, Miriam, Rodo y *g{\_ata{y, quienes fían ayudado mucfíísimo en mi áesarro{{o como persona y a quienis quiero con toda mi a{ma y a quienes ffevaré siempre en mi corazón.* 

ÍNDICE

 $\widetilde{\mathcal{F}}$ 

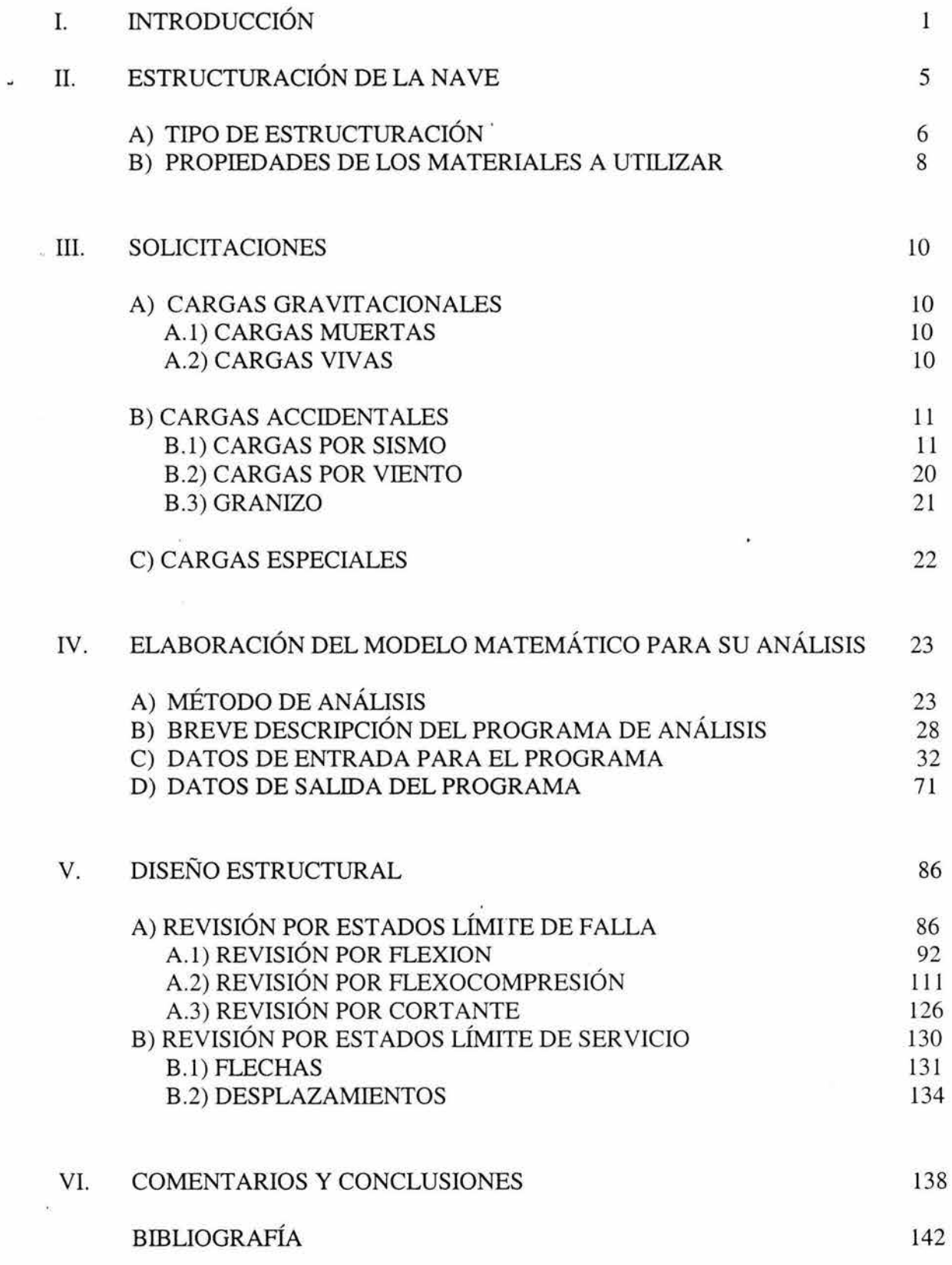

 $\pi$ 

# l. INTRODUCCIÓN

Una de las principales razones de la existencia de la Ingeniería es la de resolver problemas. Así, la Ingeniería Civil enfoca sus esfuerzos en resolver problemas de interés social tales como el de la vivienda, caminos, abastecimiento de agua potable, etc.

El ingeniero Civil tiene que resolver el problema que se le presente de una manera tal que la solución que proponga sea segura, funcional y económicamente viable. Es aquí donde el ingeniero estructural juega un papel muy importante, ya que es su responsabilidad el optimizar los recursos disponibles para lograr el objetivo propuesto.

En nuestro país, existen diversos materiales para Ja construcción de las estructuras, tales como el concreto reforzado, mampostería, acero estructural, madera, etc. Este trabajo trata del análisis y diseño de una estructura de acero, cabe señalar que cada uno de los diferentes materiales ofrece ventajas y desventajas, dependiendo del tipo de estructuración, de la ubicación de la estructura, del clima de Ja región, de los costos de mantenimiento, etc.

En este trabajo se presentará el análisis y diseño estructural de una nave de gran claro utilizando el acero como material principal.

Para el caso de las estructuras de acero se pueden nombrar como ventajas las siguientes:

- Buen comportamiento sísmico.
- Columnas más pequeñas.
- Facilidad para Ja modificación y remodelación.
- Estructuras ligeras (por lo tanto ahorro en la cimentación).
- Secciones de elementos no tan grandes para librar grandes claros.
- Rapidez constructiva.
- Limpieza.
- Completo reciclaje

En la actualidad, el tiempo para la fabricación y montaje de estructuras metálicas se ha reducido de manera muy importante gracias a los siguientes factores:

a) El uso de programas de cómputo que permiten la elaboración de un análisis y diseño en forma tridimensional de manera racional y eficiente.

b) La utilización de programas que permiten el modelado de la estructura en forma tridimensional para la elaboración de los planos de fabricación y montaje de manera automatizada.

c) La fabricación de estructuras metálicas con procesos automatizados como corte en frío con sierra, taladrado, marcado y corte térmico.

 $\overline{1}$ 

Aunado a lo anterior, el costo del acero estructural se ha visto reducido en los últimos años, factor que lo hace aún mas competitivo frente a las estructuras de concreto.

El uso destinado para la nave objeto de este trabajo es el de sala de exhibiciones, lo cual hace indispensable la existencia de grandes espacios sin obstrucciones físicas tales como columnas. Como anteriormente se mencionó, una de las principales \_ventajas en las estructuras de acero es que permite librar grandes claros con secciones de elementos relativamente pequeñas.

A continuación se hace una descripción general acerca de las características de la estructura, así como de su análisis y diseño.

## *Descripción general*

La estructura es de planta rectangular y sus dimensiones son de 117 .17 m de largo por 114 m de ancho. Su área es de aproximadamente 13357 m<sup>2</sup>. Su altura es de 17.9 m en la cumbrera. En la figura 1 se definen los ejes en las direcciones ""x" y "y". Paralelo a la dirección "x", la nave está conformada por 5 marcos metálicos principales de sección variable y de alma llena a dos aguas y 4 marcos secundarios también de sección variable y de alma llena. Paralelo a la dirección ("y"), la nave está formada por 4 marcos metálicos de sección constante. En los extremos de la cubierta existen contraventeados para evitar el coceo de los marcos secundarios paralelos a la dirección "x".

Los marcos metálicos están desplantados sobre un estacionamiento de dos niveles estructurado a base de marcos de concreto reforzado en ambos sentidos.

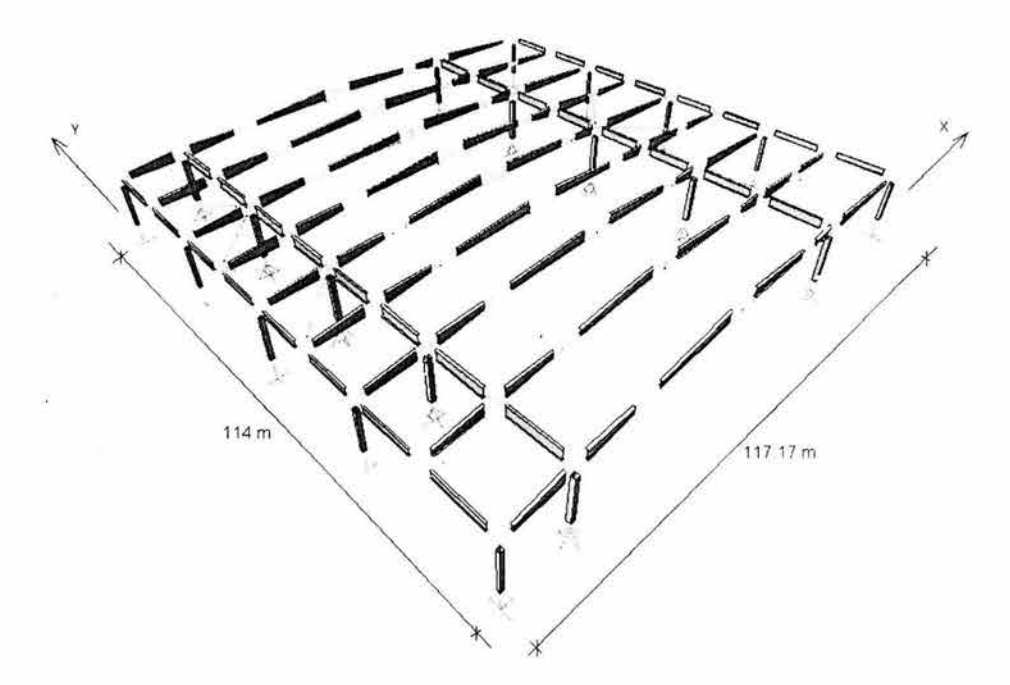

**JICURA 1** 

El Reglamento de Construcciones del Distrito Federal de agosto de 1993 (RCDF'93) y sus Normas Técnicas Complementarias para Diseño y Construcción de Estructuras Metálicas (NTC-EM) consideran como criterio de diseño el de "Estados Límite" tal y como se señala en el Art. 182 que especifica que: "Toda estructura y cada una de sus partes deberán diseñarse para cumplir con los requisitos básicos siguientes:

!)Tener seguridad suficiente para la aparición de todo estado límite de falla posible ante las combinaciones de acciones más desfavorables que puedan presentarse durante su vida esperada, y

2) No rebasar ningún estado límite de servicio ante combinaciones de acciones que corresponden a condiciones normales de operación."

Se define como estado límite de falla al agotamiento de la capacidad de carga de la estructura. Para verificar que no se llegue al estado límite de falla en algún elemento estructural se debe cumplir con la siguiente expresión:

$$
F_R \times R_{es} > F_c \times F_{act}
$$

Donde:

 $F_R$  = Factor de reducción de resistencia Res = Resistencia de diseño  $F_c = Factor$  de carga  $F_{\text{act}}$  = Elemento mecánico (Fuerza o momento actuante).

Se define como estado límite de servicio a la ocurrencia de desplazamientos, agrietamientos, vibraciones o daños que afecten el correcto funcionamiento de la edificación, pero que no perjudiquen su capacidad para soportar cargas.

El Art. 184 del RCDF'93 señala que para efectos de deformaciones no se deberán exceder los valores siguientes:

a)Para flecha vertical (fracción I del Art. 184): "Una flecha vertical, incluyendo los efectos a largo plazo, igual al claro entre 240, más 0.5 cm."

b)Para flecha horizontal (fracción II del Art. 184): "para diseño sísmico se observará lo dispuesto en los artículos 209 a 211 de este reglamento."

A su vez el Art. 209 del RCDF'91 especifica que los desplazamientos laterales "no excederán de 0.006 veces la diferencia de elevaciones correspondientes, salvo que Jos elementos incapaces de soportar deformaciones apreciables, como los muros de mampostería, estén separados de la estructura principal de manera que no sufran daños por las deformaciones de ésta. En tal caso el límite en cuestión será de 0.012."

Además las Normas Técnicas Complementarias para Diseño por Sismo en su sección 4.1 señala que: "las deformaciones se calcularán multiplicando por Q las causadas por las fuerzas sísmicas reducidas cuando se emplee el método estático de análisis..."

En los Estados Unidos de Norteamérica existen dos Reglamentos que son los mas usados para el diseño de estructuras metálicas: estos son los siguientes:

a)"Load and Resistance Factor Design" (L.R.F.D.): que podría traducirse como diseño con carga y resistencia factorizada que sigue el mismo criterio de diseño del RCDF'93 aunque con diferentes factores. Para este Reglamento también es aplicable la siguiente expresión para la revisión de los estados límite de falla.

 $F_R$  x  $R_{es}$  >  $F_c$  x  $F_{act}$ 

b)"Allowable Stress Design" (A.S.D.): que podría traducirse como diseño por esfuerzos permisibles que se podría explicar con la siguiente expresión:

 $f_{\text{adm}} > f_{\text{act}}$ 

Donde:

 $f_{\text{adm}} =$  Esfuerzo admisible  $f_{\text{act}}$  = Esfuerzo actuante

Cabe mencionar que el Reglamento A.S.D. da un diseño más conservador que el L.R.F.D.

En la actualidad, de los dos Reglamentos antes mencionados, el que se utiliza con mayor frecuencia en los Estados Unidos es el L.R.F.D.

La estructura se diseñó de acuerdo a lo especificado en el RCDF'93, y sus correspondientes NTC-EM, en forma complementaria se utilizó el L.R.F.D. De acuerdo a su uso (Sala de Exhibiciones), la estructura se clasifica dentro del grupo A. Por desplantarse en el suelo de la Zona 1, según la regionalización sísmica del Reglamento, le corresponde un coeficiente sísmico  $c_s = 0.16$ . Por ser estructura del grupo A el coeficiente sísmico deberá multiplicarse por 1.5, quedando así  $c_5 = 0.16 \times 1.5 = 0.24$ . Se utilizó un factor de comportamiento sísmico de  $Q = 2$ .

Para considerar los efectos bidireccionales que marcan las NTC para diseño por sismo, se utilizaron en el análisis combinaciones de carga con el 100 % de ios efectos de la componente en la dirección analizada más el 30% de la componente en la dirección perpendicular, así como otras combinaciones con cambio de signos de dichas componentes.

Para el análisis estructural de la nave se utilizó el programa SAP2000, que permite modelar la estructura en forma tridimensional y tomar en cuenta la contribución de todos los elementos estructurales que se tienen.

# II. ESTRUCTURACIÓN DE LA NA VE

La nave está estructurada a base de marcos rígidos metálicos ortogonales entre sí. En la siguiente figura (figura 2) se puede observar la distribución de ejes asignada a los diferentes marcos en ambas direcciones, teniendo ejes número paralelos a la dirección "x" y ejes letra paralelos a la dirección "y".

Los ejes 1, 5, 8, 11 y 15 son de marcos principales y están apoyados en columnas. Los ejes 1', 5', 8' y 11' son de marcos secundarios que están apoyados en marcos ortogonales.

Entre los ejes X y V así como entre los ejes K y A' hay contraventeos horizontales con una distribución como la que se muestra en la figura. Dichos contraventeos tienen el propósito de ayudar a tomar el coceo de los marcos secundarios de los ejes 1', 5', 8' y 11'.

Existen largueros tipo "joist" a cada 2 m para soportar la lámina que conforma el sistema de cubierta.

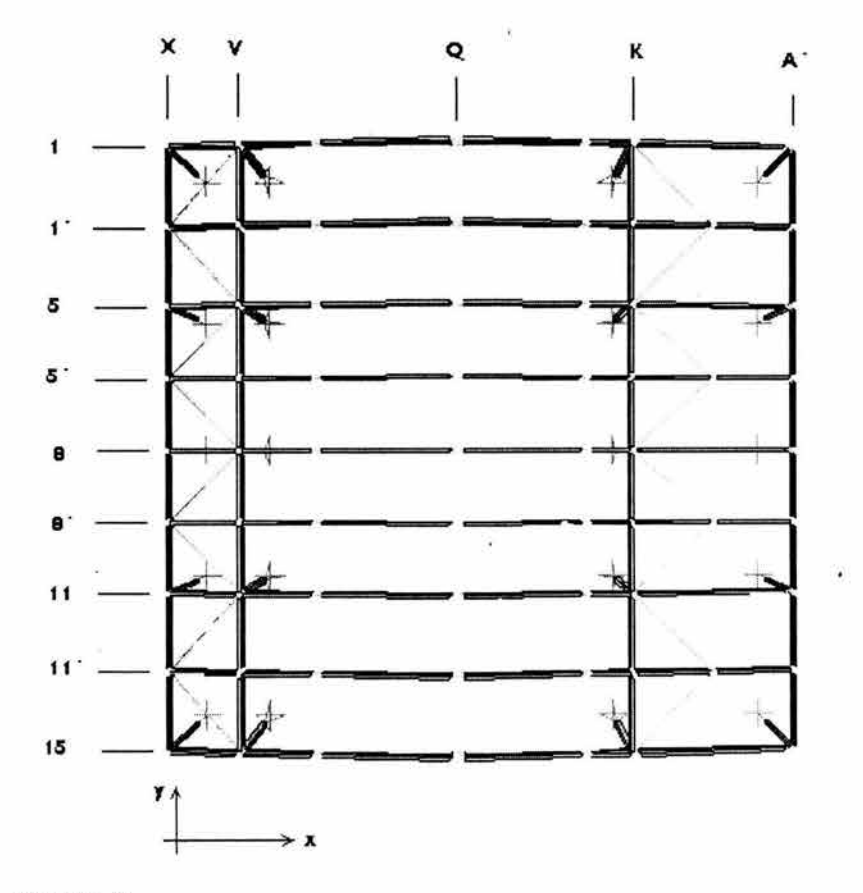

**FIGURA 2** 

# II.A. TIPO DE ESTRUCTURACIÓN

Los marcos metálicos de sección variable paralelos a la dirección "x" tienen una longitud de 117 .17m con claros libres de columnas de 13.67m, 72.9m, y 30.6m.

La columna del extremo izquierdo tiene una altura libre de columna de 13.82 m, la segunda columna de izquierda a derecha tiene una altura libre de 14.23 m, la siguiente columna a la derecha tiene una altura libre de 14.75 m y finalmente la columna del extremo derecho mide 13.82 m, tal y como se muestra en Ja siguiente figura:

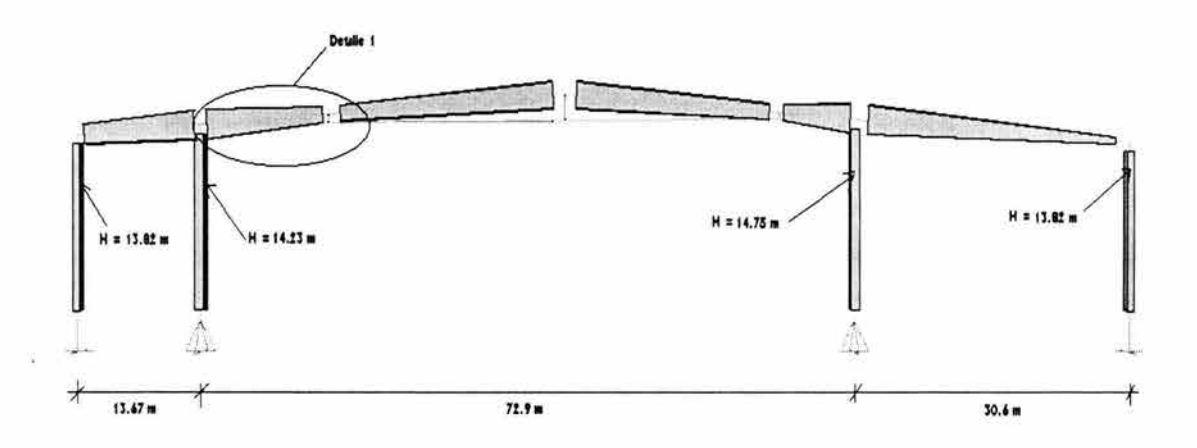

. FIGURA 3

Como se puede apreciar tanto en la figura 3 como en la siguiente figura 4, que es un acercamiento, los marcos sobre los ejes numero están formados por secciones de alma llena de sección variable tipo "butler".

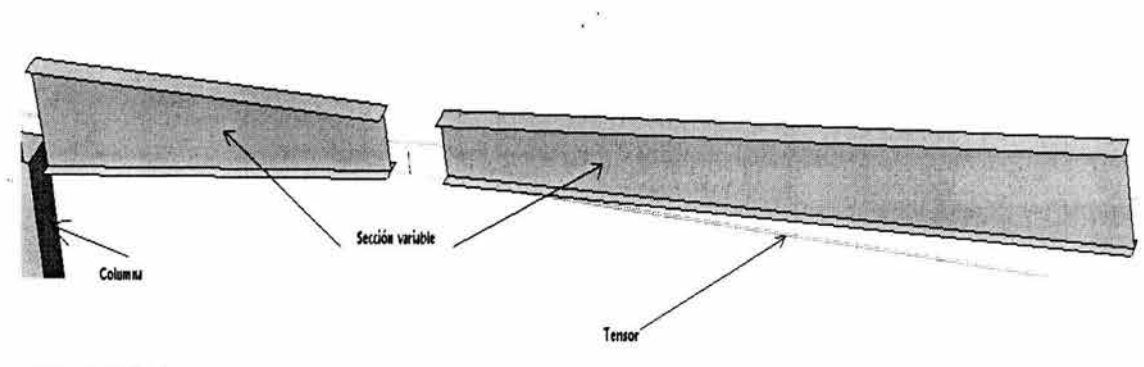

**FIGURA 4 (Detaile 1)** 

En la figura anterior también se puede observar el tensor que ayuda a reducir tanto el coceo como la deformación vertical (flecha) en la cumbrera.

Los marcos sobre a los ejes letra (X, V, K, A) tienen una longitud de 114m con claros de 30 m y 27 m. En cuanto a las columnas, éstas tienen alturas iguales en un mismo marco, pero dependiendo del eje, estas alturas varían de acuerdo a las alturas de columnas indicadas en la figura 3.

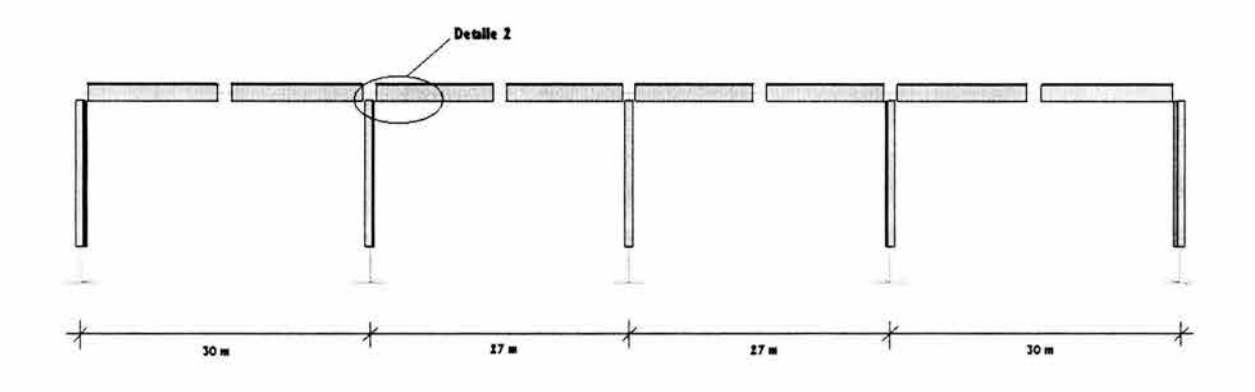

```
FIGURA 5
```
Este tipo de marcos, paralelos a la dirección "y" (ejes X, V, K, A), están formados por secciones hechas con tres placas soldadas en "I" con sección constante. (Ver figura 6)

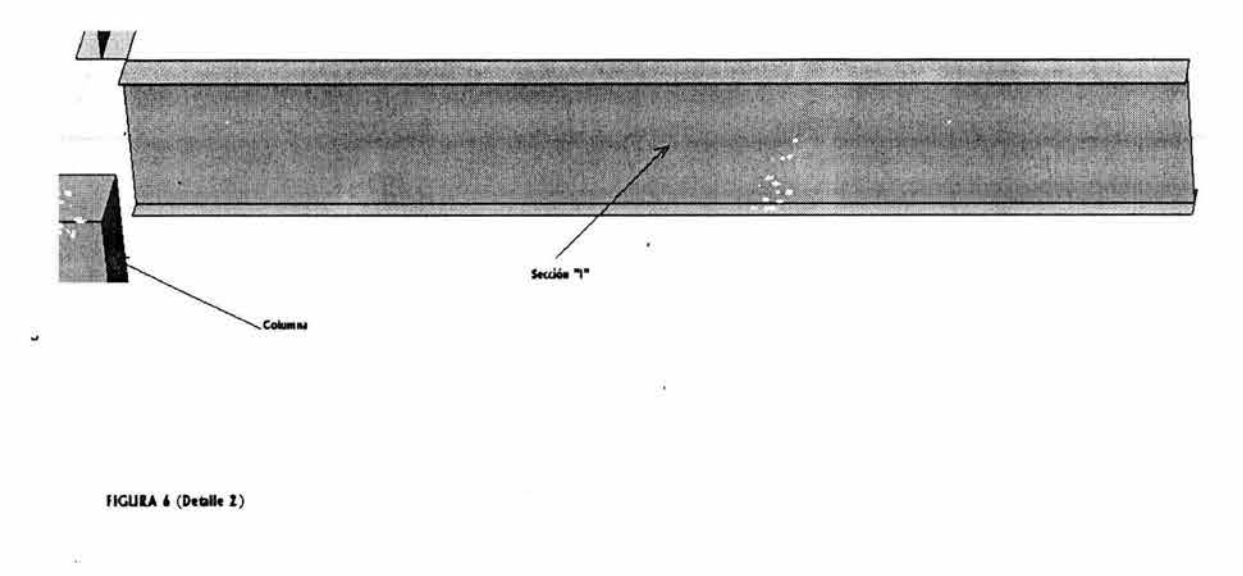

El sistema de cubierta está estructurado a base de largueros tipo "Joist" (ver figura 7) simplemente apoyados de marco a marco paralelos a la dirección "y" a cada 2 m de separación entre ellos. Sobre dichos largueros se apoyará la lamina tipo ligera con aislante térmico y acústico.

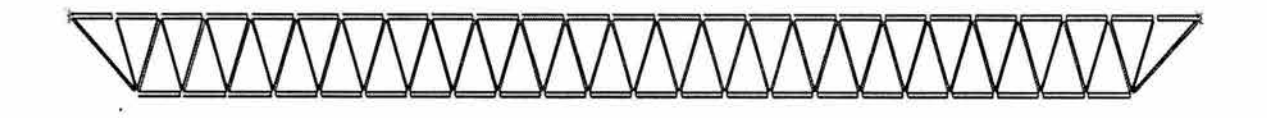

**HGURA 7** Elevación de Larxuero tipo "joist"

# II.B. PROPIEDADES DE LOS MATERIALES A UTILIZAR

# ACERO

Los aceros más comúnmente utilizados en aplicaciones estructurales son el  $A - 36$ y el A - 572 Gr 50. La prueba de tensión es una forma precisa de obtener las propiedades mecánicas más importantes para el diseño de las estructuras metálicas.

Esta prueba consiste a grandes rasgos en aplicar una carga de tensión a una probeta del material en cuestión incrementándose ésta constantemente, mientras se registran las deformaciones producidas por dicha carga y en algunas ocasiones se grafica esta interacción, obteniendo así la gráfica esfuerzo deformación.

Las propiedades mecánicas que se utilizan generalmente en el análisis y diseño de las estructuras metálicas son las que se describen a continuación:

# *Esfuerzo de fluencia*

El esfuerzo de fluencia es aquel con e! que se consigue un incremento en las deformaciones sin que haya un incremento de esfuerzos.

Para el acero A-36, manejaremos un valor de esfuerzo de fluencia fy = 2530 kg/cm<sup>2</sup> y para el acero A – 572 Gr 50 el valor de fy =  $3515$  kg/cm<sup>2</sup>.

# *Módulo de elasticidad*

Es la relación de esfuerzo a deformación en ni veles donde el esfuerzo es linealmente proporcional a la deformación.

El valor del módulo de elasticidad para el acero A-36 y el  $A - 572$  Gr 50 es de 2,039,000 kg/cm2.

## *Relación de Poisson*

Es el valor absoluto de la relación de la deformación transversal a la deformación longitudinal y para aceros estructurales vale 0.3.

En la figura 8 se presenta la gráfica esfuerzo deformación tipo para el acero:

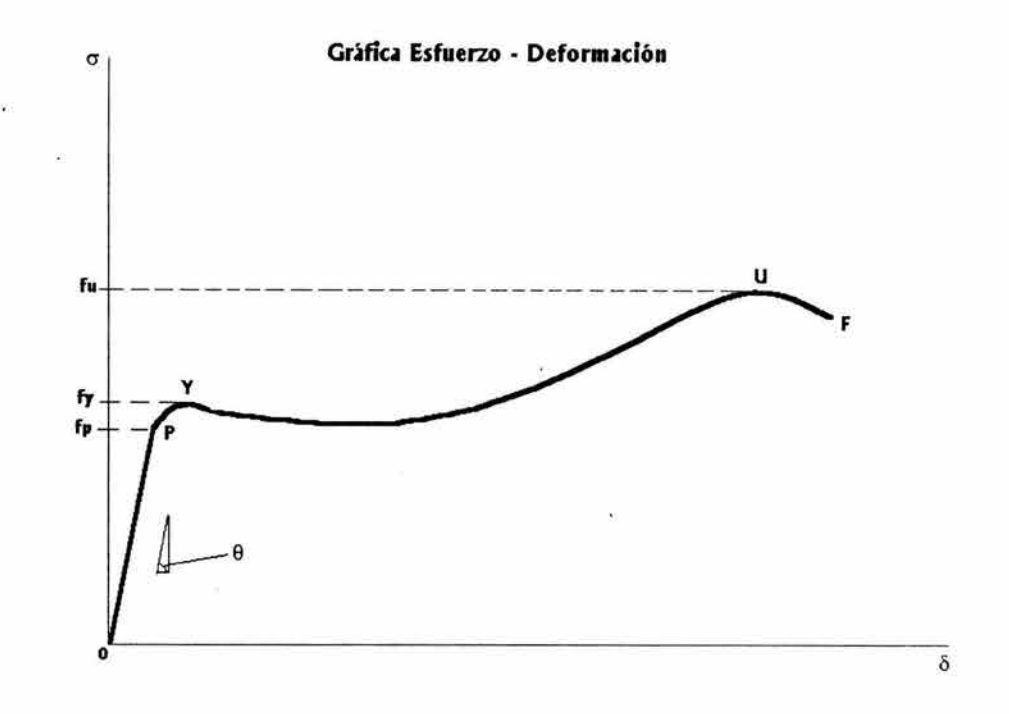

**FIGURA 9** 

La curva empieza en el origen y continúa como una línea recta hasta que llega al punto P. Más adelante se encuentra el punto Y donde la curva disminuye su pendiente, se hace mas horizontal e incluso puede bajar ligeramente. Después de continuar aproximadamente horizontal una cierta distancia, la curva tiende a subir hasta U, y luego decrece hasta alcanzar el punto F, donde ocurre la fractura.

Cada uno de esos puntos recibe .un nombre. El punto P es el límite de proporcionalidad del material. Para un esfuerzo mayor que el esfuerzo en el límite de proporcionalidad (fp) ya no se cumple Ja proporcionalidad lineal entre el esfuerzo y la deformación.

Justamente después del límite de proporcionalidad, en Y, la curva disminuye su pendiente y el material se deforma con muy poco o ningún aumento de la carga. El material fluye o se deforma plásticamente en este punto. El esfuerzo para el cual comienza esta fluencia del material es el esfuerzo de fluencia (fy).

Posteriormente la curva incrementa su pendiente y alcanza un valor máximo en U. El esfuerzo correspondiente a este punto se llama esfuerzo último (fu) que es el máximo esfuerzo que el material es capaz de soportar. Después la curva desciende hasta el punto F, donde ocurre la fractura.

# III. SOLICITACIONES

Se utilizaron los siguientes factores de diseño y cargas en la cubierta de acuerdo con el Reglamento de Construcciones para el Distrito Federal y sus correspondientes Normas Técnicas Complementarias:

# III.A. CARGAS GRAVITACIONALES

En este tipo de cargas están contempladas aquellas debidas a pesos propios de elementos estructurales o no estructurales y en general todo aquello que conserva una posición fija en la construcción (Cargas Muertas), así como aquellas que dependen del uso para el cual esté destinada la estructura, ya sea para oficinas, casas habitación, lugares de reunión, etc sin ser permanentes (Cargas Vivas).

Las Cargas Muertas se estiman de acuerdo a los volúmenes de los elementos que las comprenden multiplicados por su peso volumétrico, mientras que las Cargas Vivas se tomarán iguales a las especificadas en el artículo 199 del Reglamento de Construcciones para el Distrito Federal (RCDF).

# ill.A.l CARGAS MUERTAS

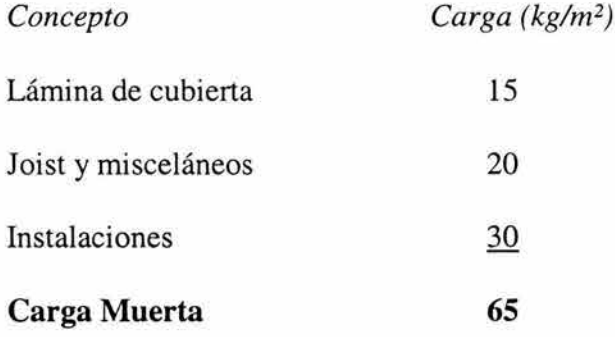

NOTA: Dentro de la Carga Muerta se considera el peso propio de la estructura pero no aparece en los conceptos anteriores por que el programa de análisis que se utilizará lo incluye automáticamente.

# ill.A.2 CARGAS VIVAS

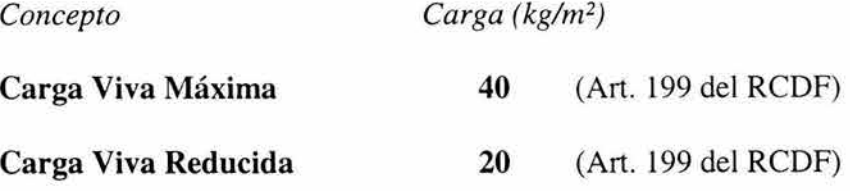

Los valores de cargas vivas anteriores son validos para cubiertas con pendientes mayores al 5%.

Además se consideró sobre los ejes 5, 8, 11 y 15 así como sobre el eje V entre los ejes 5 y\_ 15, una carga lineal adicional de **900 kg/m,** debido a que sobre cualquiera de estos ejes podría haber un muro divisorio tipo *Hufcor* con ese peso.

# ill.B. CARGAS ACCIDENTALES

En ésta categoría se encuentran cargas. que en forma excepcional pueden afectar a la estructura, es decir no siempre están actuando.

#### ill.B.1 CARGAS POR SISMO

En cuanto a la determinación de las cargas debidas al sismo, las NTC del RCDF, distinguen 3 métodos de análisis que son el estático, el dinámico y el simplificado.

De acuerdo a la normas antes mencionadas todas las estructuras pueden analizarse por medio del método dinámico y aquellas estructuras cuya altura no exceda los 60 m, podrán analizarse con el método estático.

Para poder aplicar el método simplificado, se debe de cumplir con algunos requisitos los cuales no satisface la estructura aquí estudiada, no obstante se mencionarán para enfatizar el por qué no se puede utilizar dicho método. Estos requisitos son los siguientes:

- Por lo menos el 75 % de las cargas verticales estarán soportadas por muros ligados entre sí por losas monolíticas. (No se cumple)
- La relación longitud/ ancho de la planta del edificio, no excederá de 2.0
- La relación altura / dimensión mínima de la base no excederá de 1.5 y la altura del edificio no será mayor de 13 m. (No se cumple)

Por lo tanto al desechar el método simplificado de análisis, quedan el dinámico y el estático. Se usará, para efectos de este trabajo, el método estático de análisis sísmico ya que Ja altura del edificio no rebasa los 60m.

# *MÉTODO ESTÁTICO*

Se enfoca en la determinación de la fuerza cortante total en la base (cortante basal) de la estructura a partir de la fuerza de inercia que se induce en un sistema equivalente de un grado de libertad y después la distribuye en fuerzas concentradas a diferentes alturas suponiendo que la estructura vibrará en su primer modo natural.

El cortante basal se determina con la expresión que a continuación se presenta:

 $V = C_s W$ 

En donde  $C_s$  es el coeficiente de cortante basal y W es el peso total de la estructura. (Carga Muerta+ Carga Viva Reducida).

Para determinar el coeficiente  $C_s$  el RCDF utiliza la siguiente expresión:

$$
C_s = a/Q
$$

En donde:

$$
a = (1 + 3T/T_1) c/4, si T es menor que T1
$$
  
a = c, si T está entre T<sub>1</sub> y T<sub>2</sub>  
a = qc, si T exceede de T<sub>2</sub>

 $q = (T_2/T)^r$ 

T es el periodo natural de interés; c es el coeficiente sísmico y r un exponente que depende de la zona en que se halla la estructura (zona 1, 11 o III). La zona **1** se refiere a lomas, formadas por rocas o suelos generalmente firmes que fueron depositados fuera del ambiente lacustre, pero en los que pueden existir, superficialmente o intercalados, depósitos arenosos en estado suelto o cohesivos relativamente blandos. En esta zona es frecuente la presencia de oquedades en rocas y de cavernas y túneles excavados en suelo para explorar minas de arena.

En la zona **11** o zona de transición los depósitos profundos se encuentran a 20 m de profundidad, o menos, y está constituida predominantemente por estratos arenosos y limoarenosos intercalados con capas de arcilla lacustre; el espesor de éstas es variable entre decenas de centímetros y pocos metros.

La zona III o lacustre está integrada por depósitos de arcilla altamente compresible, separados por capas arenosas con contenido diverso de limo o arcilla. Estas capas arenosas son de consistencia firme a muy dura y de espesores variables de centímetros a varios metros. Los depósitos lacustres suelen estar cubiertos superficialmente por sue!os aluviales y rellenos artificiales; el espesor de este conjunto puede ser superior a 50 m.

De acuerdo a la ubicación de la estructura en estudio, y conforme a la clasificación anterior de las zonas en relación a las características del suelo, se puede afirmar que dicha estructura corresponde a la zona l.

A continuación en la figura 9 se muestran los espectros de diseño para la Zona **1** para las estructuras del grupo A y B, con el fin de compararlos y mostrar de una forma mas clara lo que estipula el artículo 206 con respecto a que el coeficiente sísmico se incrementa en 50% para estructuras del grupo A.

Espectro de Diseño para ZONA I Estructuras grupo A y grupo B

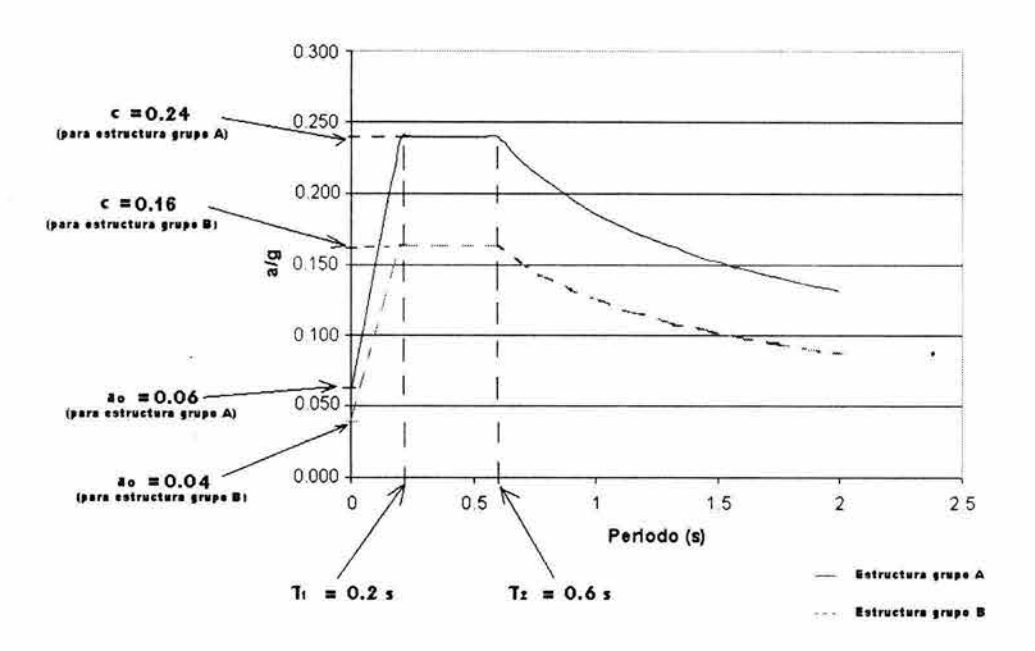

FIGURA 9

El siguiente paso después de calcular el cortante basal es determinar ahora las fuerzas individuales que deberán ser aplicadas a la estructura.

Hasta ahora se ha resuelto el problema en forma bidimensional, pero en realidad lo que se necesita es estudiarlo en tres dimensiones para tomar en cuenta también los efectos de torsión.

Así cada eje tomará una fracción de la fuerza actuante proporcional a la rigidez total:

$$
F_i = F R_i / \Sigma R_i
$$

Donde F<sub>i</sub> es la fracción de la fuerza sísmica que tomará el eje "i", F es la fuerza sísmica total y  $R_i$  es la rigidez del eje "i".

Para determinar la torsión es necesario calcular primero el centroide de rigideces o centro de torsión, para lo cual las expresiones siguientes nos dan las coordenadas de dicho punto:

$$
X_T = \Sigma R_{iy} x_i / \Sigma R_{iy}
$$

 $Y_T = \sum R_{ix} y_i / \sum R_{ix}$ 

Donde  $R_{ix}$  y  $R_{iy}$  son las rigideces en las direcciones "x" y "y" respectivamente del eje "i";  $x_i y_i$  son las distancias de los ejes en "x" y en "y" respectivamente, medidas respecto al centro de masa.

Finalmente, los efectos de torsión producen fuerzas que se suman a las de inercia y que se pueden calcular como a continuación se indica:

$$
F_{ix} = R_{ix} y_{iT} F_x e_y / \Sigma (R_{ix} y^2_{iT} + R_{iy} x^2_{iT})
$$
  

$$
F_{iy} = R_{iy} x_{iT} F_y e_x / \Sigma (R_{iy} x^2_{iT} + R_{ix} y^2_{iT})
$$

Las expresiones que se utilizarán para calcular las excentricidades "e" ya sea en dirección "x" o en dirección "y" son las siguientes:

$$
e = 1.5 e_c + 0.1b
$$
 o  $e = e_c - 0.1b$ 

Donde e<sub>c</sub> es la excentricidad calculada como la diferencia entre el centro de masa y el centro de torsión y b es la dimensión en planta de la estructura en dirección perpendicular a la dirección en estudio.

Como se mencionó en el capítulo 1, la estructura metálica está desplantada sobre un estacionamiento de concreto reforzado. El RCDF contiene un apartado que dicta el procedimiento que se tiene que seguir para la valuación de fuerzas en apéndices y dice lo siguiente:

*"Para valuar las fuerzas sísmicas que obran en tanques, apéndices y demás elementos cuya estructuración difiera radicalmente de la del resto del edificio, se supondrá actuando sobre el elemento en cuestión la distribución de aceleraciones que le correspondería si se apoyara directamente sobre el terreno, multiplicada por p'* = *1* + *4c* 'le *donde c' es el factor por el que se multiplican los pesos a la altura de desplante del elemento cuando se valúan las fuerzas laterales sobre la construcción ............* "

De lo anterior se puede inferir que para poder determinar las fuerzas sísmicas que actúan en la nave en· estudio, éstas se tienen que obtener como si la nave estuviera desplantada sobré terreno firme y multiplicar dichas fuerzas por un factor de amplificación que depende de las fuerzas sísmicas y las masas de la estructura sobre la cuál se está desplantando. En el análisis sísmico estático que se realizará, se obtendrá primero el factor de amplificación para multiplicarlo por las fuerzas que resulten para la nave como si estuviera desplantada sobre terreno firme.

Se iniciarán los cálculos estimando la rigidez de cada eje de la estructura en estudio por medio del programa SAP2000, en el cual se aplicará una fuerza de 1000 kg y se observará cuanto se desplaza cada marco. Se comenzará con los marcos en la dirección "x"; en las siguientes figuras 10 y 11 se puede

apreciar el desplazamiento que sufre el marco tipo de los extremos (ejes 1 y 15) y el marco tipo de los intermedios (ejes 5, 8 y 11) ante la acción de los 1000 kg.

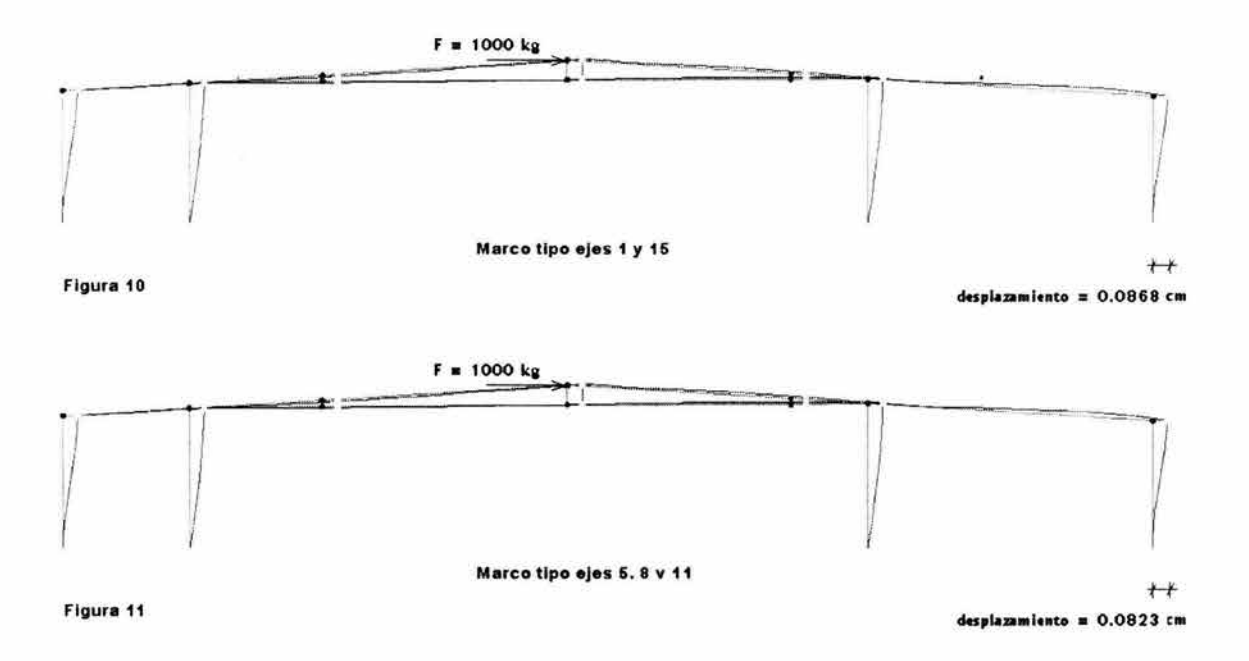

Conociendo la fuerza aplicada y el desplazamiento, se puede obtener la rigidez utilizando la siguiente expresión:

$$
R_i = F / \Delta
$$

Por lo tanto la rigidez  $R_{1,15} = 1000$  kg / 0.0868 cm = 11521 kg / cm y para los marcos intermedios  $R_{5, 8y11} = 1000$  kg / 0.0823 cm = 12151 kg / cm

En cuanto a la rigidez de los marcos en la dirección "y" se puede hablar de cuatro tipos diferentes. Se empezará con el marco del eje X utilizando el mismo proceso que para la dirección "x".

EJE X en direccién "y".

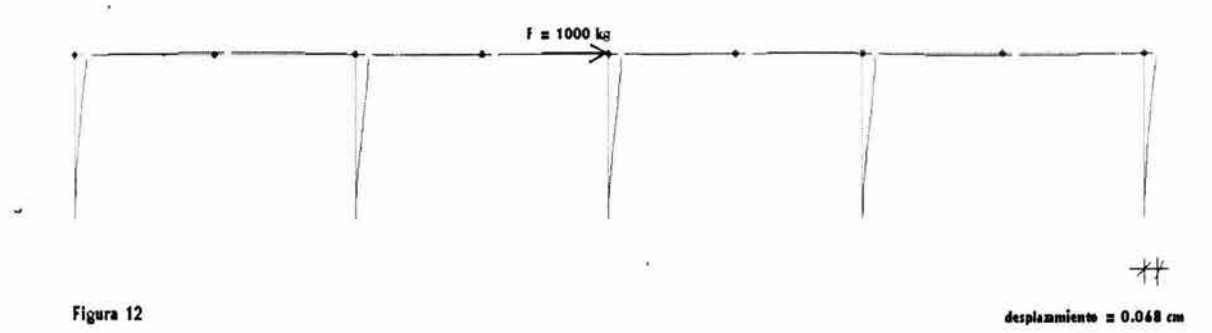

La rigidez  $R_X = 1000$  kg / 0.068 cm = 14706 kg / cm.

EJE V en dirección "y".

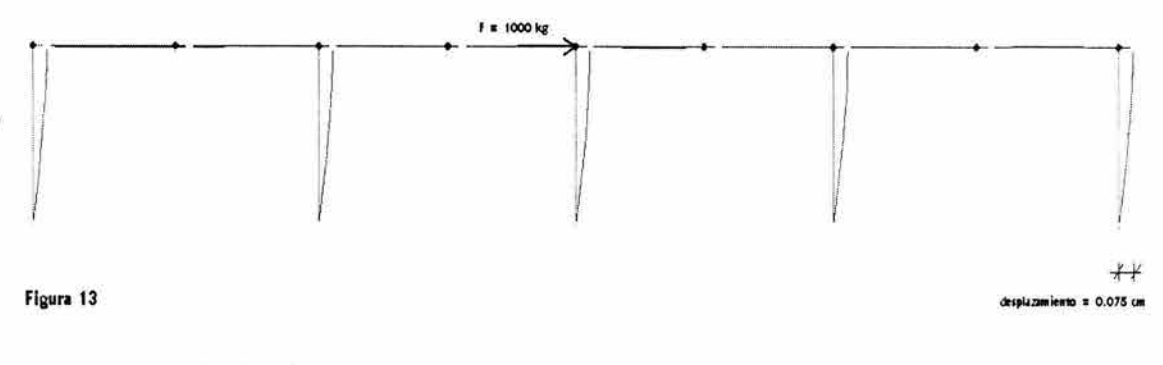

La rigidez  $R_V = 1000$  kg / 0.075 cm = 13333 kg / cm.

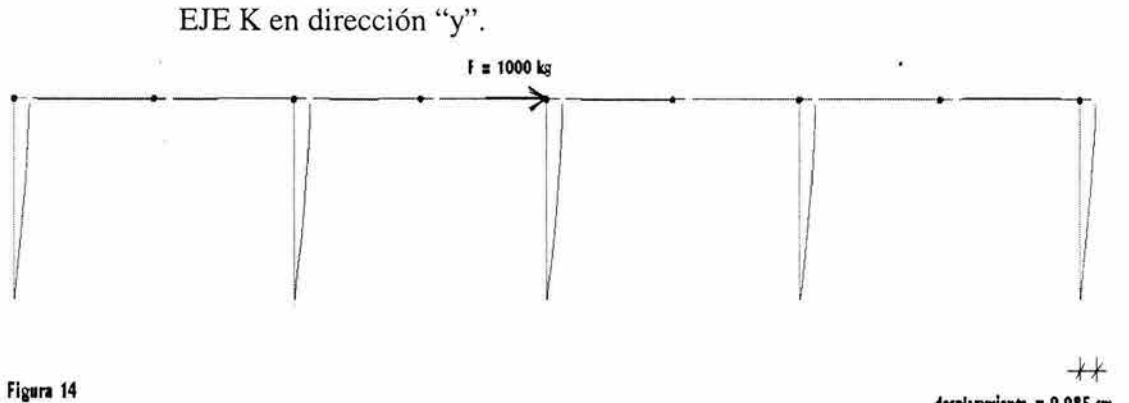

desplazamiento = 0.085 cm

La rigidez  $R_K = 1000$  kg / 0.085 cm = 11765 kg / cm

EJE A' en dirección "y".

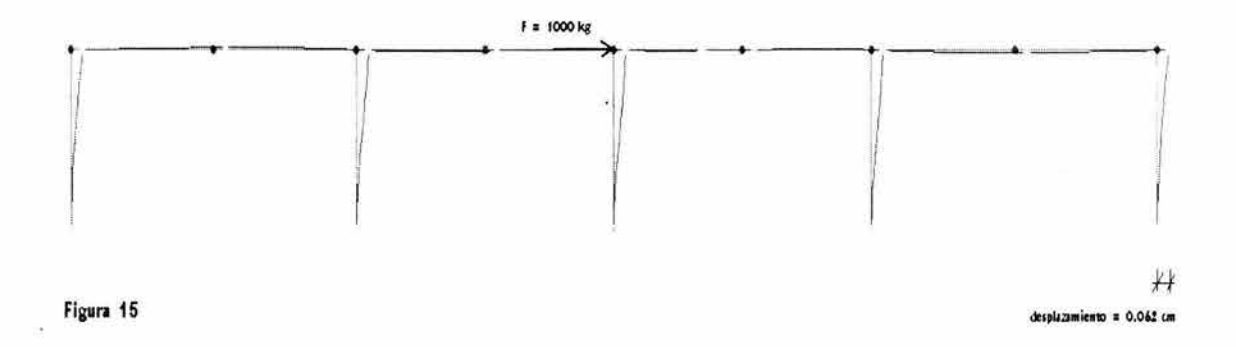

La rigidez  $R_{A'} = 1000$  kg / 0.062 cm = 16129 kg / cm

En las siguientes tablas se presentan los cálculos necesarios para determinar las fuerzas sísmicas por eje en dirección "x" y "y". Dado que se

presentan dos posibles excentricidades para cada dirección, se evaluarán las 4 posibles combinaciones de excentricidades y se analizará el modelo para las cuatro posibilidades para así determinar cual es la condición más desfavorable.

#### *DETERMINACIÓN EL FACTOR* p,

$$
c = 0.24
$$
  
Q = 2

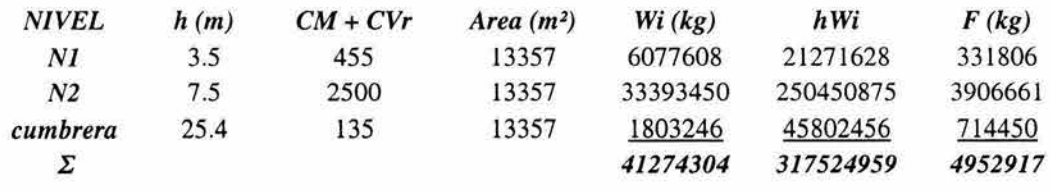

#### $V_{\text{bas}} =$  41274304 x 0.24/2 =

4952917 kg

*Cálculo del factor* p'

 $p' = 1 + 4c'$ /c  $c' = 3906661(kg)$  / 3393450 (kg)+1803246 (kg) = 0.111  $p' = 1 + 4 \times 0.111/0.24 = 2.85$ 

## *ANÁLISIS SÍSMICO ESTÁTICO PARA LA NA VE*

Rigideces de ejes

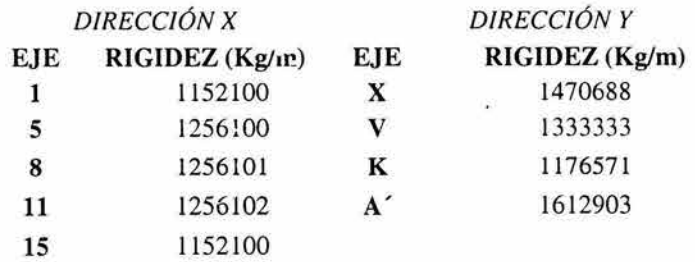

Centro de masa  $(X_m, Y_m)$  y de rigidez  $(X_t, Y_t)$ 

 $X_m(m) =$  $Y_m(m)$  = 58.59 m 57.00 m  $X_{1}(m) =$  $55.25 \text{ m}$  $Y_t(m) =$ 57.00 m

# Cortante basal

 $V=C_s$  W  $C_s = c / Q = 0.12$  $\mathbf{W} = \mathbf{W}_{\text{CM}} + \mathbf{W}_{\text{CVr}} + \mathbf{W}_{\text{PoPo}}$ 

> $W = 135$  kg/m<sup>2</sup> (13377 m<sup>2</sup>) = 1804450 kg  $V = 1804450$  kg x 0.12= 216534 kg  $V x p' =$  216534 x 2.85 = 617 104 kg

#### CASO<sub>1</sub>

*Expresión a utilizar para ambas direcciones: e= 1.5 ec +O.lb* 

#### Excentricidades

 $e_x = 16.4$  m  $e_y = 11.7$  m

#### DIRECCIÓN X ý.

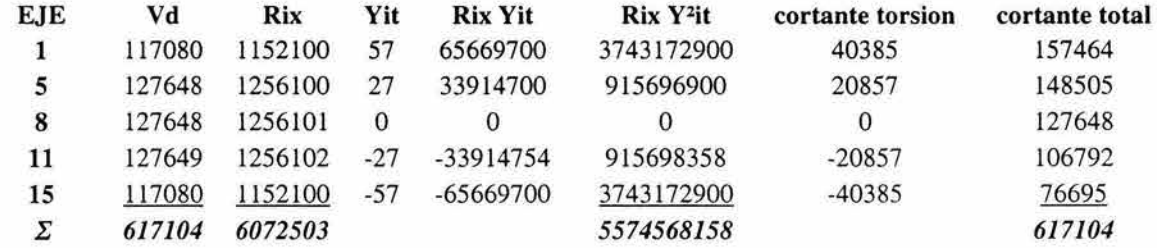

# DIRECCIÓN Y

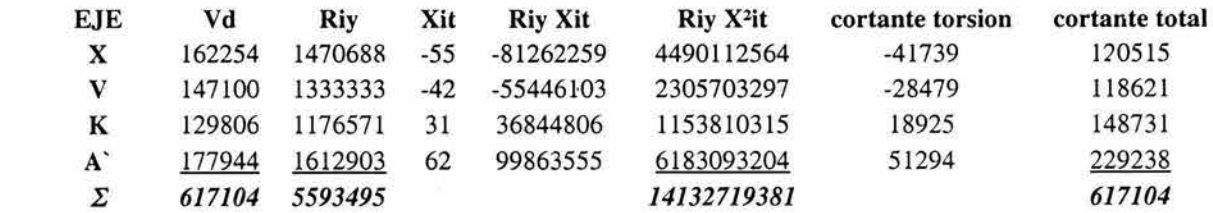

# CASO<sub>2</sub>

Ň.

*Expresión a utilizar en dirección "x":*  $e = 1.5 e_c + 0.1b$ 

*Expresión a utilizar en dirección "y": e= e,* - *O.lb* 

# Excentricidades

```
e_x = 16.4 m
e_y = -10.1 m
```
# DIRECCIÓN X

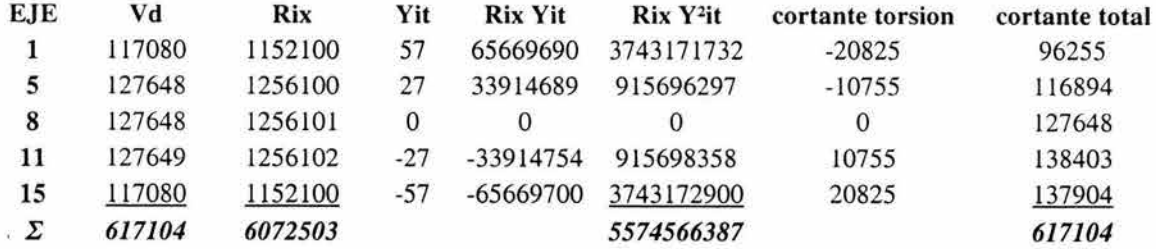

# DIRECCIÓN Y

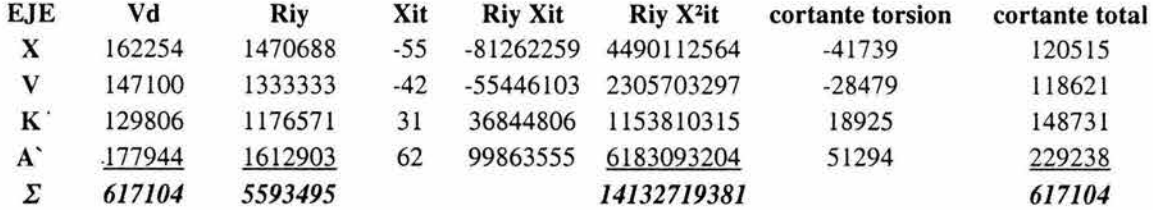

# *CAS03*

 $\hat{\mathbf{H}}$ 

*Expresión a utilizar en dirección "x": e= e,* - *O.lb Expresión a utilizar en dirección "y": e= 1.5 e,+ O.lb* 

 $\omega$ 

#### Excentricidades

 $e_x = -9.8$  n

 $e_y = 16.7$  m

# DIRECCIÓN X

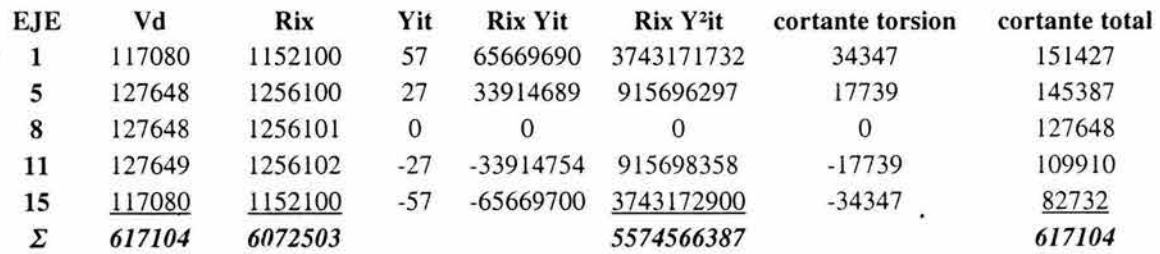

×

# DIRECCIÓN Y

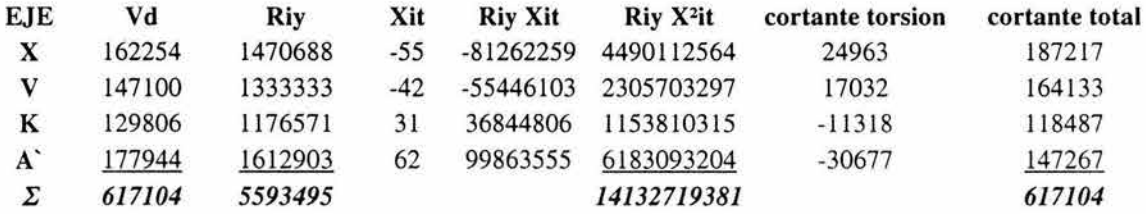

# CASO 4

*Expresión a utilizar en ambas direcciones: e= ec* - *O.lb* 

#### Excentricidades

 $e_x = -9.8$  m  $e_y = -8.4$  m

# DIRECCIÓN X

ü

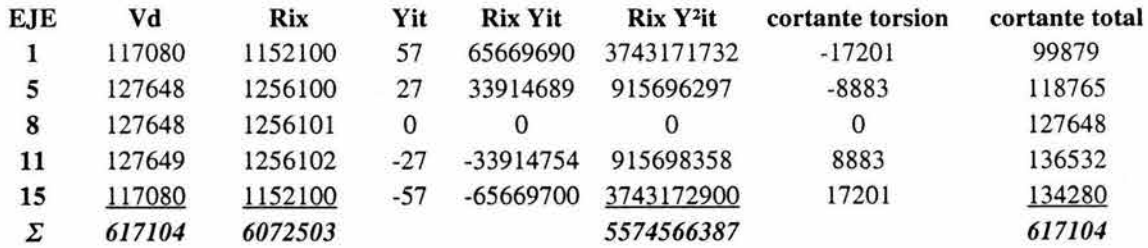

# DIRECCIÓN Y

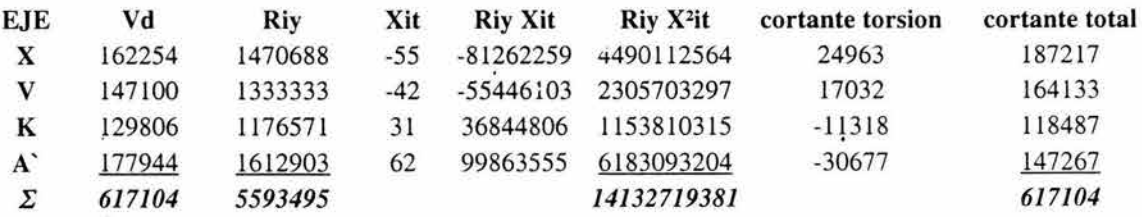

# ill.B.2 CARGAS POR VIENTO

÷

Para la determinación de las cargas por viento, éste trabajo se basará en el criterio que marcan las NTC de diseño por viento del RCDF. Dichas normas hacen una clasificación de las estructuras de acuerdo a sus

características geométricas, de comportamiento, etc. La clasificación que se hace es la que se expone a continuación:

Tipo 1. Comprende las estructuras poco sensibles a las ráfagas y a los efectos dinámicos del viento. Incluye las construcciones cerradas techadas con sistemas de cubiertas rígidos; es decir que sean capaces de resistir las cargas debidas a viento sin que varíe esencialmente su geometría. Se excluyen las construcciones en que la relación entre altura y dimensión menor en planta es mayor que 5 o cuyo periodo natural de vibración excede de 2 seg. Se excluyen también las cubiertas flexibles, como las de tipo colgante, a menos que por la adopción de una geometría adecuada, la aplicación de preesfuerzo u otra medida, se logre limitar la respuesta estructural dinámica.

Tipo 2. Comprende las estructuras cuya esbeltez o dimensiones reducidas de su sección transversal las hace especialmente sensibles a las ráfagas de corta duración, cuyos periodos naturales largos favorecen la ocurrencia de oscilaciones importantes. Se encuentran en este tipo los edificios con esbeltez, definida como la relación entre la altura y la mínima dimensión en planta, mayor de 5, o con periodo fundamental mayor de 2 segundos.

Tipo 3. Comprende estructuras como las definidas en el tipo 2 en que, además, la forma de la sección transversal propicia la generación periódica de vórtices o remolinos de ejes paralelos a la mayor dimensión de la estructura. Son de este tipo las estructuras o componentes aproximadamente cilíndricos y de pequeño diámetro, tales como tuberías y chimeneas.

Tipo 4. Comprende las estructuras que por su forma o por lo largo de sus periodos de vibración presentan problemas aerodinámicos especiales. Entre ellas se hallan las cubiertas colgantes que no pueden incluirse en el tipo l.

Las normas establecen también que hay que considerar efectos estáticos o dinámicos en función del tipo de estructura conforme a la clasificación anterior. Para la estructura objeto de este estudio, que cae dentro del Tipo 1, sólo se tienen que considerar los efectos estáticos del viento.

El RCDF establece una presión básica de diseño Po = 35 kg /  $m<sup>2</sup>$  para estructuras clasificadas dentro del grupo A como es el caso de la estructura en estudio.

#### III.B.3 GRANIZO

En regiones que presentan condiciones climáticas severas es necesario tomar en cuenta las acciones provocadas por el granizo. Los reglamentos especifican cargas excepcionales que consideran como accidentales, aunque ·las cargas permanezcan actuando en ocasiones por periodos prolongados de tiempo.

Así en regiones donde las acciones son muy significativas, se acostumbra incluir los efectos en las cargas vivas. El Reglamento de Construcciones para el Distrito Federal es lo que hace, incorporarlas en las cargas vivas de techos.

**Nota:** Se consideran cargas extras cuando se tienen valles en las cubiertas. Para éste caso no tenemos valle alguno, es una pendiente a dos aguas.

# III.C. CARGAS ESPECIALES

En este trabajo podemos hablar de un tipo de carga especial, la debida al

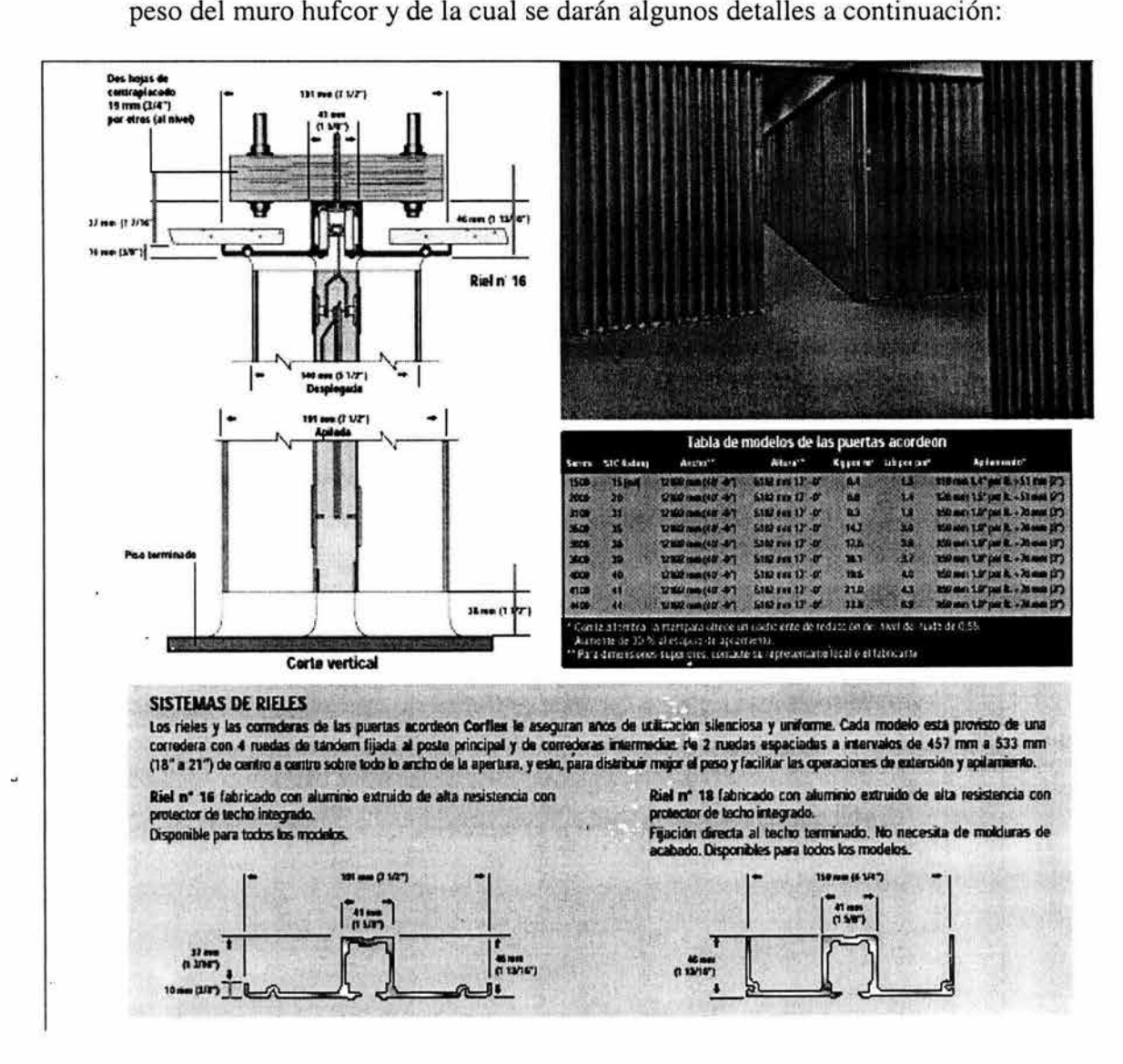

# IV. ELABORACIÓN DEL MODELO MATEMÁTICO PARA SU ANÁLISIS

# IV.A. MÉTODO DE ANÁLISIS

El método de análisis que utiliza el programa SAP2000 es el método matricial de las rigideces, del cual se hará una descripción mas adelante.

Los métodos basados en la representación matricial suelen presentar ventajas en el análisis estructural y en el diseño de estructuras complejas. Una razón es que las matrices proporcionan un medio compacto para representar y manipular grandes cantidades de números. Otra razón es que las computadoras pueden efectuar operaciones matriciales automáticamente y con gran rapidez.

En la aplicación de matrices al análisis estructural, las cargas y los desplazamientos se consideran aplicados en la intersección de los miembros (nudos o nodos). Las cargas pueden resolverse en momentos, pares de torsión y en componentes horizontales y verticales. Éstas pueden agruparse para cada nodo en un vector y luego todos los vectores nodales pueden combinarse en un vector fuerza P para toda la estructura.

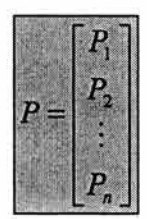

De manera similar los desplazamientos correspondientes a esas fuerzas pueden resolverse en rotaciones, giros de torsión y componentes horizontales y verticales y luego agruparse para toda la estructura en un vector D.

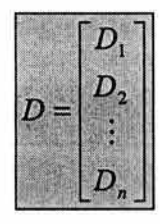

Si la estructura satisface los requisitos para la aplicación del principio de superposición y las fuerzas y los desplazamientos se arreglan en la secuencia apropiada, los vectores de fuerzas y desplazamientos quedan relacionados por:

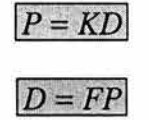

donde: *K* = Matriz de rigidez de toda la estructura.

y

 $P =$  Vector de fuerzas

 $D =$  Vector de desplazamientos

 $F =$ Matriz de flexibilidad de toda la estructura =  $K^{-1}$ 

Matrices de rigidez y flexibilidad.

La matriz de rigidez *K* transforma los desplazamientos en cargas. La matriz de flexibilidad  $F$  transforma las cargas en desplazamientos. Los elementos de K y F son funciones de las propiedades del material, por ejemplo, el módulo de elasticidad; de la geometría de la estructura y de las propiedades seccionales de los miembros, como el momento de inercia y el área.  $K \vee F$  son matrices cuadradas, es decir, el número de filas en cada una es igual al número de columnas. Además, ambas matrices son simétricas, es decir, en cada matriz las columnas y las filas pueden intercambiarse sin que la matriz cambie. Así entonces,  $Kij = Kji$  y  $Fij = Fji$ , donde *i* indica la fila en que un elemento está situado y j indica la columna.

La relación entre fuerzas independientes y desplazamientos en los nodos de elementos finitos de una estructura, está determinada por matrices f de flexibilidad o matrices  $k$  de rigidez de los elementos. En algunos casos, las componentes de esas matrices pueden desartollarse a partir de las ecuaciones que las definen.

La j-esima columna de una matriz de flexibilidad contiene todos los desplazamientos nodales del elemento cuando una fuerza *Sj* se iguala a la unidad y todas las otras fuerzas independientes se igualan a cero.

La *j*-esima columna de una matriz de rigidez de un elemento consiste en las fuerzas que actúan en los nodos del elemento para producir un desplazamiento unitario del nodo en el que ocurre el desplazamiento  $dj$  y en la dirección de  $dj$ pero ningún otro desplazamiento nodal del elemento.

Considerando un miembro de un marco, en cada extremo de dicho elemento hay tres reacciones, que consisten en fuerzas axiales, fuerzas cortantes y momentos flexionantes. De la misma manera en cada extremo se presentara una deformación en forma de desplazamientos o rotaciones.

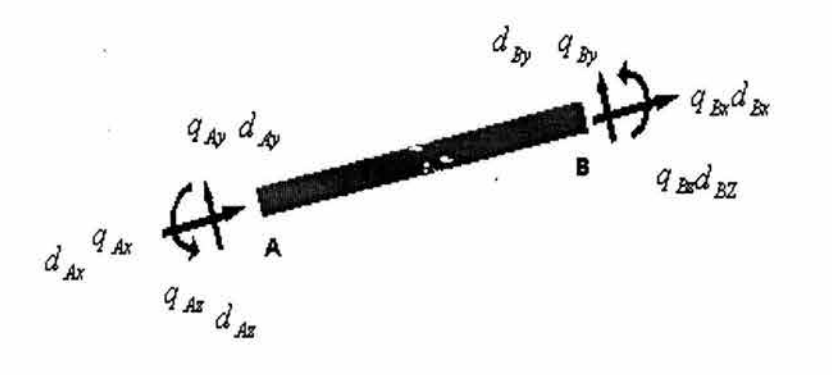

Figura 16

Desplazamientos en x

Si el miembro sufre un desplazamiento  $d_{Ax}$ , o un desplazamiento  $d_{Bx}$ , se generan las fuerzas axiales en los extremos del miembro mostrado en la figura 17.

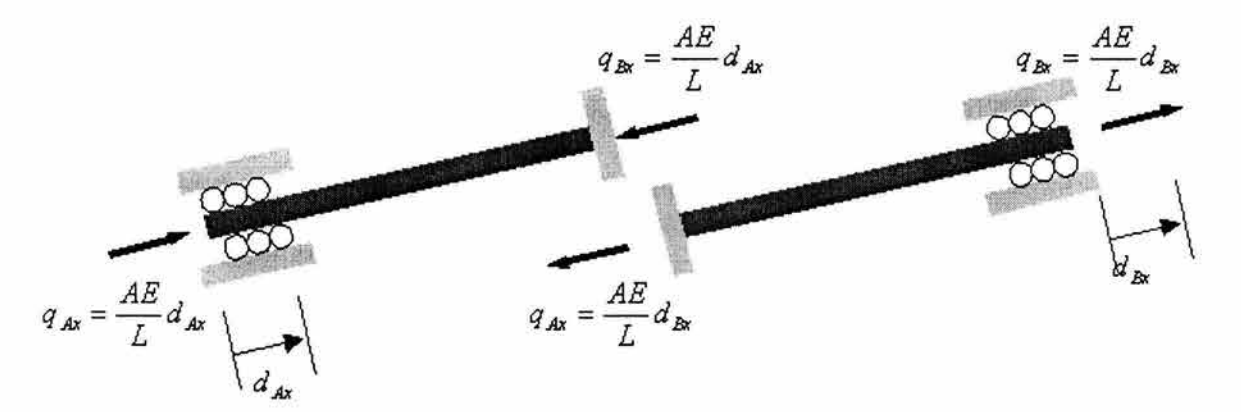

#### **Figura 17**

#### Desplazamientos y

Las fuerzas cortantes y momentos flexionantes resultantes que se generan cuando se impone un desplazamiento positivo *dAy* mientras todos los otros posibles desplazamientos están impedidos, se muestran en la figura 18. Igualmente cuando se impone  $d_{By}$ , las fuerzas cortantes y momentos requeridos son los mostrados en la figura.

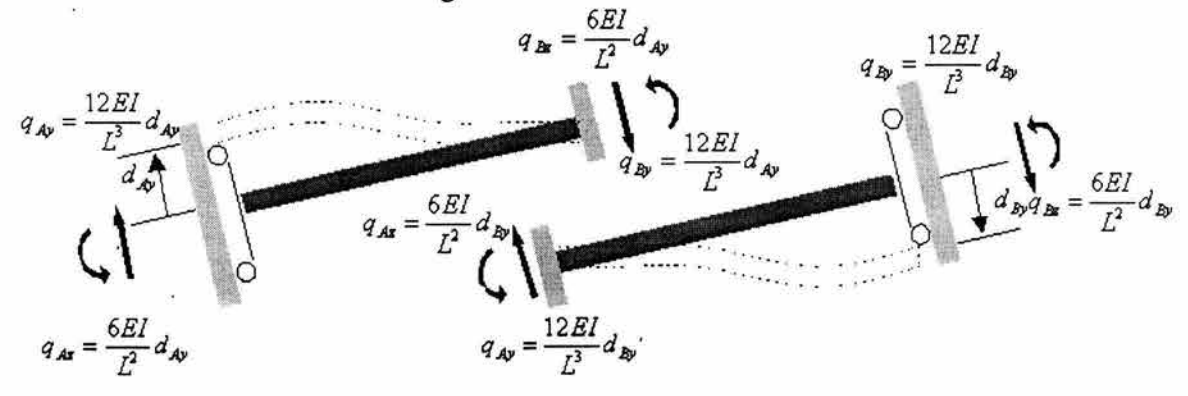

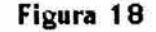

#### Rotaciones Z

Si se impone una rotación positiva  $d_{Az}$ , mientras que todos los otros posibles desplazamientos están impedidos, las fuerzas cortantes y momentos flexionantes requeridos para esta deformación son como se muestra en la figura 19. Igualmente, cuando se impone d*<sup>8</sup> z,* las cargas resultantes son como se muestra en a figura.

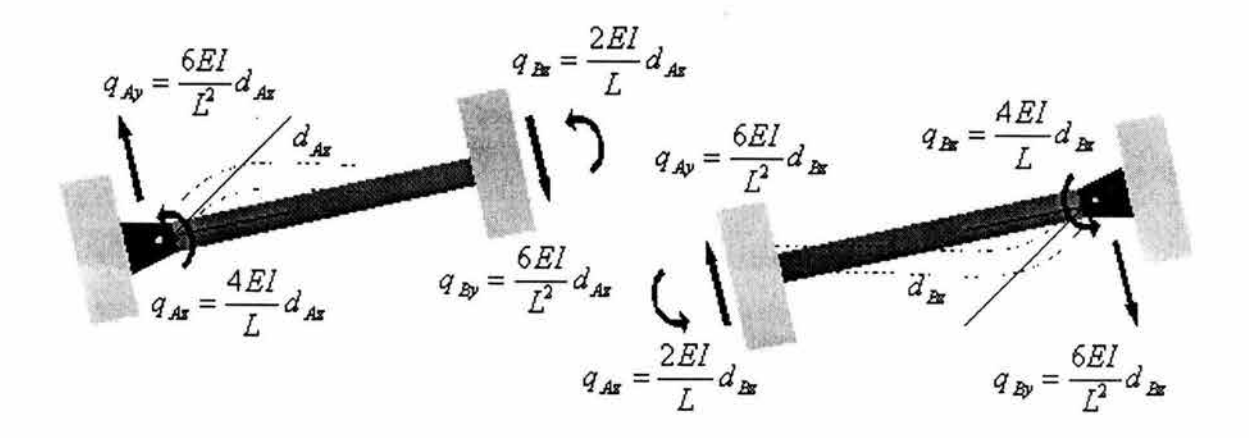

**Figura 19** 

Por superposición, se suman los resultados anteriores en las figuras, las seis relaciones carga-desplazamiento para el miembro pueden expresarse en forma matricial como:

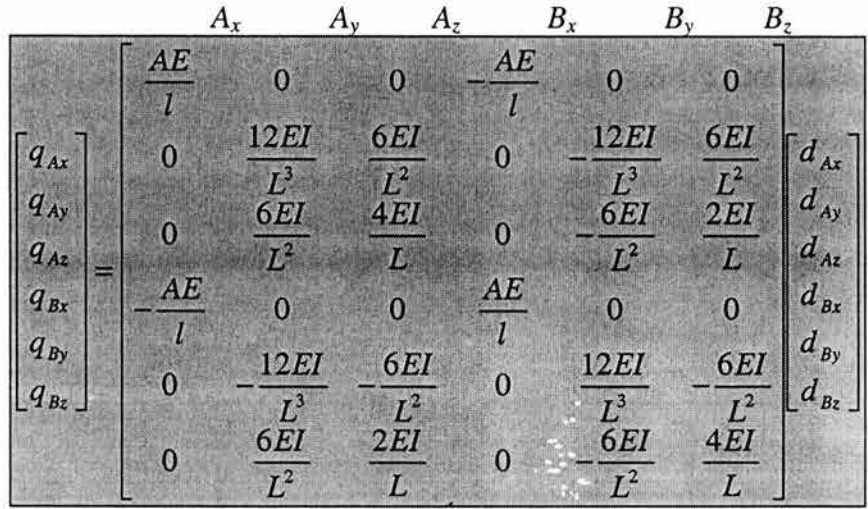

Estas ecuaciones pueden también escribirse en fomia abreviada como:

# Siendo la matriz simétrica k Ja matriz de rigidez del miembro. Los 36 coeficientes de influencia kij que contiene, toman en cuenta las fuerzas axiales, cortantes y momentos flexionantes por desplazamiento del miembro. Físicamente, estos coeficientes representan la carga sobre el miembro cuando éste sufre un desplazamiento unitario específico.

 $|q=kd|$ 

Un método de las rigideces requiere primero la identificación del número de grados de libertad desconocidos de la estructura. Estos desplazamientos se determinan entonces a partir de ecuaciones de equilibrio. Después de calcular los desplazamientos, las fuerzas desconocidas externas e internas en la estructura se determinan a partir de las relaciones de compatibilidad y de carga-desplazamiento.

Algunas de las ventajas del método es que puede usarse para analizar estructuras tanto determinadas como indeterminadas, además, el método de los desplazamientos da los desplazamientos y las fuerzas directamente.

La aplicación del método de la rigidez requiere subdividir la estructura en una serie de elementos finitos e identificar sus puntos extremos como nodos. Para el análisis de armaduras, los elementos finitos se representan por cada uno de los miembros que forman la armadura y los nodos representan los nudos. Se determinan las propiedades de fuerza-desplazamiento de cada elemento y luego se relacionan entre sí mediante las ecuaciones de equilibrio planteadas en los nodos. Esas relaciones, para todos los miembros de la estructura, se agrupan luego en lo que se llama matriz *K* de rigidez de la estructura. De esta manera *K* tendrá un orden que será igual al número de código mayor asignado a la estructura ya que representa el número total de grados de libertad en la estructura. Cuando varios miembros se conectan a un nodo, ellos tendrán la misma posición en la matriz *K* y por lo tanto esos coeficientes de influencia de rigidez de miembro deben sumarse algebraicamente entre sí para determinar el coeficiente de influencia de rigidez nodal para la estructura. Esto es necesario ya que cada coeficiente representa la resistencia nodal de la estructura en una dirección particular (x, y o z) cuando ocurre un desplazamiento  $(x, y \circ z)$  en el mismo u otro nodo, por ejemplo, K26 representa la carga en la dirección y en la posición del número de código "2" cuando ocurre un desplazamiento unitario en la dirección y en la posición del número de código "6". Una vez establecido esto, los desplazamientos desconocidos de los nodos pueden determinarse para cualquier carga dada en la estructura. Cuando se conocen esos desplazamientos, las fuerzas externas e internas en la estructura pueden calcularse mediante las relaciones fuerza-desplazamiento para cada miembro.

# IV.B. BREVE DESCRIPCIÓN DEL PROGRAMA DE ANÁLISIS

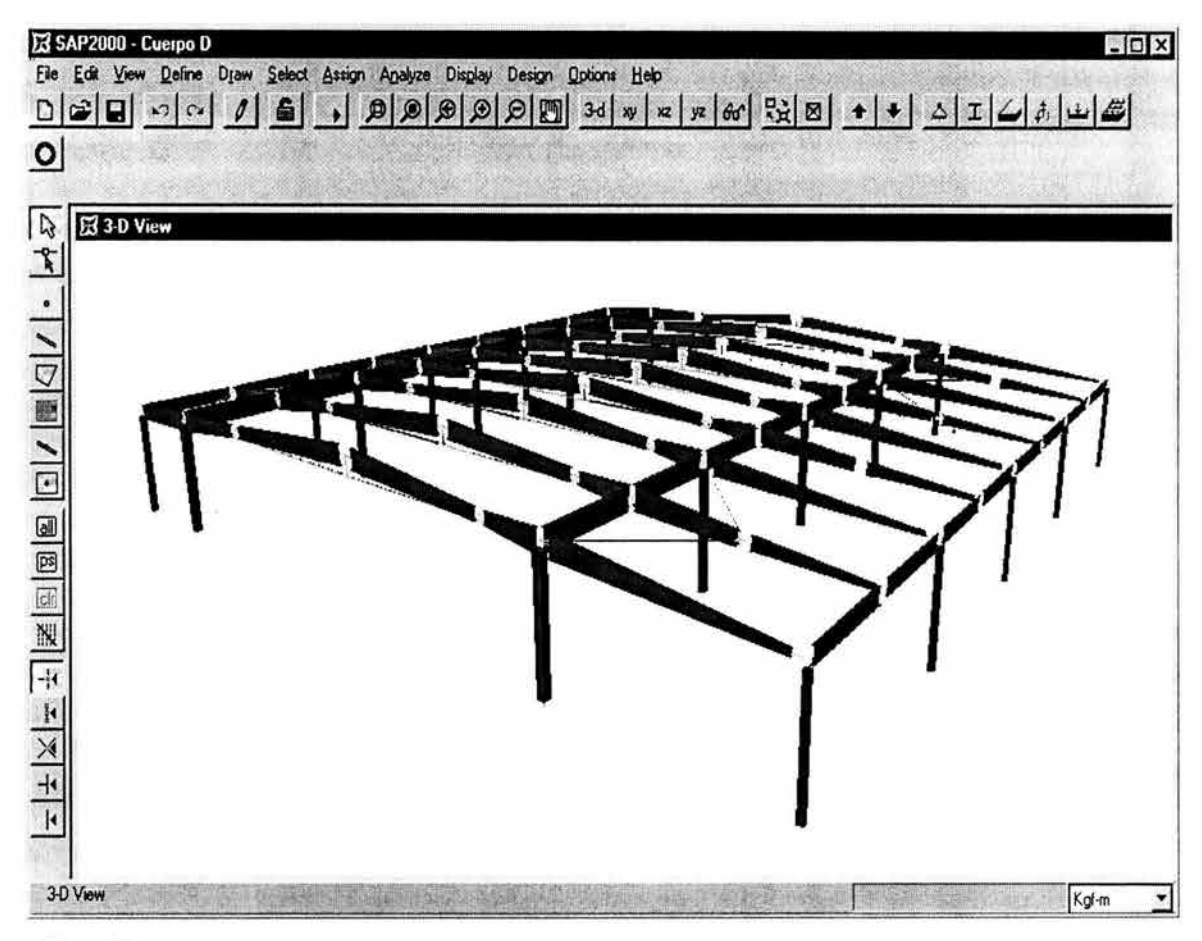

**Figura 20** 

Como se mencionó desde un principio, el programa de análisis que se utilizará es el SAP2000. Posee una potente interfaz gráfica en ambiente Windows, lo cual facilita enormemente la manipulación del mismo tanto para la realización de modelos como para el análisis y diseño de éstos.

Es un programa de análisis y diseño estructural basado en el método matricial de las rigideces y permite modelar estructuras en forma tridimensional y así tomar en cuenta la contribución de todos los elementos estructurales en conjunto. Todo lo anterior sirve para tener una idea más cercana a la realidad del comportamiento de la estructura.

Puede hacer análisis estáticos y dinámicos de cualquier edificio y generar animaciones del movimiento que tendría la estructura bajo la acción de las cargas o combinaciones de cargas que se desee.

La interfaz gráfica aparece a continuación en la figura 17 y posteriormente se describen los componentes de ésta:

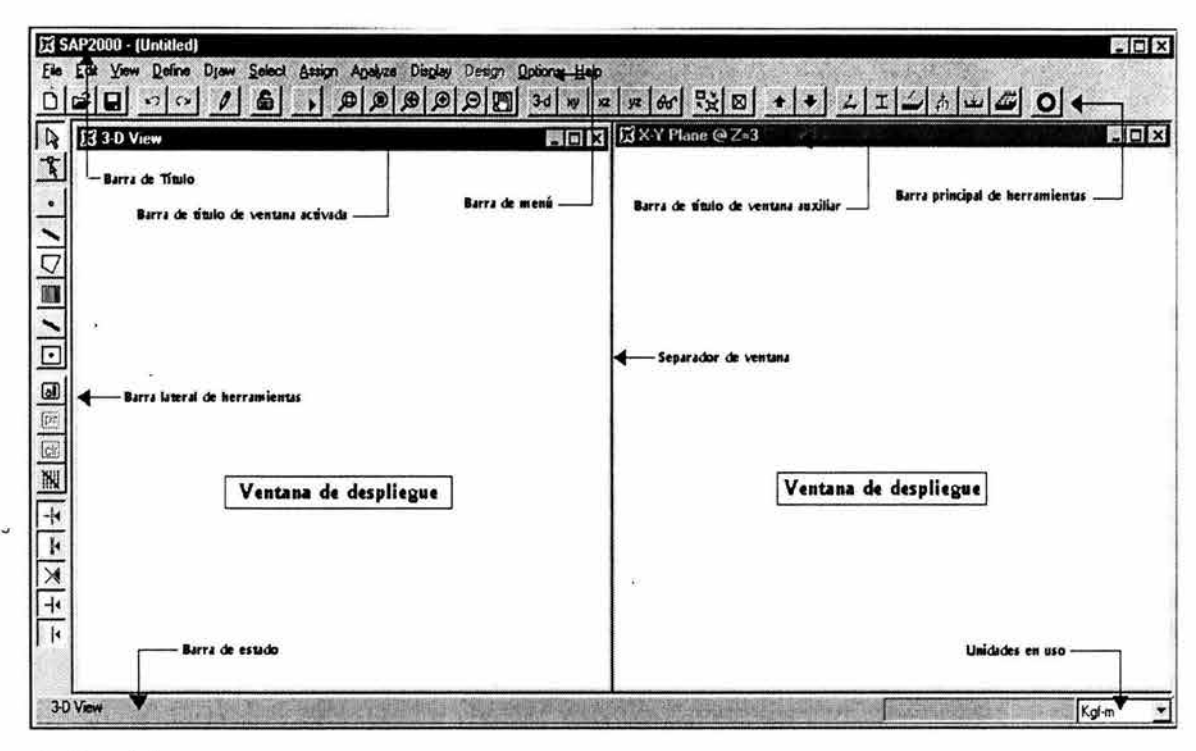

**Figura 21** 

# *VENTANA PRINCIPAL.*

Es la que contiene todo lo que se muestra en la figura anterior (figura 21) y se puede mover, cambiar de tamaño, maximizar y minimizar. En el perímetro de la ventana principal se encuentran varias barras como son las siguientes:

# *Barra de título*

La barra de título se encuentra en la parte superior izquierda e indica el nombre del programa y el nombre del archivo.

# *Barra de mení:*

Los comandos en la barra de menú conforman todas las operaciones que se pueden realizar en el SAP2000.

# *Barra principal de herramientas*

Proporciona rápido acceso a algunas de las operaciones mas utilizadas, especialmente operaciones de archivo, edición y asignación. Todas las operaciones de la barra principal de herramientas pueden ser accesadas también desde la barra de menú.

# *Barra lateral de herramientas*

La barra lateral de herramientas es para dar fácil acceso a operaciones comunes que tienen que ver con la geometría del modelo. Estas operaciones incluyen dibujo, selección, etc.

Todas las operaciones y opciones disponibles en la barra lateral de herramientas se pueden activar desde la barra de menú.

#### *Ventanas de despliegue*

Las ventanas de despliegue muestran la geometría del modelo, propiedades, cargas e incluso resultados del análisis y el diseño. Se puede tener de una a cuatro ventanas de despliegue abiertas al mismo tiempo, pero solo una de ellas puede estar "activa". Las operaciones de vista y despliegue solo afectan a la ventana de despliegue que está activa. Se puede activar cualquier ventana de despliegue haciendo clic en la barra de título.

# *Barra de estado*

Muestra información actualizada del estado actual del programa.

# *OPERACIONES BÁSICAS*

El programa responde de manera diferente a las acciones del ratón en las ventanas de despliegue dependiendo del tipo de operación que se realice.

#### Operaciones "Archivo"

Este tipo de operaciones se utilizan para empezar un nuevo modelo, para insertar un modelo existente y modificarlo, para guardar las modificaciones del modelo en el que se está trabajando, etc.

Las operaciones "archivo" son seleccionadas desde la barra de menú y sus correspondientes botones de la barra principal dé herramientas.

Los nuevos modelos pueden ser creados desde cero o tomados de los predefinidos que trae el SAP2000.

Los modelos pueden ser guardados en formato de archivo de base de datos de SAP2000 (extensión .SDB) o la geometría puede ser guardada en archivo con extensión .DXF para utilizarse en AutoCAD y otros programas que aceptan ese tipo de archivos.

# Operaciones "Definir"

Es usado para crear y dar nombre a cuestiones que no son parte de la geometría del modelo tales como:

• Propiedades de materiales

- Secciones de vigas, columnas y cualquier otro elemento estructural
- Casos de cargas estáticas
- Patrones de temperatura y cargas de presión
- Grupos de objetos
- Funciones de espectros de respuesta
- Combinaciones de carga

# Operaciones "Dibujar"

Se utiliza principalmente para agregar nuevos elementos al modelo o para modificar algún elemento ya existente.

Para poder dibujar se tiene que poner el programa en el modo de dibujo activando alguno de los seis iconos de dibujo de la barra lateral de herramientas.

# Operaciones "Seleccionar"

La operación "seleccionar" sirve para identificar aquellos elementos a los cuales se les aplicará la siguiente operación elegida.

Algunos tipos de selección que están disponibles son:

- Seleccionar objetos individuales
- Seleccionar todo lo que quede dentro de una ventana
- Seleccionar objetos intersectados por una línea
- Seleccionar objetos que tienen una misma propiedad en particular
- Seleccionar objetos que pertenecen al mismo grupo

## Operaciones "Editar"

Editar es utilizado para hacer cambios al modelo tales como:

- Cortar y copiar la geometría de objetos seleccionados.
- Pegar la geometría ya sea de otro modelo de SAP2000 o de algún otro programa.
- Borrar elementos
- Mover elementos y nudos
- Hacer réplicas de elementos en arreglos lineales o radiales
- Dividir elementos en un número mayor de éstos

#### Operaciones "Asignar"

Se utiliza cuando se requiere asignar propiedades o cargas a un elemento o conjunto de elementos, algunos ejemplos de asignación son los siguientes:

• Asignar propiedades de secciones, grados de libertad, restricciones, empujes y cargas a elementos.
- Asignar elementos a grupos ya definidos
- Asignar valores de gradientes de temperatura y presión.

Una vez que está totalmente creado el modelo estructural utilizando las operaciones anteriormente mencionadas es posible analizarlo para determinar los desplazamientos, esfuerzos y reacciones resultantes.

Cuando se inicia el análisis del modelo el programa guarda el modelo como un archivo de base de datos de SAP2000, después lo verifica y lo analiza. Durante la fase de análisis y verificación del modelo aparecen mensajes de avance en la pantalla.

Mientras se esté llevando a cabo el análisis del modelo, no se pueden realizar otras operaciones.

Los resultados del análisis se pueden desplegar de forma gráfica seleccionando cada elemento o grupo de elementos para ver desplazamientos, momentos flexionantes, fuerzas axiales, fuerzas cortantes, reacciones, esfuerzos, etc. Los resultados se pueden ver también en forma de tablas en archivos de texto.

El diseño consiste en revisar el nivel de esfuerzos de los elementos de concreto o de acero y compararlo con los requerimientos del código de diseño seleccionado.

#### IV.C. DATOS DE ENTRADA PARA EL PROGRAMA

Los datos de entrada necesarios para el análisis de la estructura en el programa SAP2000 son los siguientes y se desarrollarán en el orden en que se presentan:

1.- Geometría del Modelo

2.- Definición de las propiedades de los materiales a utilizar

3.- Definición de las secciones de los elementos

4.- Asignación de los tipos de apoyos

5.- Asignación de articulaciones en los elementos que las requieran

6.- Asignación de secciones a· los elementos

7.- Definición de los casos de carga

8.- Asignación de cargas a los elementos

9.- Definición de combinaciones de carga

#### *GEOMETRÍA DEL MODELO*

Lo que se hará inicialmente es definir la geometría del modelo, para lo cual se necesitarán los datos que se dieron al principio de éste trabajo, los cuales no se volverán a mencionar ahora. A partir de éstos datos se obtienen las coordenadas de los nudos. Se comenzará dibujando los marcos paralelos al

eje "x" de los cuales existen 2 tipos, los principales y los secundarios. Para tener un orden adecuado se manejará la siguiente nomenclatura:

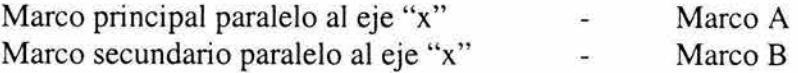

Por lo tanto comenzaremos definiendo las coordenadas de Jos nudos del marco A para lo cual nos auxiliaremos de la figura 22 que se muestra a continuación:

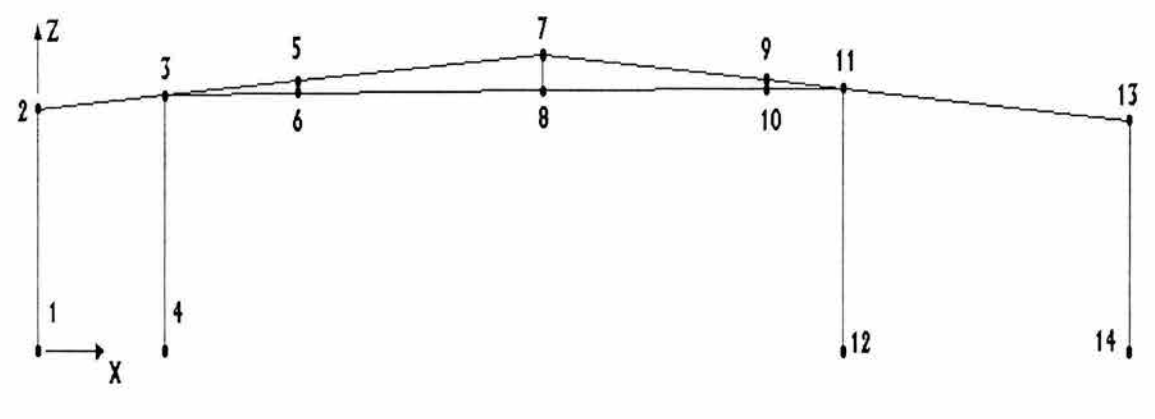

**Fi8ura 22** 

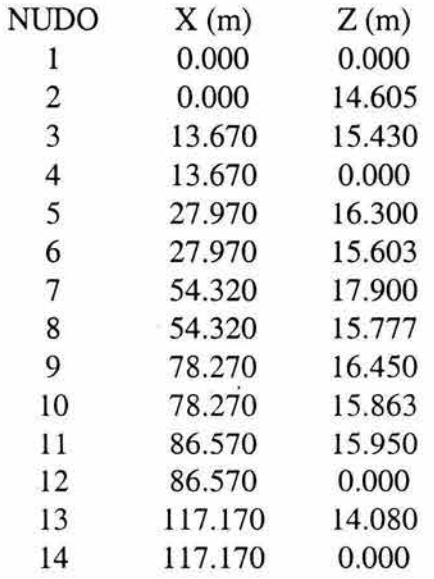

**Nota:** Todas las coordenadas son al eje centroidal de los elementos

En la siguiente figura 23 aparece un Marco B para identificar los nudos y a continuación sus coordenadas:

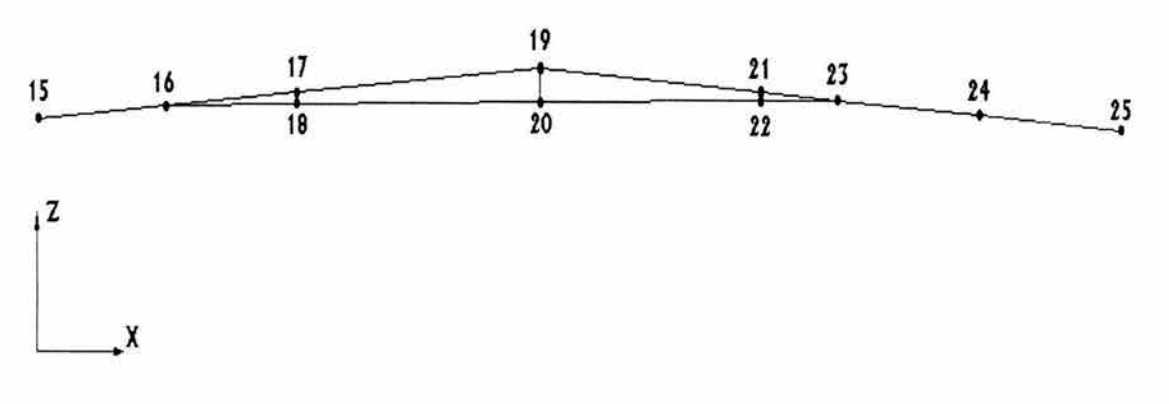

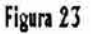

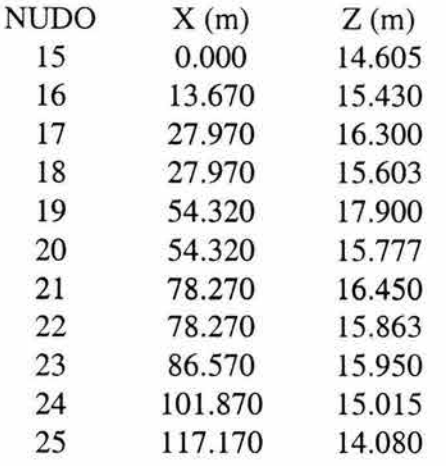

Nota: el programa SAP2000 asigna una numeración propia a los nudos en la estructura, por lo tanto la numeración que aquí se presenta es solamente para llevar un orden.

Una vez listas las coordenadas de los nudos, se dibujarán estos en el SAP2í;OO y posteriormente se unirán por medio de líneas, formando así los elemenios trabes, columnas y tensores. El marco A se dibujará en Y = 0, Y = 30, Y = 57,  $Y = 84$  y  $Y = 114$ , que son las ordenadas para las cuales hay marcos principales, como se muestra en la figura 24 y figura 25.

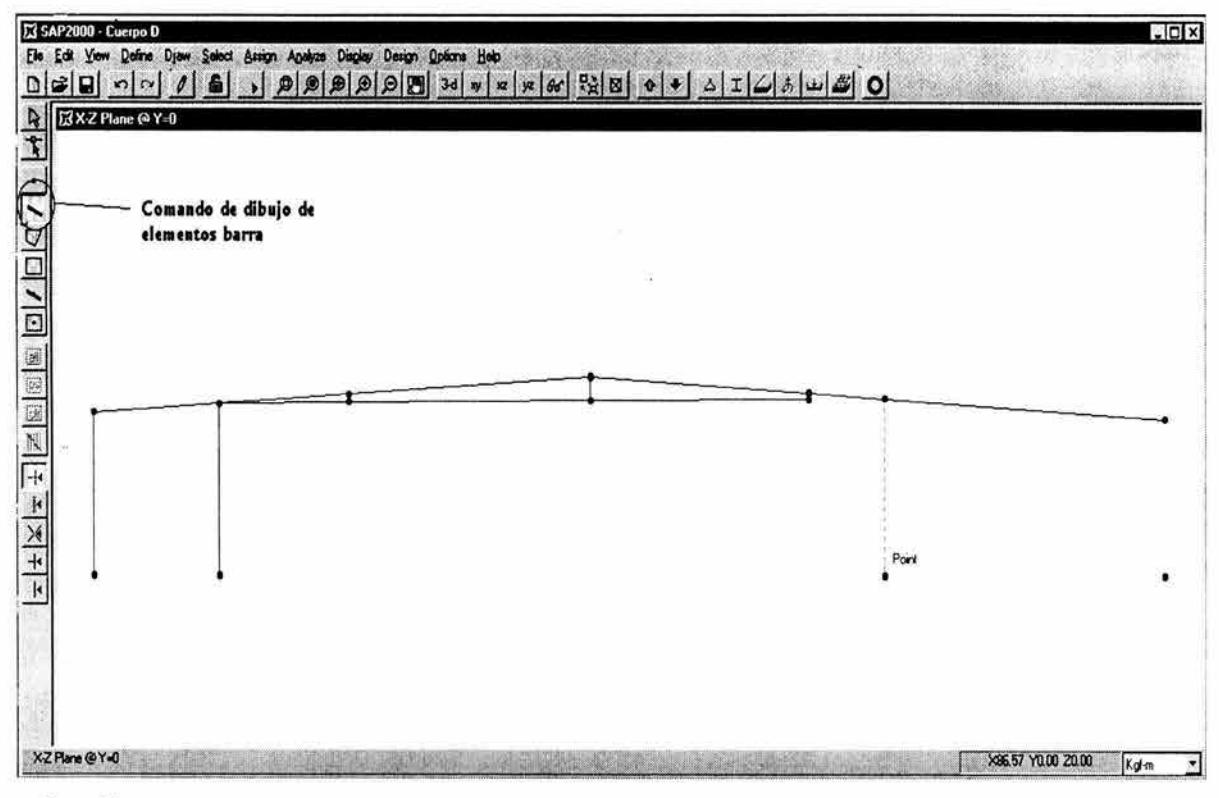

Figura 24

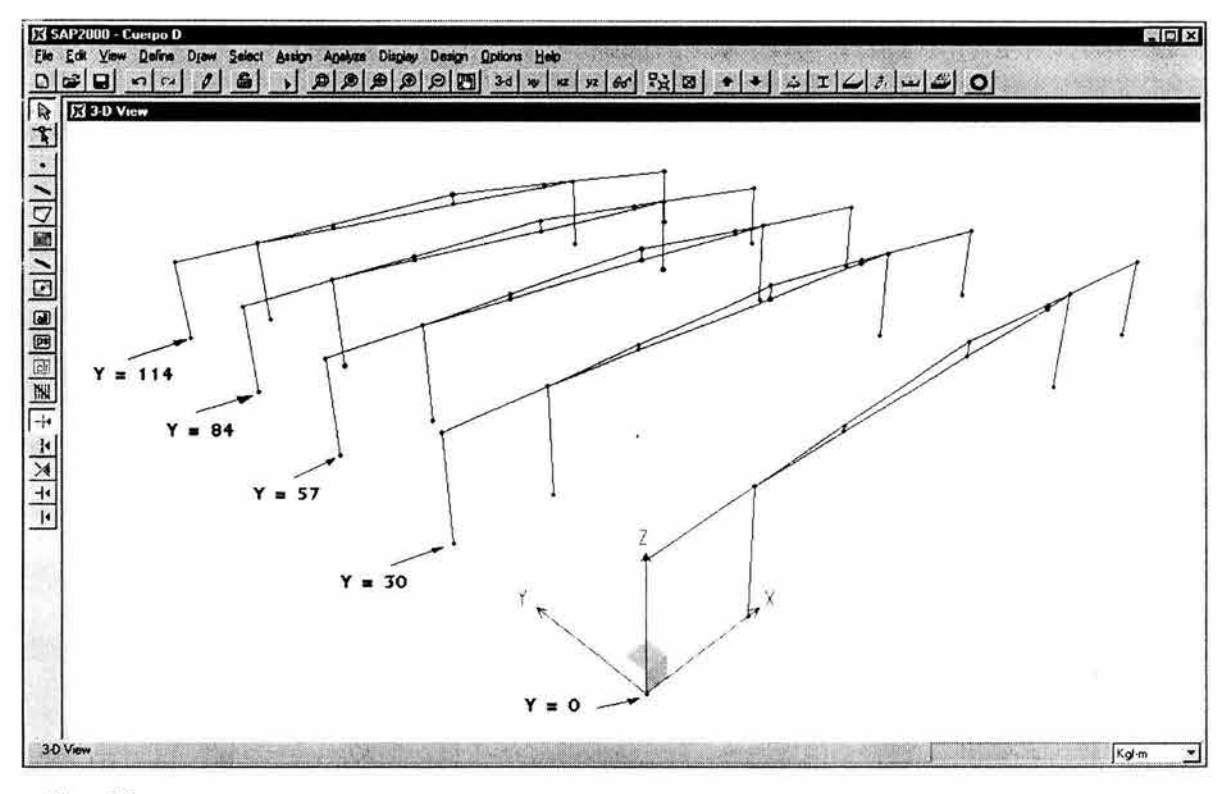

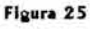

¥

El marco B corresponde a las ordenadas Y = 15, Y = 43.5, Y = 70.5 y Y = 99. De forma similar a como se hizo en los marcos principales se muestra el proceso en las figuras 26 y 27.

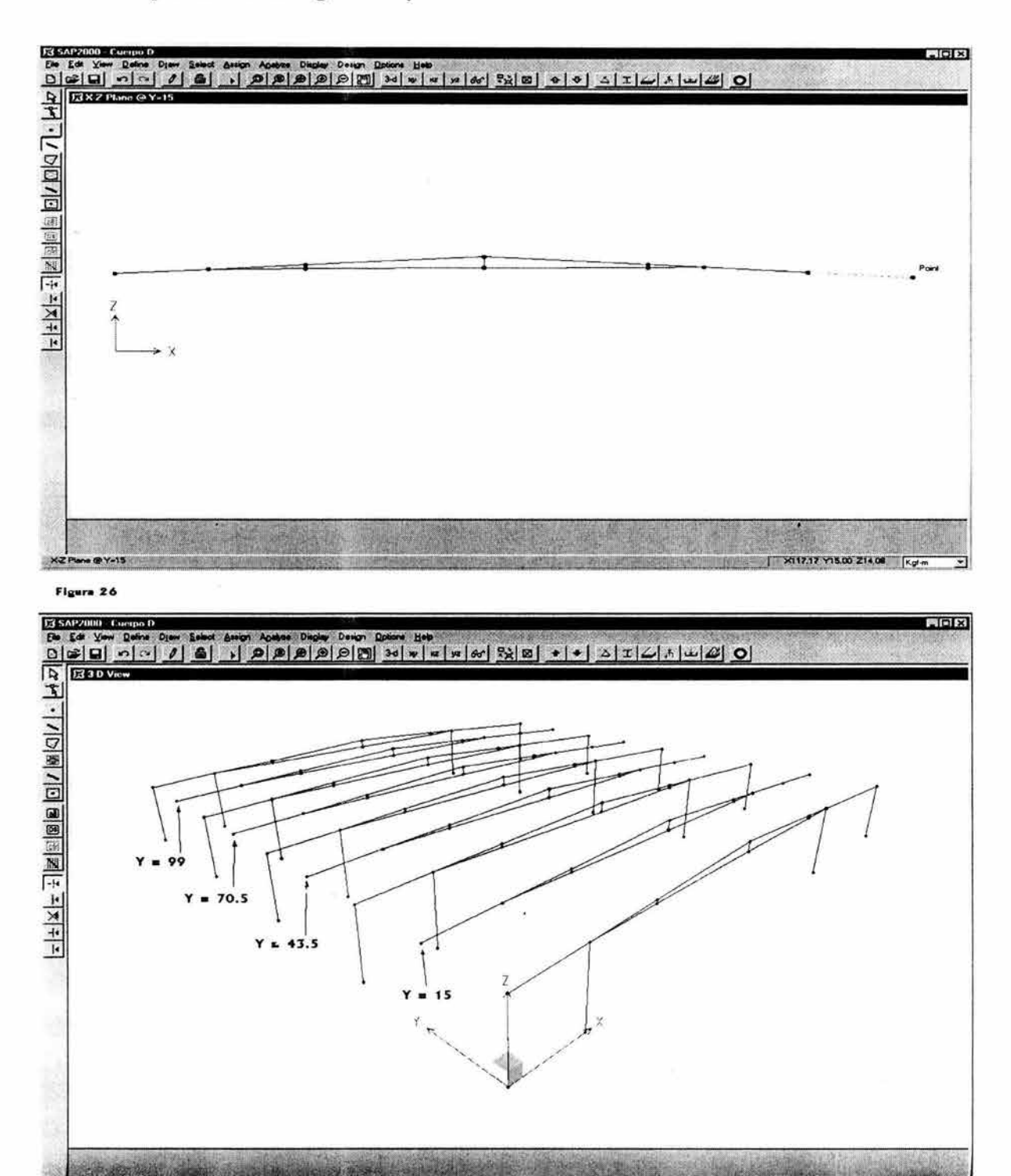

Figura 27

36

Kgf-

Hasta ahora está lista la geometría de los marcos paralelos al eje "X" como se puede observar en la figura 27, el siguiente paso será unir los marcos A con los marcos B para así formar los marcos paralelos a la dirección "Y" tal y como se muestra en la figura

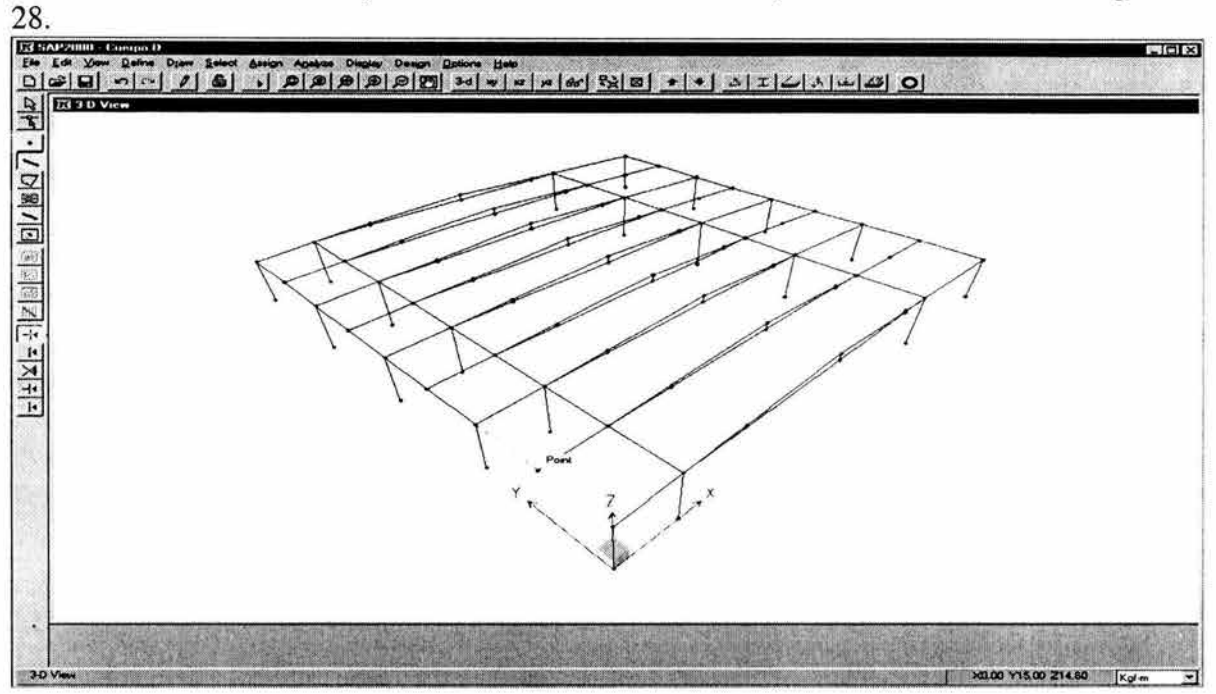

Figura 28

Los únicos elementos que faltarían por definir para tener la geometría totalmente

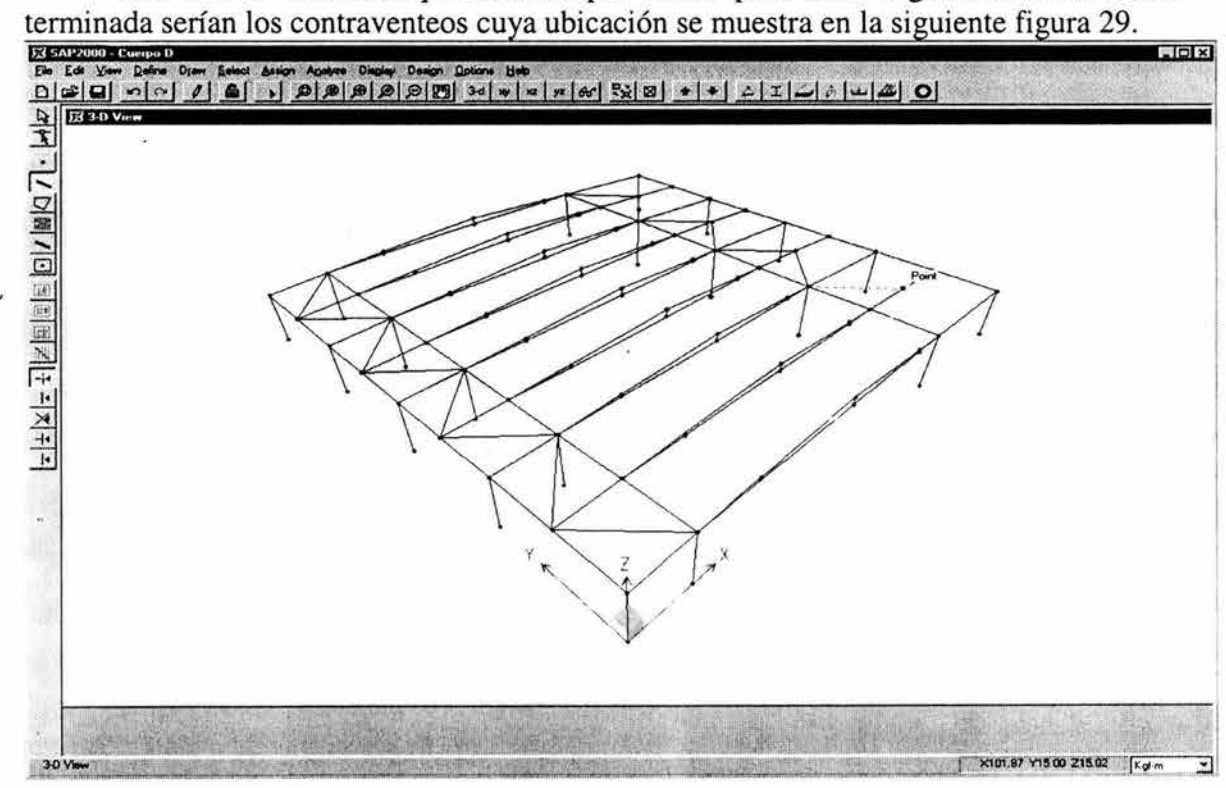

**Flours** 29

## DEFINICIÓN DE LAS PROPIEDADES DE LOS MATERIALES A UTILIZAR

Se utilizarán en el análisis el acero A-36 y el acero A-572 Gr. 50, y las propiedades que se necesitan dar para el programa son las siguientes:

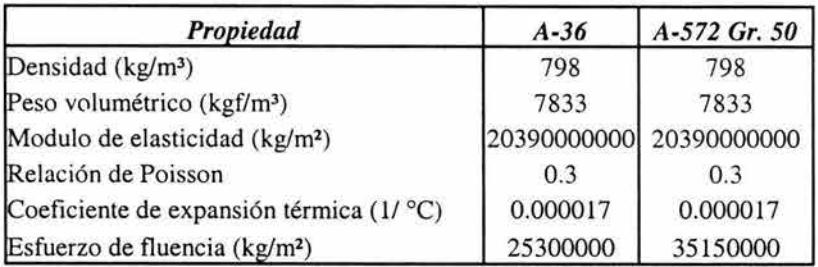

En la figura que se presenta a continuación se muestra el proceso de introducción de datos al programa:

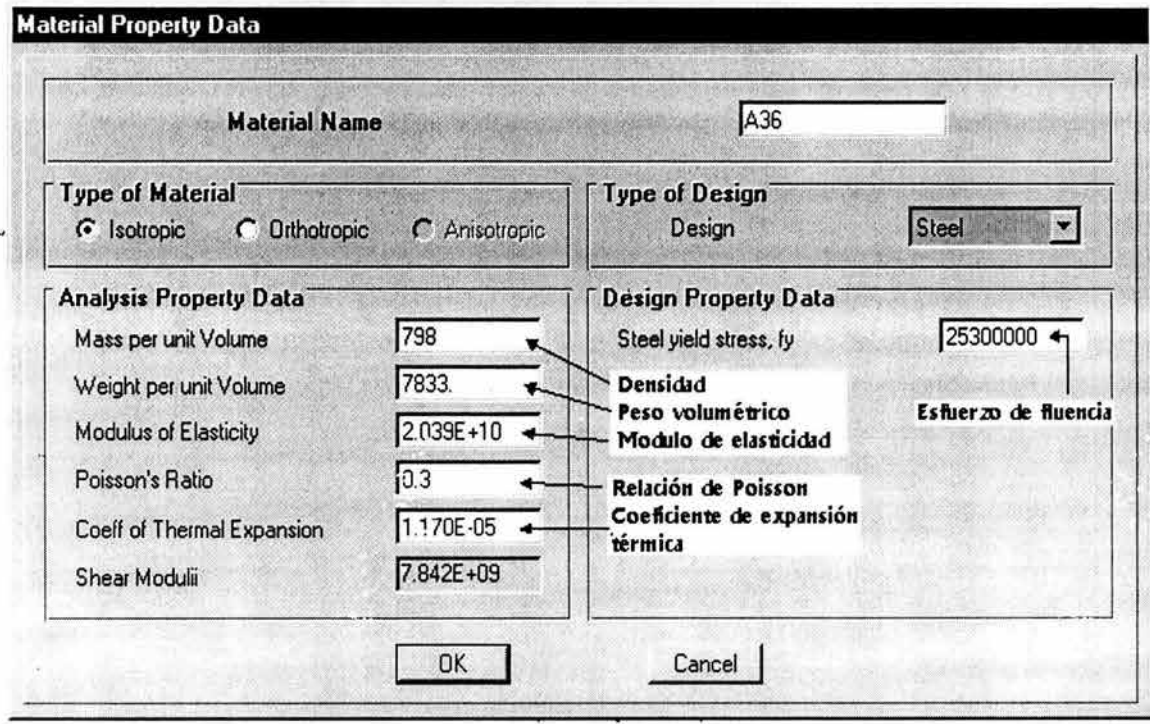

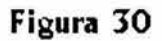

## **Secciones de columnas**

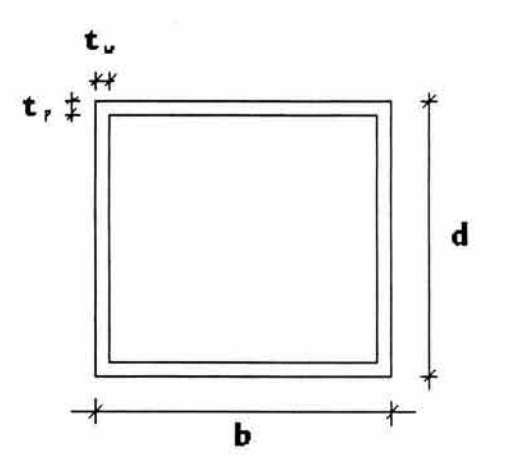

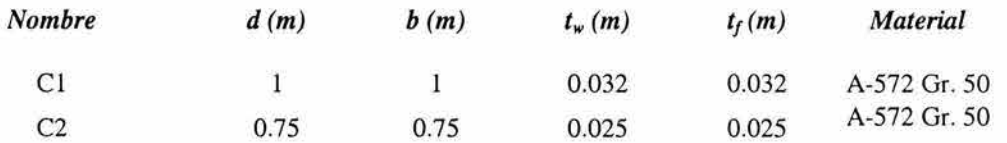

En la siguiente figura (31) se puede observar la ventana donde se define la geometría de la sección.

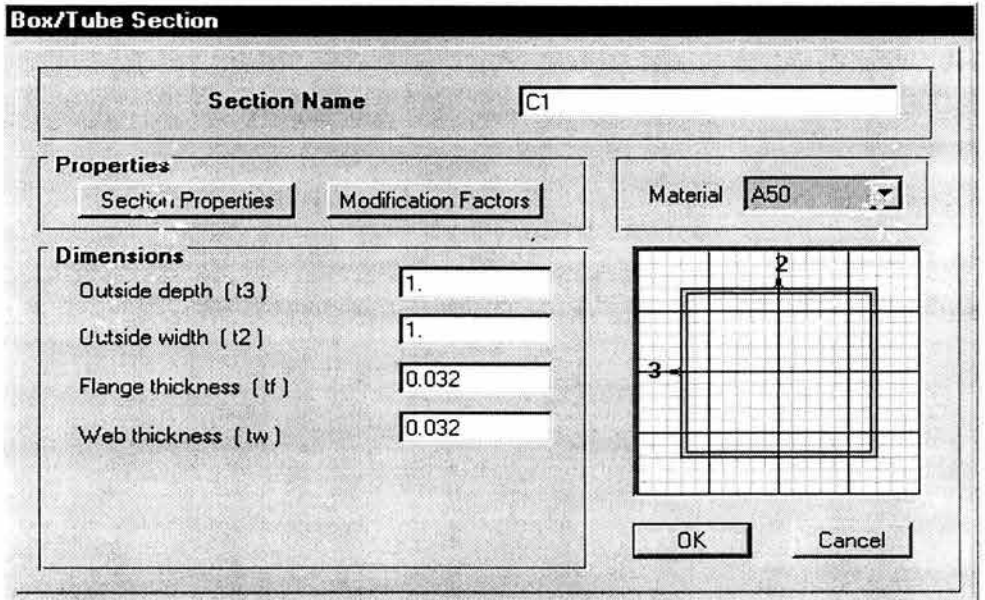

### **Figura 31**

### **Secciones de trabes**

Trabes de sección constante (en los marcos paralelos a la dirección "y")

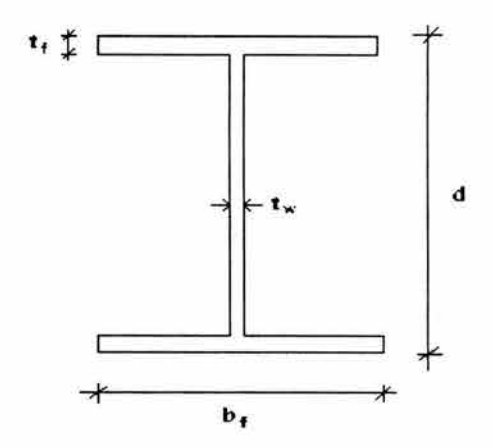

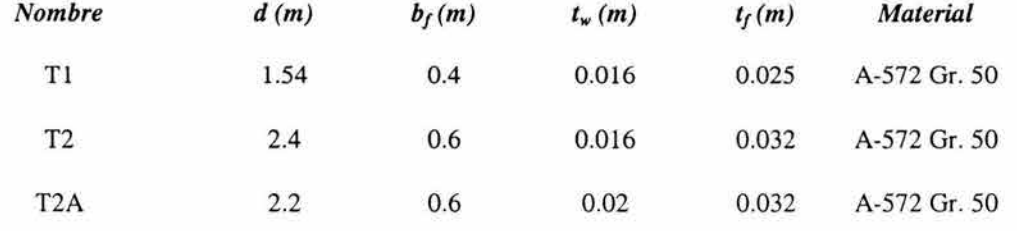

El proceso de definición de trabes de sección constante se presenta a continuación en la figura 32.

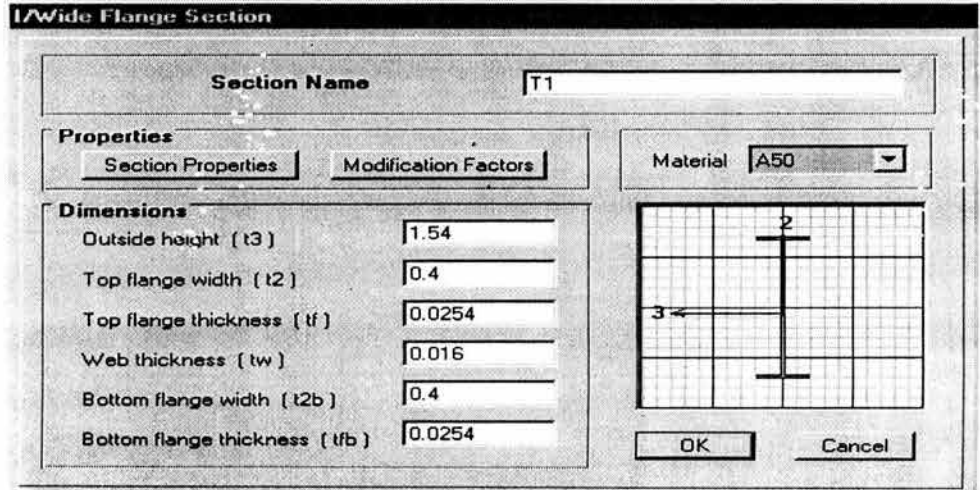

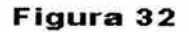

į,

g)

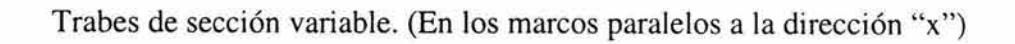

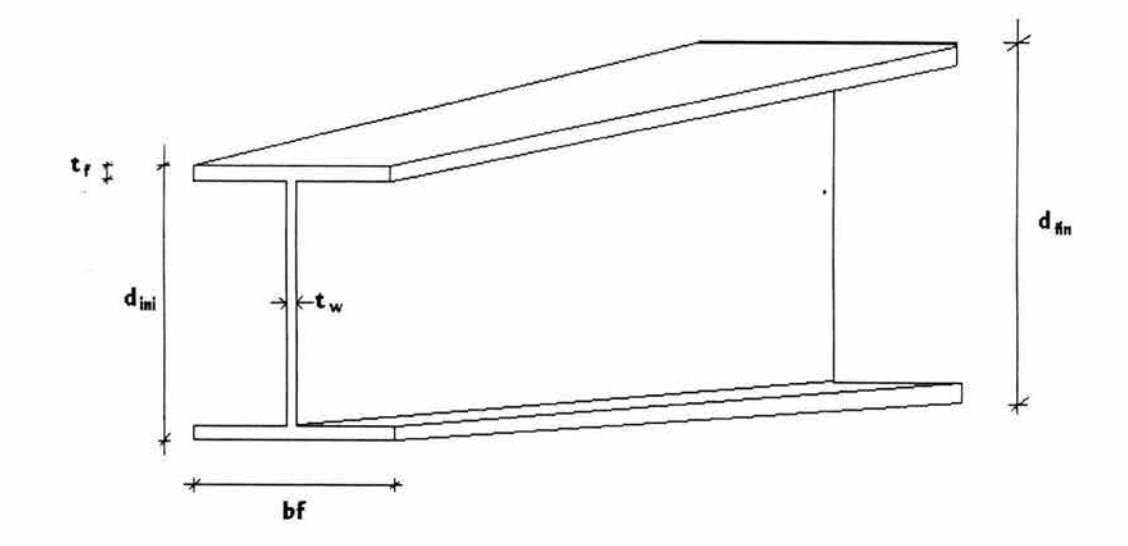

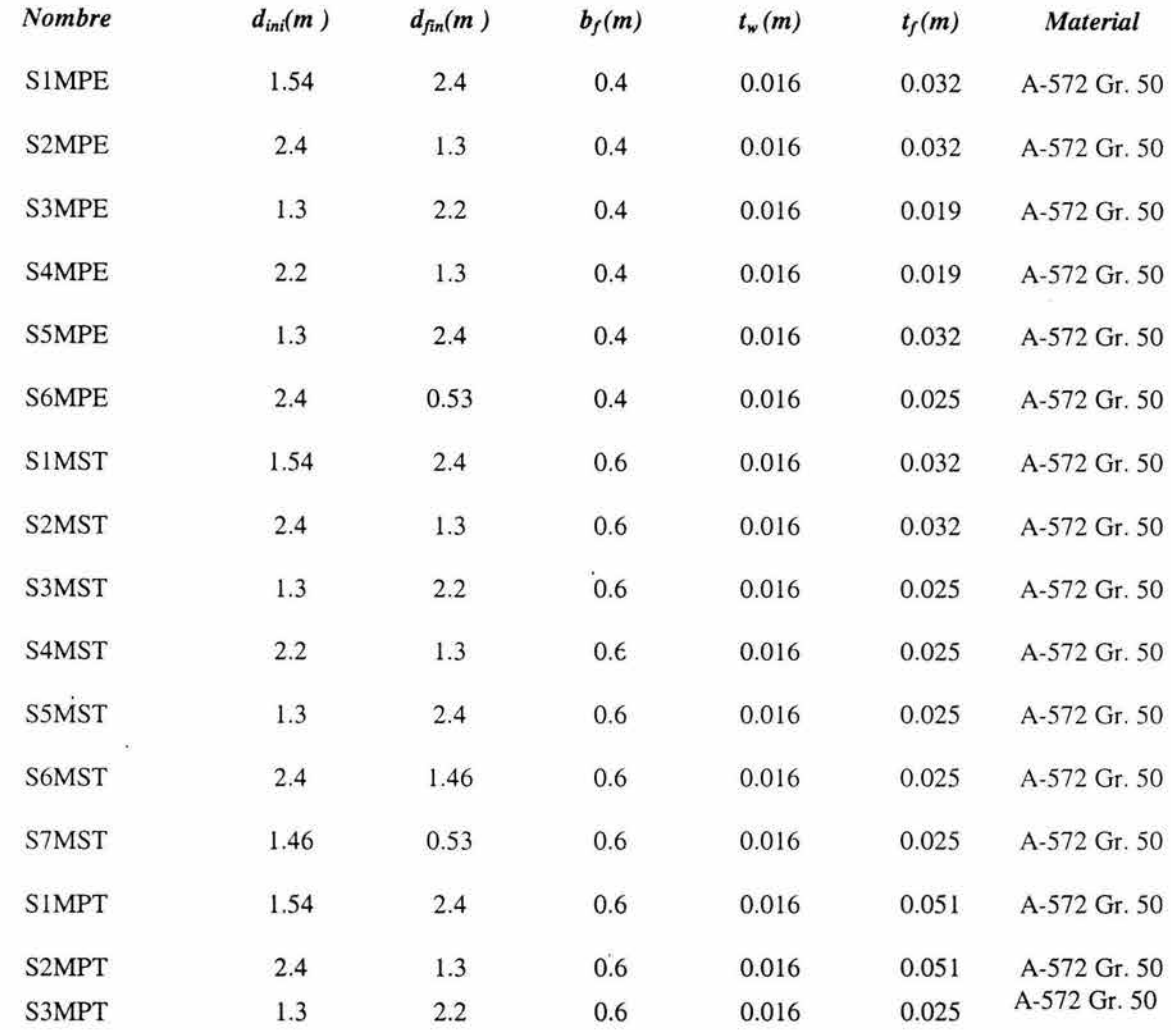

ä

١ü

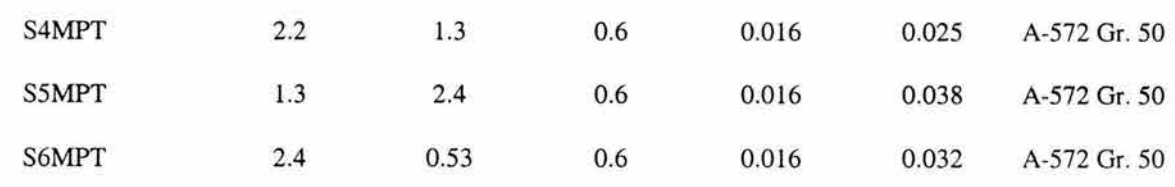

Este tipo de secciones de peralte variable se nombran en el SAP2000 secciones no prismáticas y se tienen que definir primero las propiedades de la sección inicial y posteriormente las propiedades de la sección final. Una vez que están definidas ambas secciones como normalmente se hace, se define una nueva sección no prismática en donde se ligan ambas secciones para formar la nueva.

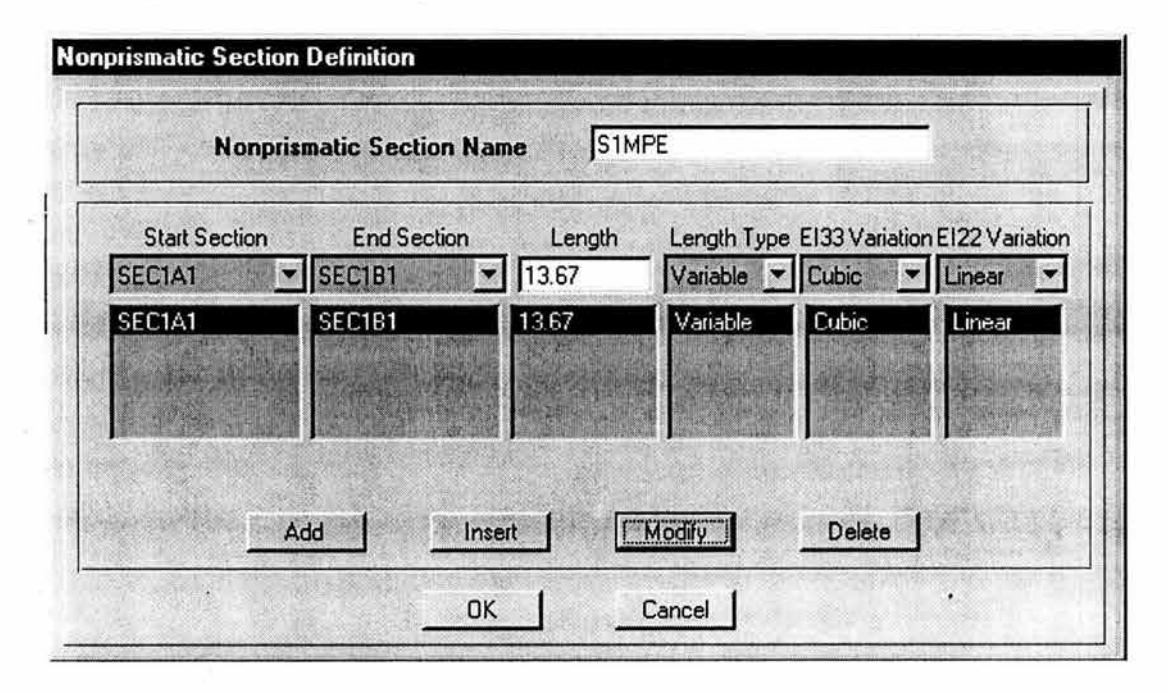

### **Fisura 33**

•

**Secciones de tensores.** 

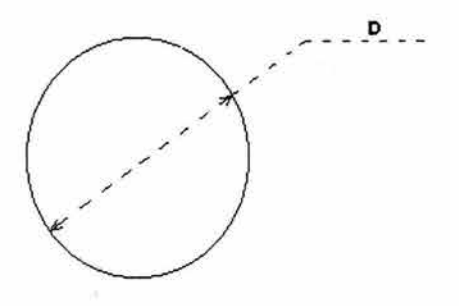

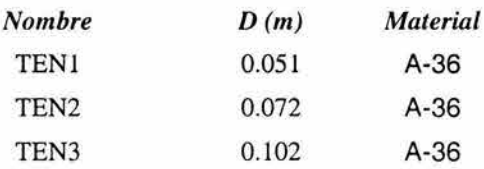

#### *ASIGNACIÓN DE LOS TIPOS DE APOYO*

 $\alpha$ 

El siguiente paso a realizar es el de asignar los tipos de apoyo que tendrán las columnas. En este caso solamente existen columnas empotradas, refiriéndose a éstas las restringidas al desplazamiento en las tres direcciones y al giro alrededor de las tres direcciones también. En la figura 34 se muestran sólo las columnas y se indica el tipo de apoyo que tiene cada una.

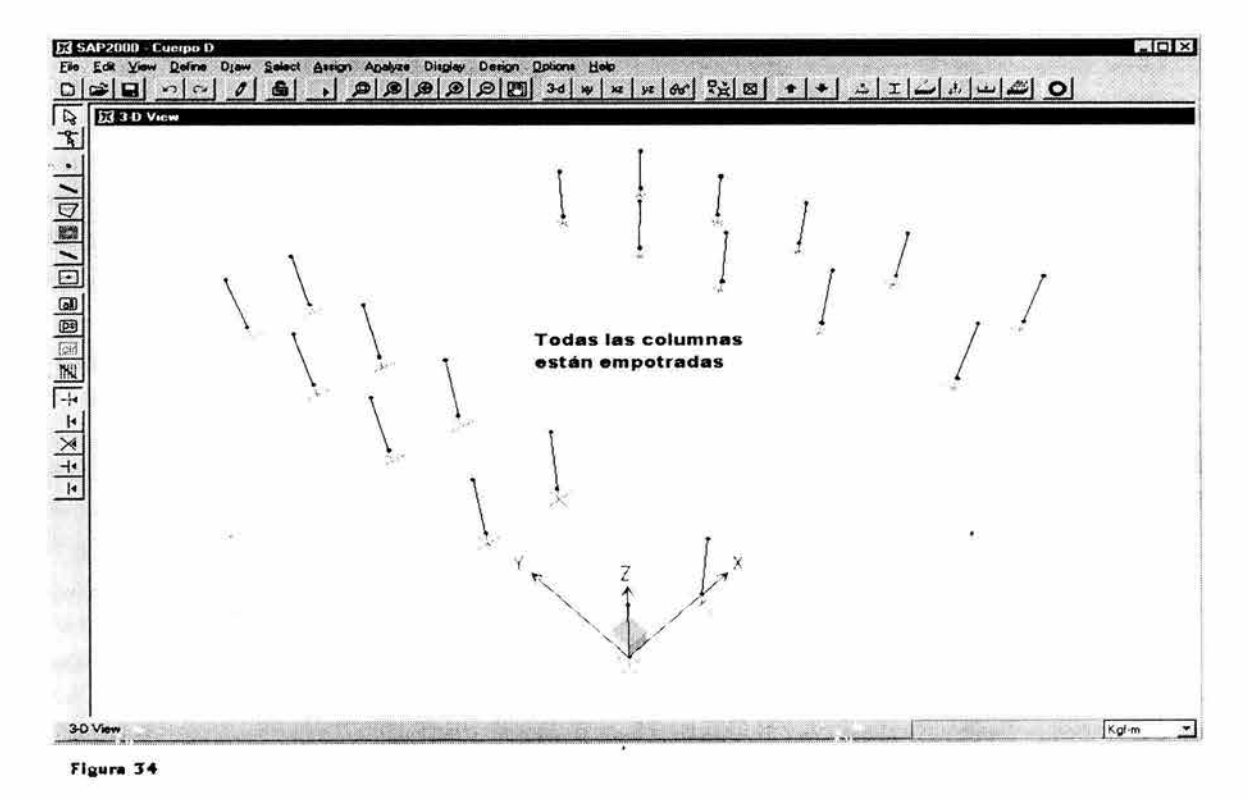

En las siguientes dos figuras, la 35 y la 36, se puede observar que la forma en que el programa SAP2000 asigna estos tipos de apoyo es dando restricciones de desplazamiento ya sea en cualquiera de las tres direcciones o restricciones de giro alrededor de cualquiera de las tres direcciones. Así para definir una columna empotrada en el nudo inferior se selecciona dicho nudo y se asignan a él las restricciones necesarias para lograr el empotramiento, que en este caso son todas.

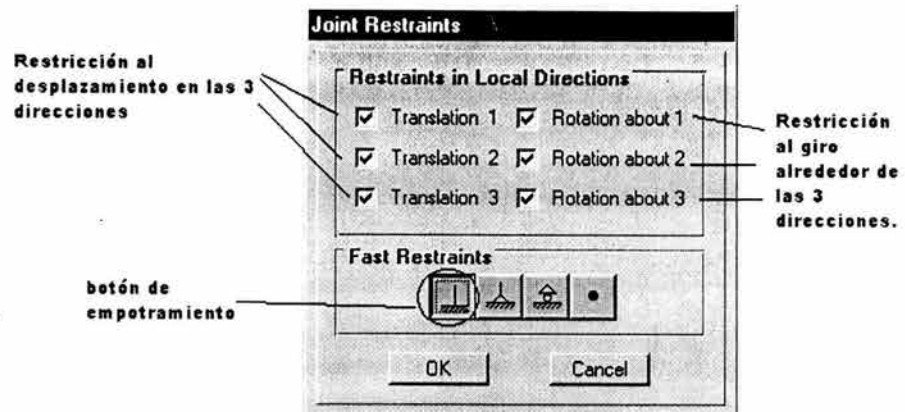

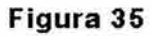

 $\bar{\sigma}$ 

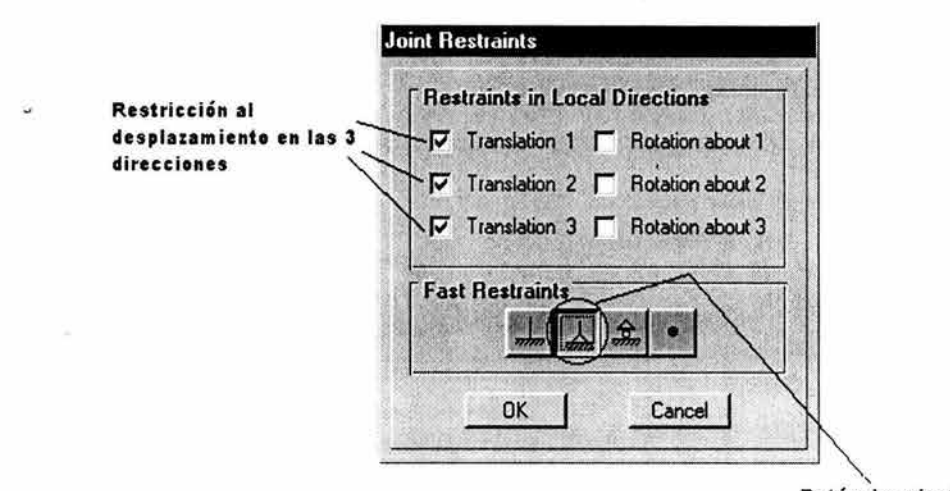

' Botón de ariculación

Figura 36

*ASIGNACIÓN DE ARTICULACIONES EN LOS ELEMENTOS QUE LAS REQUIERAN* 

En éste caso los elementos que tienen que ir articulados son los contraventeos y los tensores, ya que no transmiten momento flexionante. El procedimiento para articularlos en el SAP2000 consiste en seleccionarlos y después asignar libertades a los giros en las tres direcciones en los extremos inicial y final de cada uno.

#### ASIGNACIÓN DE SECCIONES A ELEMENTOS

Una vez definidas las secciones de trabes, columnas y tensores, lo que sigue es darle al programa la información de qué sección tiene cada elemento. Para lograr esto, se selecciona el elemento y se asigna la sección.

La asignación de las secciones a los elementos estructurales se presentará por medio de figuras para facilitar la explicación. Se comenzará con los marcos principales paralelos a la dirección "x", ó marcos A, de acuerdo con la nomenclatura que se dio anteriormente.

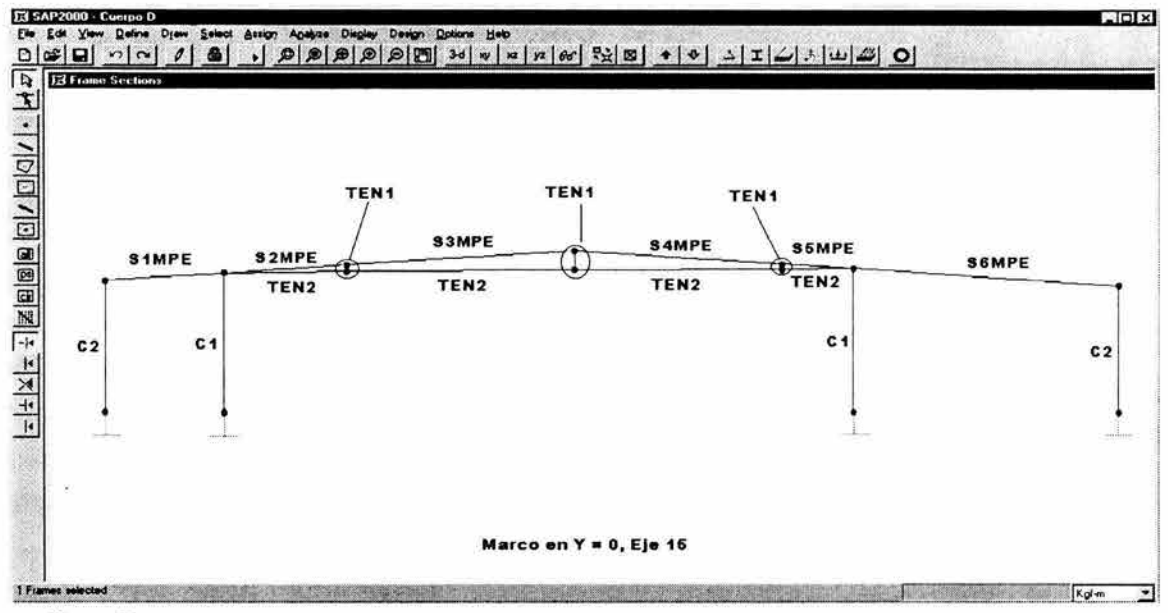

Figura 37

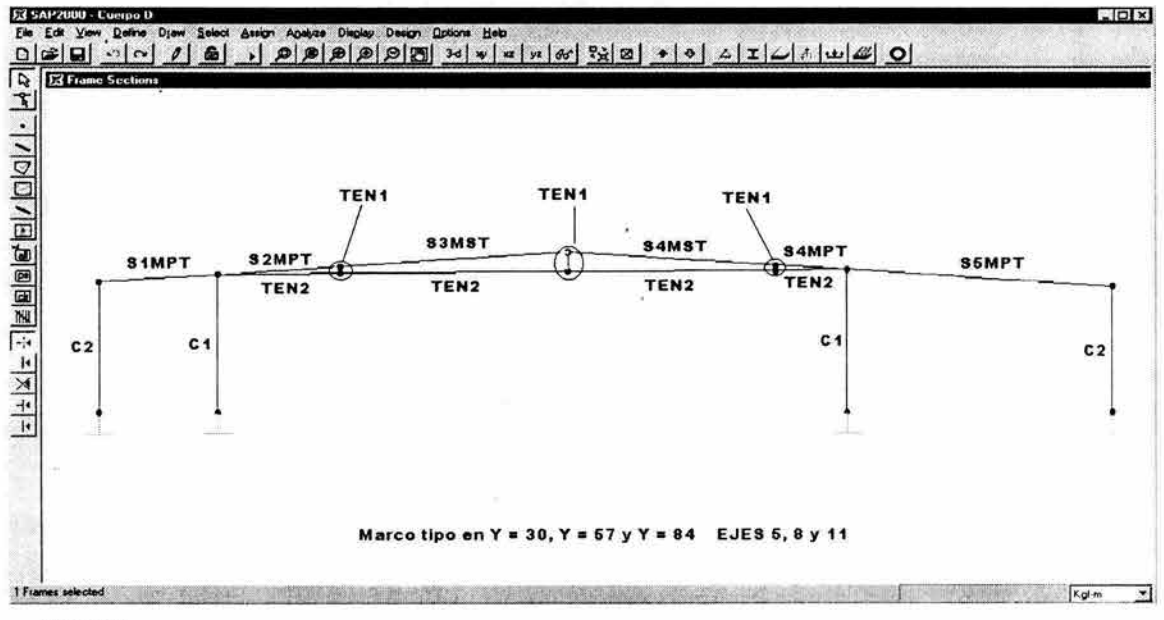

Figura 38

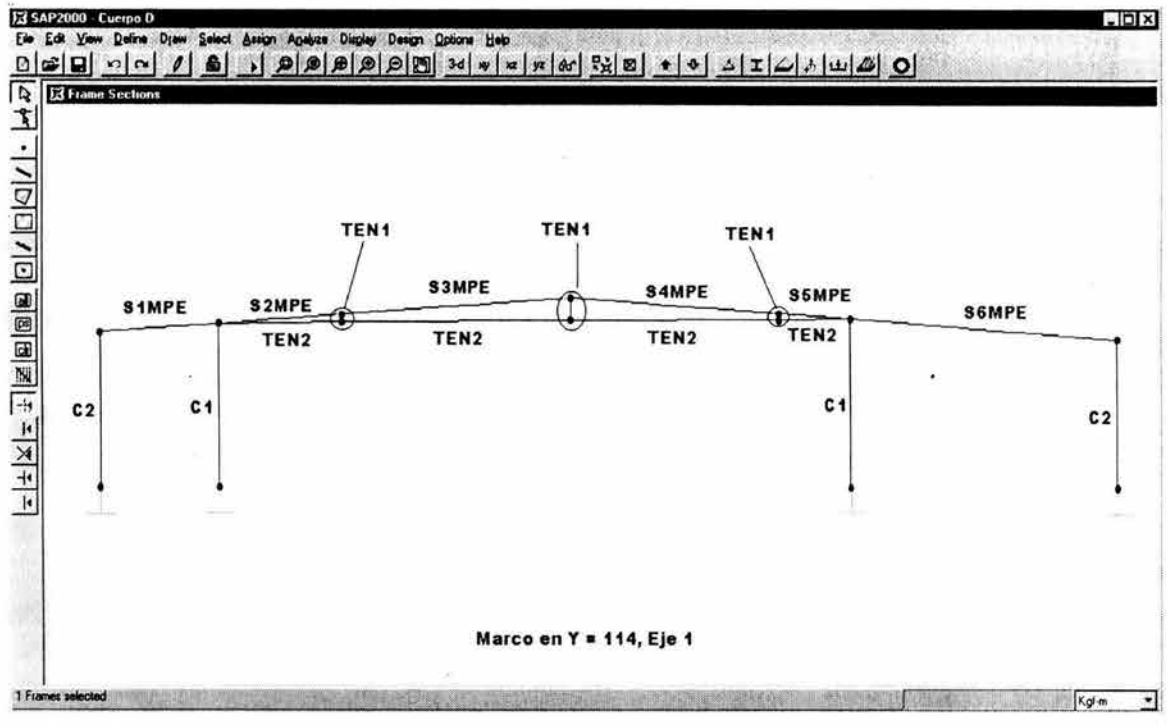

Figura 39

Siguiendo con el mismo procedimiento, ahora se asignarán las secciones a los marcos secundarios paralelos al eje "X".

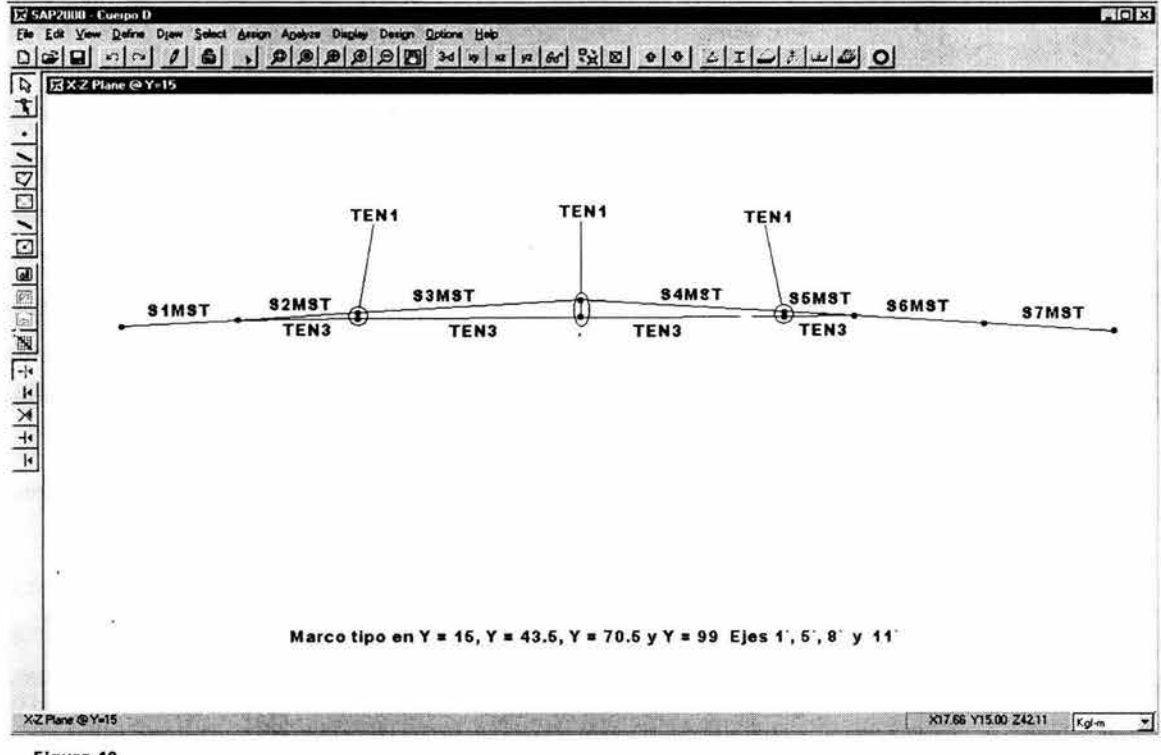

Figura 40

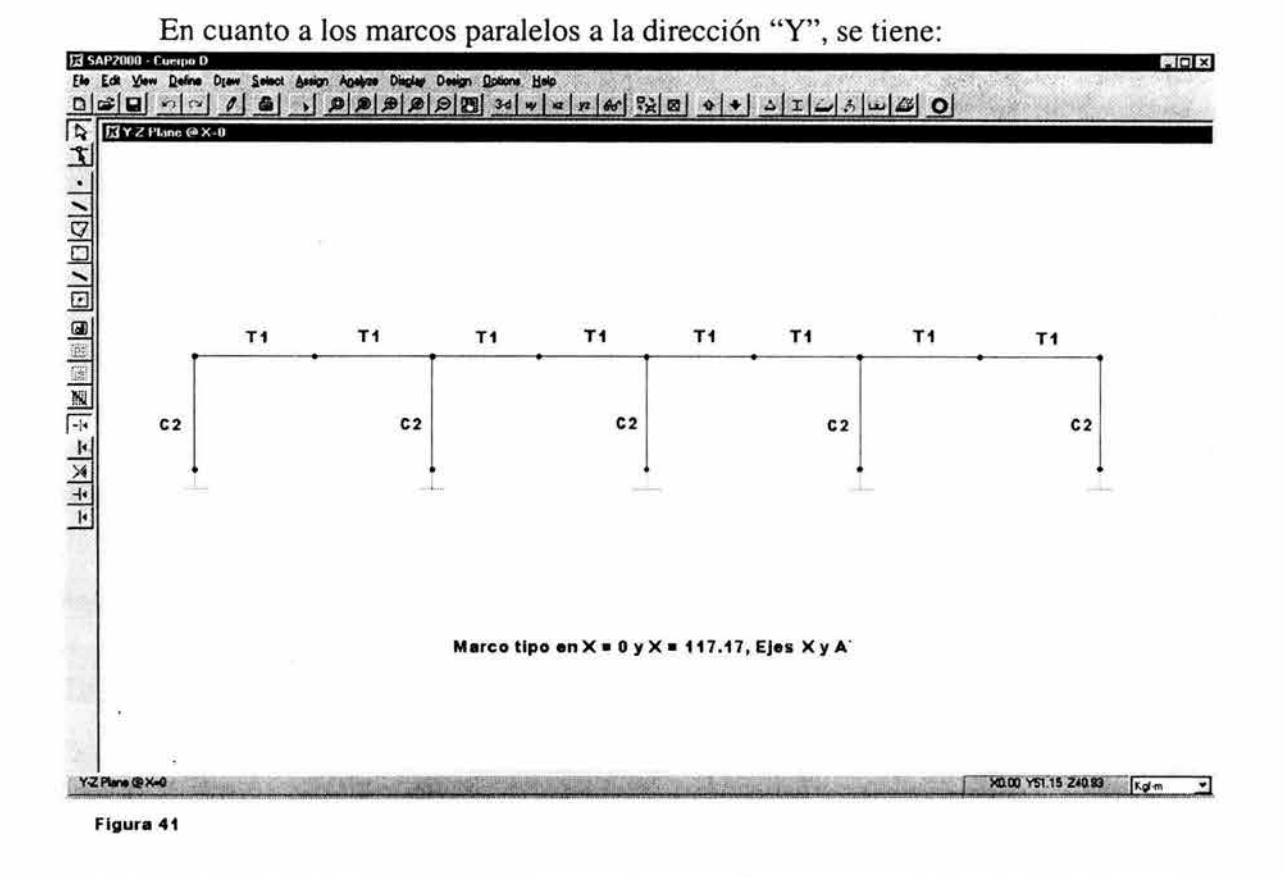

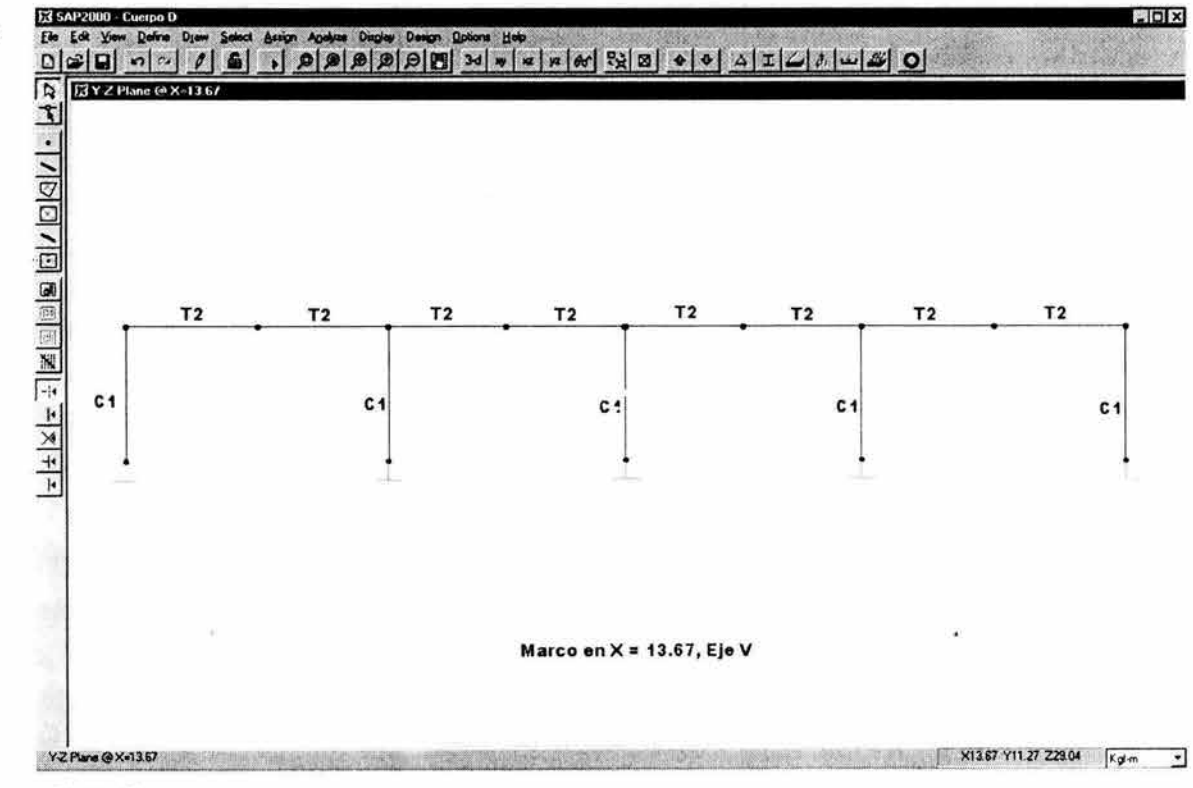

Figura 42

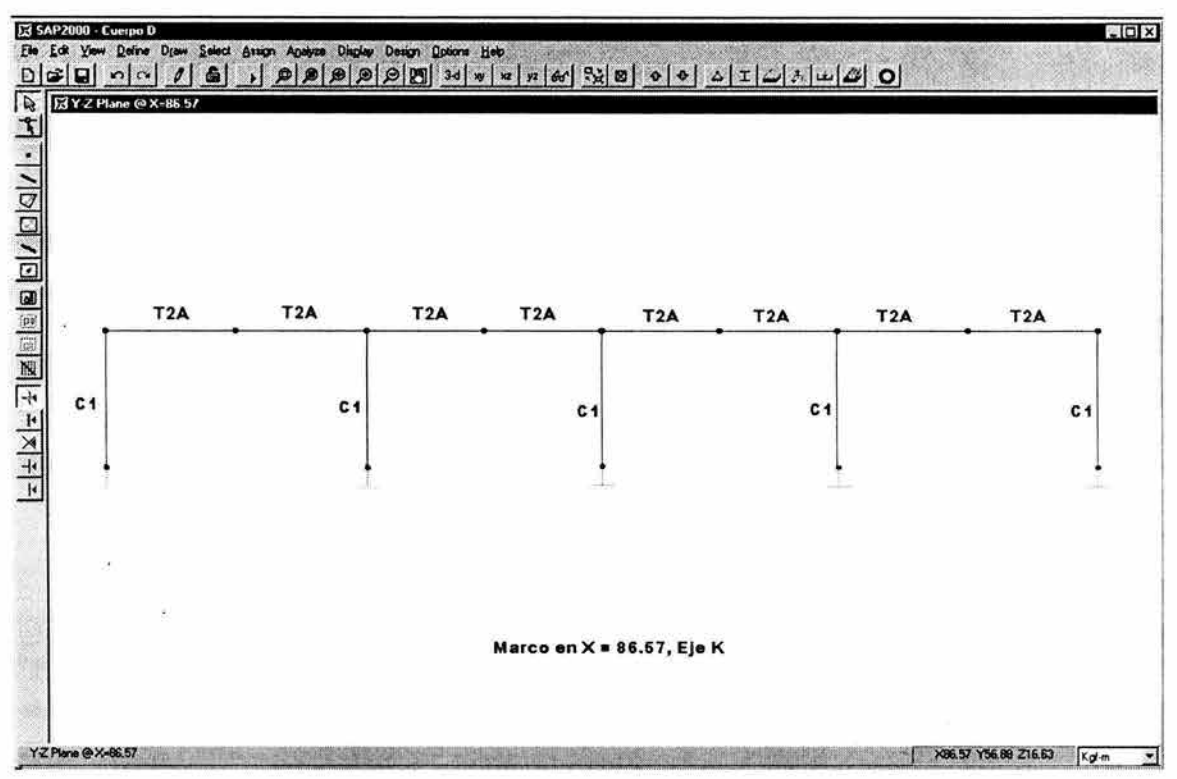

#### Figura 43

Finalmente faltaría por asignar secciones a los contraventeos, lo cual se muestra en la figura 44, a continuación.

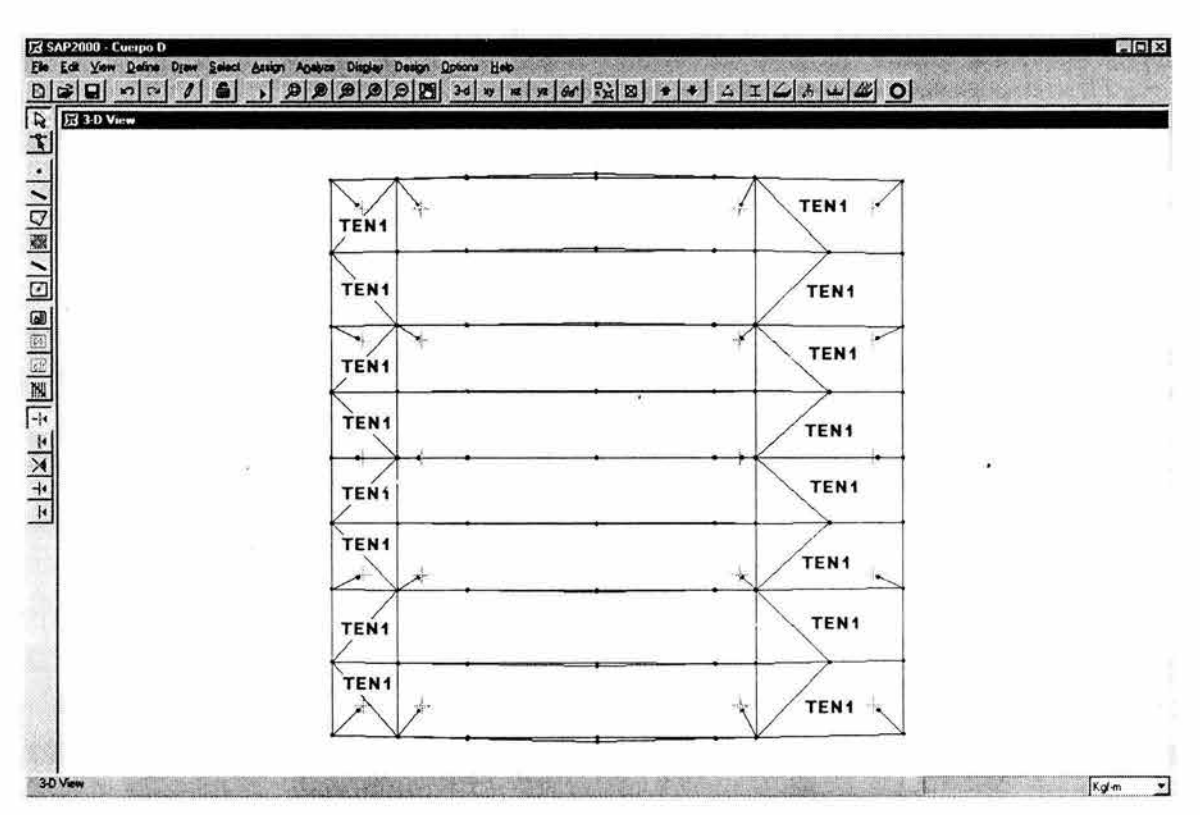

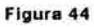

#### *DEFINICIÓN DE LOS CASOS DE CARGA*

Para darle nombre a las cargas que posteriormente se aplicarán a los elementos y poder distinguir unas de otras, tienen que definirse primero los llamados casos de carga. Los casos de carga seleccionados para este trabajo se presentan en la siguiente tabla:

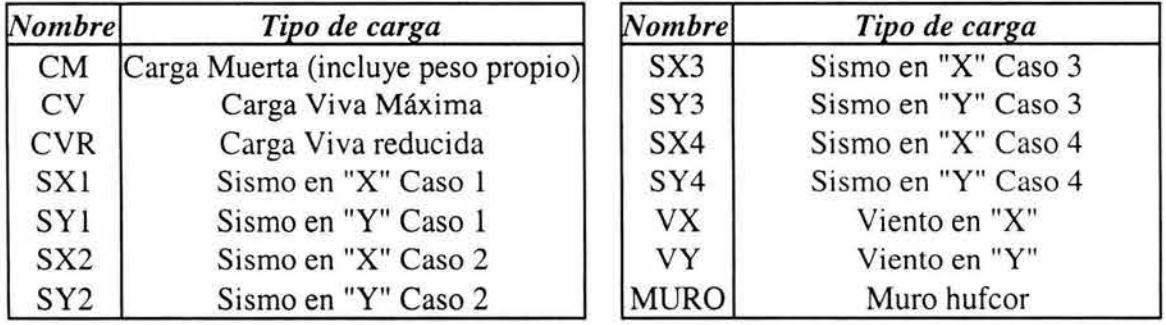

#### *ASIGNACIÓN DE CARGAS A LOS ELEMENTOS*

Para asignar las cargas a los elementos, lo primero que se tiene que hacer es repartir la carga por unidad de área de acuerdo a los anchos tributarios que tiene cada marco. Así se definen las cargas por unidad de longitud para las trabes de Jos marcos en el caso de las cargas muerta, viva, y viva reducida. En el caso de las cargas por sismo, éstas se aplican como cargas puntuales en los nudos superiores de las columnas. En cuanto al viento, la presión de viento se distribuye en función también de los anchos tributarios de las trabes y columnas en forma de carga por unidad de longitud. Enseguida se calcularán a detalle las cargas antes mencionadas.

#### *Determinación de la carga muerta, carga viva y carga viva reducida por unidad de longitud*

En la figura 45 aparecen los anchos tributarios que corresponden a los marcos paralelos a Ja dirección "X", y en lü figura 46 aparecen los anchos tributarios que corresponden a los marcos paralelos a la dirección "Y".

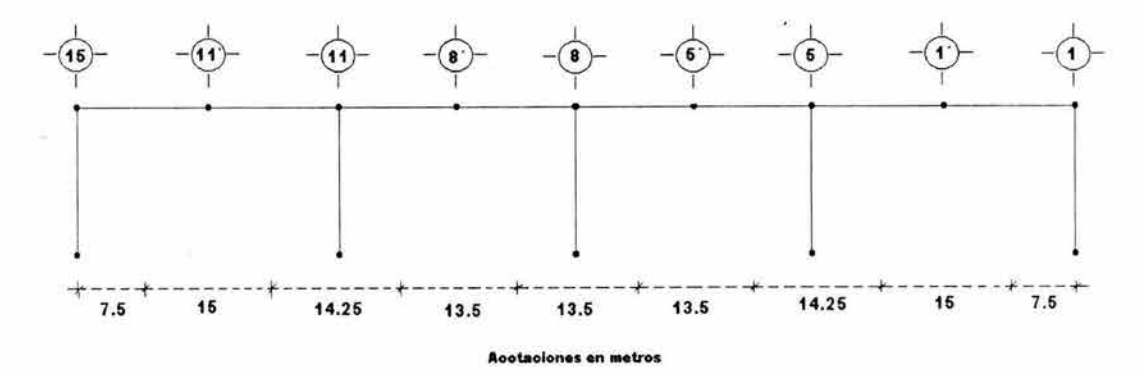

Figura 45

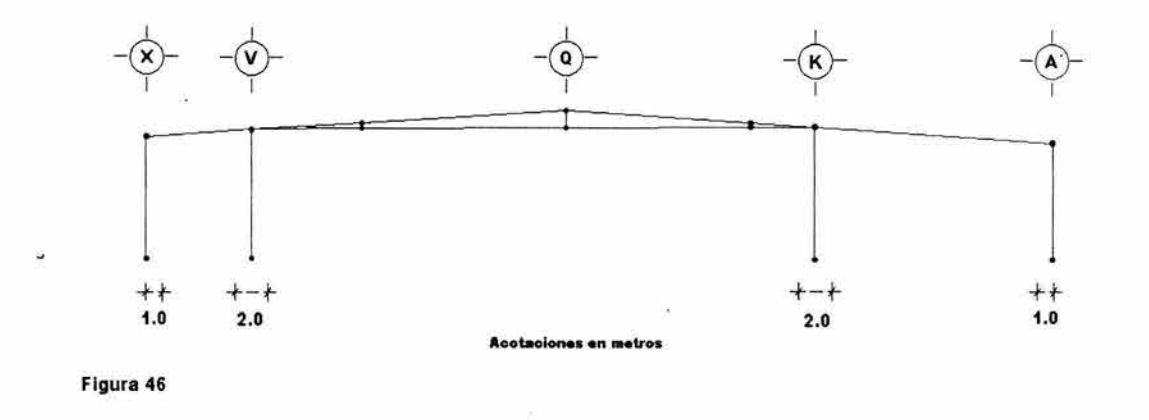

Observando la figura 46 y recordando que la estructuración de la cubierta es a base de largueros tipo "joist" simplemente apoyados a cada 2 metros se concluye que dichos marcos están cargando solo lo que corresponde al ancho tributario que no cargan los largueros.

A continuación se muestran los cálculos para la determinación de las cargas por unidad de longitud. Para obtener esos valores bastará con multiplicar la carga por unidad de área por el ancho tributario como se muestra en el ejemplo siguiente para la carga muerta del marco Eje **1:** 

Carga uniforme =  $65 \text{ kg/m}^2 \times 7.5 \text{ m} = 487.5 \text{ kg/m}$ 

Como se puede ver, se multiplicó la carga por unidad de área correspondiente a la carga muerta por el ancho tributario.

*Cargas por unidad de área* 

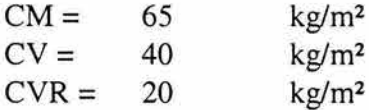

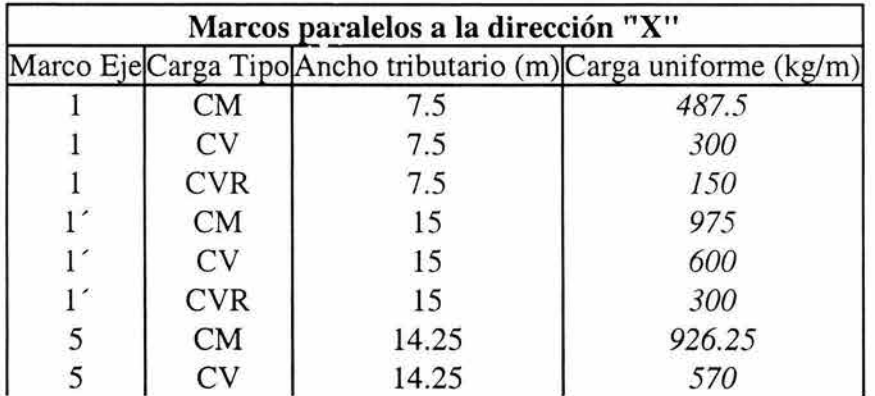

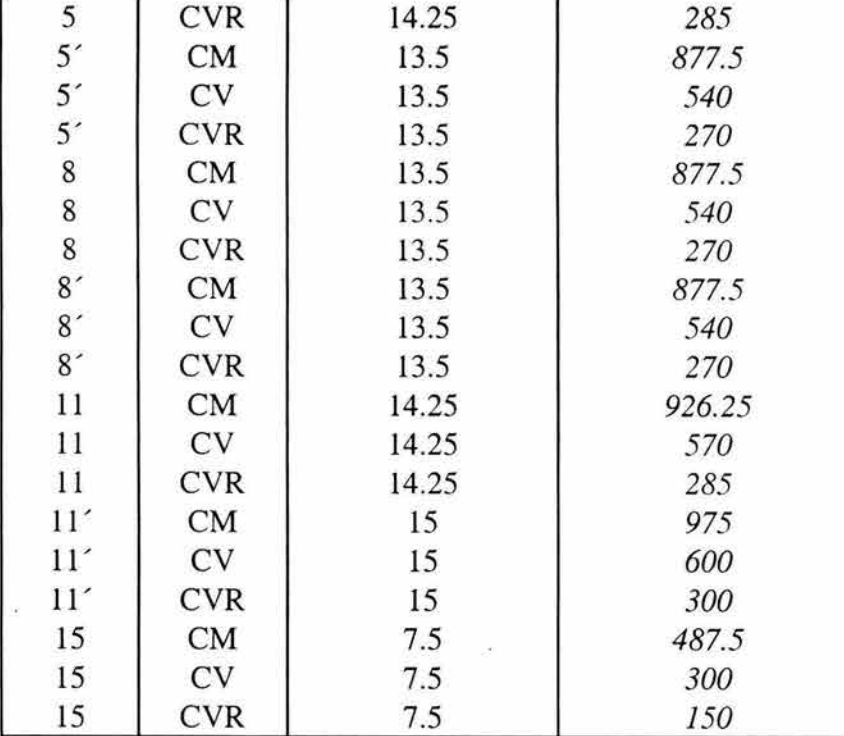

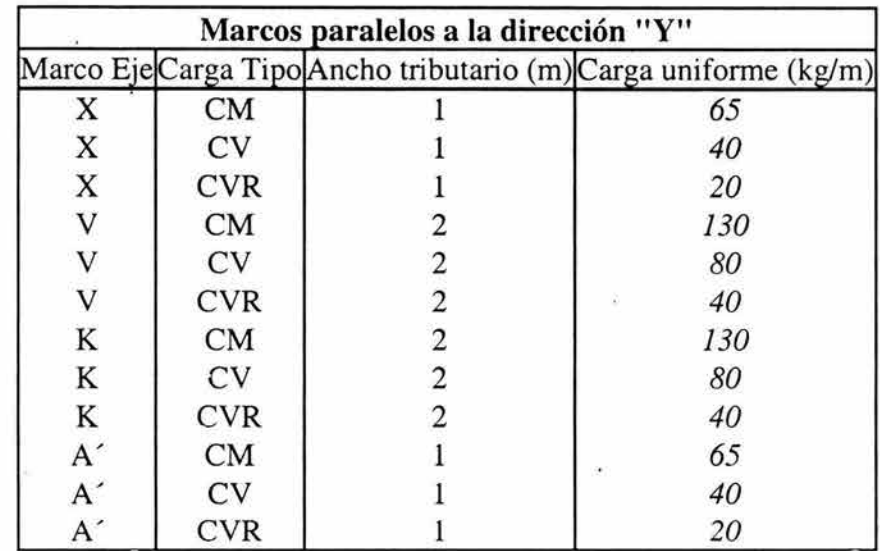

#### *Determinación de la carga por sismo en cada nudo*

Como se mencionó anteriormente las cargas por sismo se concentran en los nudos superiores de las columnas en función de los anchos tributarios de cada una tanto en dirección "x" como en dirección "y". En el capitulo ill de solicitaciones se determinaron las cargas sísmicas por marco y por caso en función de las excentricidades que se distribuirán por columna y que solo como recordatorio se muestran a continuación (las unidades de la fuerza sísmica están kg):

#### **CASO 1 CASO 2**

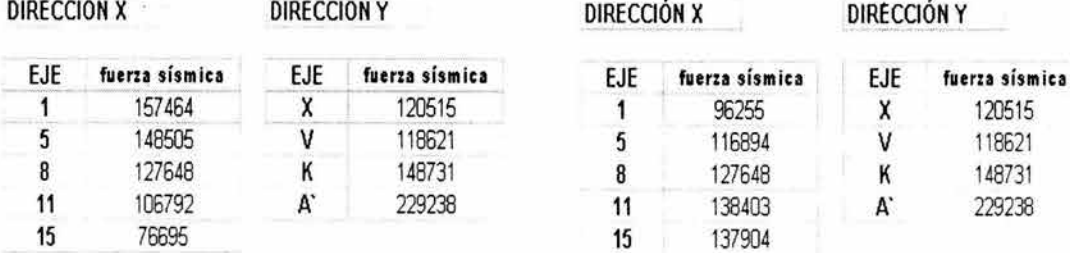

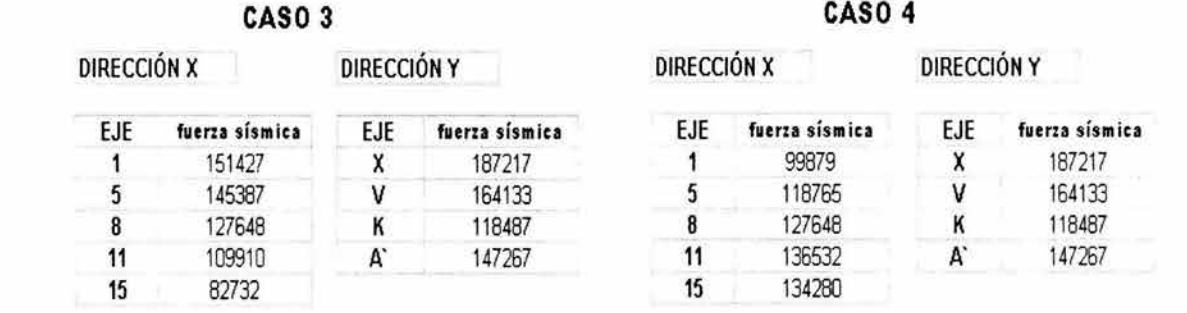

Ya que se tienen las cargas sísmicas por marco en ambas direcciones, lo que se hará a continuación es, con ayuda de las figuras 47 y 48, obtener los valores de las cargas concentradas en Jos nudos superiores de las columnas. Tales cargas se obtendrán multiplicando Ja fuerza sísmica por eje por el ancho tributario correspondiente al nudo en cuestión y dividiendo el producto entre la longitud total del marco.

Para los marcos paralelos a la dirección "X" se tienen los anchos tributarios que se muestran en la figura 47 y para los paralelos a la dirección "Y" los que se muestran en Ja figura 48.

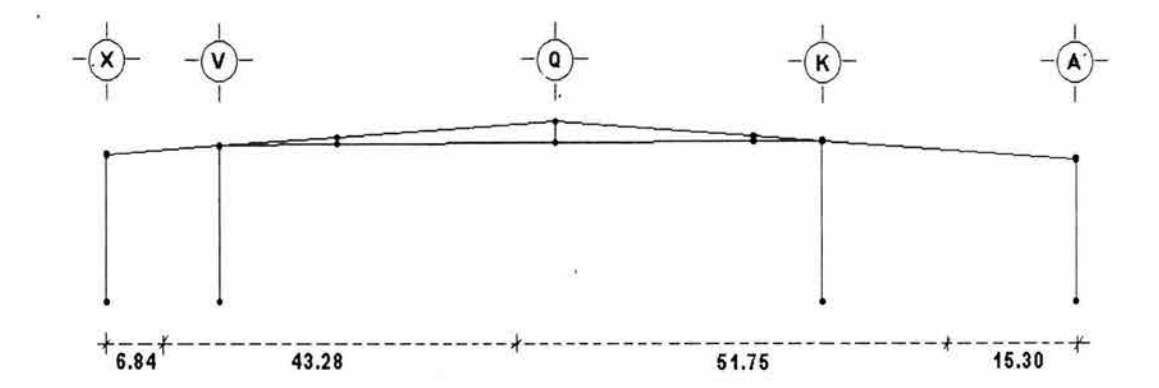

Figura 47

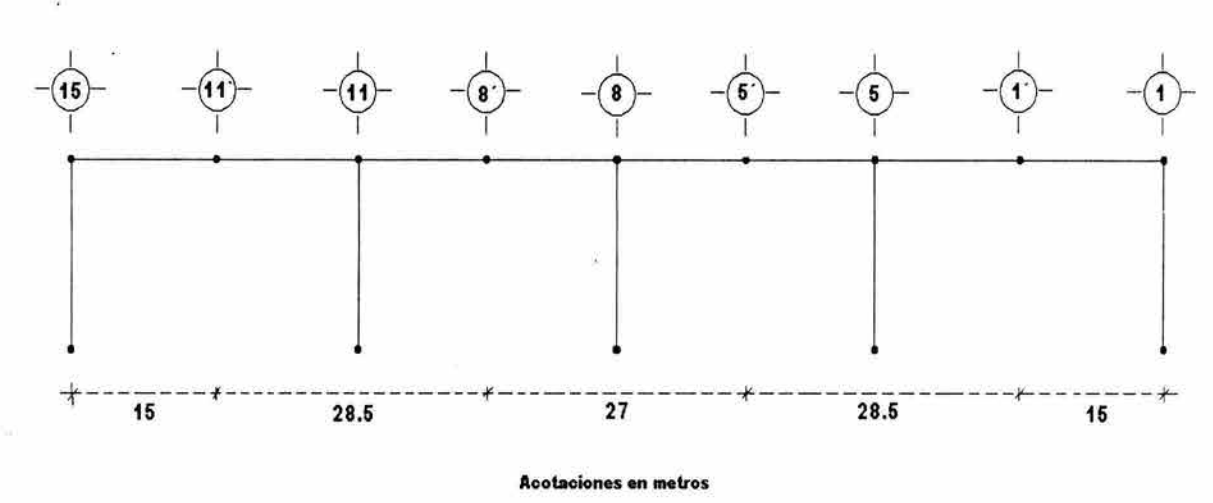

**Figura 48** 

Se tomará, para ejemplificar el cálculo, la columna del eje "l" que intersecta con el eje "A'" en dirección "x" para el caso l.

Cortante total para el eje **"1"** en dirección "x" = 157464 kg

Ancho tributario para la columna= 15.30 m

Longitud total del marco  $= 117.17$  m Carga concentrada =  $(157464 \times 15.30)$  /  $117.17 = 20562$  kg

#### **CASO1**

**DIRECCIÓN X EJE 1** 

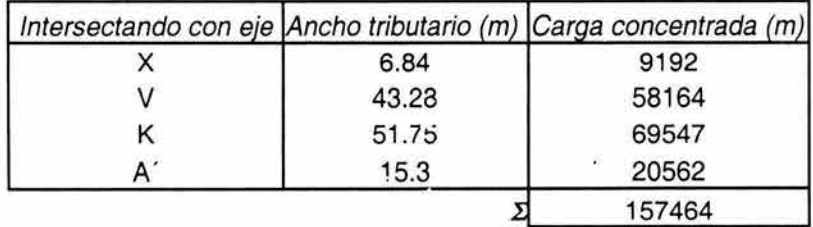

**DIRECCIÓN X EJE 5** 

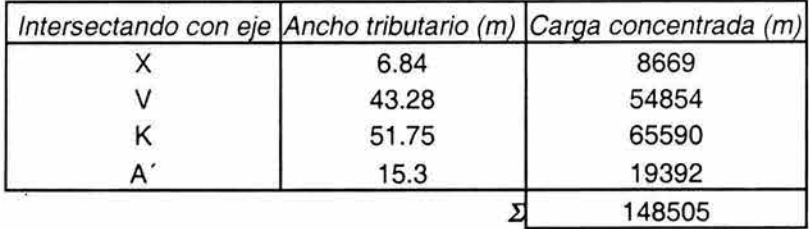

#### **DIRECCIÓN X EJE 8**

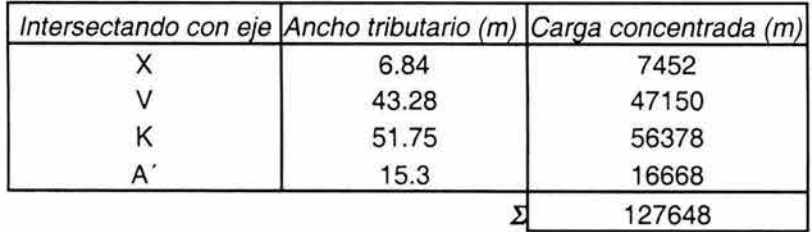

#### **DIRECCIÓN X EJE 11**

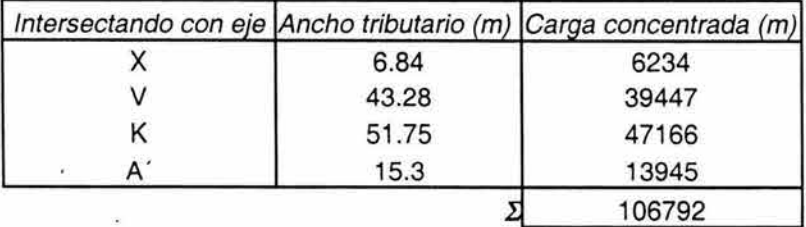

#### **DIRECCIÓN X EJE 15**

 $\omega$ 

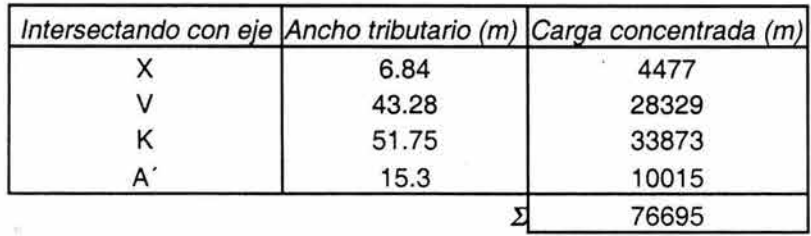

#### **DIRECCIÓN Y EJE X**

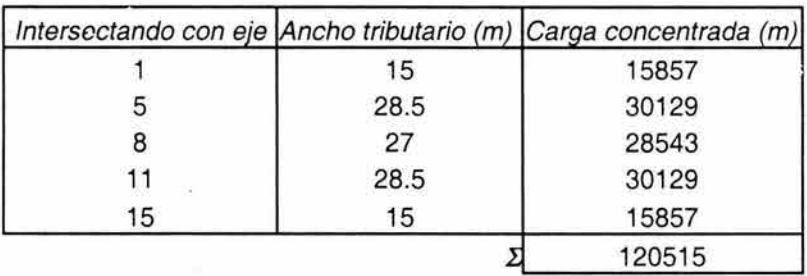

#### **DIRECCIÓN Y EJE V**

×,

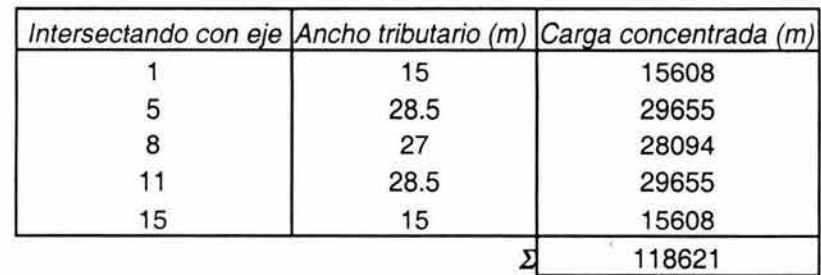

#### **DIRECCIÓN Y EJE K**

 $\tilde{\omega}$ 

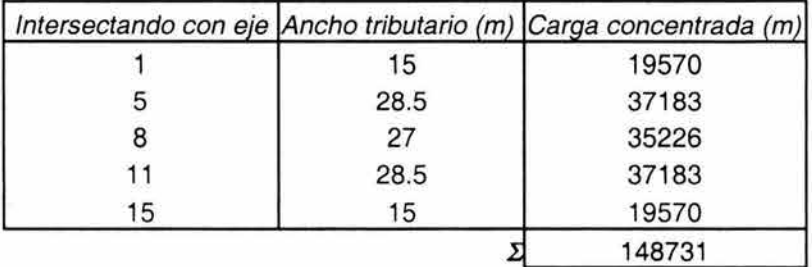

#### **DIRECCIÓN Y EJE A'**   $\tilde{\chi}$

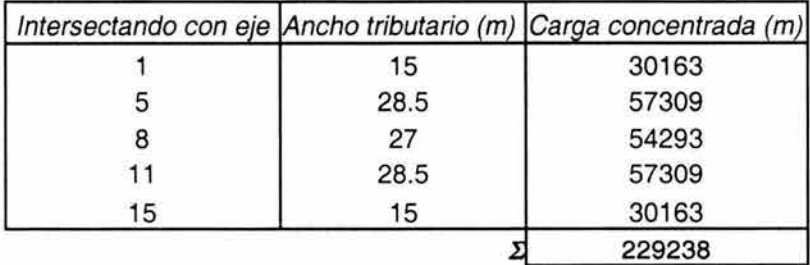

## CASO<sub>2</sub>

**DIRECCIÓN X EJE 1** 

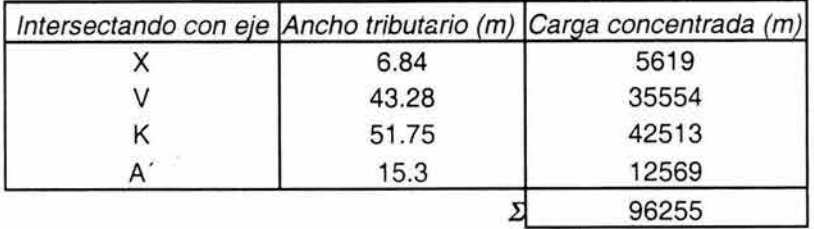

 $\hat{\mathbf{r}}$ 

**DIRECCIÓN X EJES** 

 $\chi$ 

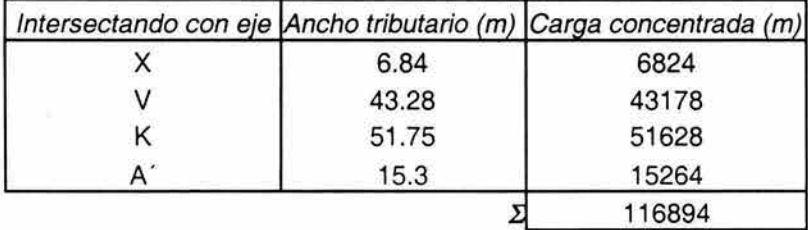

#### **DIRECCIÓN X EJE 8**

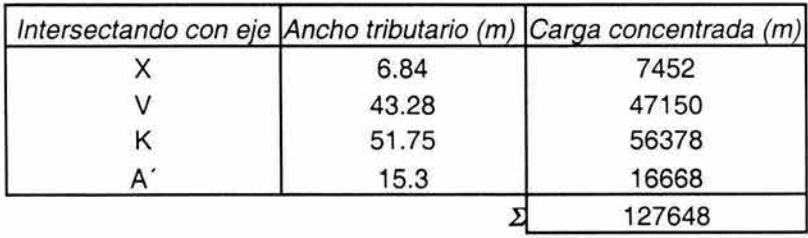

#### **DIRECCIÓN X EJE 11**

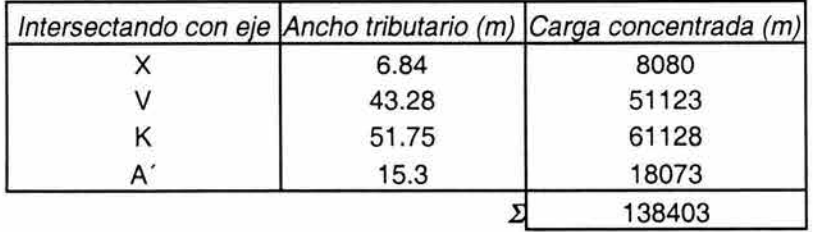

#### **DIRECCIÓN X EJE 15**

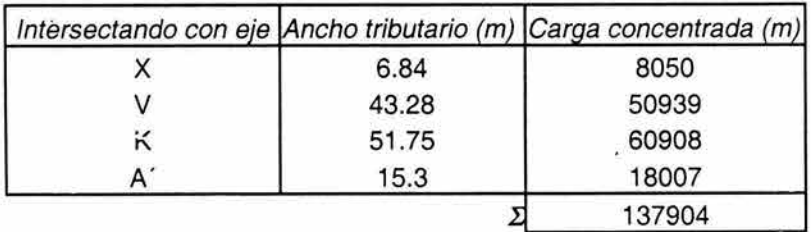

#### **DIRECCIÓN Y EJE X**   $\overline{a}$

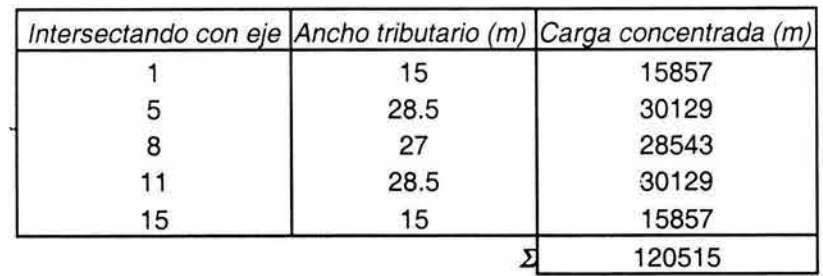

 $\bar{\alpha}$ 

#### **DIRECCIÓN Y EJE V**

i.

 $\hat{\alpha}$ 

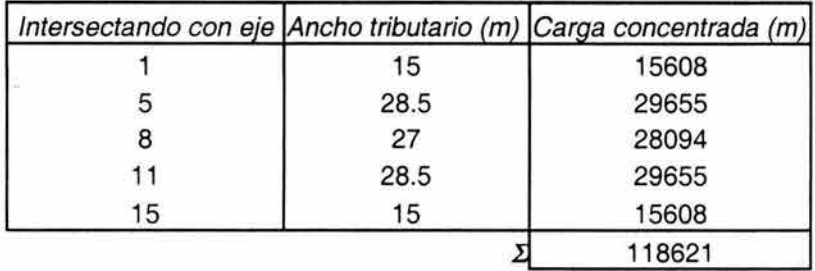

 $\bar{\nu}$ 

#### **DIRECCIÓN Y EJE K**

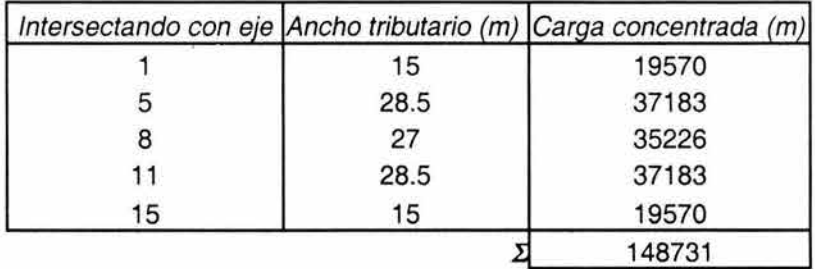

**DIRECCIÓN Y EJE A'** 

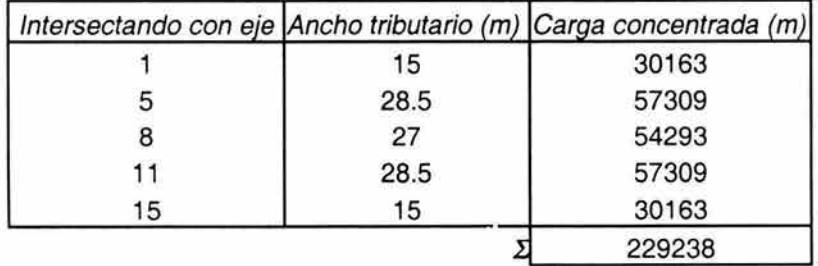

### **CAS03**

**DIRECCIÓN X EJE 1** 

 $\ddot{\chi}$ 

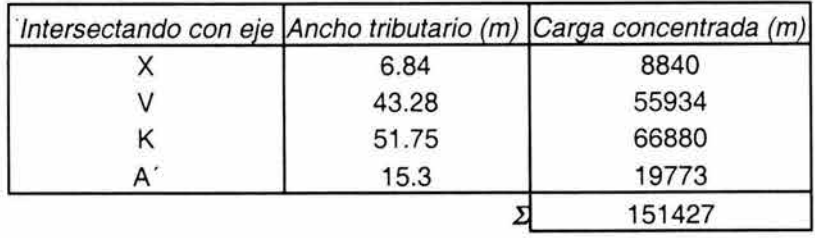

#### **DIRECCIÓN X EJES**

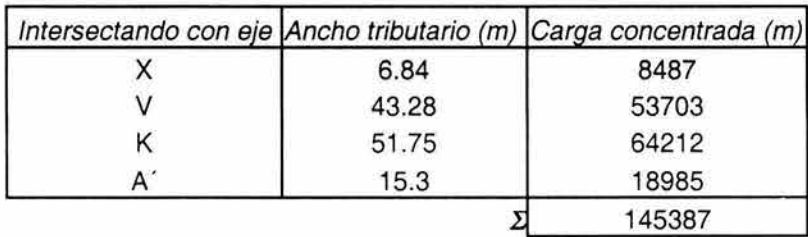

#### **DIRECCIÓN X EJE 8**

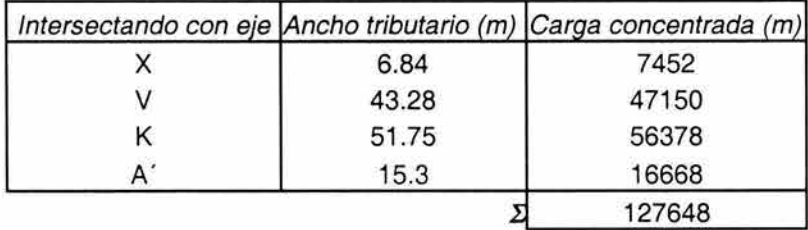

#### **DIRECCIÓN X EJE 11**

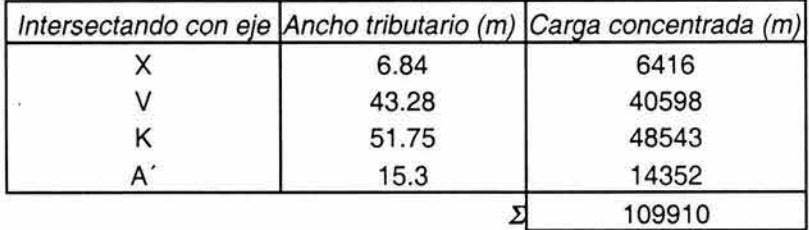

## **DIRECCIÓN X**

**EJE 15** 

ü

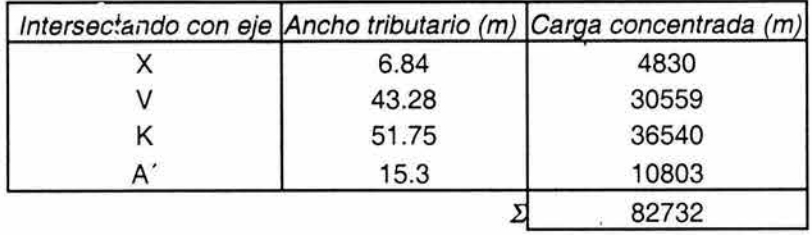

**DIRECCIÓN Y EJE X** 

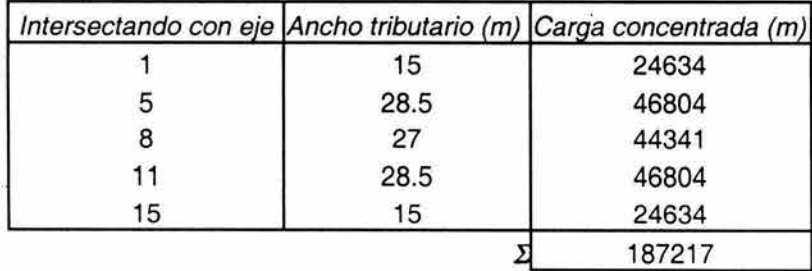

#### **DIRECCIÓN Y EJE V**

 $\omega$ 

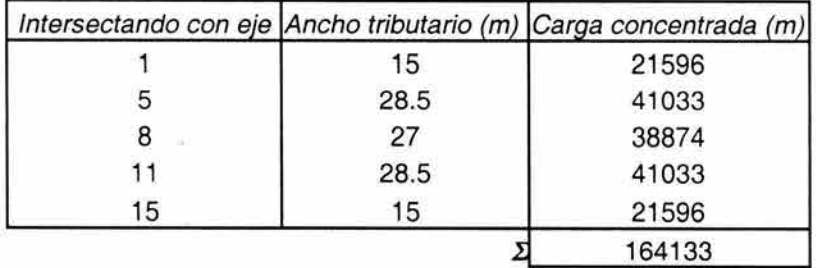

#### **DIRECCIÓN Y EJE K**

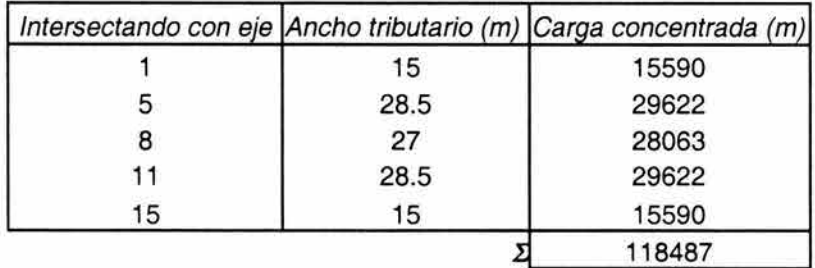

#### **DIRECCIÓN Y EJE A'**

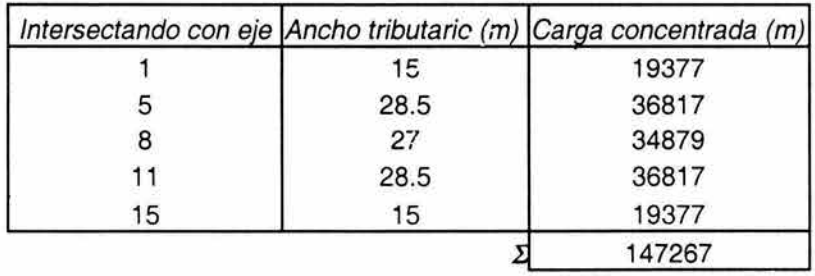

 $\chi$ 

## CAS04

ų,

**DIRECCIÓN X EJE 1** 

 $\sim 20$ 

 $\tilde{\mathbf{z}}$ 

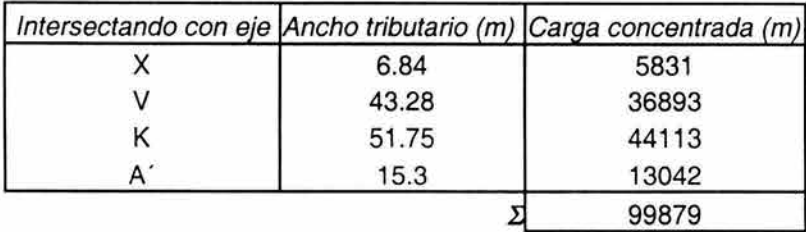

#### **DIRECCIÓN X EJE 5**

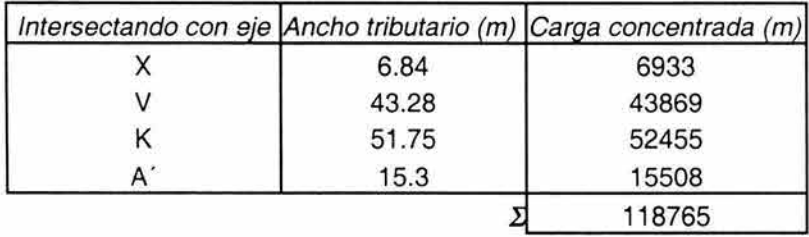

#### **D.IRECCIÓN X EJE 8**

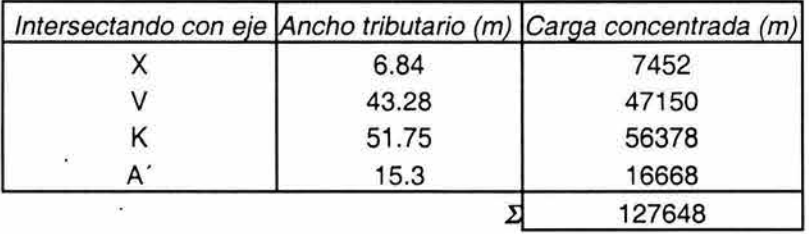

# **DIRECCIÓN X**

**EJE 11** 

 $\alpha$ 

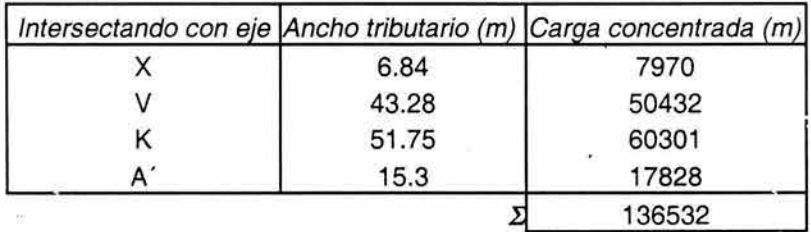

# **DIRECCIÓN X**

**EJE 15** 

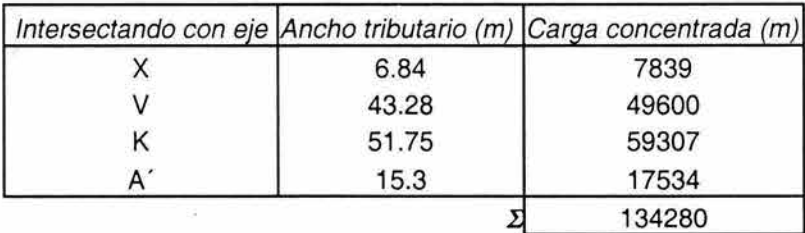

Ý

 $\bar{a}$ 

#### **DIRECCIÓN Y EJE X**

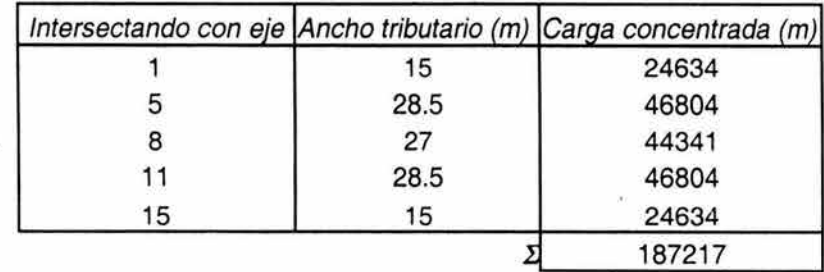

#### **DIRECCIÓN Y EJE V**

 $\overline{a}$ 

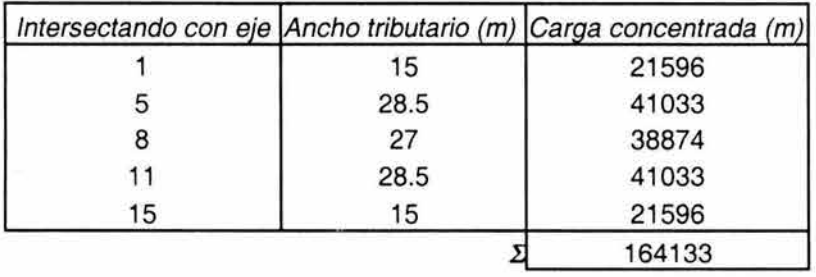

#### **DIRECCIÓN Y EJE K**

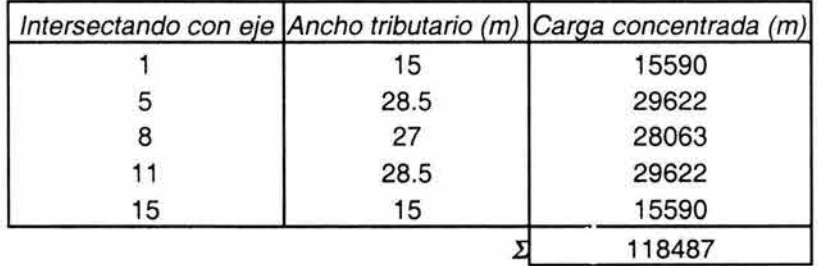

 $\bar{\epsilon}$ 

#### **DIRECCIÓN Y EJE A'**

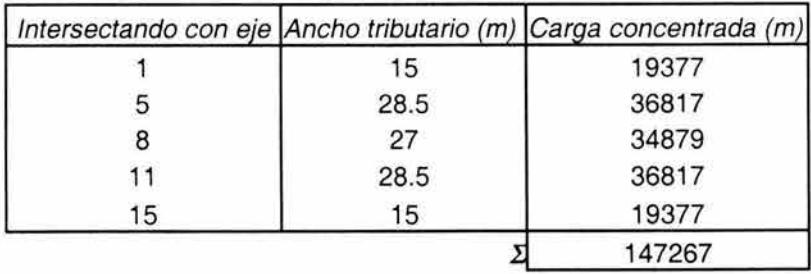

#### *Determinación de las cargas por viento por unidad de longitud*

La presión básica de diseño (denominada así por el RCDF) adoptada en el capitulo III es de 35 kg/m2 y se utilizará la siguiente expresión que da el RCDF para distribuir dicha presión en las estructuras y obtener la presión estática:

$$
p = C_p C_z K P_o
$$

donde

 $p =$  presión estática

 $P<sub>o</sub>$  = presión básica de diseño

k =factor correctivo por condiciones de exposición del predio

 $C<sub>z</sub>$  = factor correctivo por altura

 $C_p$  = factor de presión, depende de la forma de la construcción y de la posición de la superficie expuesta.

El valor de la presión básica de diseño como se mencionó anteriormente es de P<sub>o</sub>  $= 35$  kg/m<sup>2</sup>. Para determinar los valores de los coeficientes k y C<sub>z</sub>, el RCDF da una zonificación de acuerdo a la densidad de edificaciones que hay por la zona. En el caso de la estructura en estudio en este trabajo, se trata de una estructura en zona B, zona típica urbana y suburbana. La expresión para calcular el factor correctivo por altura es la siguiente:

$$
C_z = (z/10)^{2/a}
$$

Donde

 $z =$ altura de la construcción = 25.40 m

a= factor que depende de la zona a la que pertenece la estructura

Para la zona B, los factores de corrección k y a toman los siguientes valores:

 $k=1$  $a = 4.5$ 

Por lo tanto  $C_z = (z/10)^{2/a} = (25.40/10)^{2/4.5} = 1.5$ 

El único factor correctivo que faltaría por definir es  $C_p$ , el cual toma distintos valores dependiendo de la parte de la estructura donde esté actuando el viento: Para cuando el viento actúa en dirección "x":

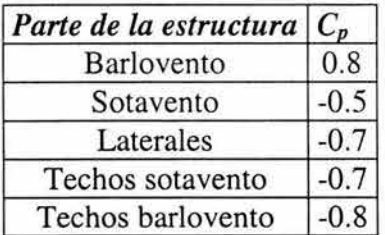

Para cuando el viento actúa en dirección "y":

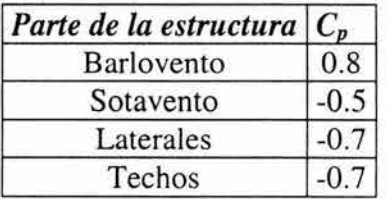

NOTA: el signo negativo indica succión.

De esta manera se pueden determinar los valores de la presión cuando actúa en ambas direcciones en las diferentes partes de la estructura.

#### Dirección "x"

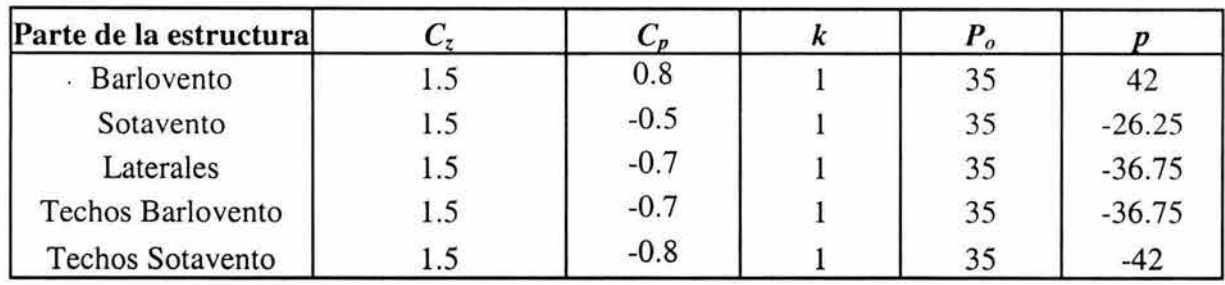

Dirección "y"

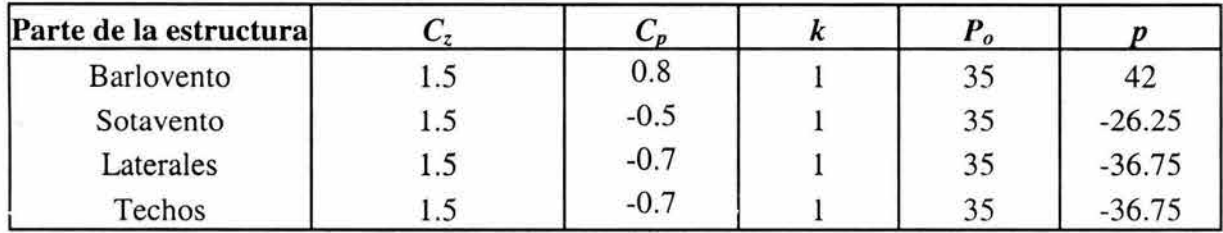

Para obtener los valores de las cargas por unidad de longitud que actúan en las columnas y trabes de la estructura lo que se tiene que hacer es multiplicar las presiones que se obtuvieron en las tablas anteriores por el ancho tributario que corresponde a cada una. Las figuras 45, 47 y 48 ayudarán para obtener de ahí Jos anchos tributarios.

Se empezará, como ha sido costumbre a Jo largo de éste estudio, con la dirección "x". A continuación se muestra un ejemplo de los cálculos y posteriormente las tablas con resultados de las fuerzas.

El ejemplo de cálculo se refiere a la determinación de la carga por el viento en Ja dirección "x" para la columna del eje 15 intersectando con el eje "X" en barlovento:

La presión de diseño es de 42 kg/m2 y el ancho tributario para esa columna es de 15 m, por lo tanto la carga uniforme será =  $42 \times 15 = 630$  kg/m.

#### **Dirección "X" Barlovento (EJE X)**

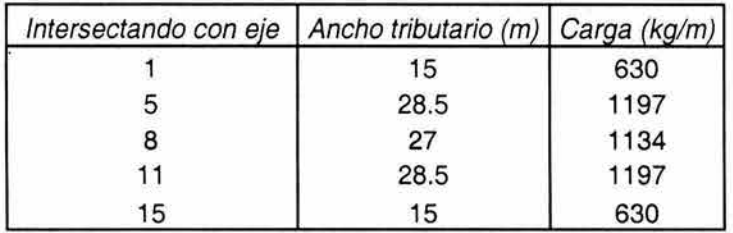

**Dirección "X" Sotavento (EJE A')** 

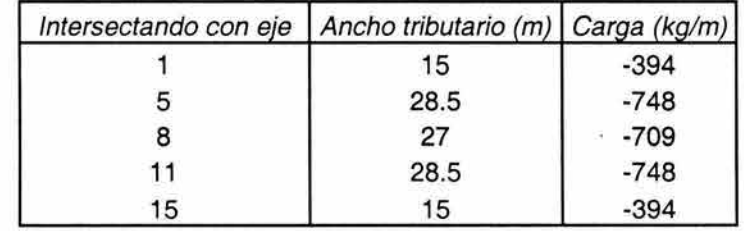

**Dirección "X"**  Laterales (EJES 1y 15)

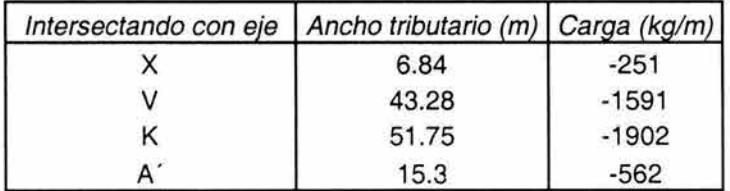

**Dirección "X"** 

**Techos Barlovento (Entre EJES X y Q)** 

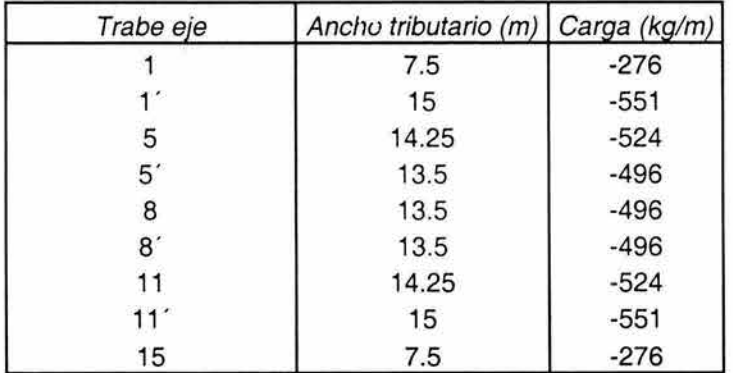

#### **Dirección "X" Techos Sotavento (Entre ejes Q y A')**

ò.

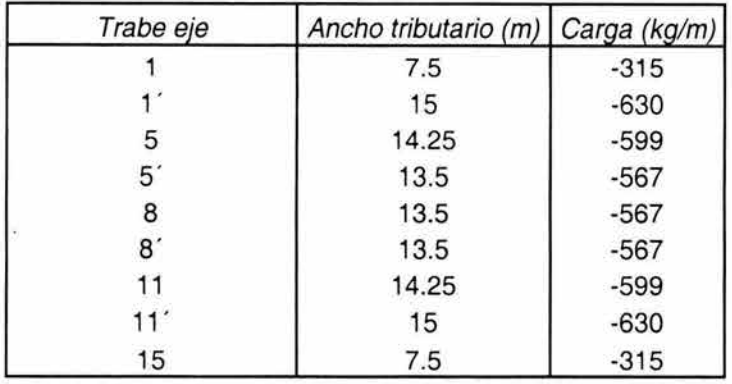

#### **Dirección "Y" Barlovento (EJE 15)**

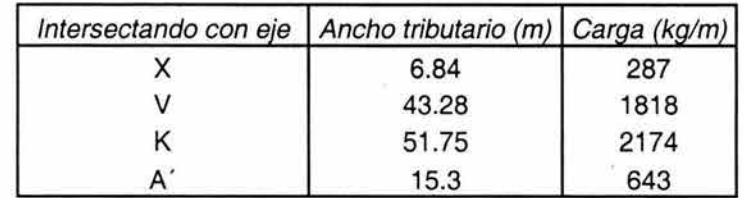

#### **Dirección "Y" Sotavento (EJE 1** ')

 $\omega$ 

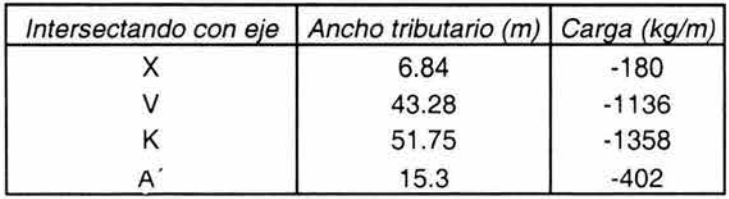

#### **Direcc;ión "Y" Laterales (EJES X y A')**

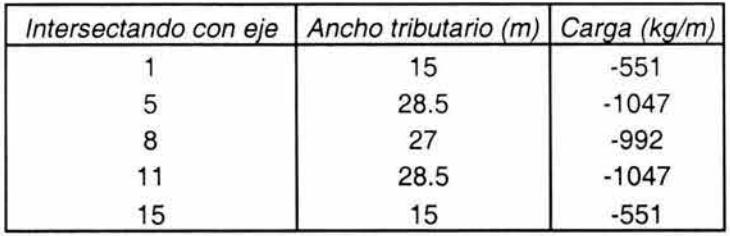

 $\lambda$ 

#### **Dirección "Y" Techos (Entre EJES 1 al 15)**

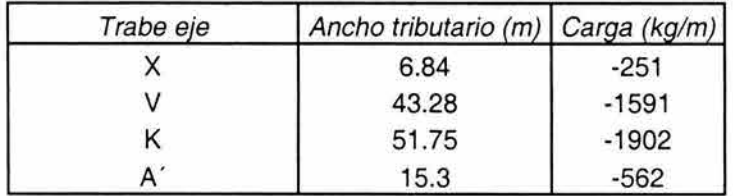

Una vez que han quedado determinadas todas las cargas gravitacionales, sísmicas y por viento, el siguiente paso será asignarlas a los elementos en el programa SAP2000 lo cual se mostrará con ayuda de figuras. El procedimiento de asignación de cargas a los elementos es sumamente sencillo y basta con seleccionar el elemento trabe, columna o nudo y utilizar el comando asignar carga. En la figura 49 que se presenta enseguida, se pueden observar las trabes con cargas muertas y la forma de asignación de estas.

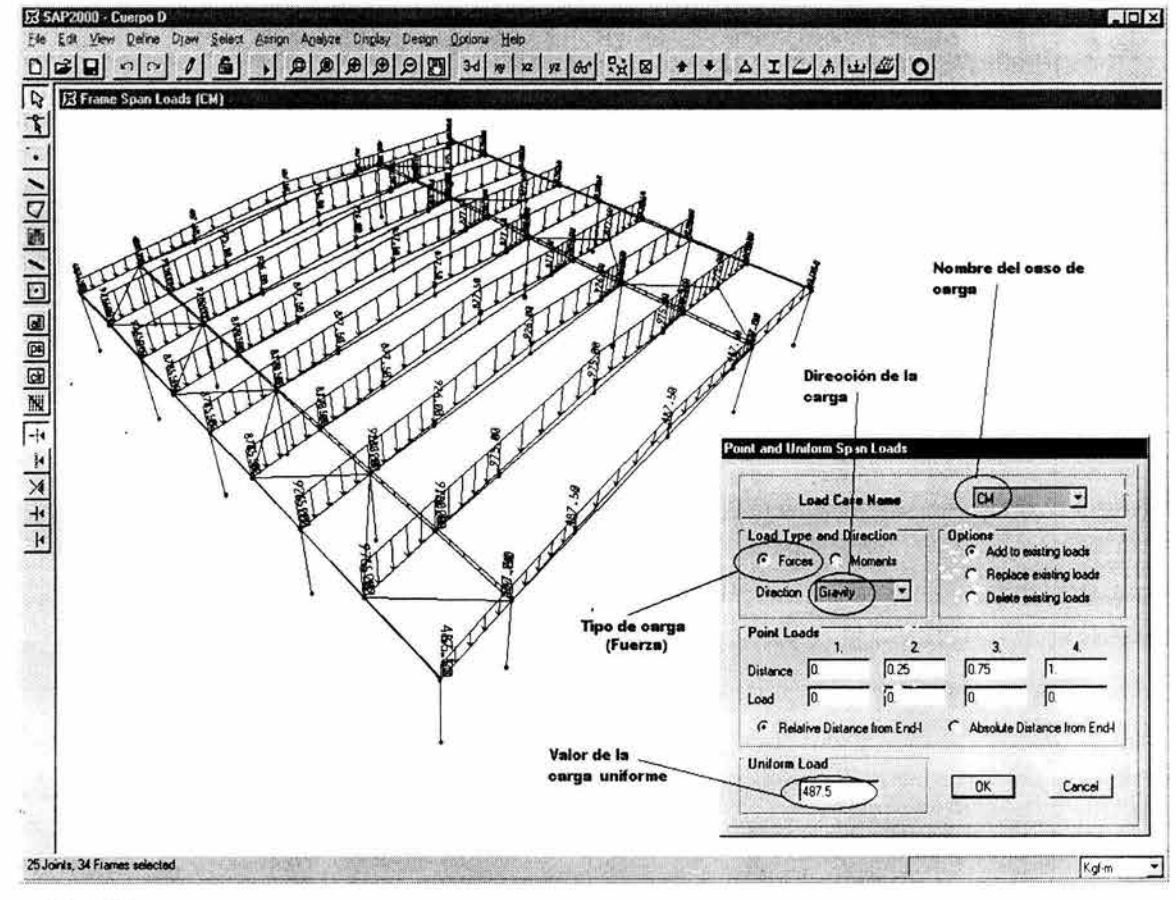

Figura 49

En forma similar a como se puede ver en la figura anterior se realiza el proceso de asignación de cargas para carga viva y carga viva reducida.

En cuanto a las cargas por sismo, como ya se mencionó anteriormente, éstas se aplican en los nudos superiores de las columnas seleccionando el nudo y utilizando el comando de asignación de cargas puntuales. **En** Ja siguiente figura (50) se muestran las fuerzas en la estructura y la forma en que se asignan.

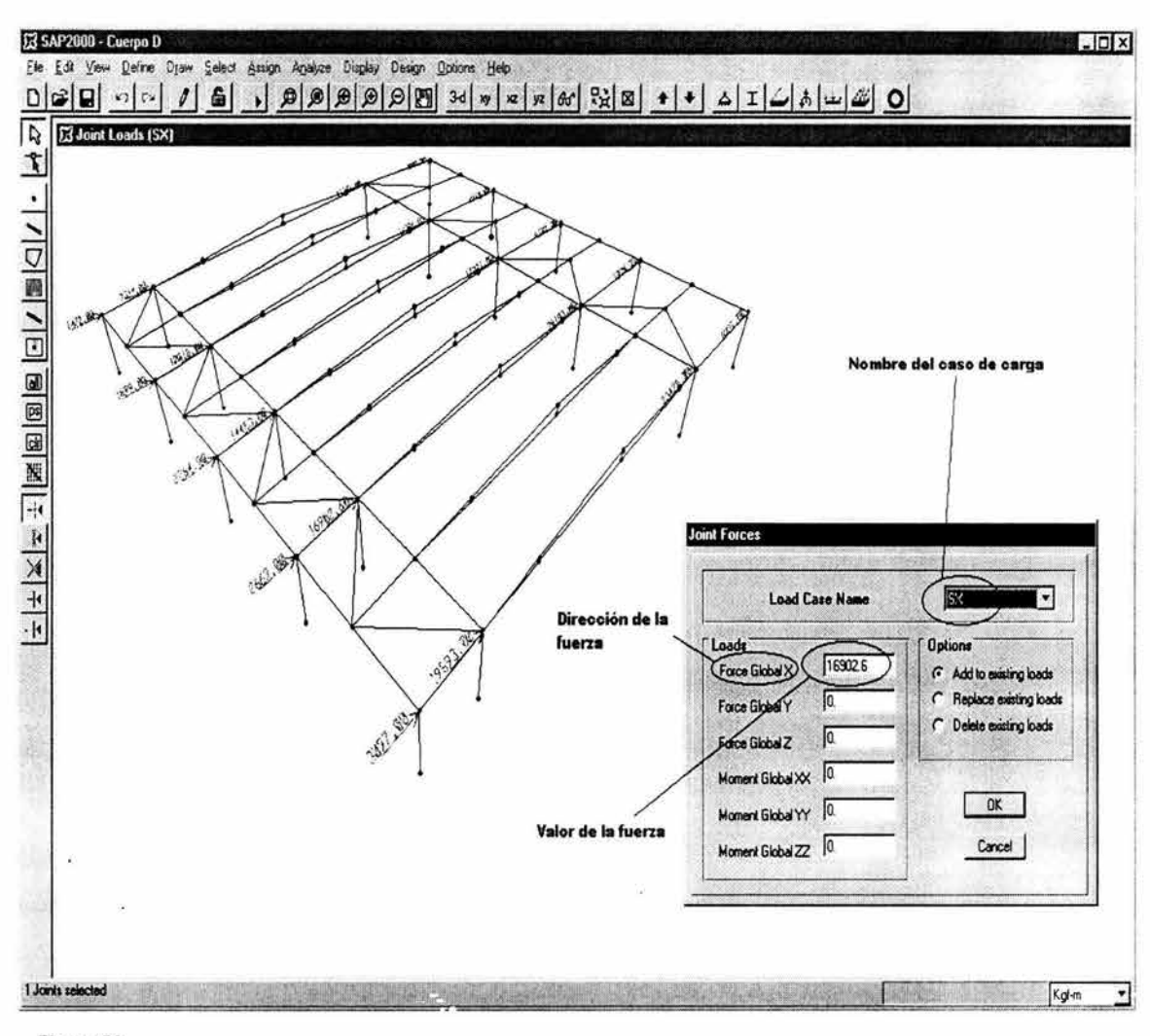

**Figura 50** 

Para el caso de las fuerzas sísmicas en la dirección "Y", la forma de asignación de éstas es la misma. Las siguientes cargas que se tienen que asignar son las debidas al viento (figura 51) y finalmente las cargas especiales debidas al muro hufcor, que son cargas uniformemente repartidas en algunos marcos de la estructura y se muestran en la figura 52.
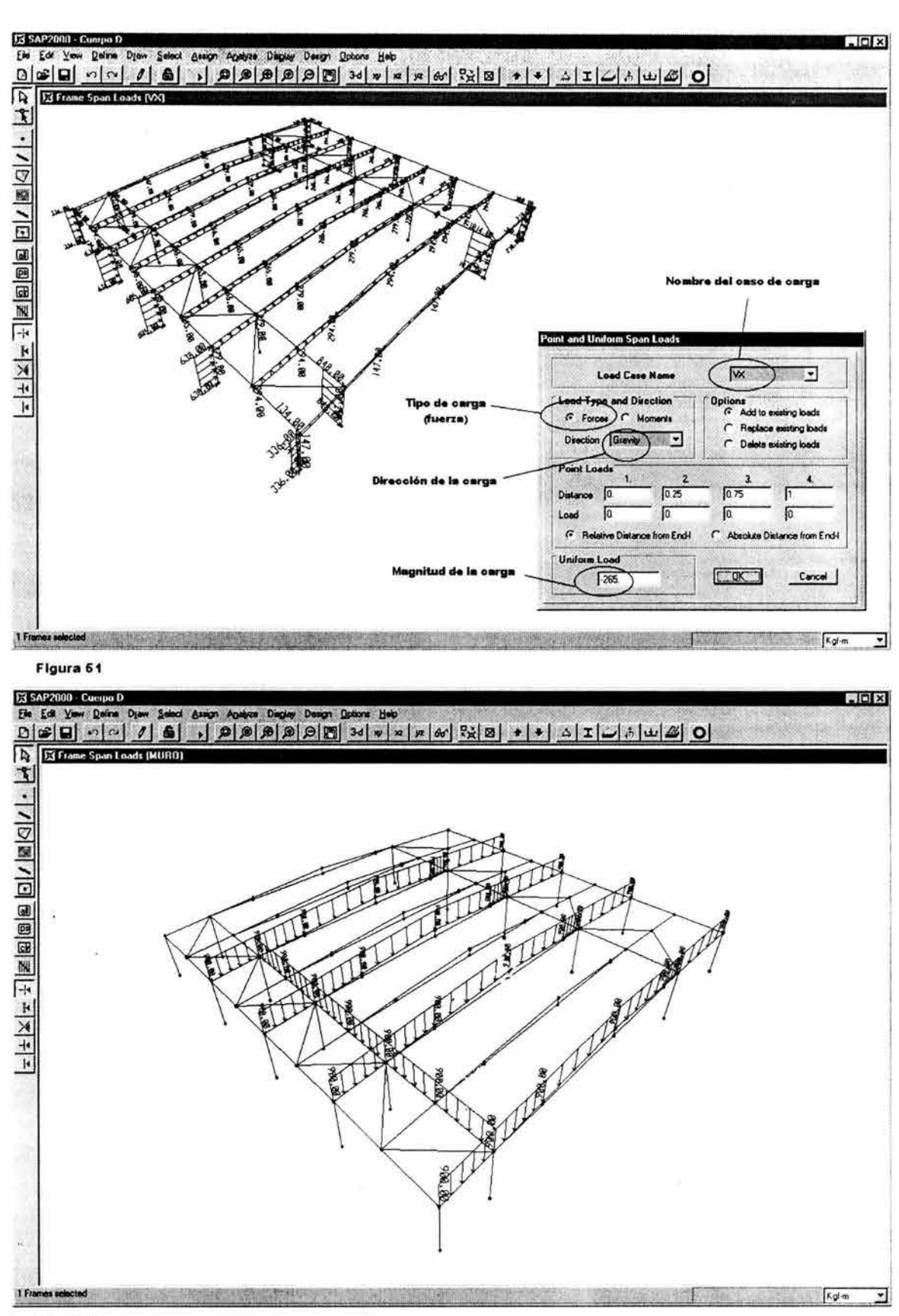

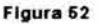

# **DEFINICIÓN DE COMBINACIONES DE CARGA**

Las combinaciones que a continuación se presentan, de la 1 a la 38 se utilizarán pará la obtención de las fuerzas y las reacciones. Las combinaciones que se muestran posteriormente, de la 39 a la 74 se utilizarán para los desplazamientos.

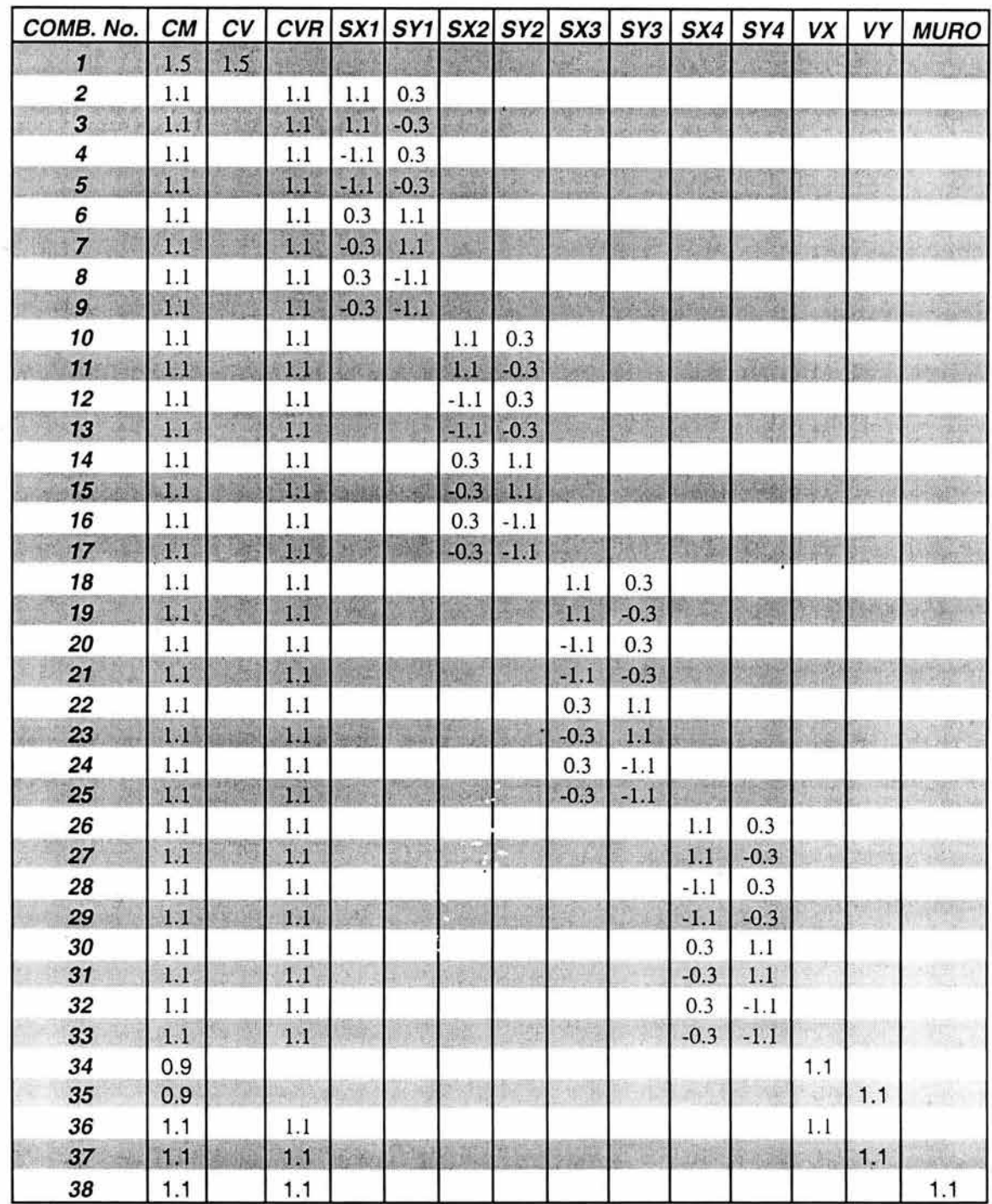

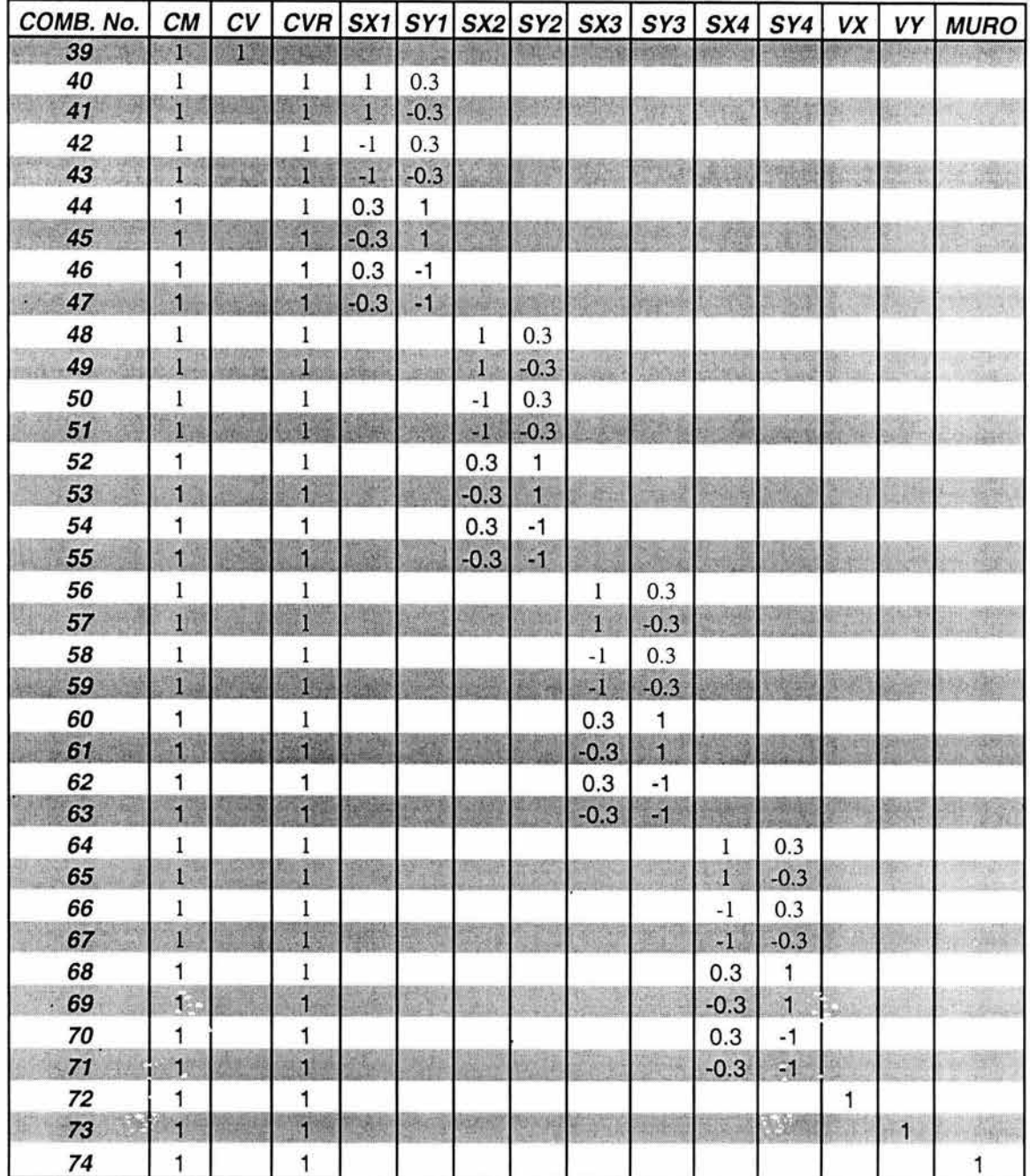

 $\mathcal{M}(\mathcal{C})$  .

 $\left\vert \Phi \right\vert$ 

J.

 $\sim$ 

 $\tilde{\kappa}$ 

 $70\,$ 

## IV.D. DATOS DE SALIDA DEL PROGRAMA

Los datos de salida que proporciona el SAP2000 son desplazamientos, diagramas de elementos mecánicos, fuerzas y reacciones. Se presentarán a manera de tablas primero los desplazamientos, después las fuerzas y finalmente las reacciones. Los diagramas de elementos mecánicos se presentarán en el siguiente capítulo solo para los elementos que se revisen.

## **DESPLAZAMIENTOS**

El SAP2000 da los desplazamientos por cada nudo para cada una de las combinaciones pero tiene una opción para desplegar las envolventes únicamente y será la que se utilizará en este trabajo.

La primer columna de izquierda a derecha indica el número de nudo, a la derecha se indica si se trata de un desplazamiento máximo o mínimo, las siguientes 3 indican los desplazamientos en las tres direcciones en centímetros y las últimas 3 los giros alrededor de los tres ejes coordenados en radianes.

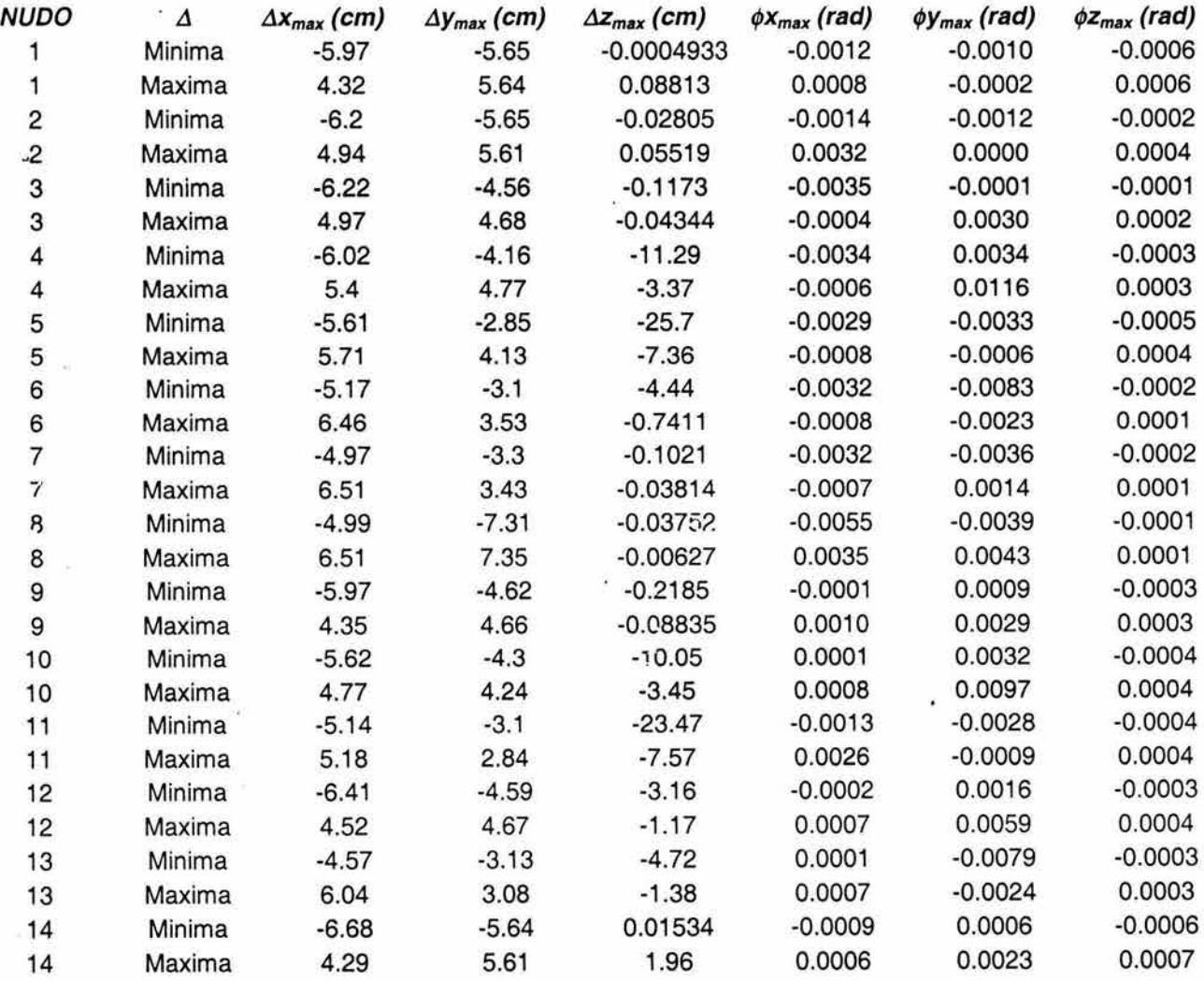

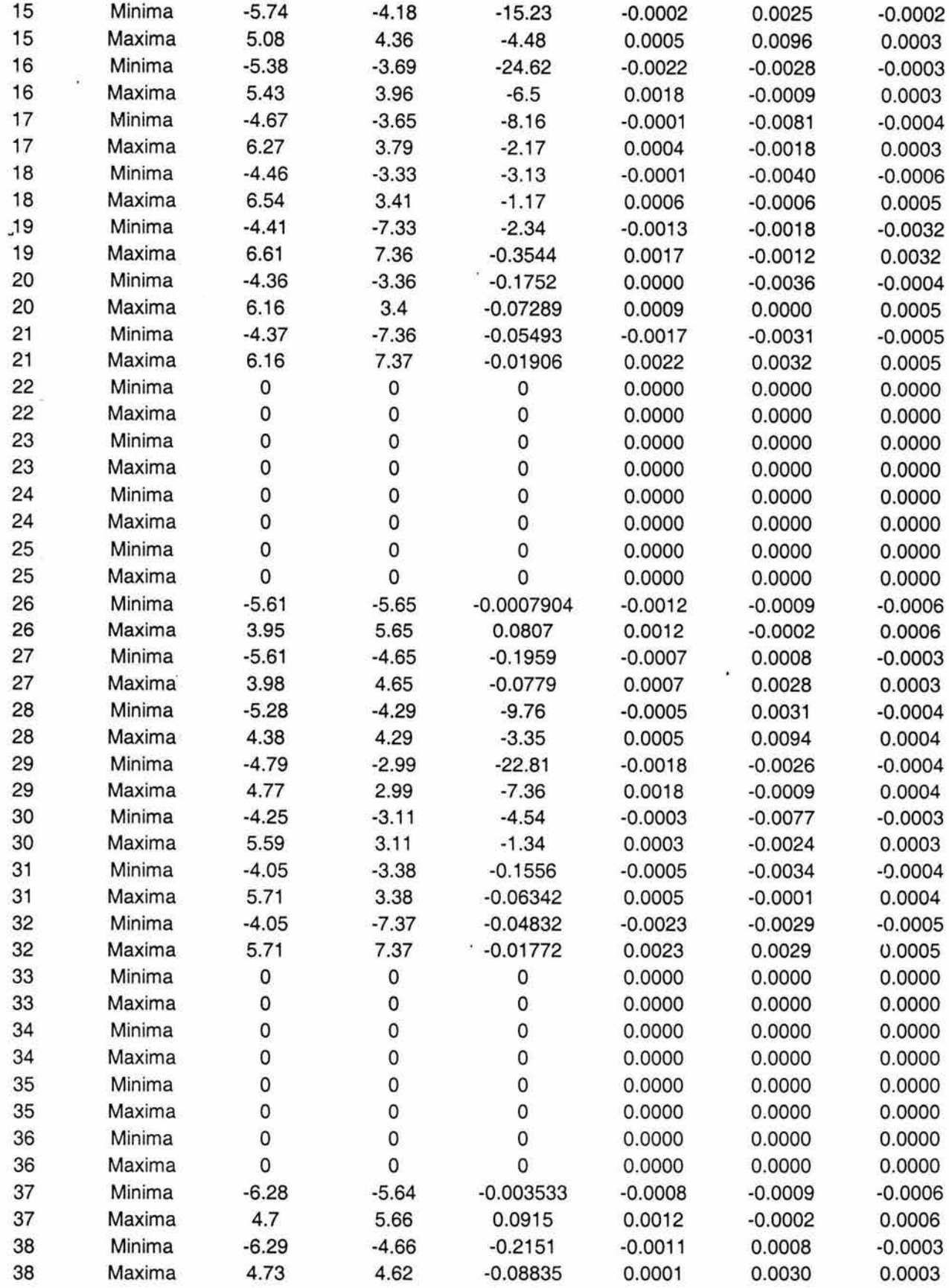

 $\frac{1}{2} \frac{1}{4} \frac{1}{4} \frac{1}{4}$ 

 $\hat{\mathbf{c}}$ 

 $\mu$  .

 $\alpha$ 

72

Ŵ

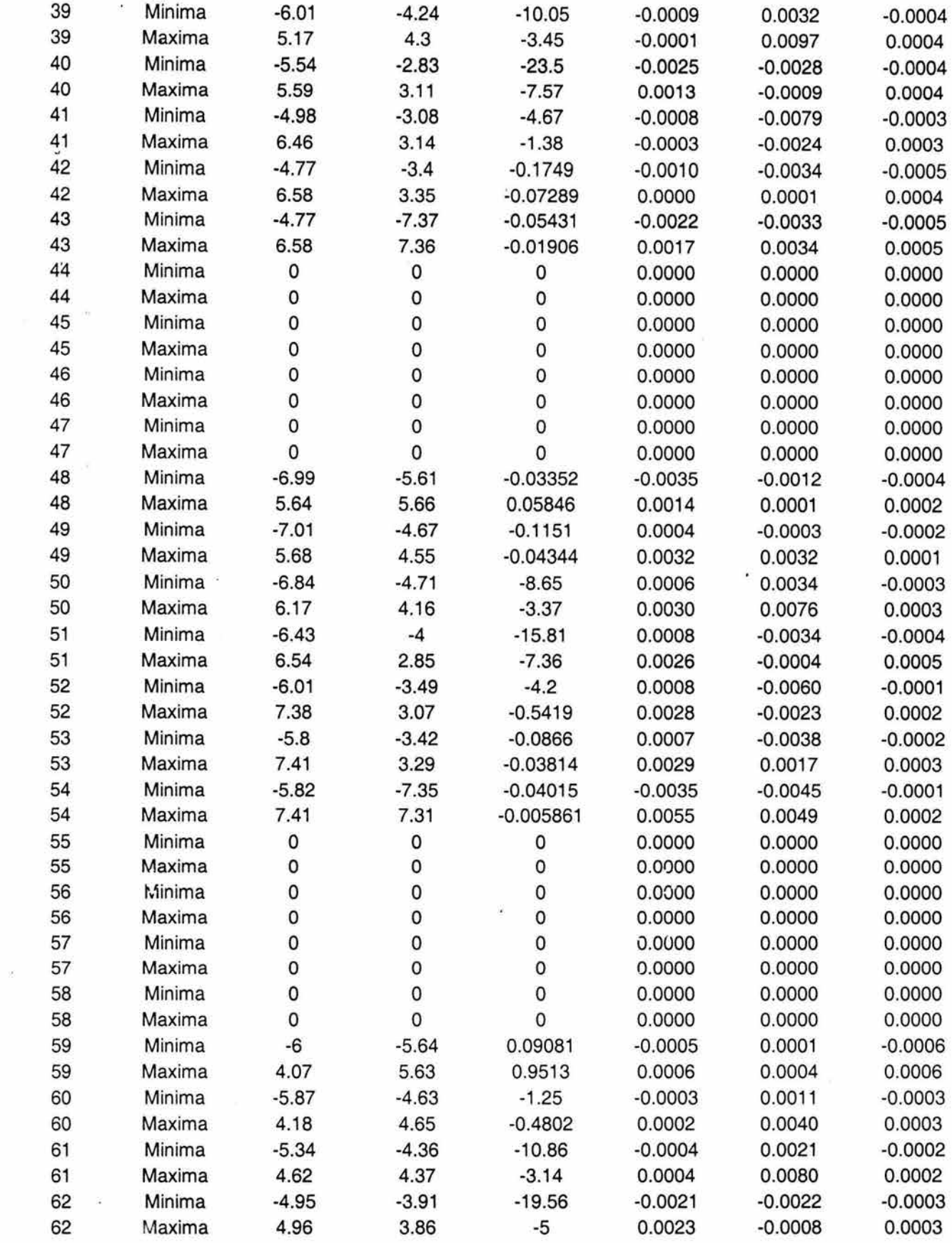

 $\omega$ 

73

 $\mathcal{N}_{\mathbf{a}}$ 

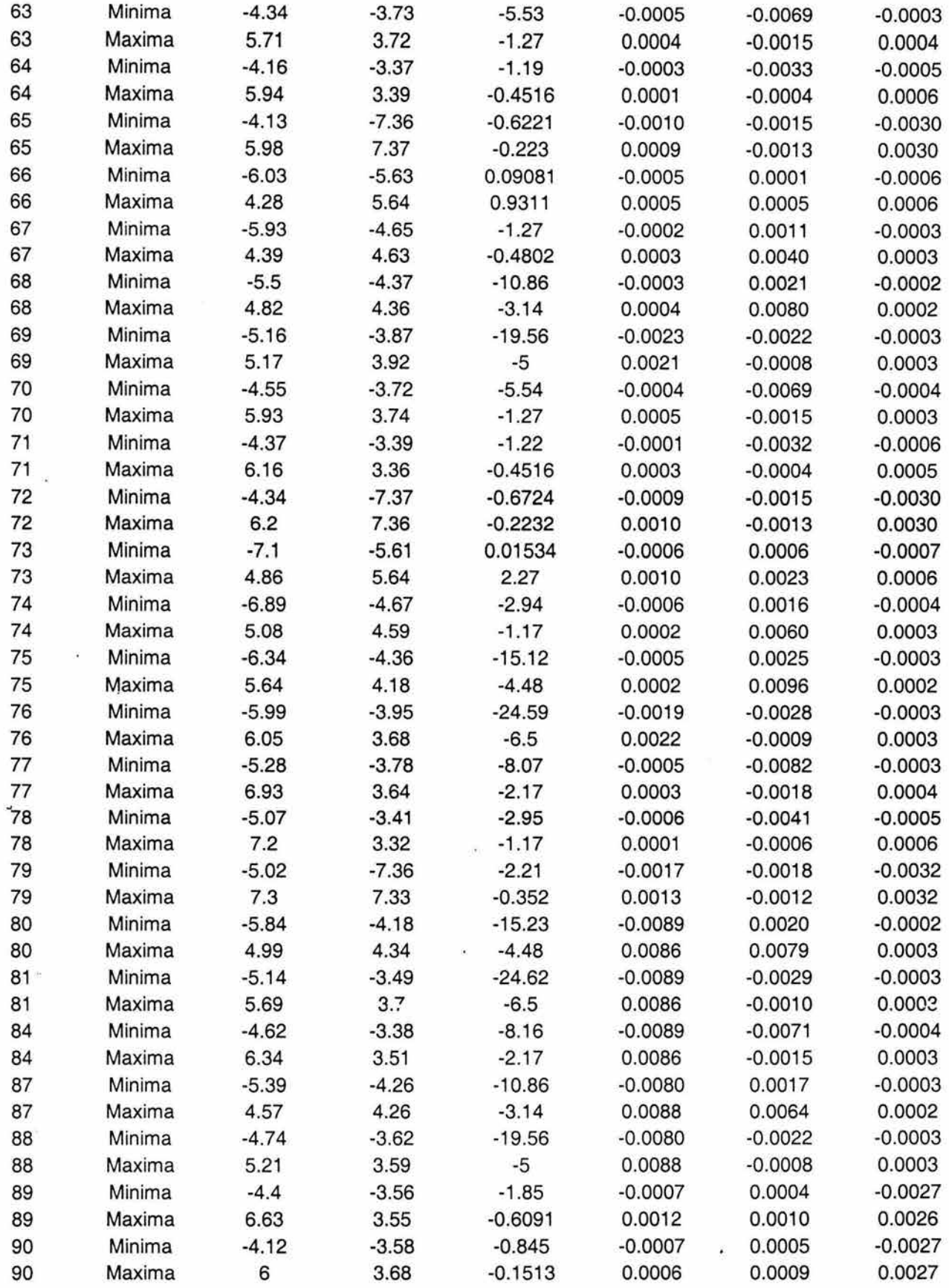

 $\sim$   $\sim$ 

 $\overline{E}_1$  .

 $\overline{\mathcal{O}}$ 

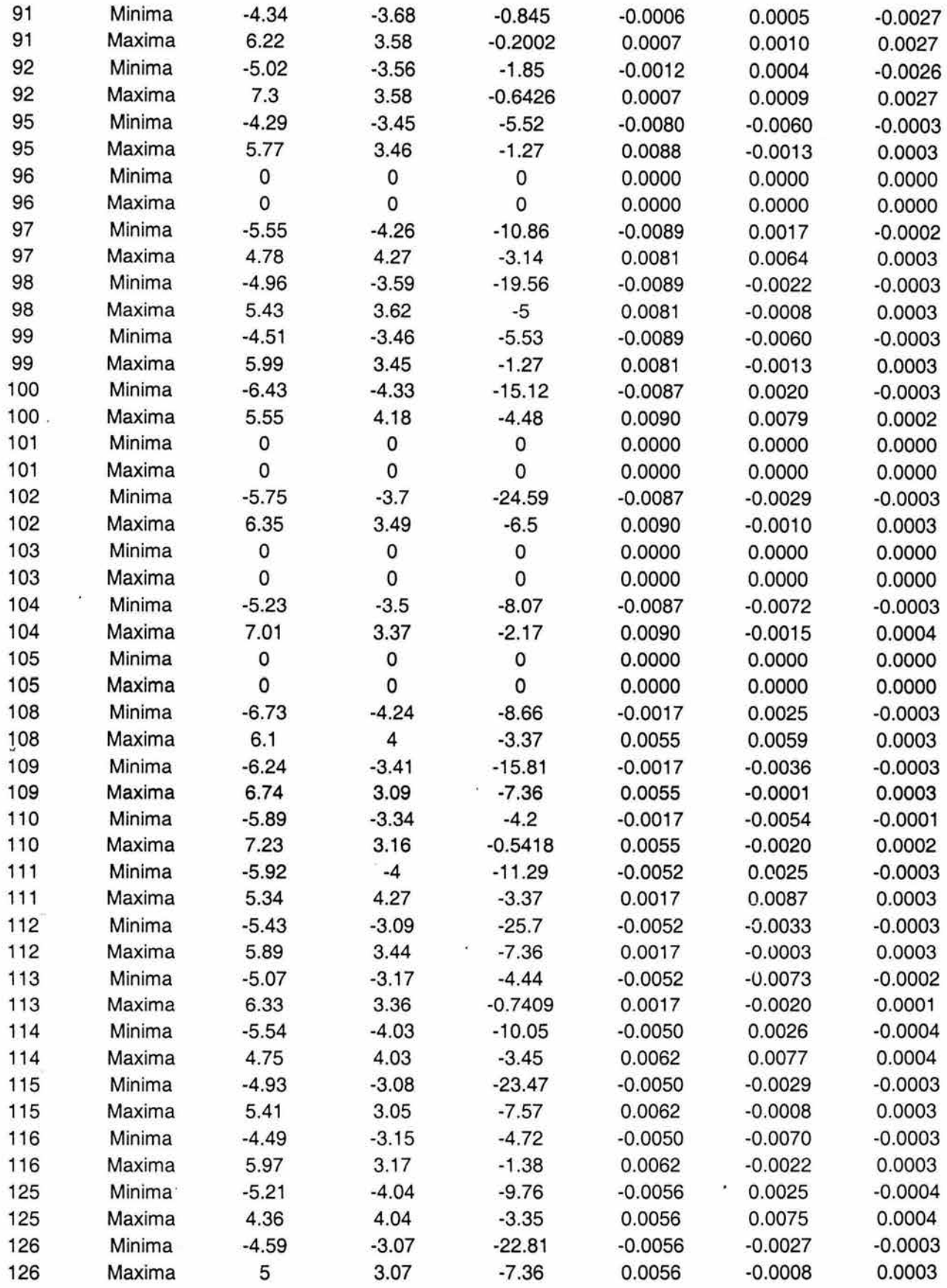

 $\tilde{c}$ 

 $\tilde{\mathbf{x}}$ 

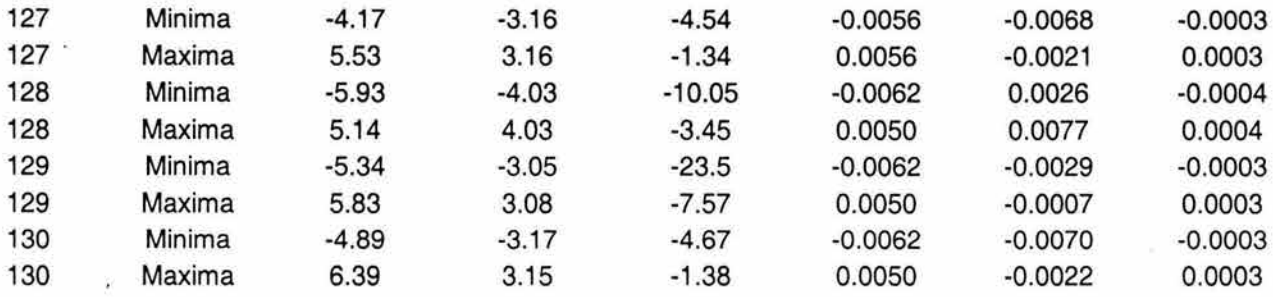

## *FUERZAS*

En la tabla que se presenta a continuación se muestran las fuerzas máximas y • mínimas por cada elemento. La primer columna de izquierda a derecha se refiere al número de elemento, la segunda al tipo de fuerza (máxima o mínima), la tercera es la fuerza axial, la cuarta es la fuerza cortante en la dirección local 2, la quinta es la fuerza cortante en la dirección local 3, la sexta es el momento torsionante, la séptima es el momento flexionante alrededor del eje local 2 y la octava es el momento flexionante alrededor del eje local 3. Las unidades vienen indicadas entre paréntesis. Para poder entender completamente la tabla se necesita una figura que esquematice las direcciones locales y se presentará a continuación:

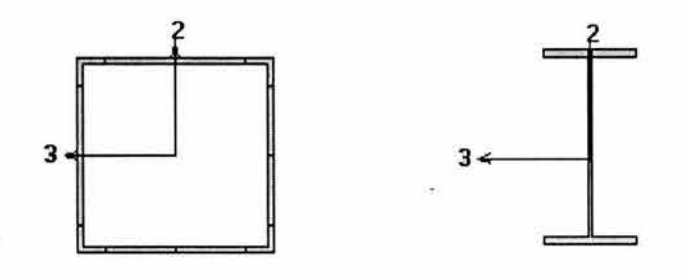

# **Figura 53**

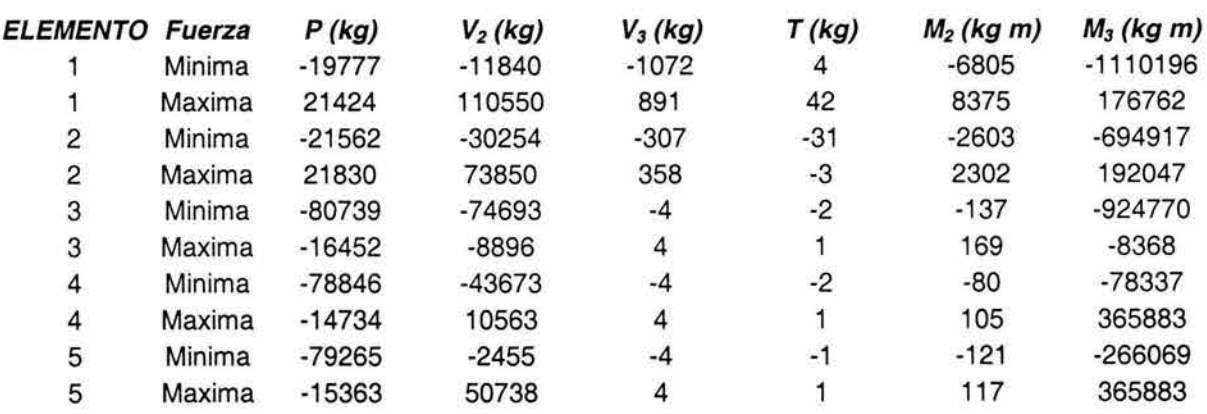

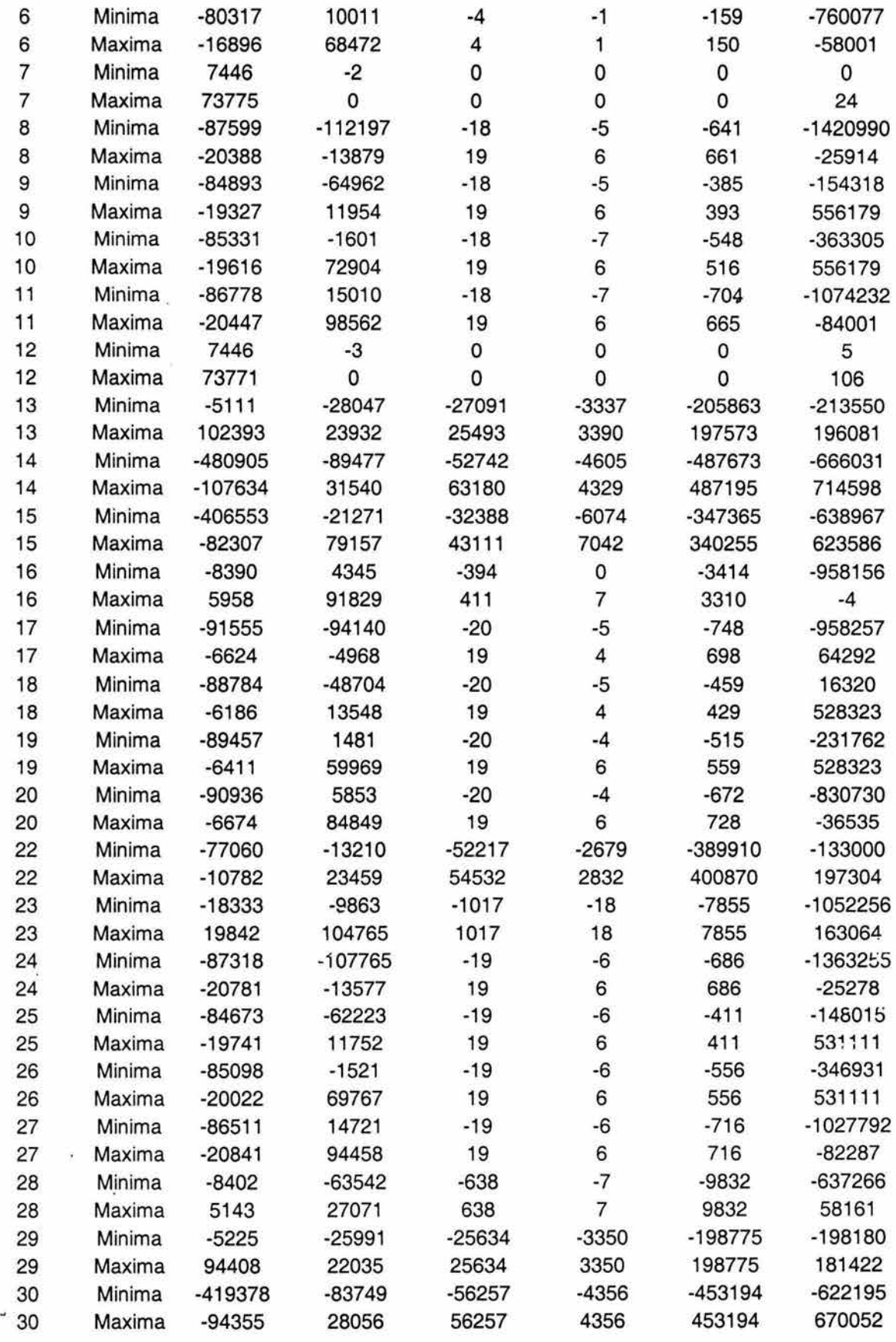

 $\frac{1}{\sqrt{2}}$ 

 $\alpha$  .

 $\sim$ 

 $\hat{\mathbf{r}}$ 

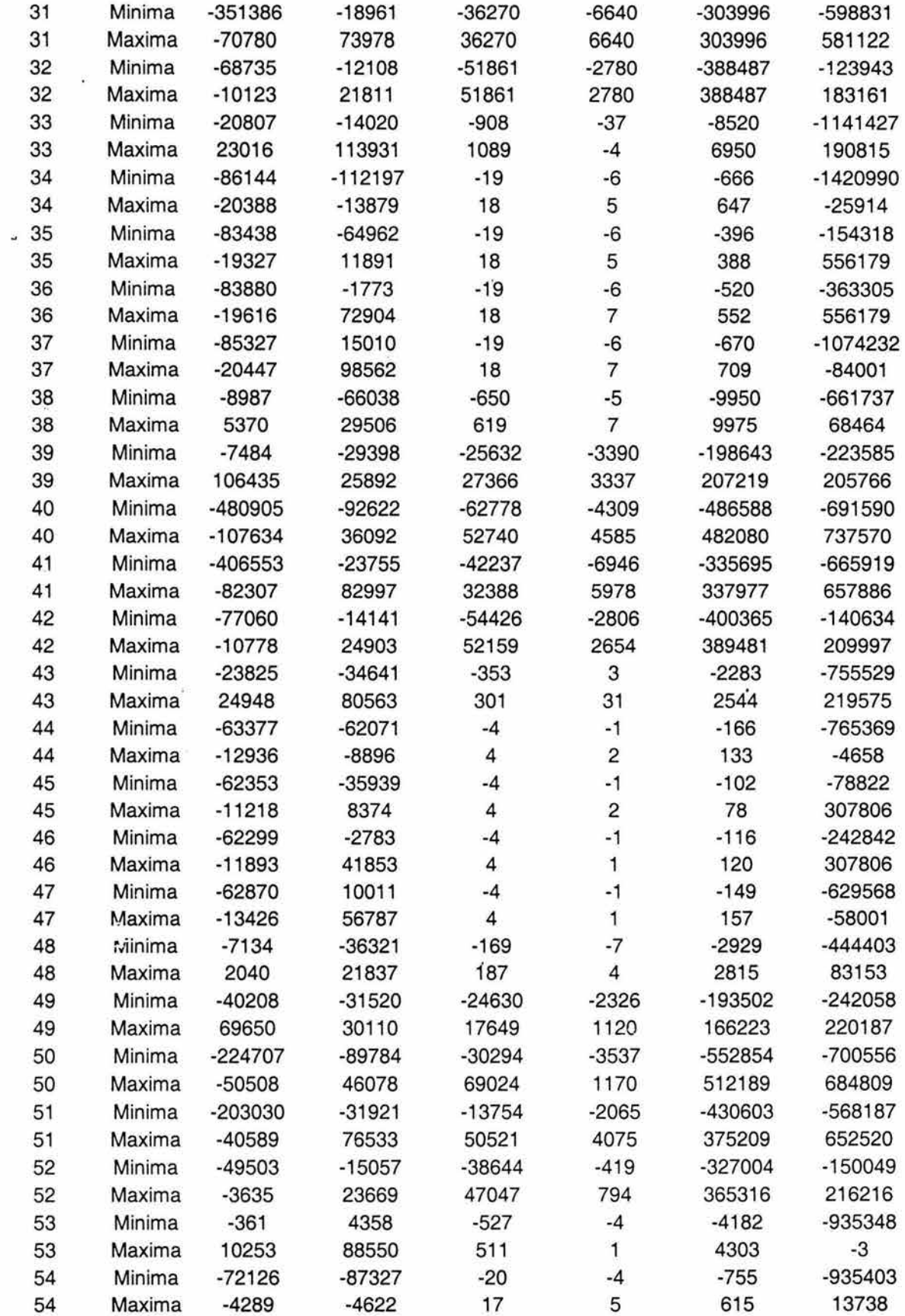

 $\sim 0.01$ 

 $\langle\mathcal{L}_{\mathbf{k}}\rangle$ 

 $\sigma$ 

 $\sim$   $\mu$ 

78

ò.

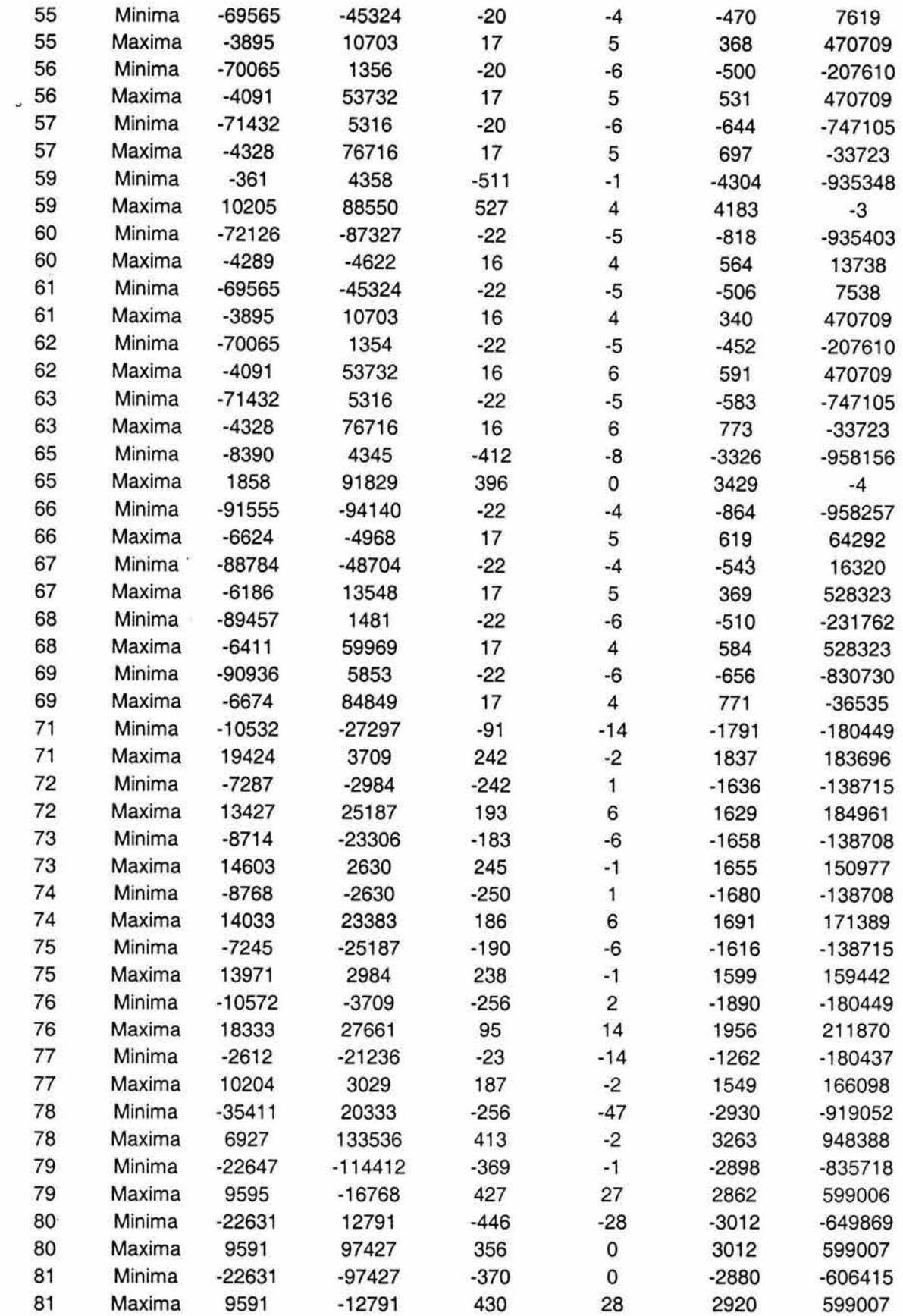

 $\frac{1}{2}$ 

 $\mathcal{L}^{\text{c}}$  . The set of  $\mathcal{L}^{\text{c}}$ 

j.

 $\mathcal{A}$ 

 $\sim$  85

 $\widetilde{\mathfrak{g}}$ 

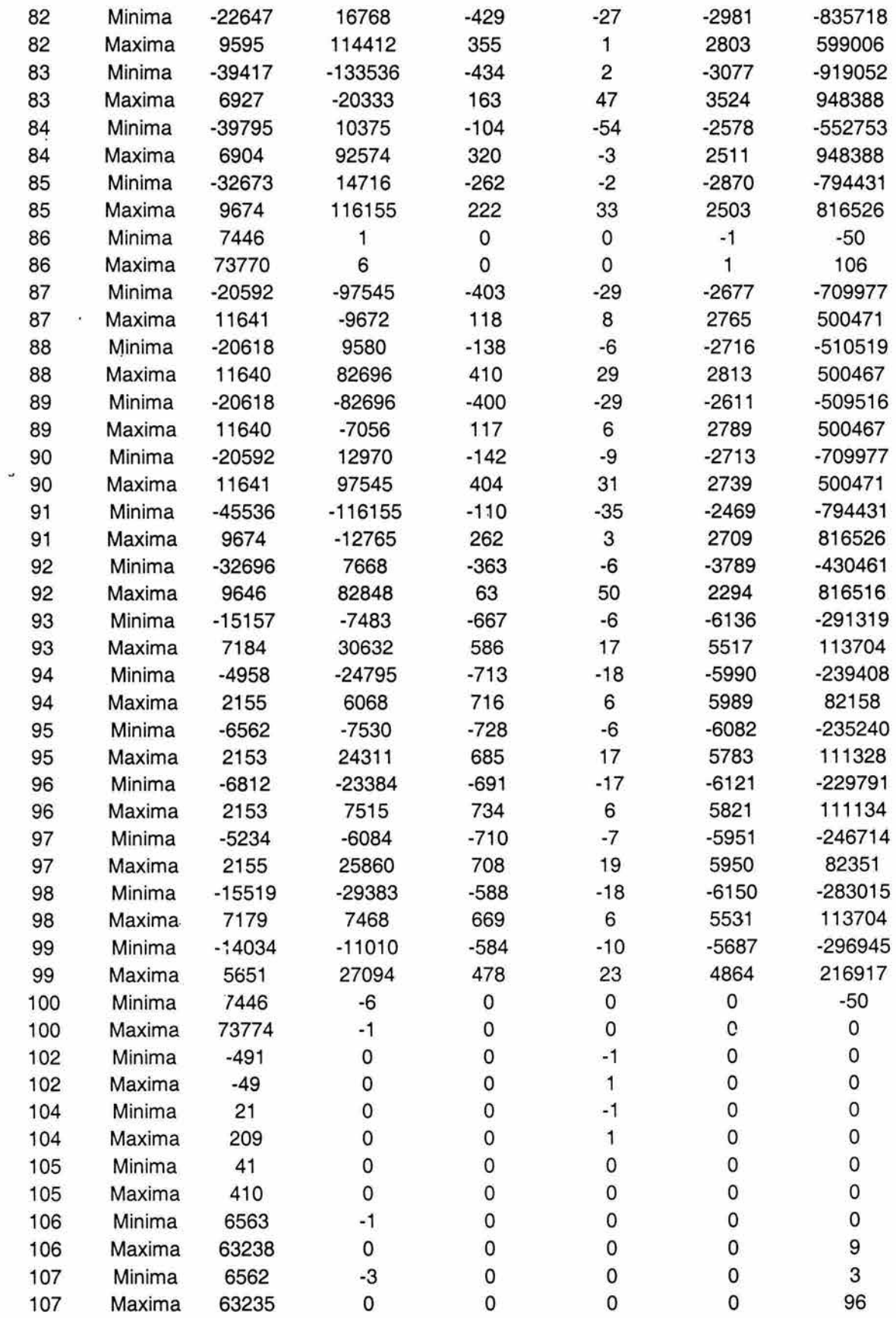

Ŷ.

 $\bar{\omega}$ 

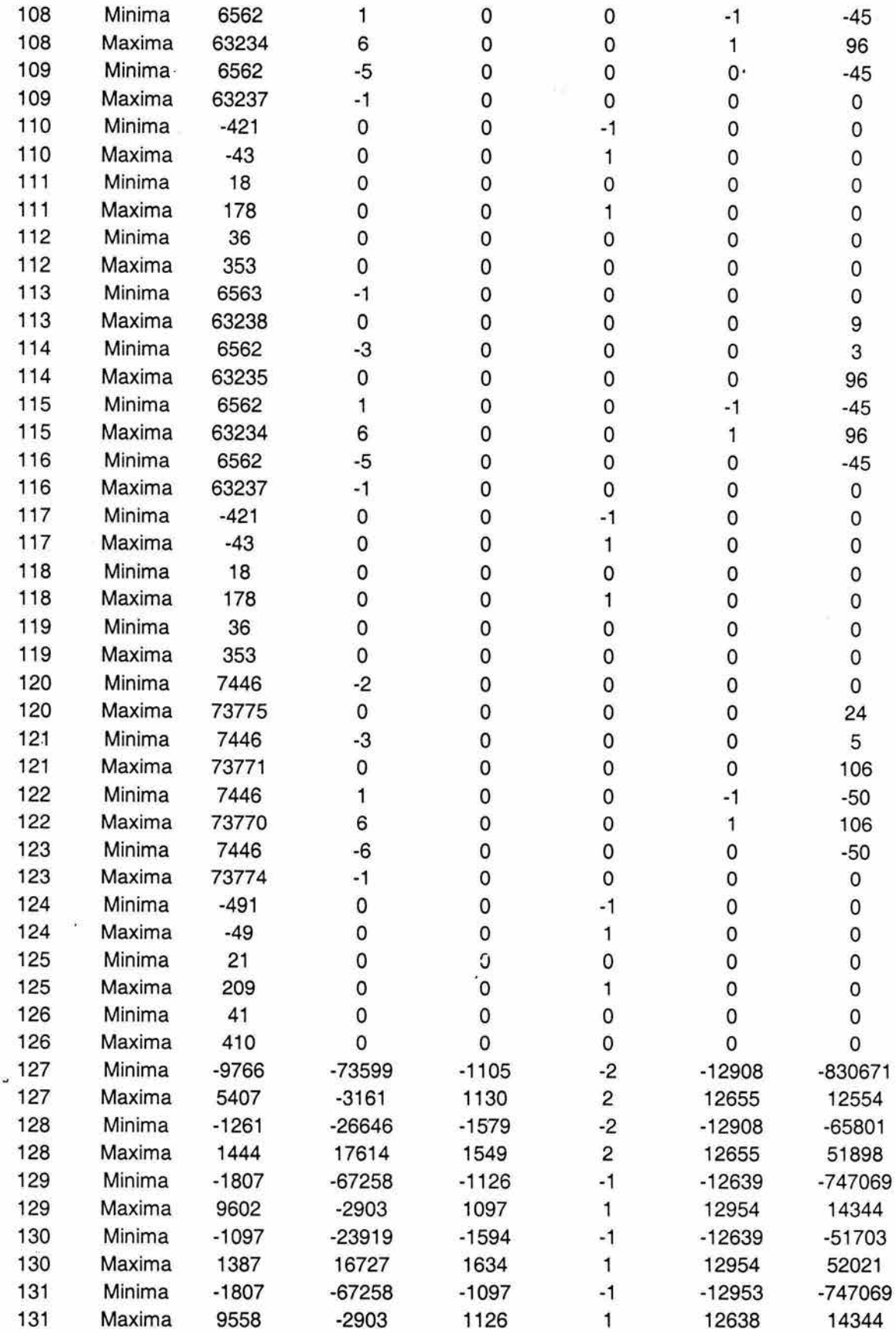

 $\tilde{\mathbf{z}}$ 

 $\tilde{K}$ 

 $\alpha$  , and  $\alpha$  , and  $\alpha$ 

 $\tilde{\epsilon}$ 

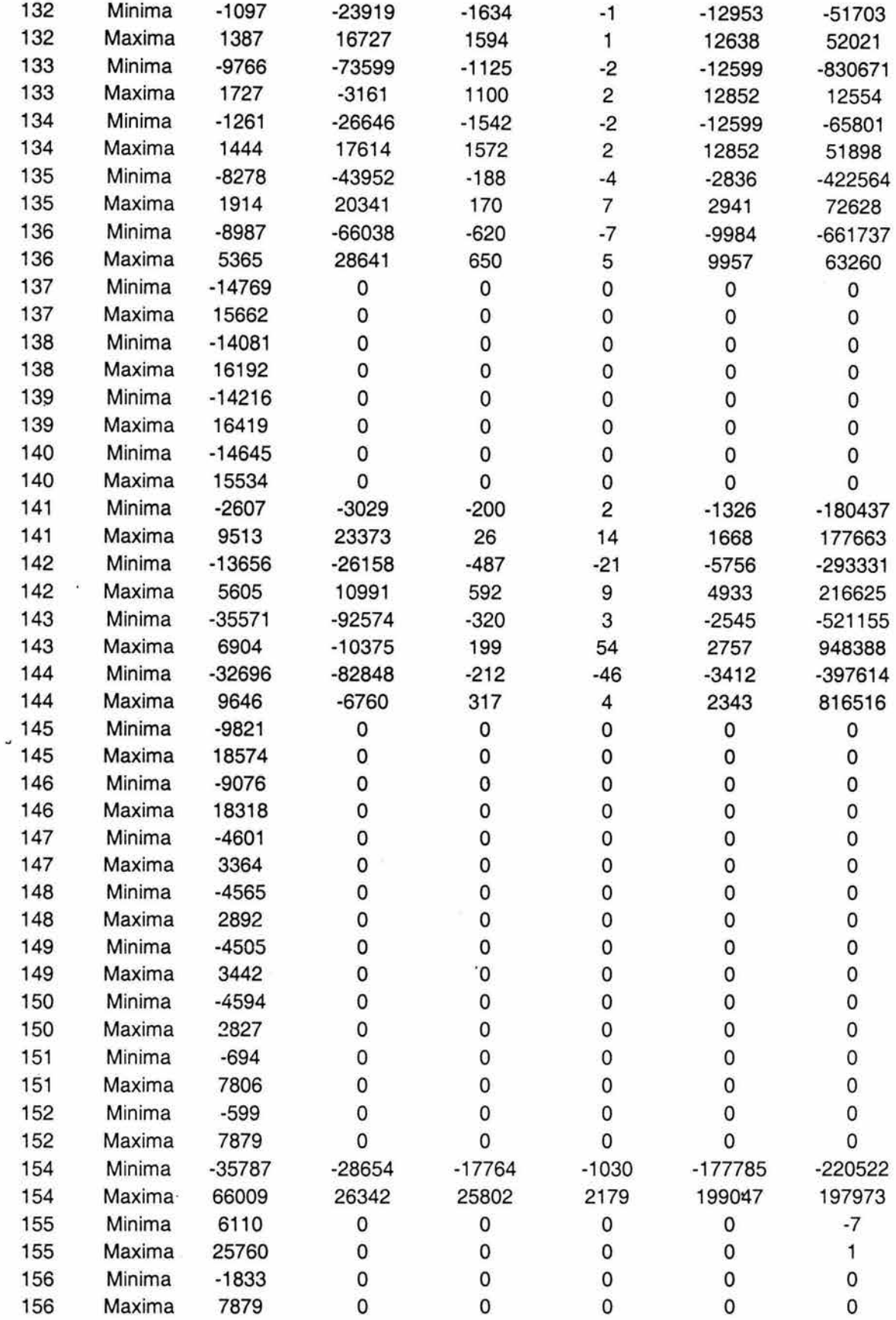

 $\tilde{\Sigma}$ 

 $\widetilde{\Delta}$ 

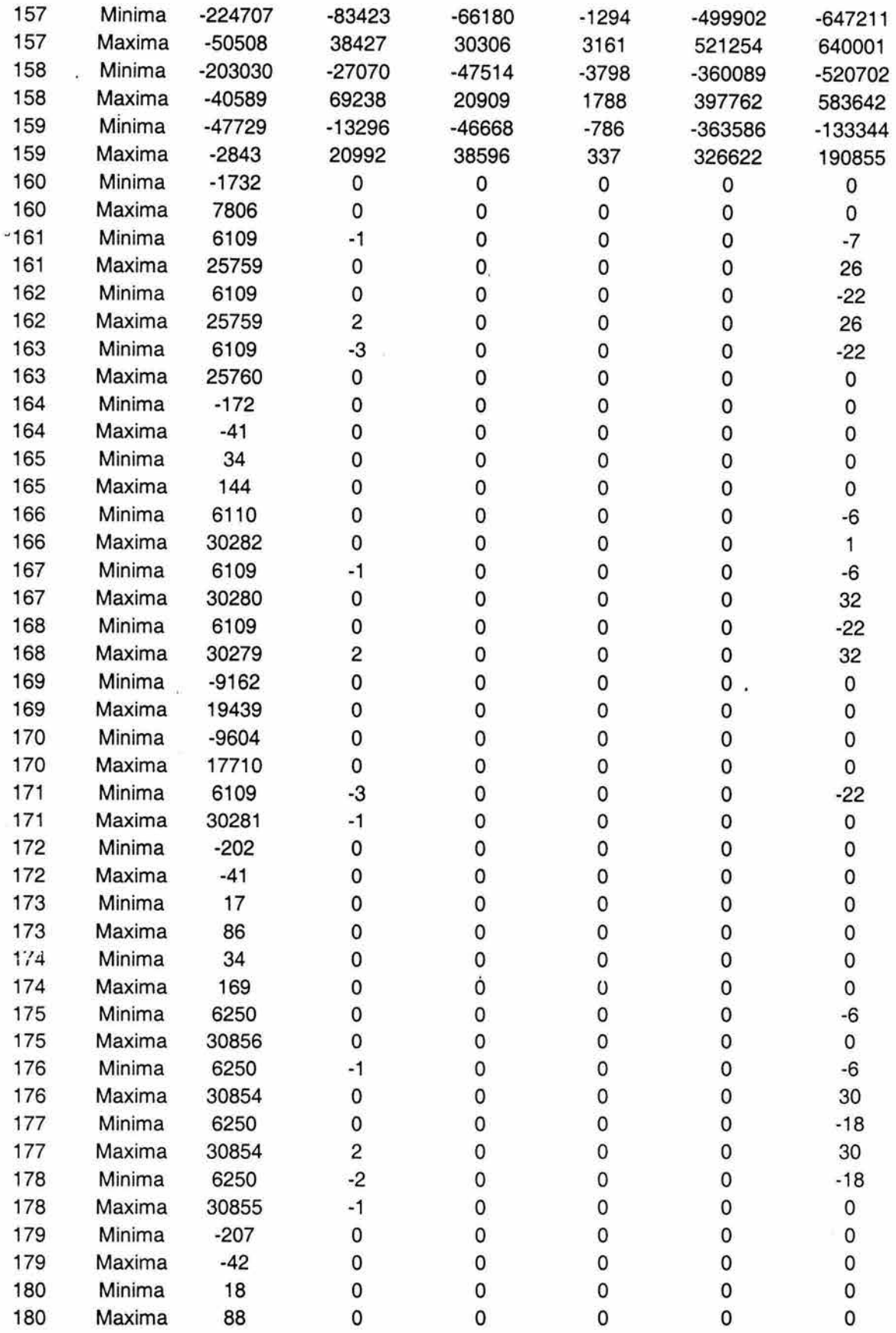

 $\tilde{\chi}$ 

 $\mathcal{B}^{\mathcal{C}}$ 

 $\overline{\mathbf{r}}$ 

 $\sim$ 

 $\overline{\Sigma}$ 

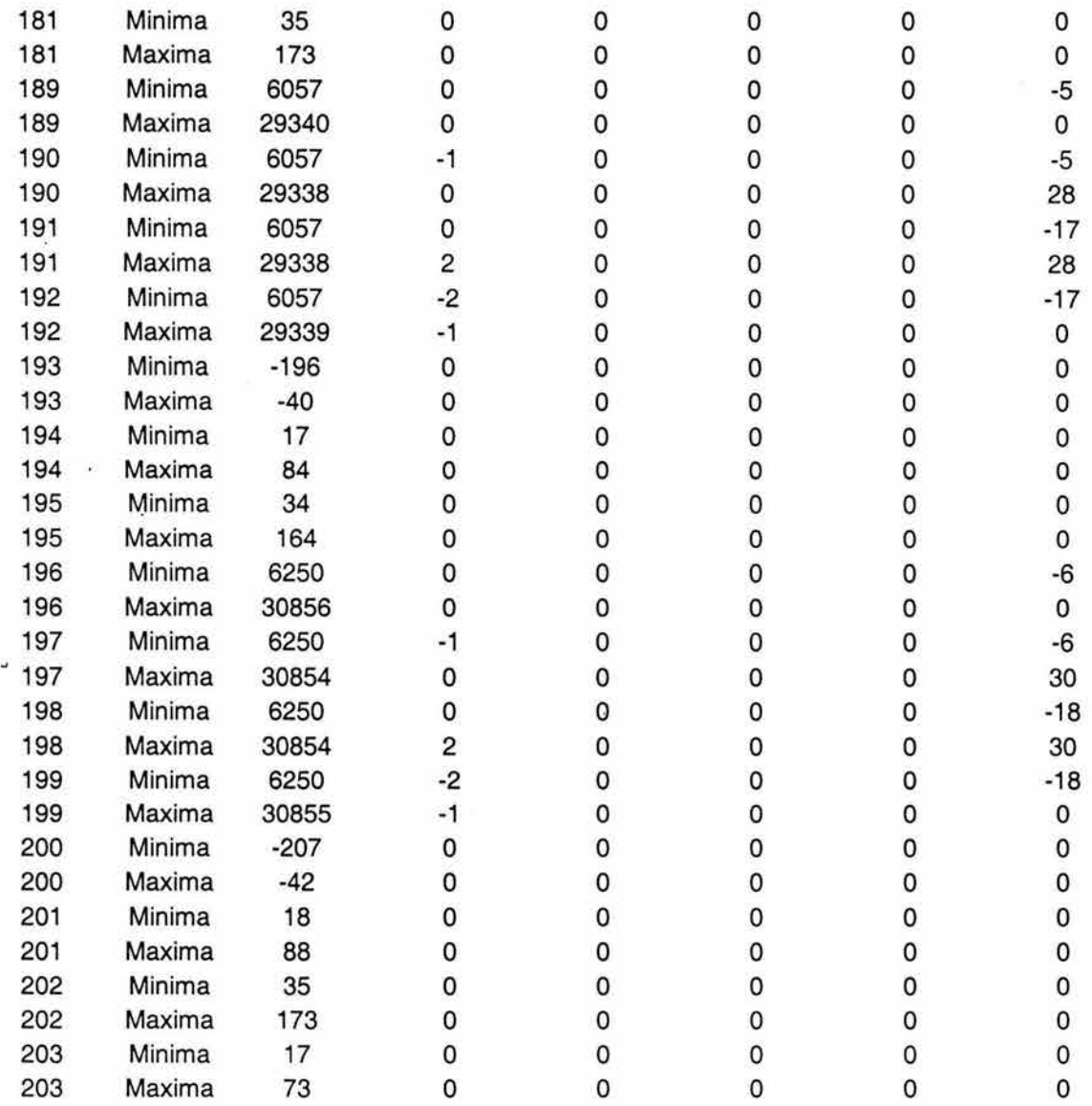

## *REACCIONES*

En la tabla que se presenta a continuación, se muestran las reacciones máximas y mínimas por nudo. De izquierda a derecha se tienen primero las reacciones en "x", "y" y "z" respectivamente y posteriormente las reacciones de momento respecto a los tres ejes.

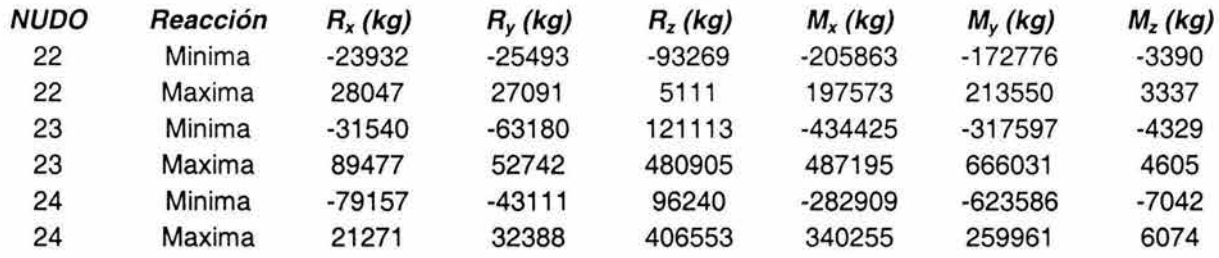

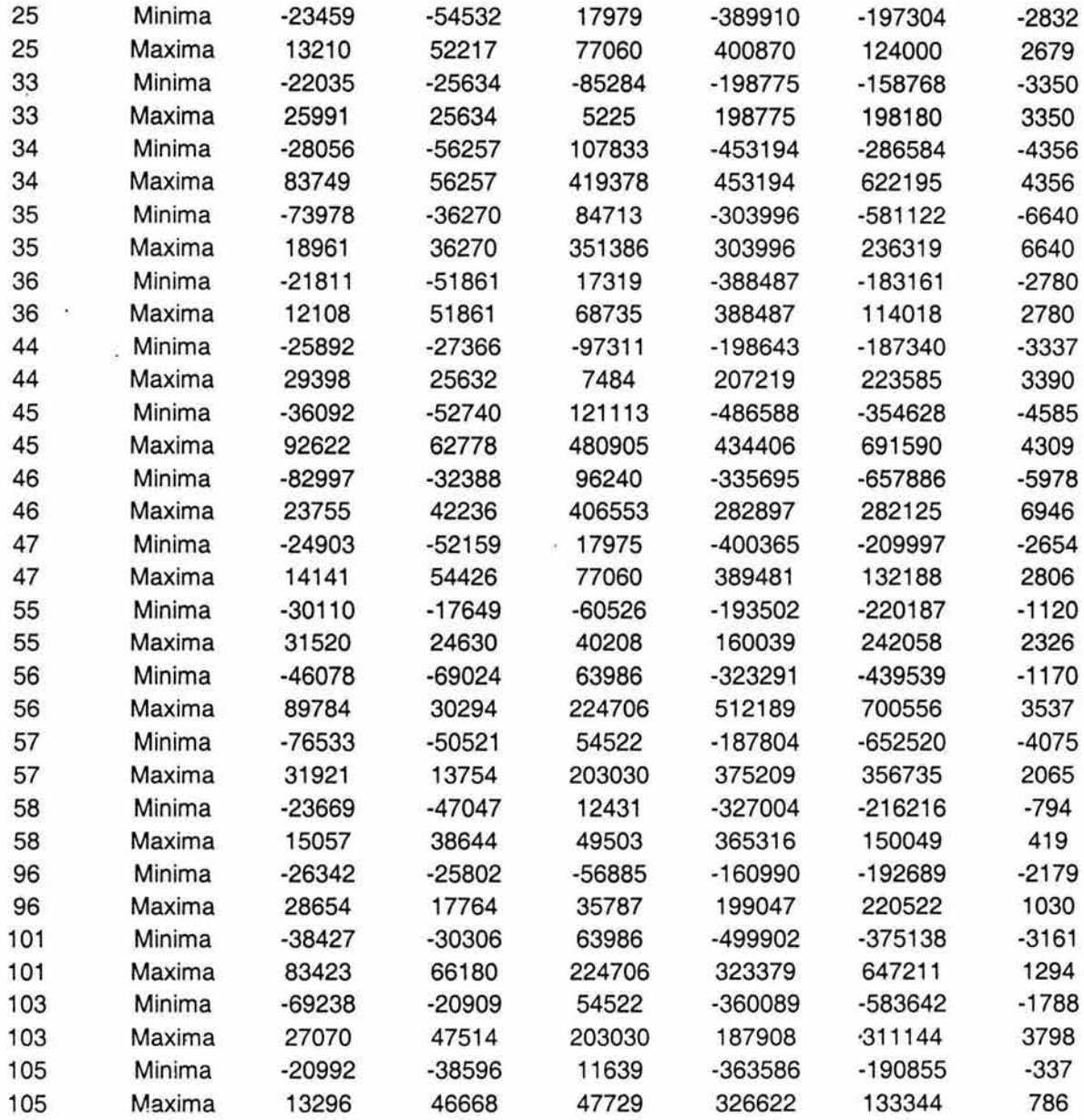

 $\sim$   $\sim$ 

 $\widetilde{\Sigma}$ 

 $\omega$ 

 $\frac{C_1}{C_1}$ 

 $\mathbb{R}^n$  .

## V. DISEÑO ESTRUCTURAL

## V. A. REVISIÓN POR ESTADOS LÍMITE DE FALLA

De acuerdo con el RCDF según el criterio de estados límite de falla, las estructuras deben dimensionarse de manera que la resistencia de diseño de toda sección con respecto a cada fuerza o momento interno que actúe en ella o a la combinación de dos o más de ellos, sea igual o mayor que él o los valores de diseño de dichas fuerzas o momentos internos. Las resistencias de diseño deben incluir el factor de reducción FR correspondiente. Las fuerzas y momentos de diseño se obtienen, en general, multiplicando por el factor de carga correspondiente los valores de las fuerzas y momentos internos calculados bajo acciones nominales. Al final del capítulo anterior se presentaron, a manera de tablas, los resultados del análisis realizado por el programa SAP2000 en los cuáles se consideraron ya los factores de carga correspondientes. En las figuras que se muestran a continuación, se presentan los nudos y los elementos numerados para poder distinguirlos y para poder saber qué fuerzas están actuando en cuáles elementos y que desplazamientos y reacciones tiene cada nudo.

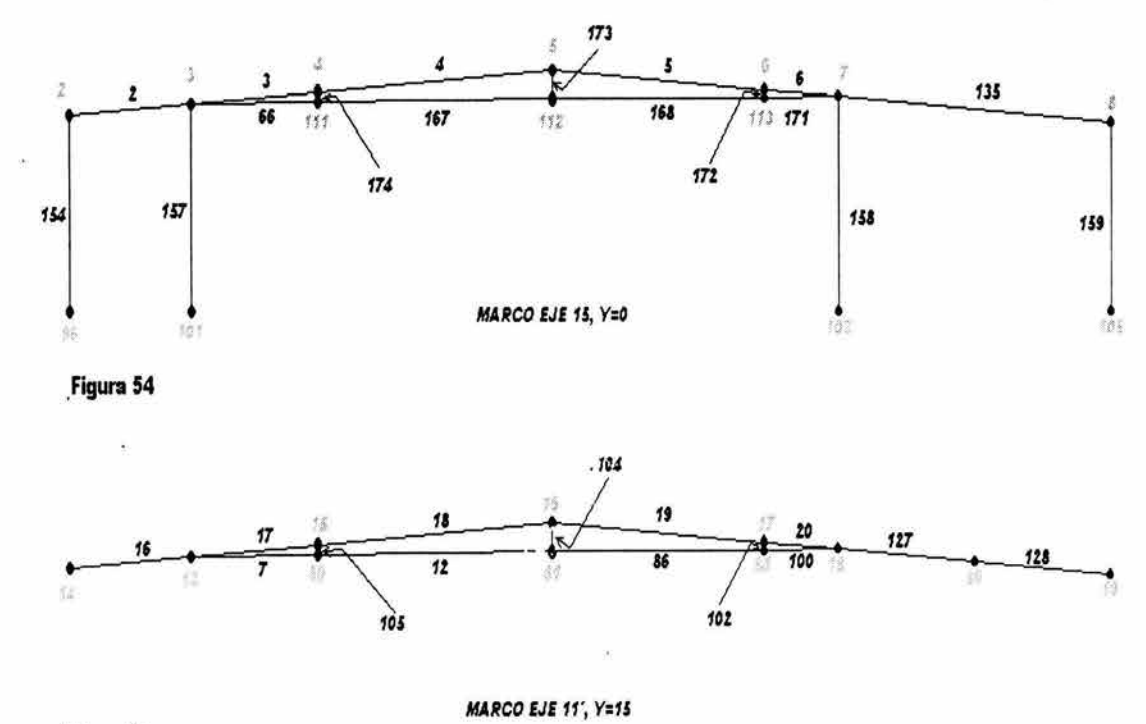

**Flguni 55** 

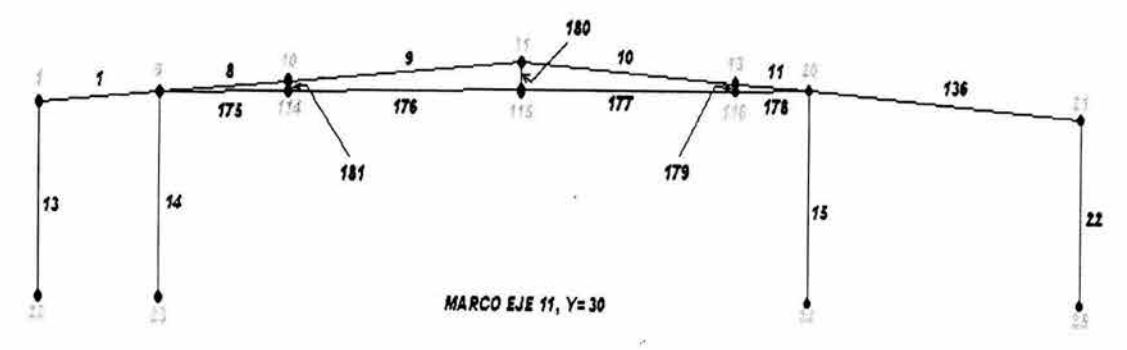

Figura 56

ü

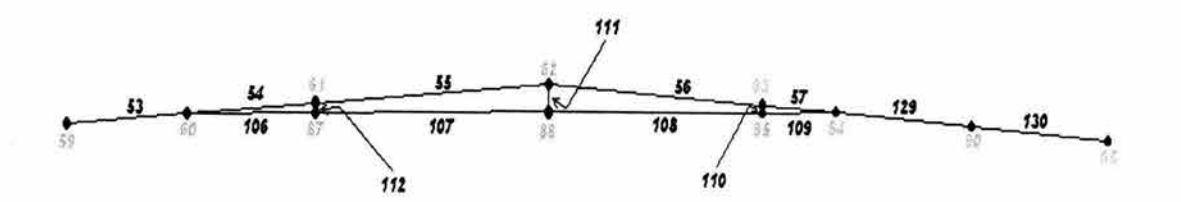

MARCO EJE 8', Y= 43.5

Figura 57

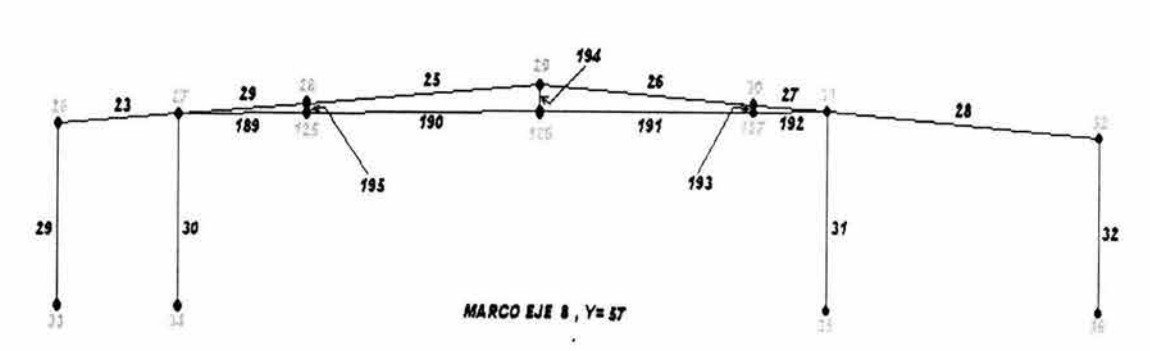

Figura 58

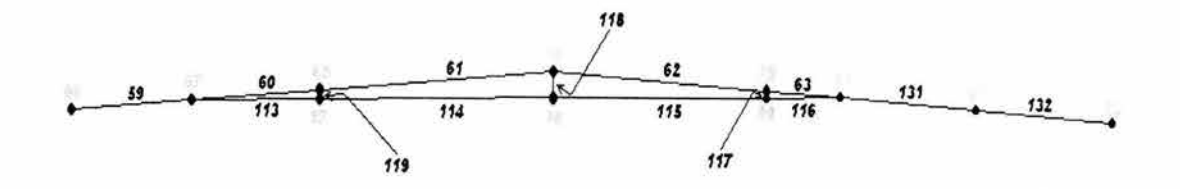

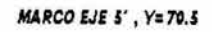

 ${\bf 87}$ 

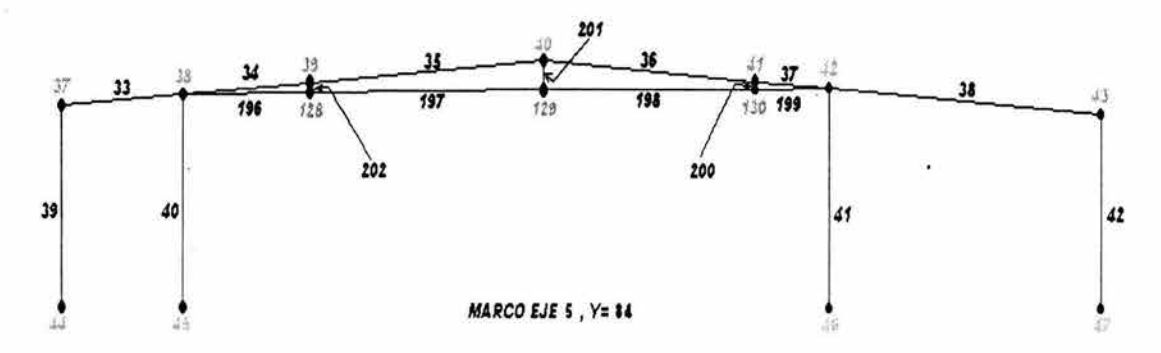

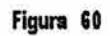

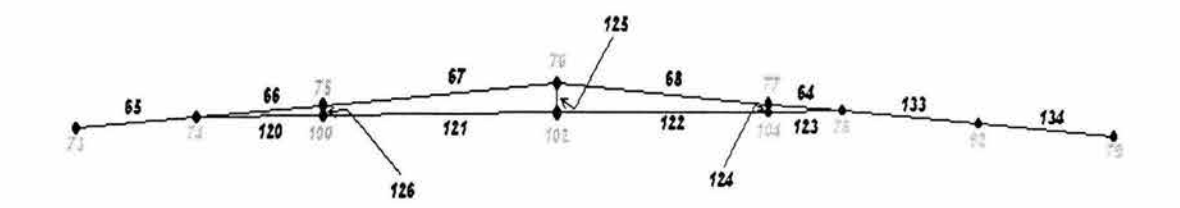

$$
MARCO
$$
 EJE 1' ,  $Y=99$ 

Figura 61

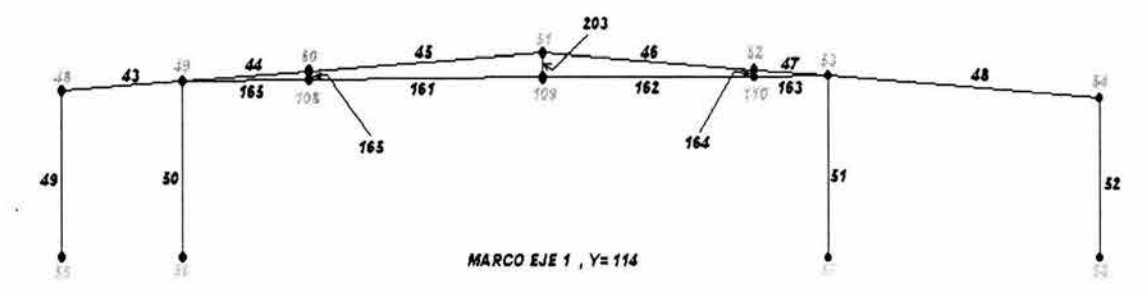

Figura 62

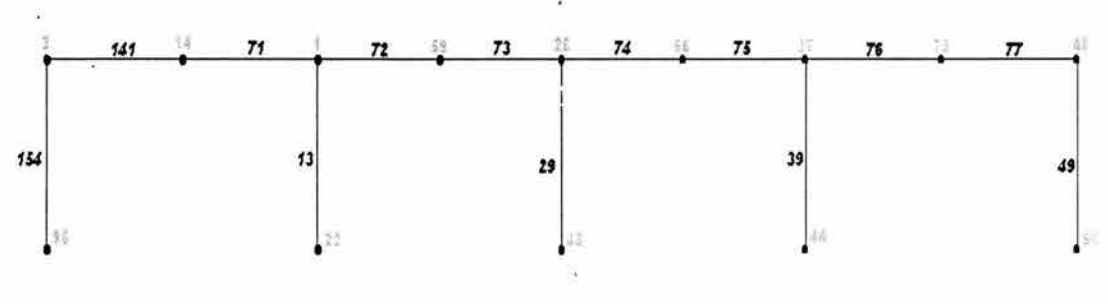

 $MARCO EJE X, x = 0$ 

**FIGURA 63** 

88

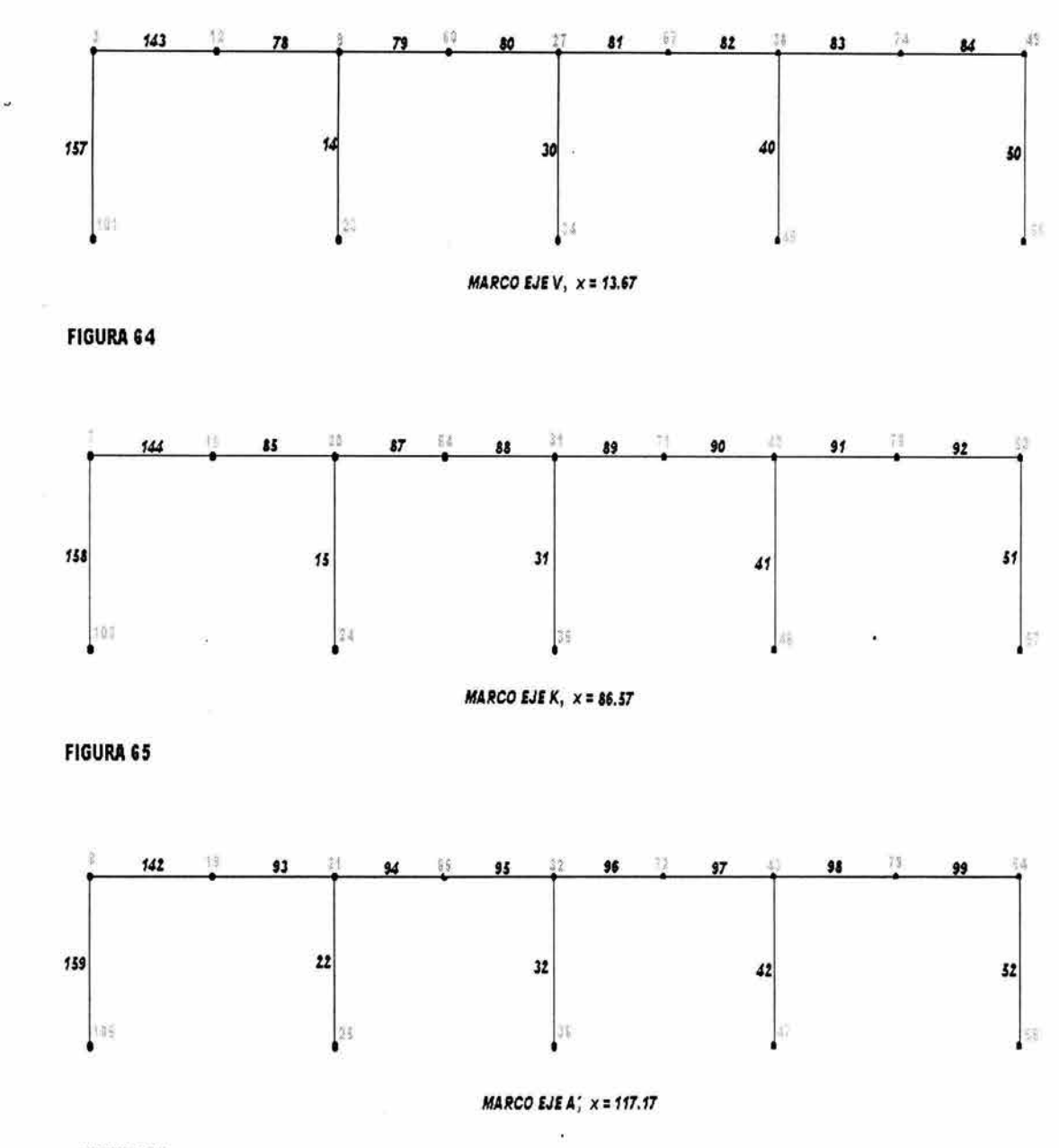

## **FIGURA 66**

Una vez que se tienen identificados todos los elementos que componen la estructura, y los elementos mecánicos para cada uno de ellos, lo que a continuación se desarrollará es una clasificación que hace el RCDF del tipo de secciones en función de las relaciones ancho/grueso máximas de sus elementos planos que trabajan en compresión axial, en compresión debida a flexión o en flexocompresión y de acuerdo a las condiciones que se especifican a continuación.

Secciones tipo 1: (secciones para diseño plástico) pueden alcanzar el momento plástico y conservarlo durante las rotaciones necesarias para la redistribución de momentos en la estructura.

Secciones tipo 2: (secciones compactas) pueden alcanzar el momento plástico pero no tienen capacidad de rotación bajo momento constante de esa magnitud.

Secciones tipo 3: (secciones no compactas) pueden alcanzar el momento correspondiente a la iniciación del flujo plástico.

Secciones tipo 4: (secciones esbeltas) tienen como estado límite de resistencia el pandeo local de algunos de los elementos planos que las componen.

A continuación se presenta una tabla con los valores máximos (que no se deben de exceder) de las relaciones ancho/grueso de los elementos planos para los tipos de sección **1,** 2 y 3. Los valores que excedan los del tipo 3 serán del tipo 4 y se presentará una segunda tabla para éstos.

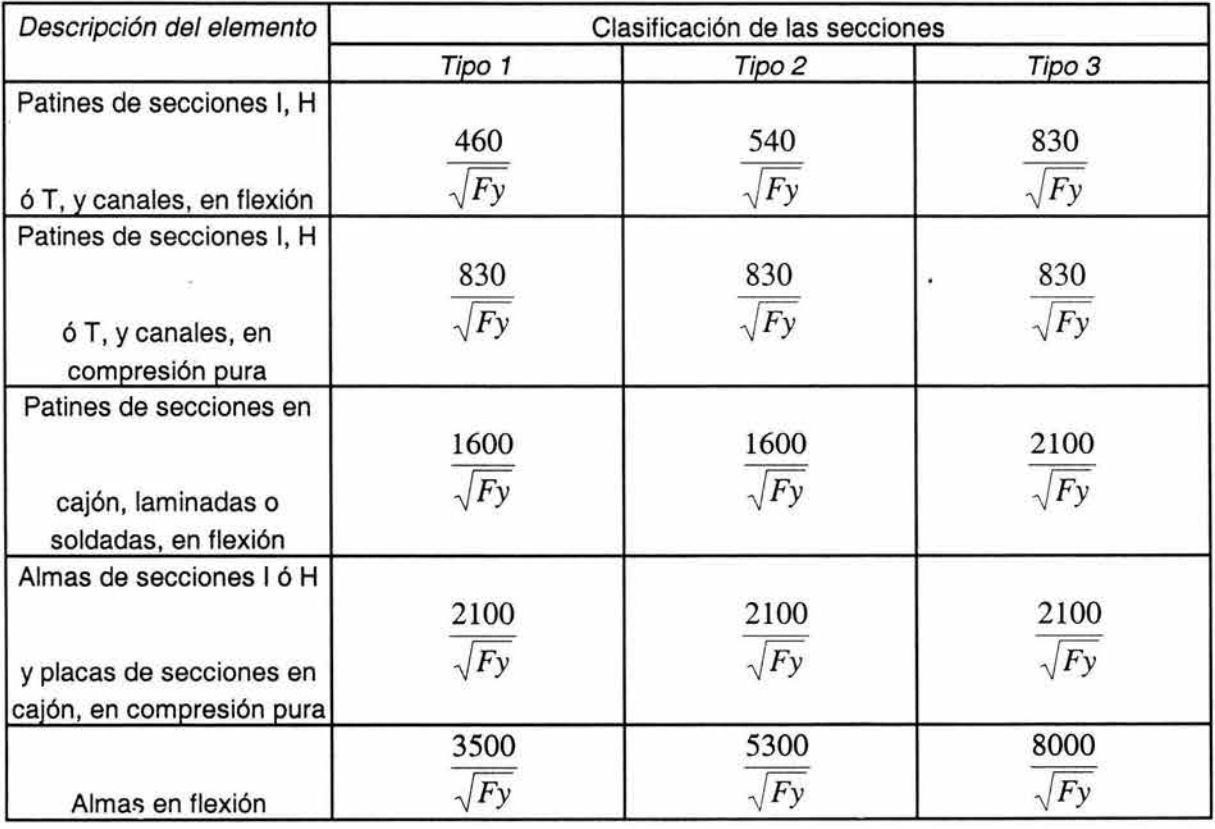

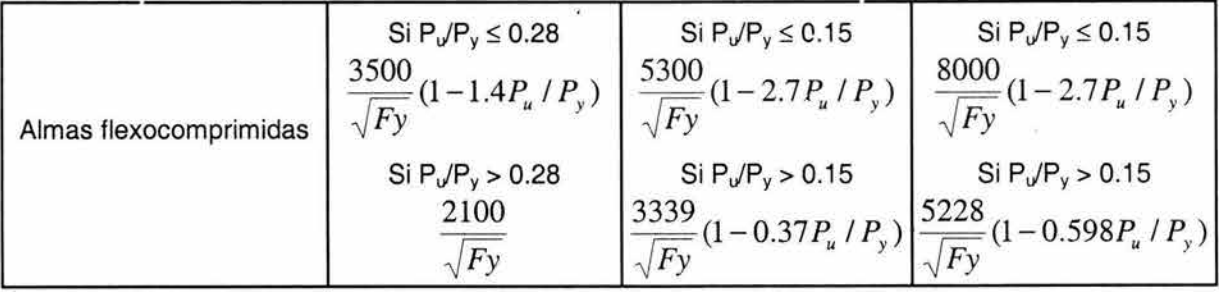

En la siguiente tabla, para secciones tipo 4, se hace una diferencia entre elementos planos atiesados y elementos planos no atiesados, refiriéndose los primeros a aquellos que están soportados a lo largo de los dos bordes paralelos a la dirección de la fuerza de

90

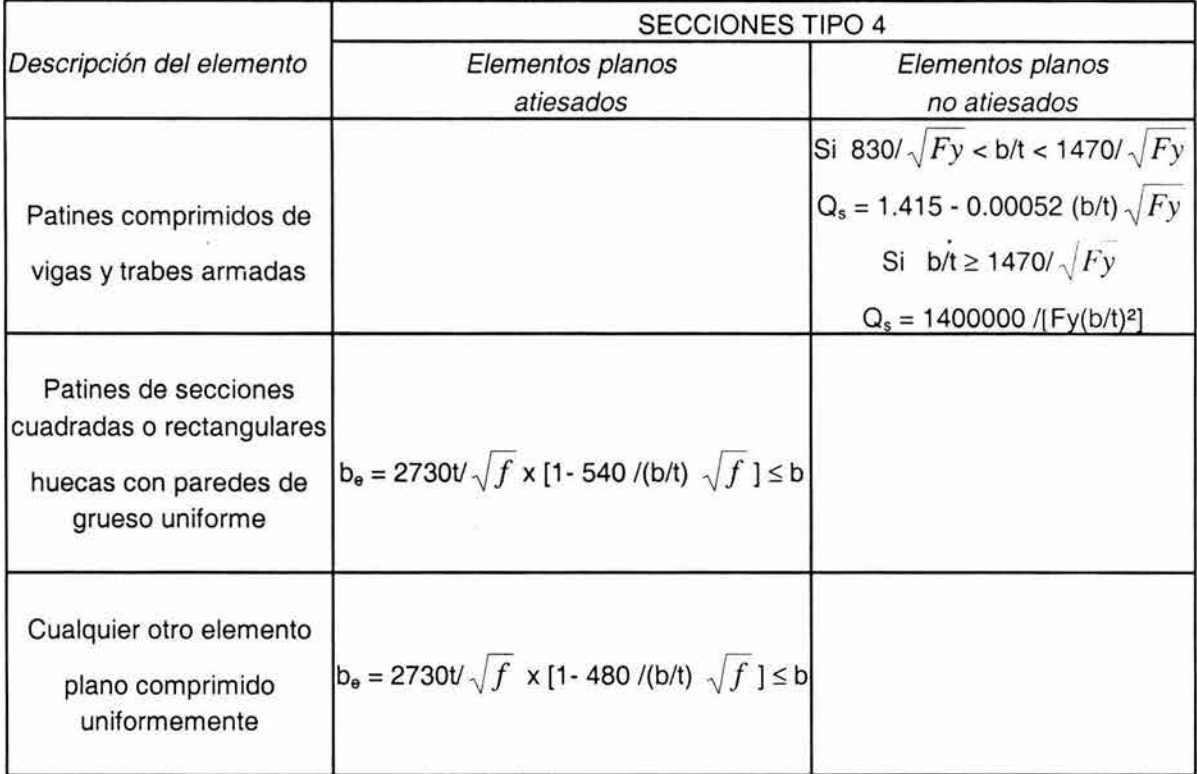

compresión. Reciben el nombre de no atiesados los que están apoyados a lo largo de uno solo de los bordes paralelos a la dirección de la fuerza de compresión.  $\sqrt{F_y}$ 

Donde:

 $Q<sub>s</sub>$  es un factor de reducción que se aplica a la resistencia de diseño be es el ancho efectivo reducido que se utilizará para el cálculo de las propiedades geométricas que se emplearán para determinar la resistencia de diseño

bes el ancho del elemento comprimido

tes el grueso del elemento comprimido

fes el esfuerzo de compresión existente en el elemento atiesado

Para determinar la resistencia de diseño de miembros en los que en su sección transversal contienen elementos planos tanto atiesados como no atiesados, interviene el factor  $Q = Q_s Q_a$ . El esfuerzo f que se utiliza para calcular el ancho efectivo  $b_c$  tiene que ser menor o igual que el producto O<sub>s</sub>Fy correspondiente al elemento atiesado con mayor relación b/t.

El factor de área (así nombrado en el RCDF) Qa, es el cociente del área efectiva  $\sigma$  . de la sección dividida entre su área total. El área efectiva, a su vez, es igual al área total menos la suma de los productos (b - be)t de todos los elementos planos atiesados que haya en la sección.

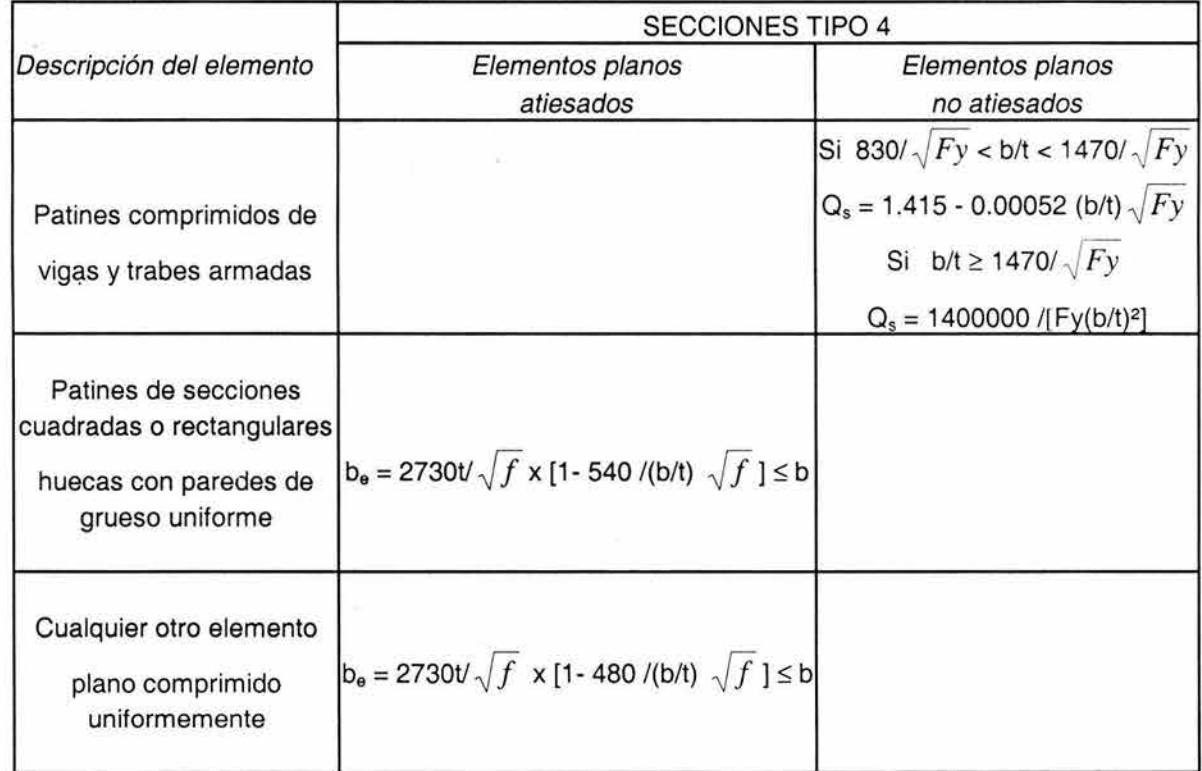

compresión. Reciben el nombre de no atiesados los que están apoyados a lo largo de uno solo de los bordes paralelos a la dirección de la fuerza de compresión.  $\sqrt{F_y}$ 

Donde:

 $Q<sub>s</sub>$  es un factor de reducción que se aplica a la resistencia de diseño be es el ancho efectivo reducido que se utilizará para el cálculo de las propiedades geométricas que se emplearán para determinar la resistencia de diseño

- bes el ancho del elemento comprimido
- tes el grueso del elemento comprimido
- f es el esfuerzo de compresión existente en el elemento atiesado

Para determinar la resistencia de diseño de miembros en los que en su sección transversal contienen elementos planos tanto atiesados como no atiesados, interviene el factor  $Q = Q_s Q_a$ . El esfuerzo f que se utiliza para calcular el ancho efectivo b<sub>e</sub> tiene que ser menor o igual que el producto  $Q<sub>s</sub>F<sub>y</sub>$  correspondiente al elemento atiesado con mayor relación *bit.* 

El factor de área (así nombrado en el RCDF) Qa, es el cociente del área efectiva de la sección dividida entre su área total. El área efectiva, a su vez, es igual al área total menos la suma de los productos (b - be)t de todos los elementos planos atiesados que haya en la sección.

## V.A. l. REVISIÓN POR FLEXIÓN

El RCDF distingue dos tipos de miembros sujetos a flexión, los soportados lateralmente y los no soportados lateralmente. Los soportados lateralmente son aquellos que están arriostrados en forma continua o que están provistos de soportes laterales con separaciones L (distancia entre puntos del patín en compresión de una viga soportados lateralmente) menores o iguales que L<sub>u</sub> (longitud máxima no soportada lateralmente para la que el miembro puede desarrollar todavía el momento plástico  $M_p$ ). Los no soportados lateralmente son los provistos por soportes laterales con separaciones L mayores que L<sub>u</sub>. A continuación se presentan las expresiones que da el RCDF para evaluar la resistencia de diseño  $M_R$  para cada tipo de sección.

### *MIEMBROS SOPORTADOS LATERALMENTE*

*Secciones tipo 1 ó 2:* 

 $M_R = F_R Z F_Y = F_R M_p$ 

Donde  $F_R$  = factor de reducción = 0.9 Z = módulo de sección plástico

Para secciones tipo 1 se tiene que cumplir adicionalmente que la distancia entre los puntos del patín comprimido soportados lateralmente no excedan de  $L_p$  (longitud máxima no soportada lateralmente para la que el miembro pueda desarrollar todavía el momento plástico  $M_p$ , y conservarlo durante las rotaciones necesarias para formación de mecanismo de colapso) en zonas de formación de articulaciones plásticas asociadas con el mecanismo de colapso.

Las expresiones para calcular tanto  $L_u$  como  $L_p$ , para secciones "I", se presentan a continuación:

$$
L_{p} = \frac{253000 + 155000(M_{1}/M_{p})}{F_{y}}r_{y}
$$
  

$$
L_{u} = \frac{6.55}{X_{u}} \frac{dr_{y}}{t} \sqrt{1 + \sqrt{1 + X_{u}^{2}}}
$$
  

$$
X_{u} = 7.7C\left(\frac{d}{t}\right)^{2} \frac{F_{y}}{E}
$$

En donde

 $M_p$  = momento plástico resistente

 $M_1$  = el menor de los momentos en los extremos del tramo no soportado lateralmente

 $r<sub>v</sub>$  = radio de giro alrededor del eje de menor momento de inercia d = peralte de la sección

 $t =$  grueso del patín comprimido

El coeficiente C se definirá más adelante

Siendo M<sub>1</sub> / M<sub>p</sub> positivo cuando se flexiona en curvatura doble y negativo cuando se flexiona en curvatura simple.

*Secciones tipo 3:* 

$$
M_R = F_R S F_y = F_R M_y
$$

S = módulo de sección elástico

 $M_v$  = momento correspondiente a la iniciación de la fluencia en la sección considerada.

*Secciones tipo 4:* 

Para los elementos con sección tipo 4 existen algunas combinaciones que se pueden presentar dependiendo de si todas las partes de la sección son tipo 4 o no. Los casos que se presentan son los siguientes:

Cuando los patines cumplan con los requisitos de las secciones tipo 1,2 o 3 y las almas sean de tipo 4, la expresión que se utiliza si la relación h/t del peralte al grueso del .. alma excede de 8000  $/\sqrt{M_R/0.9S}$  es la siguiente:

$$
M'_{R} = M_{R} \left[ 1 - 0.0005 \frac{A_{a}}{A_{p}} \left( \frac{h}{t} - \frac{8000}{\sqrt{M_{R}/0.9S}} \right) \right]
$$

donde  $A_a$  y  $A_p$  son el área del alma y del patín comprimido y  $M_R$  la resistencia de diseño en flexión sin exceder My.

Para cuando las almas cumplen los requisitos de las secciones tipo 1,2 o 3, y los patines son tipo 4, existen dos casos:

1.- Cuando el patín comprimido está formado por elementos planos no atiesados:

$$
M_R = F_R Q_s S F y = F_R Q_s M_y
$$

2.- Cuando el patín comprimido está formado por elementos planos atiesados:

$$
M_R = F_R S_e F y
$$

 $S<sub>e</sub>$  es el módulo de sección efectivo del elemento, se calcula con el ancho efectivo del patín comprimido. Cualquiera de los dos valores calculados con las expresiones anteriores, debe ser menor o igual que  $M_R = F_R S F_y$ .

# *MIEMBROS NO SOPORTADOS I.ATERALMENTE*

*Secciones tipo 1* ó *2:* 

 $\mathcal{O}$ 

$$
Si\ M_u > \frac{2}{3} M_p
$$
  

$$
M_R = 1.15 F_R M_p \left( 1 - \frac{0.28 M_p}{M_u} \right)
$$

Pero menor o igual que  $F_R M_p$ 

$$
Si\,M_u\leq\frac{2}{3}\,M_p
$$

$$
M_R = F_R M_u
$$

k,

En donde:

$$
M_{u} = (1/C) \sqrt{M_{c1}^{2} + M_{c2}^{2}}
$$

$$
M_{c1} = \frac{EAt}{(L/r_{y})}
$$

$$
M_{c2} = \frac{4.7EAd}{(L/r_{y})^{2}}
$$

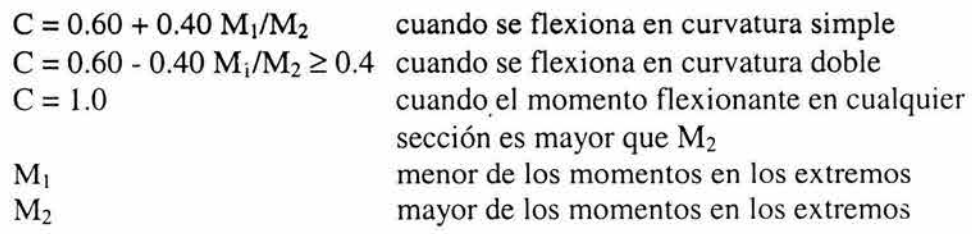

*Secciones tipo 3* ó *4:* 

Si se cumple la siguiente condición (condición 1):

 $\mathcal{G}$ 

$$
M_u \leq \frac{2}{3} \, \mathrm{M_p}
$$

Entonces el momento resistente será:

$$
M_R = 1.15 F_R M_y \left( 1 - \frac{0.28 M_y}{M_u} \right)
$$

Pero menor o igual que F<sub>R</sub>M<sub>y</sub> para secciones tipo 3. Adicionalmente deberá verificarse para cuando las almas cumplen los requisitos de las secciones tipo 1,2 o 3 y los patines son tipo 4, que se cumplan las siguientes condiciones:

a) Si el patín comprimido está formado por elementos planos no atiesados

$$
M_R = F_R Q_s S F y = F_R Q_s M_v
$$

b)Cuando el patín comprimido está formado por elementos planos atiesados:

$$
M_R = F_R S_e F_y
$$

Si no se cumple la condición 1 entonces:

$$
M_u > \frac{2}{3} M_p
$$

Y el momento resistente se calculará con la expresión siguiente:

$$
M_R = F_R M_u
$$

Adicionalmente deberá verificarse que cuando los patines cumplen los requisitos de las secciones 1,2 o 3 y las almas son del tipo 4, el momento resistente de diseño tendrá que ser menor o igual que:

$$
M'_{R} = M_{R} \left[ 1 - 0.0005 \frac{A_{a}}{A_{p}} \left( \frac{h}{t} - \frac{8000}{\sqrt{M_{R}/0.9S}} \right) \right]
$$

Siempre y cuando la relación *h*/t exceda de 8000 /  $\sqrt{M_R}$  / 0.9S

Por medio de la siguiente figura (67), que consiste en una vista en isométrico de la estructura completa, se indican los elementos pertenecientes a la nave que se revisarán por flexión. Son cuatro elementos los que se revisarán por flexión , de los cuales 3 son de sección variable y uno es de sección constante. En el proceso de revisión se detallarán las características de cada elemento.

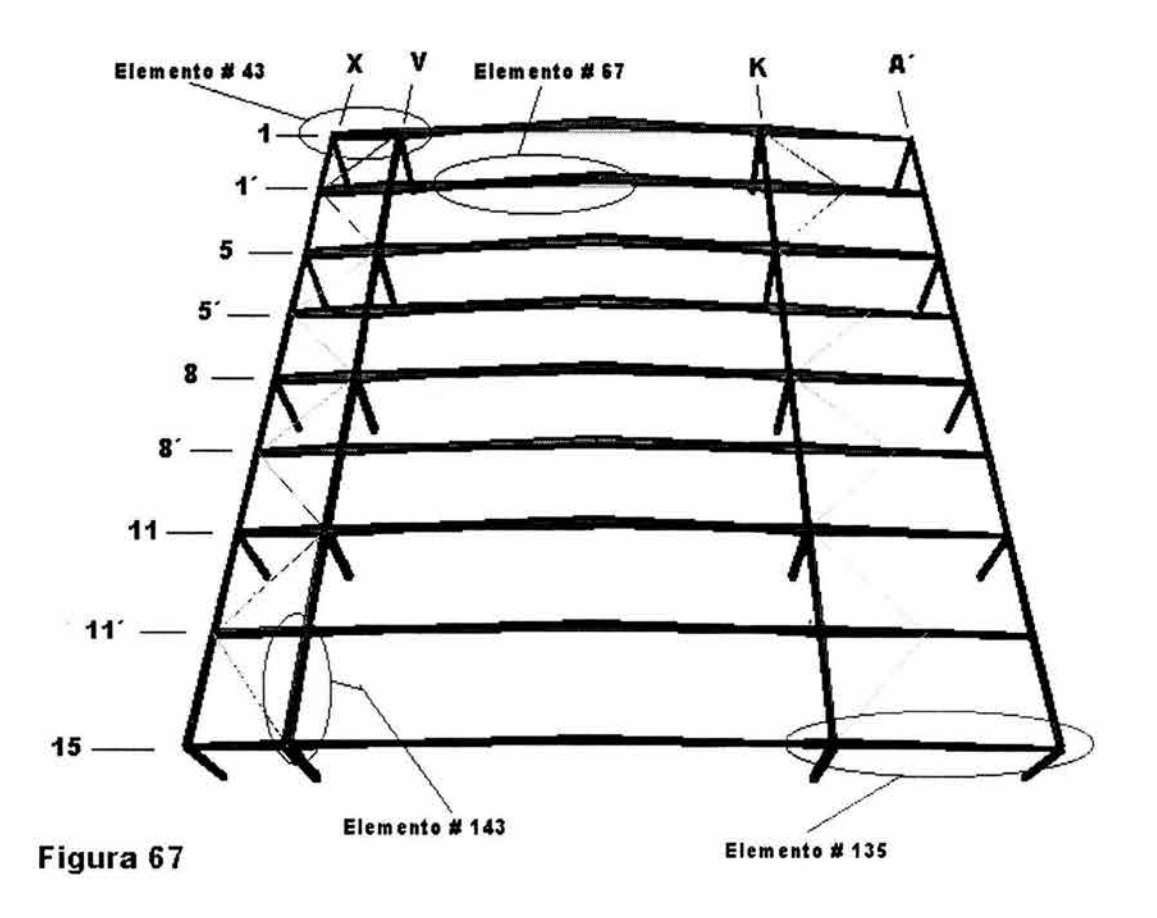

# REVISIÓN POR FLEXIÓN DEL ELEMENTO No. 43:

El tipo de sección que tiene asignada el elemento número 43 es la S 1 MPE que como ya se sabe es una sección de peralte variable por lo que, a manera de ejemplo, se revisarán 3 secciones transversales distintas a lo largo del elemento, las dos extremas y una a la mitad del mismo.

## Propiedades geométricas de la sección

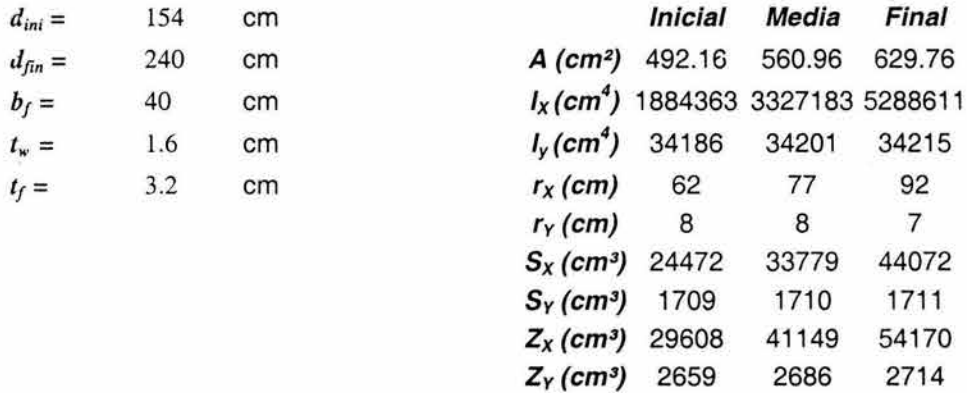

#### Propiedades del material

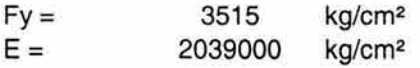

Relaciones ancho/ grueso limite de acuerdo al RCDF para Fy *=* 3515 kglcm2

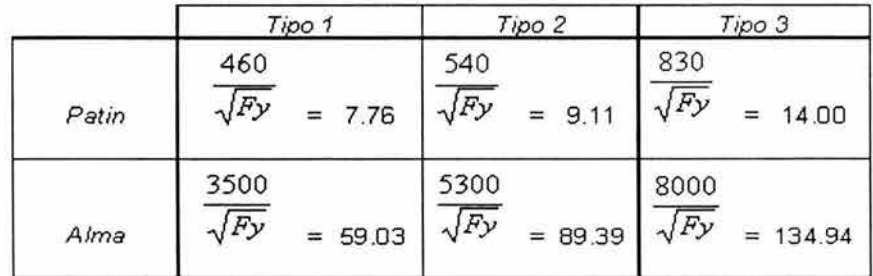

#### Relaciones ancho/ grueso del elemento

Patín

 $b_f / t_f = 40/2(3.2)$  $b_f / t_f =$ 

6 < 7.76 por lo tanto es Tipo 1

Alma

 $d_{ini}/t_{\ast}=147.6/1.6$  $d_{ini}/t_{w}$  = *dmtd/t..,* = *190.611.6*   $d_{med}/t_{w}$  = *d¡¡n /t.., =233.6/1.6*   $d_{fin}/t_w =$ 92 119 146 < 134.94 por lo tanto es Tipo 3 < 134.94 por lo tanto es Tipo 3 > 134.94 por lo tanto es Tipo 4

### Características de soporte lateral

Para conocer las características de soporte lateral, se necesita conocer el valor de los momentos en los extremos del elemento, por lo tantc se presenta a continuación el diagrama de momentos con los valores correspondientes.

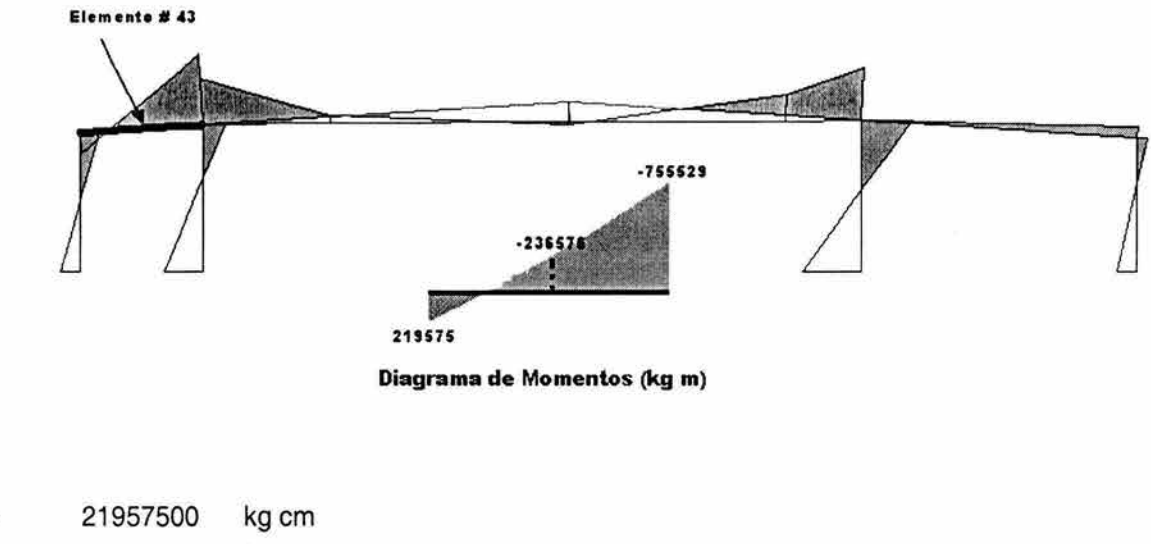

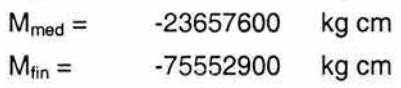

 $M_{\text{ini}}=$ 

En las partes del elemento donde existe momento positivo, los largueros tipo joist están arriostrando el patín en compresión y en las partes de momento negativo, son las riostras (las cuales se describirán mas adelante) las que proveen del soporte lateral a los patines en compresión.

**L=** 200cm (Separación entre cada joist)

$$
L_u = \frac{6.55}{X_u} \frac{dr_y}{t} \sqrt{1 + \sqrt{1 + X_u^2}}
$$

$$
X_{u} = 7.7C\left(\frac{d}{t}\right)^{2}\frac{Fy}{E}
$$

Observando el diagrama de momentos, se puede concluir que elemento se flexiona en curvatura simple, por lo tanto la expresión para calcular C es la siguiente:

$$
C = 0.6 + 0.40 \ M_1/M_2
$$

$$
M_1 = M_{\text{ini}} = 21957500
$$
  

$$
M_2 = M_{\text{fin}} = 75552900
$$

 $C = 0.6 + 0.4$  (2195700)/(75552900) = 0.72

$$
X_u = 7.7(0.7) \left(\frac{240}{1.6}\right)^2 \frac{3515}{2039000}
$$

$$
X_u = 214
$$

$$
L_u = \frac{6.5 \, 5}{2 \, 1 \, 4} \frac{(2 \, 4 \, 0)(7)}{1.6} \sqrt{1 + \sqrt{1 + (2 \, 1 \, 4)^2}}
$$

496cm > 200 Por lo tanto es un miembro soportado lateralmente  $L_u =$ 

A continuación se revisarán las secciones inicial, final e intermedia del elemento.

## **Revisión de la sección inicial**

Dado qué el patín es sección tipo 1 y el alma inicial es sección tipo 3, la sección que rige será la tipo 3.

 $M_R = F_R S F y$  $M_R = 0.9(24472)(3515)$ 

 $M_R = 77417960$  kg cm  $> 21957500$  kg cm =  $M_{ini}$ 

Comparando el momento factorizado actuante en la sección inicial con el momento resistente, se puede afirmar que la sección inicial no tiene problema alguno.

#### **Revisión de la sección a la mitad del elemento**

Dado que el patín es sección tipo 1 y el alma a la mitad es sección tipo 3, la sección que rige será la tipo 3.

 $M_R = F_R S F y$  $M_R = 0.9(33779)(3515)$ 

 $M_B = 106858320$  kg cm  $> 23657600$  kg cm = M<sub>med</sub>

Comparando el momento factorizado actuante en la sección a la mitad con el momento resistente, se puede afirmar que la sección intermedia no tiene proolema alguno.

## **Revisión de la sección a final**

Dado que el patín es sección tipo 1 y el alma final es sección tipo 4, la sección que rige será la tipo 4.

Por lo tanto hay que verificar que d<sub>tin</sub> / t<sub>w</sub> > 8000 /  $\sqrt{M_R/0.9S}$  para poder aplicar la expresión siguiente:

$$
M_{\kappa} = M_R \left[ 1 - 0.0005 \frac{A_a}{A_p} \left( \frac{h}{t} - \frac{8000}{\sqrt{M_R / 0.9 S}} \right) \right]
$$

Donde,

 $M_R = F_R Q_s S F y$  $b_f / t_f = 40/2(3.2)$  $b_f / t_f = 6$ 1.415 - 0.00052 (6)  $\sqrt{3515}$  $Q_s =$  $Q_s =$ 1.2 Tiene que ser menor o igual que 1 por lo tanto se toma =1  $M_R =$ 0.9(1 )(44072)(3515)  $M_R = 139421008$  kg cm 8000 /  $\sqrt{M_R/0.9S}$  = 134.94 < d / t Por lo tanto si se puede usar la expresión  $A_a = 240(1.6)$  $A_a = 384 \text{ cm}^2$  $A_p = 40$  (3.2)  $A_p =$ 128cm<sup>2</sup>  $\left|139421008\right|1-\frac{384}{128}\left(\frac{240}{1.6} - \frac{8000}{\sqrt{139421008/0.9(44072)}}\right)$  $M'_R =$ 

 $M'_B$  = 108051922 kg cm > 75552900 kg cm = M<sub>fin</sub>

Comparando el momento factorizado actuante en la sección final con el momento resistente, se puede afirmar que la sección final no tiene problema alguno.

## REVISIÓN POR FLEXIÓN DEL ELEMENTO No. 67:

El tipo de sección que tiene asignada el elemento número 67 es la S3MST que  $\alpha$ . igual que el elemento número 43 es una sección de peralte variable por lo que, a manera de ejemplo, se revisarán también 3 secciones transversales distintas a lo largo del elemento, las dos extremas y una a la mitad del mismo.

### Propiedades geométricas de la sección

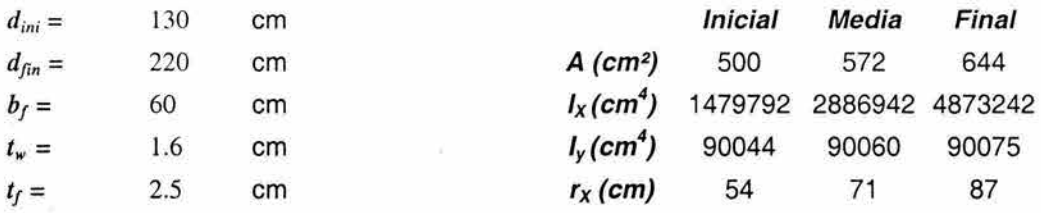

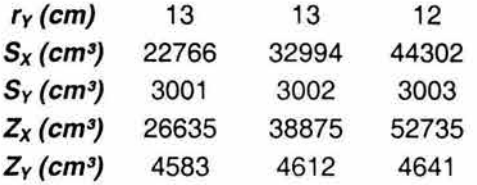

#### Propiedades del material

| $Fy =$ | 3515    | kg/cm <sup>2</sup> |
|--------|---------|--------------------|
| $E =$  | 2039000 | kg/cm <sup>2</sup> |

Relaciones ancho / grueso limite de acuerdo al RCDF para Fy = 3515 kg/cm<sup>2</sup>

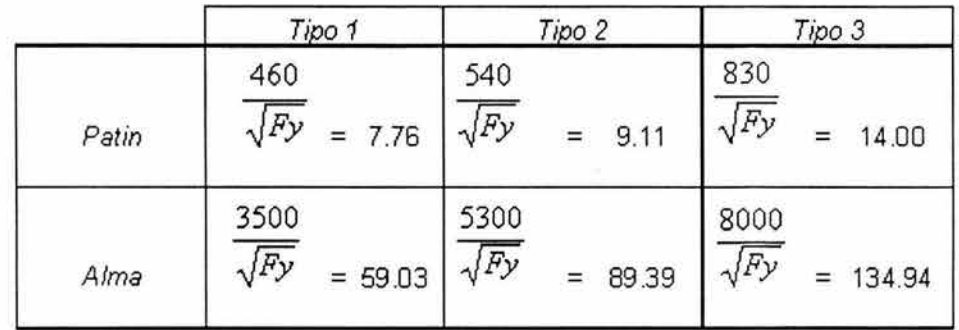

## Relaciones ancho/ grueso del elemento

Patín

 $b_f / t_f = 60 / 2(2.5)$  $b_f / t_f =$ 12 <14.00 por lo tanto es Tipo 3

Alma

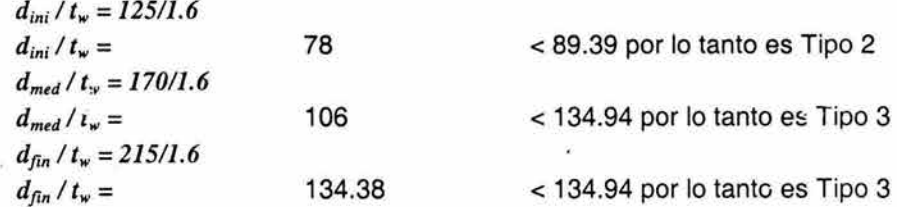

## Características de soporte lateral

Para conocer las características de soporte lateral, se necesita conocer el valor de los momentos en los extremos del elemento, por lo tanto se presenta a continuación el diagrama de momentos con los valores correspondientes.

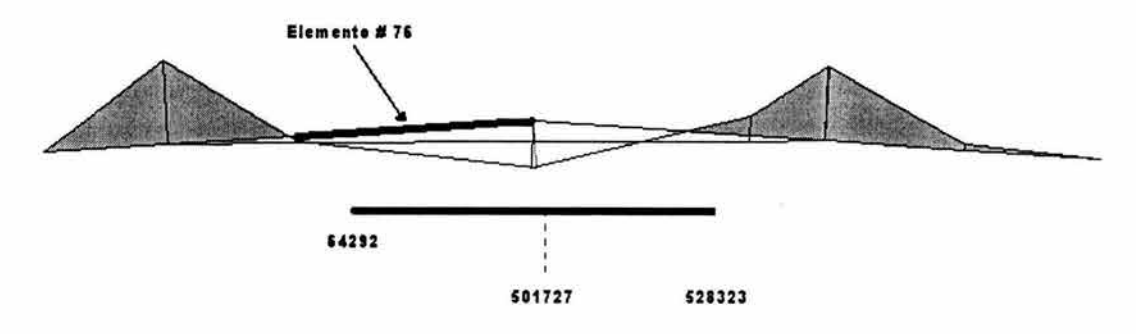

**Diagrama de momento (kg m)** 

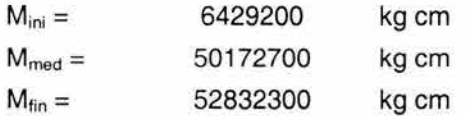

En las partes del elemento donde existe momento positivo, los largueros tipo joist están arriostrando el patín en compresión y en las partes de momento negativo, son las riostras (las cuales se describirán mas adelante) las que proveen del soporte lateral a los patines en compresión.

L= 200cm (Separación entre cada joist)

$$
L_u = \frac{6.55}{X_u} \frac{dr_y}{t} \sqrt{1 + \sqrt{1 + X_u^2}}
$$

$$
X_u = 7.7C \left(\frac{d}{t}\right)^2 \frac{Fy}{E}
$$

Observando el diagrama de momentos, se puede concluir que elemento se flexiona en curvatura doble, por lo tanto la expresión para calcular C es la siguiente:

 $C = 0.6 - 0.40 M_1/M_2$ 

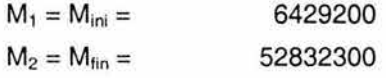

$$
C = 0.6 - 0.40 (6429200)/(52832300) = 0.55
$$

$$
X_u = 7.7(0.55) \left(\frac{220}{1.6}\right)^2 \frac{3515}{2039000}
$$
  

$$
X_u = 138
$$

$$
L_{u} = \frac{6.55}{138} \frac{(220)(12)}{1.6} \sqrt{1 + \sqrt{1 + 138^{2}}}
$$
909cm > 200 por lo tanto es un miembro soportado lateralmente  $L_{\rm u} =$ 

A continuación se revisarán las secciones inicial, final e intermedia del elemento.

### **Revisión de la sección inicial**

Dado que el patín es sección tipo 3 y el alma inicial es sección tipo 2, la sección que rige será la tipo 3.

 $M_R = F_R S F y$  $M_R = 0.9(22766)(3515)$ 

 $M_R =$ 72020322 kg cm  $> 6429200$  kg cm = M<sub>ini</sub>

Comparando el momento actuante en la sección inicial con el momento resistente, se puede afirmar que la sección inicial no tiene problema alguno.

#### **Revisión de la sección a la mitad del elemento**

Dado que el patín es sección tipo 3 y el alma a la mitad es sección tipo 3, la sección que rige será la tipo 3.

 $M_B = F_B S F y$  $M_B =$  0.9 (32994)(3515) 104375314 kg cm  $> 50172700$  kg cm = M<sub>med</sub>  $M_B =$ 

Comparando el momento actuante en la sección a la mitad con el momento resistente, se puede afirmar que la sección intermedia no tiene problema alguno.

#### **Revisión de la sección a final**

Dado que el patín es sección tipo 3 y el alma final es sección tipo 4, la sección que rige será la tipo 4.

Por lo tanto hay que verificar que  $d_{fin} / t_w$  > expresión siguiente: 8000 /  $\sqrt{M_R / 0.9 S}$  para poder aplicar la

$$
M'_{R} = M_{R} \left[ 1 - 0.0005 \frac{A_{a}}{A_{p}} \left( \frac{h}{t} - \frac{8000}{\sqrt{M_{R} / 0.9 S}} \right) \right]
$$

Donde,

 $M_R = F_R Q_s S F y$ 

 $b_f / t_f = 60 / 2(2.5)$  $b_f / t_f = 12$  $Q_s = 1.415 - 0.00052$  (12)  $\sqrt{3515}$  $Q_s =$  1.05 Tiene que ser menor o igual que 1 por lo tanto se toma =1  $M_R = F_R S F y$  $M_R =$  0.9 (44302)(3515)  $M_R =$ 140150000 kg cm  $8000 / \sqrt{M_R / 0.9S} = 134.94$  $A_a = 352 \text{ cm}^2$  $A_p = 150 \text{ cm}^2$  $M_{\text{B}} = \left| 140150000 \right| 1 - 0.0005 \frac{352}{150} \left| \frac{220}{1.6} - \frac{8000}{\sqrt{140150000/0.9(4430)}} \right|$ 

 $M'_B =$ 117539634 kg cm  $>$  52832300 kg cm = M<sub>fin</sub>

Comparando el momento actuante en la sección final con el momento resistente, se puede afirmar que la sección final no tiene problema alguno.

## REVISIÓN POR FLEXIÓN DEL ELEMENTO No. 135

El tipo de sección que tiene asignada el elemento número 135 es la S6MPE que al igual que el elemento número 43 y 67 es una sección de peralte variable por lo que, a manera de ejemplo, se revisarán también 3 Secciones transversales distintas a lo largo del elemento, las dos extremas y una a la mitad del mismo.

#### Propiedades geométricas de la sección

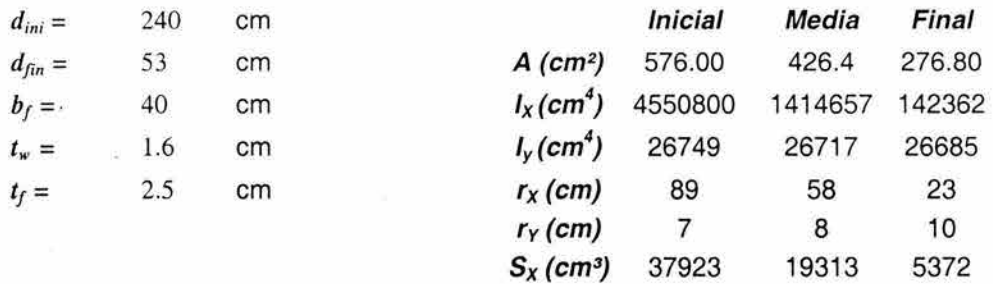

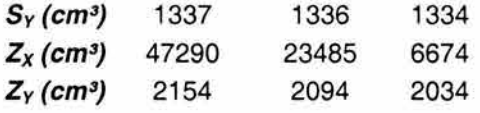

**Propiedades del material** 

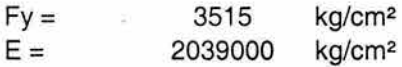

### **Relaciones ancho/ grueso limite de acuerdo al RCDF para Fy = 3515 kg/cm2**

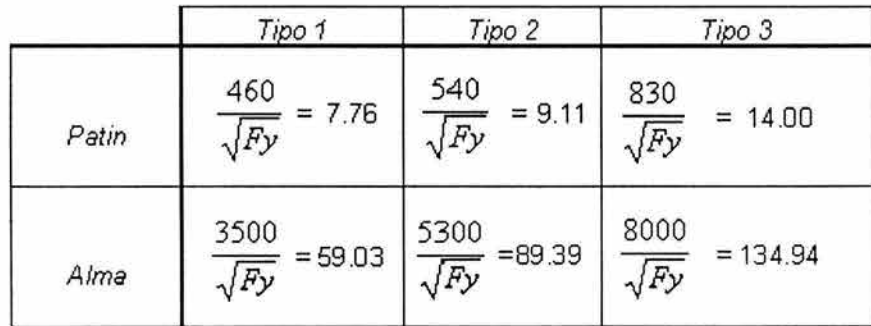

### **Relaciones ancho/ grueso del elemento**

Patín

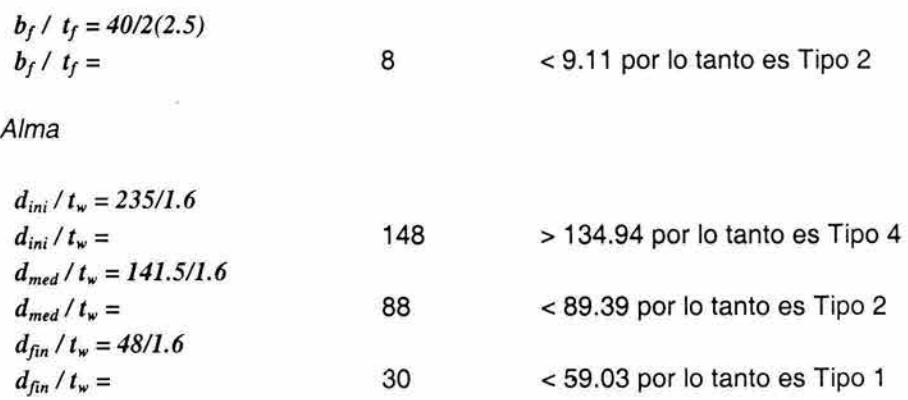

#### Características de soporte lateral

Para conocer las características de soporte lateral, se necesita conocer el valor de los momentos en los extremos del elemento, por lo tanto se presenta a continuación el diagrama de momentos con los valores correspondientes.

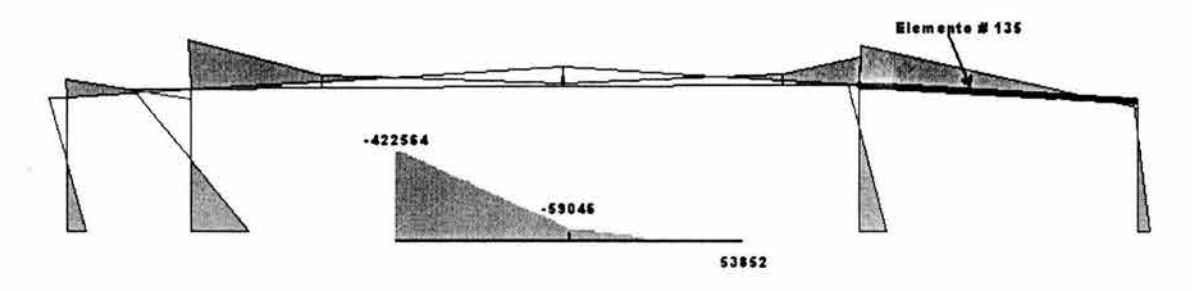

Diagrama de momentos (kg m)

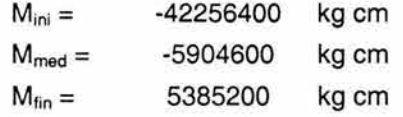

En las partes del elemento donde existe momento positivo, los largueros joist están arriostrando el patín en compresión y en las partes de momento negativo, son las riostras (las cuales se describirán mas adelante) las que proveen del soporte lateral a los patines en compresión.

L= 200cm (Separación entre cada joist)

$$
L_u = \frac{6.55}{X_u} \frac{dr_y}{t} \sqrt{1 + \sqrt{1 + X_u^2}}
$$

$$
X_u = 7.7C\left(\frac{d}{t}\right)^2\frac{Fy}{E}
$$

Observando el diagrama de momentos, se puede concluir que el elemento se flexiona en curvatura simple, por lo tanto la expresión para calcular C es la siguiente: '

×

$$
C = 0.6 + 0.40 M_1/M_2
$$

$$
M_1 = M_{fin} = 5385200
$$
  

$$
M_2 = M_{ini} = 42256400
$$

 $C = 0.6 + 0.40$  (5385200)/(42256400) = 0.65

$$
X_u = 7.7(0.65) \left(\frac{240}{1.6}\right)^2 \frac{3515}{2039000}
$$
  

$$
X_u = 194
$$

$$
L_u = \frac{6.55}{1.94} \frac{2.4 \, \text{N}}{1.6} \sqrt{1 + \sqrt{1 + (1.94)^2}}
$$

 $L<sub>u</sub> =$  481 cm Por lo tanto es un miembro soportado lateralmente

A continuación se revisarán las secciones inicial, final e intermedia del elemento.

### **Revisión de Ja sección inicial**

Dado que el patín es sección tipo 2 y el alma final es sección tipo 4, la sección que rige será la tipo 4.

Por lo tanto hay que verificar que  $d_{fin}/t_w > 8000$  / expresión siguiente:  $\sqrt{M_R/0.9 \text{ s}}$  para poder aplicar la

$$
M'_{R} = M_{R} \left[ 1 - 0.0005 \frac{A_{a}}{A_{p}} \left( \frac{h}{t} - \frac{8000}{\sqrt{M_{R} / 0.9 S}} \right) \right]
$$

 $M_R = F_R Q_s S F y$ 

 $b_f / t_f = 40/2(2.5)$  $b_f / t_f = 8$ 

$$
Q_s = 1.415 - 0.00052 (8) \sqrt{3515}
$$
  
Q<sub>s</sub> = 1.17  
Time que ser menor o igual que 1 por lo tanto se toma =1

 $M_R = F_R S F y$ 

 $M_R = 0.9(37923)(3515)$ 

 $M_R = 119970465$  kg cm

$$
8000 / \sqrt{M_R / 0.9S} = 134.94
$$
  
A<sub>a</sub> = 384 cm<sup>2</sup>  
A<sub>p</sub> = 100 cm<sup>2</sup>

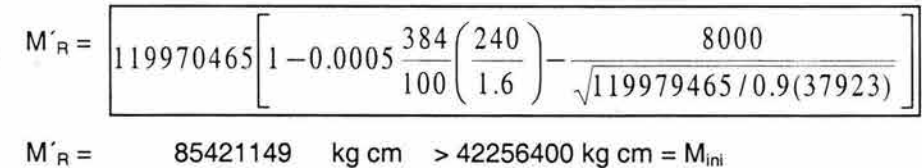

Comparando el momento factorizado actuante en la sección final con el momento resistente, se puede afirmar que la sección final no tiene problema alguno.

#### **Revisión de la sección a la mitad del elemento**

Dado que el patín es sección tipo 2 y el alma a la mitad es sección tipo 2, la sección que rige será la tipo 2.

 $M_R = F_R Z F y$ 

 $M_B = 0.9(23485)(3515)$ 

 $M_B = 74294481$  kg cm  $> 5904600$  kg cm =  $M_{med}$ 

Comparando el momento factorizado actuante en la sección a la mitad con el momento resistente, se puede afirmar que la sección intermedia no tiene problema alguno.

### **Revisión de la sección final**

Dado que el patín es sección tipo 2 y el alma final es sección tipo 1, la sección que rige será la tipo 2.

 $M_R = F_R Z F_Y$ 

 $M_R = 0.9(6674)(3515)$  $M_B = 21111934$  kg cm  $> 5385200$  kg cm =  $M_{fin}$ 

Comparando el momento factorizado actuante en la sección inicial con el momento resistente, se puede afirmar que la sección inicial no tiene problema alguno.

# REVISIÓN POR FLEXIÓN DEL ELEMENTO No. 143:

El elemento número 143 tiene asignada la sección T2. Este tipo de sección corresponde a una sección "I" de sección constante, por lo que, a manera de ejemplo, se revisará solamente la sección sometida al momento máximo.

### **Propiedades geométricas de la sección**

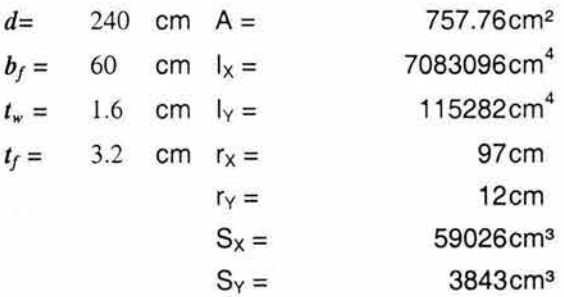

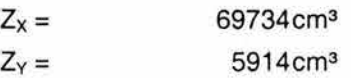

### **Propiedades del material**

 $Fy = 3515$  kg/cm<sup>2</sup><br> $E = 2039000$  kg/cm<sup>2</sup> 2039000 kg/cm<sup>2</sup>

#### **Relaciones ancho/ grueso limite de acuerdo al RCDF para Fy = 3515 kg/cm2**

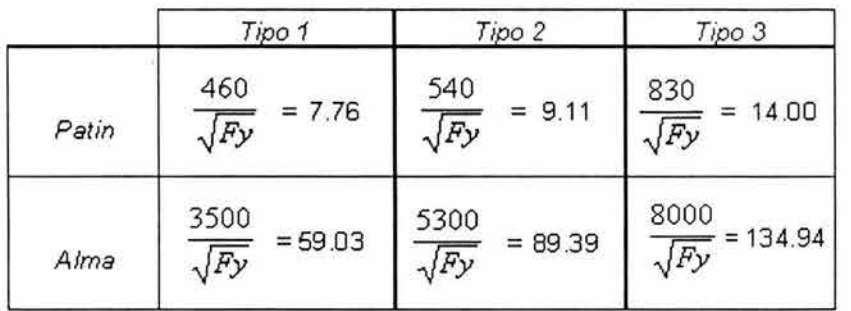

#### **Relaciones ancho/ grueso del elemento**

Patín

 $b_f / t_f = 60/2(3.2)$  $b_f / t_f =$ 9 <14.00 por lo tanto es Tipo 3

Alma

$$
\frac{d}{u} = 233.6 / 1.6
$$
  
\n
$$
\frac{d}{u} = 233.6 / 1.6
$$
  
\n
$$
d / t_w = 115
$$
  
\n
$$
< 134.94 \text{ por lo tanto es Tipo 3}
$$

### **Características de soporte lateral**

En el caso de este elemento, como pertenece a los marcos paraleleos a la dirección "y" no presenta arriostamientos mas qus en las uniones con otras trabes perpendiculares, por lo tanto se considerará como miembro no soportado lateralmente

Se presentará el diagrama de momentos del elemento para obtener los valores que se requerirán en cálculos posteriores.

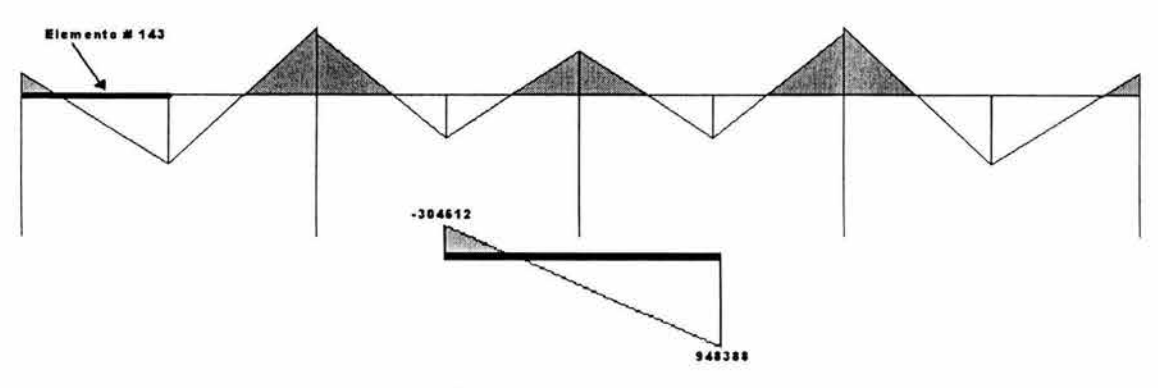

ß,

**Diag1'11ma de momento (kg m)** 

Primero hay que calcular  $M_u$  y compararlo con  $M_p$ 

$$
M_{u} = (1/C) \sqrt{M_{c1}^{2} + M_{c2}^{2}}
$$
  

$$
M_{c1} = \frac{EAt}{(L/r_{y})}
$$
  

$$
M_{c2} = \frac{4.7 EAd}{(L/r_{y})^{2}}
$$

Observando el diagrama de momentos, se puede concluir que el elemento se flexiona en curvatura simple, por lo tanto la expresión para calcular C es la siguiente:

$$
C = 0.6 + 0.40 M_1/M_2
$$

 $\omega$ 

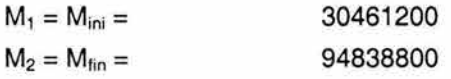

$$
C = 0.7
$$

$$
M_{c1} = \frac{2039000(757.76)(3.2)}{1500/12}
$$

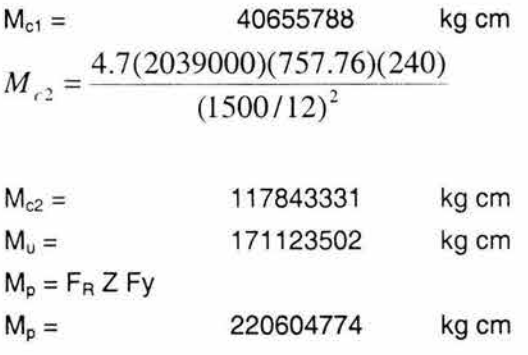

Ř

¥

$$
\frac{2}{3} M_{p} = 147069850 \text{ kg cm}
$$
  
\nComo M<sub>u</sub> >  $\frac{2}{3} M_{y}$  entonces  
\nM<sub>R</sub> = 1.15 Qs F<sub>R</sub>M<sub>p</sub>  $\left( 1 - \frac{0.28 M_{p}}{M_{u}} \right)$   
\n $b_{f} / t_{f} = 60/2(3.2)$   
\n $b_{f} / t_{f} = 9$   
\nQ<sub>s</sub> = 1.415 - 0.00052 (9)  $\sqrt{3515}$   
\nQ<sub>s</sub> = 1.1  
\nM<sub>R</sub> = 1.15(1) (0.9) (220604774)  $\left( 1 - \frac{0.28(220604774)}{(171123502)} \right)$   
\nM<sub>R</sub> = 1.15(1) (0.9) (220604774)  $\left( 1 - \frac{0.28(220604774)}{(171123502)} \right)$  > 94838800 kg cm = M<sub>fin</sub>

El momento resistente es mayor que el momento factorizado actuante máximo, por lo tanto la sección es adecuada.

# V.A.2. REVISIÓN POR FLEXOCOMPRESIÓN

De acuerdo con el RCDF para miembros flexocomprimidos que forman parte de estructuras regulares, como es el caso de la nave en estudio, debe revisarse la resistencia de las dos secciones extremas y de Ja columna completa, incluyendo efectos de segundo orden. A continuación se presenta una explicación teórica del proceso de revisión de las secciones extremas y de la columna completa.

 $\bar{z}$ 

### *REVISIÓN DE LAS SECCIONES EXTREMAS*

En *secciones tipo* 1 y 2 *:* 

La ecuación que marca el RCDF para la revisión de ambos extremos de la columna de sección cajón es la siguiente:

$$
\left(\frac{M_{uox}}{M_{pcx}}\right)^{\alpha} + \left(\frac{M_{uoy}}{M_{pcy}}\right)^{\alpha} \le 1.0
$$

donde:

$$
M_{pcx} = 1.18 F_R M_{px} \left( 1 - \frac{P_u}{F_R P_y} \right) \le F_R M_{px}
$$

$$
M_{\rho c y} = 1.18 F_R M_{py} \left( 1 - \frac{P_u}{F_R P_y} \right) \le F_R M_{py}
$$
  
\n
$$
\alpha = 1.70 - p / 2 \ln p
$$
  
\n
$$
p = P_u / F_R P_y
$$
  
\n
$$
F_R = 0.9
$$

*En secciones tipo 3* y *4 :* 

Se debe de cumplir para los dos extremos de la columna de sección cajón la siguiente ecuación de interacción:

$$
\frac{P_u}{F_R P_y} + \frac{M_{uox}}{M_{Rx}} + \frac{M_{uoy}}{M_{Rx}} \le 1.0
$$

 $M_{Rx}$  y  $M_{Ry}$  se calculan como se estableció en la parte de revisión por flexión.

*REVISIÓN DE LA COLUMNA COMPLETA* 

*En secciones tipo 1* y 2 :

La ecuación que marca el RCDF para la revisión de la columna completa de sección cajón es la siguiente:

$$
\left(\frac{M_{uox}^*}{M_{ucx}}\right)^{\beta} + \left(\frac{M_{uoy}^*}{M_{ucy}}\right)^{\beta} \le 1.0
$$

donde:

$$
M_{ucx} = M_m \left( 1 - \frac{P_u}{R_c} \right)
$$
  

$$
M_{ucy} = F_K M_{py} \left( 1 - \frac{P_u}{R_c} \right)
$$

$$
\beta = 1.3 + 1000 p / (L/r)^2 \ge 1.4
$$

$$
R_c = \frac{Fy}{\left[1 + \lambda^{2n} - 0.15^{2n}\right]^{1/n}} A_t F_R \le F_y A_t F_R
$$

$$
\lambda = \frac{KL}{\sqrt{Fy}}
$$

$$
\lambda = \frac{1}{r} \sqrt{\frac{r^2}{\pi^2 E}}
$$

 $n = 1.4$ 

 $A<sub>t</sub> =$ es el área total de la sección transversal de la columna

 $M<sub>m</sub>$  es el momento resistente de diseño para flexión alrededor del eje x

### *En secciones tipo 3* y *4 :*

Debe cumplirse la siguiente ecuación de interacción:

$$
\frac{P_u}{R_c} + \frac{M_{uox}^*}{M_{Rx}} + \frac{M_{uoy}}{M_{Rv}} \le 1.0
$$

Donde:

 $M_{Rx}$  y  $M_{Ry}$  se calculan como se estableció en la parte de revisión por flexión.

 $P_u$ ,  $M_{uox}$  y  $M_{uoy}$ , son la carga axial de diseño y los momentos de diseño en las direcciones correspondientes en el extremo considerado.

 $M^*_{uox}$  y  $M^*_{uoy}$ , son los momentos máximos de diseño en las direcciones correspondientes sin importar si se presentan o no en el mismo extremo de la columna.

En la siguiente figura (68), se muestra la imagen de la nave nuevamente y se indican los elementos que se revisarán a flexocompresión que resultan ser las columnas más esforzadas de la estructura.

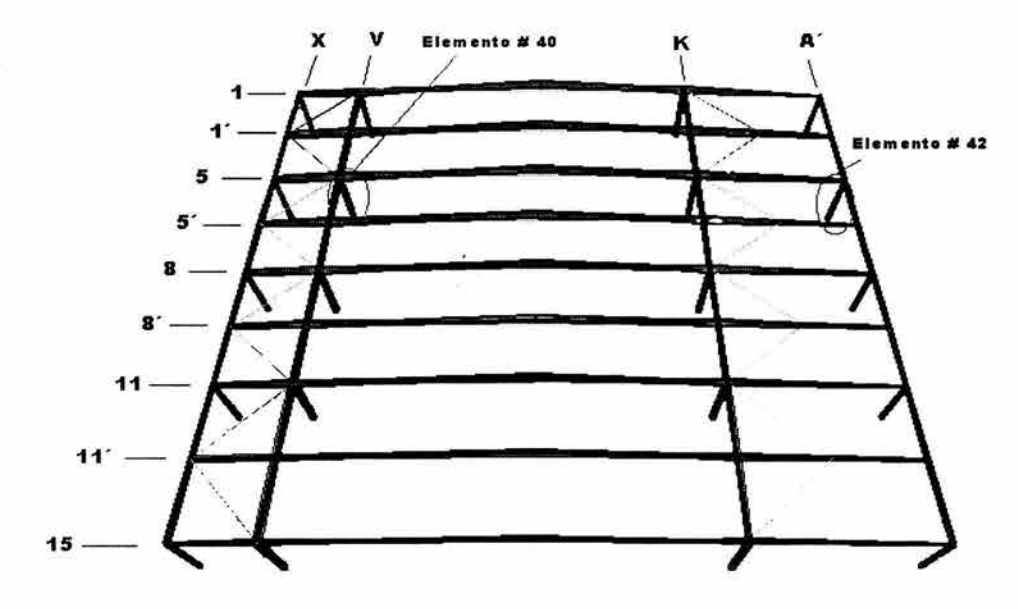

**Figura 68** 

# REVISIÓN POR FLEXOCOMPRESIÓN DEL ELEMENTO No. 40

El tipo de sección que tiene asignada el elemento número 40 es la C 1, que corresponde a una sección cajón. El desarrollo de la revisión por flexocompresión se presenta a continuación, comenzando por la revisión del elemento en los extremos y después como columna completa.

### **Propiedades geométricas de la sección**

a.

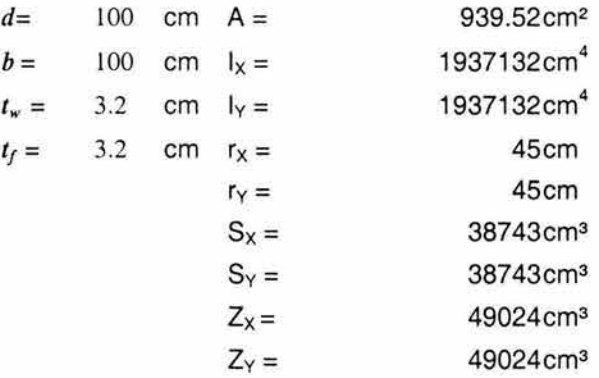

### **Propiedades del material**

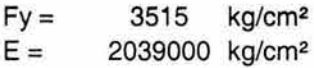

### **Relaciones ancho/ grueso limite de acuerdo al RCDF para Fy = 3515 kg/cm2**

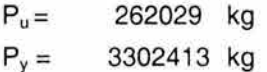

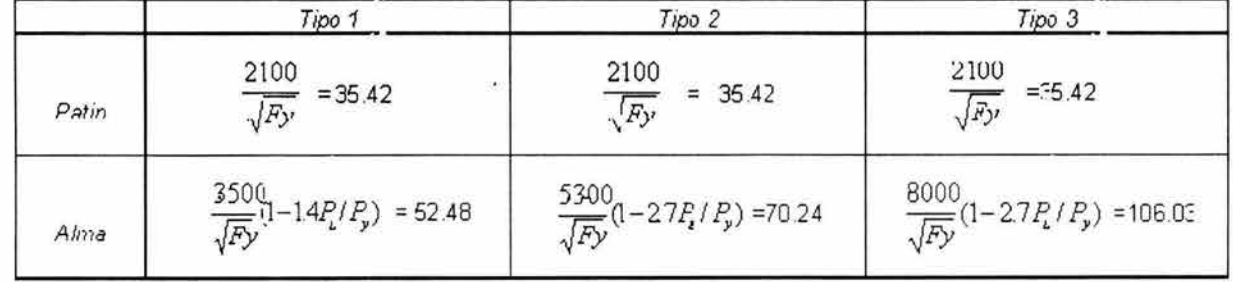

#### **Relaciones ancho/ grueso del elemento**

Patín

*b* /  $t_f = 100/3.2$ *b*  $/t_f = 3I < 35.42$ 

Por lo tanto es tipo 1

Alma

*d* / *lw* = *93.6/3.2 d* / *lw =29 <52.48* 

Por lo tanto es tipo 1

#### **Revisión de las secciones extremas**

Para poder revisar tanto las secciones extremas como la columna completa, se necesitan los valores de la carga axial de diseño y de los momentos de diseño en ambas direcciones, por lo que a continuación se presenta una figura con dichos valores.

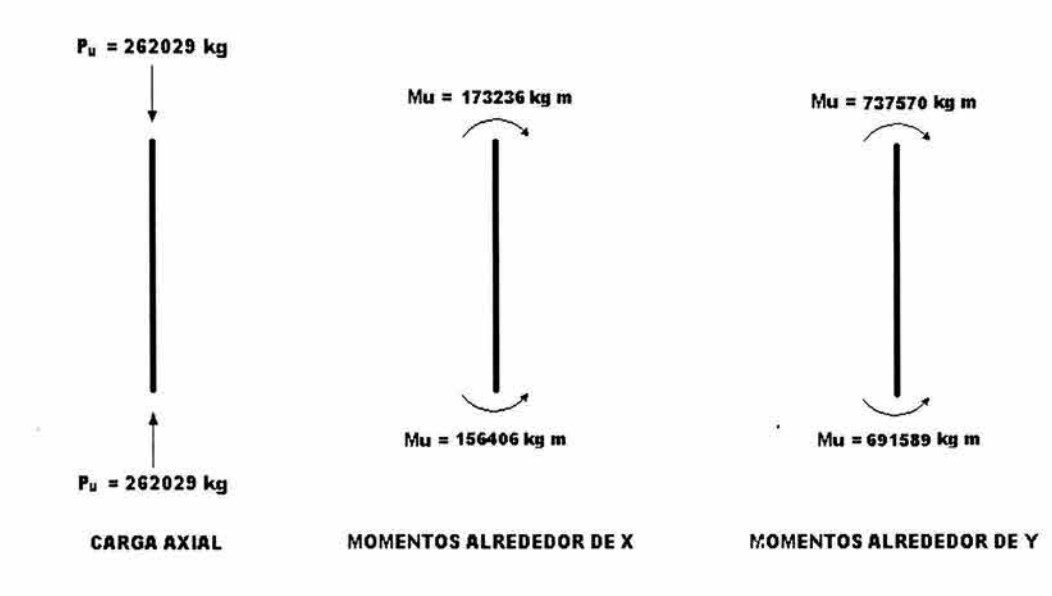

**Revisión del extremo superior** 

$$
\left(\frac{M_{uox}}{M_{pcx}}\right)^{\alpha} + \left(\frac{M_{uoy}}{M_{pcy}}\right)^{\alpha} \le 1.0
$$
  

$$
M_{pcx} = 1.18 F_R M_{px} \left(1 - \frac{P_u}{F_R P_y}\right) \le F_R M_{px}
$$

$$
M_{px} = Z_x \, Fy
$$
  
\n
$$
M_{px} = 49024(3515)
$$
  
\n
$$
M_{px} = 172319360 \text{ kg cm}
$$
  
\n
$$
M_{px} = 1.18(0.9)(172319360) \left(1 - \frac{262029}{0.9(3302413)}\right)
$$

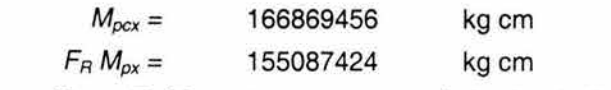

Como  $M_{px}$  >  $F_R M_{px}$  entonces se tomará el valor de  $F_R M_{px}$ 

$$
M_{pcx} = 155087424 \text{ kg cm}
$$
  
\n
$$
M_{pcy} = 1.18 F_R M_{py} \left( 1 - \frac{P_u}{F_R P_y} \right) \le F_R M_{py}
$$
  
\n
$$
M_{py} = Z_y F_y
$$
  
\n
$$
M_{py} = 49024(3515)
$$
  
\n
$$
M_{py} = 172319360 \text{ kg cm}
$$
  
\n
$$
M_{pcy} = 1.18(0.9)(172319360) \left( 1 - \frac{262029}{0.9(3302413)} \right)
$$

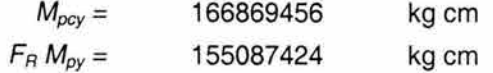

Como  $M_{\text{pcy}}$  >  $F_{\text{B}}$   $M_{\text{py}}$  entonces se tomará el valor de  $F_{\text{B}}$   $M_{\text{py}}$ 

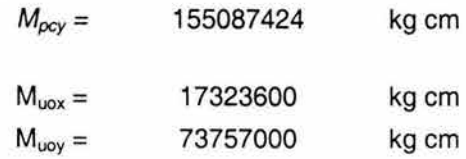

$$
\alpha = 1.70 - p / 2 \ln p
$$
  
\n
$$
p = P_u / F_R P_y
$$
  
\n
$$
p = 262029 / (0.9) (3302413)
$$
  
\n
$$
p = 0.09
$$
  
\n
$$
\alpha = 1.7 - 0.09/2 \ln (0.09)
$$
  
\n
$$
\alpha = 1.89
$$
  
\n
$$
\left(\frac{17323600}{155087424}\right)^{1.89} + \left(\frac{73757000}{155087424}\right)^{1.89} \le 1.0
$$
  
\n0.0160 + 0.2460  
\n0.2620 < 1

Se cumple la ecuación de interacción, por lo tanto la sección superior de la columna es adecuada para resistir los esfuerzos.

### **Revisión del extremo inferior**

l,

 $\overline{\nu}$ 

$$
\left(\frac{M_{uox}}{M_{pcx}}\right)^{\alpha} + \left(\frac{M_{uoy}}{M_{pcy}}\right)^{\alpha} \le 1.0
$$
  

$$
M_{pcx} = 1.18 F_R M_{px} \left(1 - \frac{P_u}{F_R P_y}\right) \le F_R M_{px}
$$

$$
M_{px} = Z_x \text{ Fy}
$$
  
\n
$$
M_{px} = 49024(3515)
$$
  
\n
$$
M_{px} = 172319360 \text{ kg cm}
$$
  
\n
$$
M_{px} = 1.18(0.9)(172319360) \left(1 - \frac{262029}{0.9(3302413)}\right)
$$

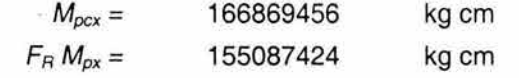

Como  $M_{\text{pcx}} > F_R M_{\text{px}}$  entonces se tomará el valor de  $F_R M_{\text{px}}$ 

$$
M_{pcx} = 155087424 \text{ kg cm}
$$
  
\n
$$
M_{pcy} = 1.18 F_R M_{py} \left( 1 - \frac{P_u}{F_R P_y} \right) \le F_R M_{py}
$$
  
\n
$$
M_{py} = Z_y F_y
$$
  
\n
$$
M_{py} = 49024(3515)
$$
  
\n
$$
M_{py} = 172319360 \text{ kg cm}
$$
  
\n
$$
M_{pcy} = 1.18(0.9)(172319360) \left( 1 - \frac{262029}{0.9(3302413)} \right)
$$

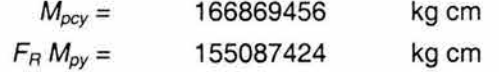

Como  $M_{\text{pv}} > F_{\text{R}} M_{\text{py}}$  entonces se tomará el valor de  $F_{\text{R}} M_{\text{py}}$ 

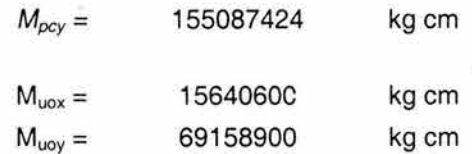

$$
\alpha = 1.70 - p / 2 \ln p
$$
  
\n
$$
p = P_u / F_R P_y
$$
  
\n
$$
p = 262029 / (0.9) (3302413)
$$
  
\n
$$
p = 0.09
$$
  
\n
$$
\alpha = 1.7 - 0.09/2 \ln (0.09)
$$
  
\n
$$
\alpha = 1.72
$$
  
\n
$$
\left(\frac{15640600}{155087424}\right)^{1.72} + \left(\frac{69158900}{155087424}\right)^{1.72} \le 1.0
$$

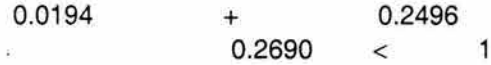

Se cumple la ecuación de interacción, por lo tanto la sección inferior de la columna es adecuada para resistir los esfuerzos.

### **Revisión de la columna completa**

$$
\left(\frac{M_{u\alpha x}^{*}}{M_{u\alpha x}}\right)^{\beta} + \left(\frac{M_{u\alpha y}^{*}}{M_{u\alpha y}}\right)^{\beta} \le 1.0
$$
  

$$
M_{u\alpha x} = M_{m} \left(1 - \frac{P_{u}}{R_{c}}\right)
$$

*Mm* se calculará de acuerdo a la parte de revisión por flexión de miembros no soportados lateralmente tomando el valor del momento resistente alrededor del eje x.

$$
M_u=(1/C)\sqrt{M_{c1}^2+M_{c2}^2}
$$

Al observar los signos de los momentos actuantes, se puede afirmar que la columna se flexiona en curvatura simple alrededor del eje x, por lo tanto la expresión para calcular Ces la siguiente:

$$
C = 0.6 + 0.40 M_1/M_2
$$

- 727

 $M_1 = 15640600$  kg cm  $M_2 = 17323600$  kg cm  $C = 0.6 + 0.4$  ( 156406 00/173233600)  $\overline{\phantom{a}}$ 

$$
C = 0.96
$$

$$
M_{\rm cl} = \frac{2039000(939.52)(3.2)}{1423/45}
$$

$$
M_{c1} = 195611727 \text{ kg cm}
$$
  
\n
$$
M_{c2} = \frac{4.7(2039000)(939.52)(100)}{(1423/45)^{2}}
$$
  
\n
$$
M_{c2} = 916778505 \text{ kg cm}
$$
  
\n
$$
M_{u} = 975315998 \text{ kg cm}
$$
  
\n
$$
M_{p} = F_{R} Z F_{Y}
$$
  
\n
$$
M_{p} = 155087424 \text{ kg cm}
$$
  
\n
$$
\frac{2}{3} M_{p} = 103391616.0 \text{ kg cm}
$$

 $\vec{v}$ 

119

¥

Como M<sub>u</sub>  $\frac{2}{3}M_p$ entonces  $M_R = F_R M_u$  $F_R M_p = 139578682$ kg cm  $M_B = 0.9$  (975315998)  $M_B =$ 877784398 kg cm  $M_R =$ 139578682 kg cm =  $M_m$  $R_c = \frac{Fy}{\left[1 + \lambda^{2n} - 0.15^{2n}\right]^{1/n}} A_t F_R \leq F_y A_t F_R$ *A.=* (0.75)(1423) 3515 45  $\sqrt{\pi^2(2039000)}$  $\lambda = 0.31$  $R_c = \frac{3515}{\left[1 + (0.31)^{2(1.4)} - 0.15^{2(1.4)}\right]^{1/1.4}}$  (939.52)(0.9)  $\leq$  (3515)(939.52)(0.9) 2902223 < 2972171  $R_c =$ 2902223 kg *Mucx* = (139578682)(1-262029/2902223) *Mucx =* 126976734 kg cm  $M_{ucy} = F_R M_{py} \left( 1 - \frac{P_u}{R_c} \right)$ *Mucy* = 0.9 (49024) (3515)(1-262029/2902223)  $M_{ucy} = 141085260$  $\vec{M}_{\text{uox}} =$ 17323600 kg cin  $\dot{M}_{\text{uov}} =$ 73757000 kg cm  $\beta = 1.3 + 1000(0.09) / (1423/45)^2 \ge 1.4$  $\beta = 1.39$ Por lo tanto se tomará:  $\beta = 1.4$  $\left( \frac{17323600}{1} \right)^{1.4} + \left( \frac{73757000}{1} \right)^{1.4} \le 1.0$  $\mathbf{I}$ 12976734 | 141085260

¥

### 0.062 + 0.403 0.465 < 1.0 Se cumple la ecuación de interacción, por lo tanto la columna completa es adecuada para resistir los esfuerzos.

### REVISIÓN POR FLEXOCOMPRESIÓN DEL ELEMENTO No. 42

El tipo de sección que tiene asignada el elemento número 42 es la C2, que corresponde a una sección cajón. El desarrollo de la revisión por flexocompresión se presenta a continuación, a manera de ejemplo, comenzando por la revisión del elemento en los. extremos y después como columna completa.

### **Propiedades geométricas de la sección**

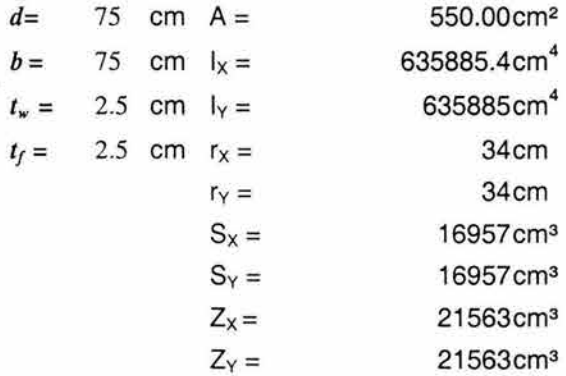

#### **Propiedades del material**

 $Fy = 3515$  kg/cm<sup>2</sup>  $E = 2039000$  kg/cm<sup>2</sup>

**Relaciones ancho/ grueso limite de acuerdo al RCDF para Fy = 3515 kg/cm"'** 

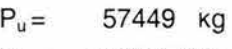

 $P_v = 1933250$  kg

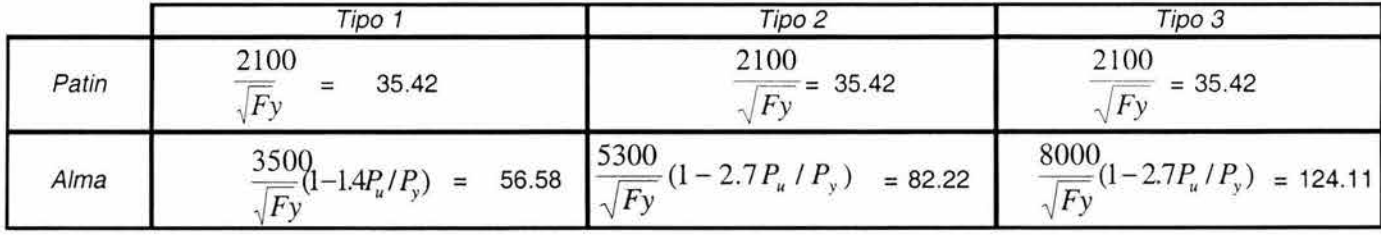

### **Relaciones ancho/ grueso del elemento**

Patín

*b* /  $t_f = 70/2.5$ <br>*b* /  $t_f = 28 < 35.42$ 

Por lo tanto es tipo 1

Alma

*d* /  $t_w$  = 70/2.5<br>*d* /  $t_w$  = 28 < 56.28

Por lo tanto es tipo 1

### **Revisión de las secciones extremas**

Para poder revisar tanto las secciones extremas como la columna completa, se necesitan los valores de la carga axial de diseño y de los momentos de diseño en ambas direcciones, por lo que a continuación se presenta una figura con dichos valores.

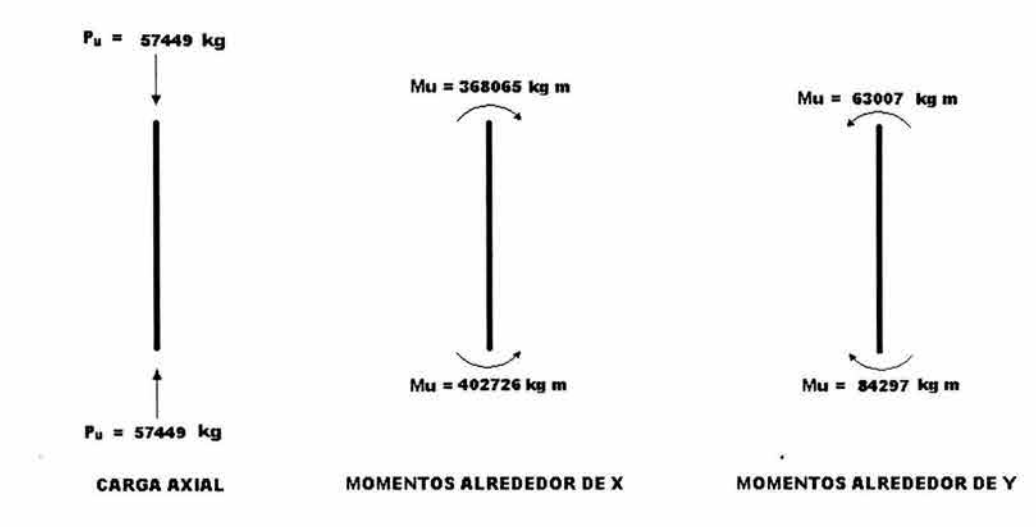

### **Revisión del extremo superior**

$$
\left(\frac{M_{uox}}{M_{pcx}}\right)^{\alpha} + \left(\frac{M_{uoy}}{M_{pcy}}\right)^{\alpha} \le 1.0
$$
  

$$
M_{pcx} = 1.18 F_R M_{px} \left(1 - \frac{P_u}{F_R P_y}\right) \le F_R M_{px}
$$

$$
M_{px} = Z_x Fy
$$
  
\n
$$
M_{px} = 21563(3515)
$$
  
\n
$$
M_{px} = 75792188 \text{ kg cm}
$$
  
\n
$$
M_{px} = 1.18(0.9)(75792188) \left(1 - \frac{57449}{0.9(1933250)}\right)
$$

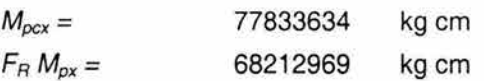

Como  $M_{px}$  >  $F_R M_{px}$  entonces se tomará el valor de  $F_R M_{px}$ 

$$
M_{pcx} = 68212969 \text{ kg cm}
$$
  
\n
$$
M_{pcx} = 1.18 F_R M_{py} \left( 1 - \frac{P_u}{F_R P_y} \right) \le F_R M_{py}
$$
  
\n
$$
M_{py} = Z_y F_Y
$$
  
\n
$$
M_{py} = 21563(3515)
$$
  
\n
$$
M_{py} = 75792188 \text{ kg cm}
$$
  
\n
$$
M_{pcy} = 1.18(0.9)(75792188) \left( 1 - \frac{57449}{0.9(1933250)} \right)
$$

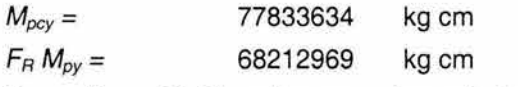

Como  $M_{\text{pcy}}$  >  $F_R M_{\text{py}}$  entonces se tomará el valor de  $F_R M_{\text{py}}$ 

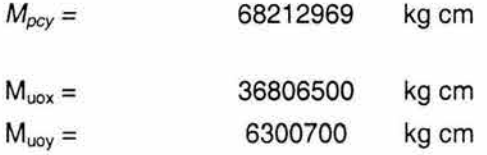

$$
\alpha = 1.70 - p / 2 \ln p
$$
\n
$$
p = P_u / F_R P_y
$$
\n
$$
p = 57449 / (0.9) (1933250)
$$
\n
$$
p = 0.03
$$
\n
$$
\alpha = 1.7 - 0.03/2 \ln (0.03)
$$
\n
$$
\alpha = 1.7
$$
\n
$$
\left(\frac{36806500}{68212969}\right)^{1.7} + \left(\frac{6300700}{68212969}\right)^{1.7} \le 1.0
$$
\n
$$
0.3493 + 0.0172
$$
\n
$$
0.3665 < 1
$$

Se cumple la ecuación de interacción, por lo tanto la sección superior de la columna es adecuada para resistir los esfuerzos.

**Revisión del extremo inferior** 

$$
\left(\frac{M_{uox}}{M_{pcx}}\right)^{\alpha} + \left(\frac{M_{uoy}}{M_{pcy}}\right)^{\alpha} \le 1.0
$$
  

$$
M_{pcx} = 1.18 F_R M_{px} \left(1 - \frac{P_u}{F_R P_y}\right) \le F_R M_{px}
$$

$$
M_{px} = Z_x F_y
$$
  
\n
$$
M_{px} = 21563(3515)
$$
  
\n
$$
M_{px} = 75792188 \text{ kg cm}
$$
  
\n
$$
M_{pcx} = 1.18(0.9)(75792188) \left(1 - \frac{57449}{0.9(1933250)}\right)
$$
  
\n
$$
M_{pcx} = 77833634 \text{ kg cm}
$$
  
\n
$$
F_B M_{px} = 68212969 \text{ kg cm}
$$

Como Mpcx > FR Mpx entonces se tomará el valor de FR Mpx

$$
M_{pcx} = 68212969 \text{ kg cm}
$$
  
\n
$$
M_{pcy} = 1.18F_R M_{py} \left(1 - \frac{P_u}{F_R P_y}\right) \le F_R M_{py}
$$
  
\n
$$
M_{py} = Z_y F_y
$$
  
\n
$$
M_{py} = 21563(3515)
$$

 $\tilde{\alpha}$ 

 $\widetilde{\omega}$ 

 $\sim$ 

$$
M_{py} = 75792188 \text{ kg cm}
$$
  

$$
M_{pv} = 1.18(0.9)(75792188) \left(1 - \frac{57449}{0.9(1933250)}\right)
$$

$$
M_{\text{pcy}} = 77833634 \text{ kg cm}
$$
  
\n
$$
F_{\text{B}} M_{\text{py}} = 68212969 \text{ kg cm}
$$

Como  $M_{\text{pcy}}$  > F<sub>R</sub> M<sub>py</sub> entonces se tomará el valor de F<sub>R</sub> M<sub>py</sub>

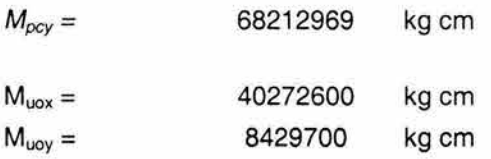

$$
\alpha = 1.70 - p / 2 \ln p
$$
  
\n
$$
p = P_u / F_R P_y
$$
  
\n
$$
p = 262029 / (0.9) (3302413)
$$
  
\n
$$
p = 0.03
$$
  
\n
$$
\alpha = 1.7 - 0.03/2 \ln (0.03)
$$
  
\n
$$
\alpha = 1.7
$$
  
\n
$$
\left(\frac{40272600}{68212969}\right)^{1.7} + \left(\frac{8429700}{68212969}\right)^{1.7} \le 1.0
$$
  
\n0.4072 + 0.0283

0.4355 < 1

 $\mathcal{A}_{\mathcal{I}}$ 

 $\sim$ 

 $\lambda$ 

Se cumple la ecuación de interacción, por lo tanto la sección inferior de la columna es adecuada para resistir los esfuerzos.

**Revisión de la columna completa** 

$$
\left(\frac{M_{uox}^*}{M_{ucx}}\right)^{\beta} + \left(\frac{M_{uoy}^*}{M_{ucy}}\right)^{\beta} \le 1.0
$$
  

$$
M_{ucx} = M_m \left(1 - \frac{P_u}{R_c}\right)
$$

*Mm* se calculará de acuerdo a la parte de revisión por flexión de miembros no soportados lateralmente tomando el valor del momento resistente alrededor del eje x.

$$
M_u{=} (1/C)\sqrt{M_{c1}^2+M_{c2}^2}
$$

Al observar los signos de los momentos actuantes, se puede afirmar que la columna se flexiona en curvatura simple alrededor del eje x, por lo tanto la expresión para calcular C es la siguiente:

$$
C = 0.6 + 0.40 M_1/M_2
$$

 $\langle \cdot \rangle$ 

 $M_1 =$ 36806500 kg cm  $M_2 =$ 40272600 kg cm  $C = 1$  $M_{\text{r1}} = \frac{2039000(550.00)(2.5)}{1382434}$ 1382 / 34 *M<sub>c1</sub>* = 66992026 kg cm  $M = {4.7(2039000)(550.00)(75)}$  $(1382/34)^2$  $M_{c2} = 225/07199$  kg cm *Mu* = 243833626 kg cm  $M_p = F_R Z Fy$  $M_p = 68212969$  kg cm  $\stackrel{2}{=} M$  $\frac{1}{3}$  *M*  $_p$  = 45475313 kg cm Como M<sub>u</sub> >  $\frac{2}{3}M_p$  entonces

$$
M_R = 1.15 F_R M_p \left( 1 - \frac{0.28 M_p}{M_u} \right)
$$

 $F_R M_p = 61391672$  kg cm MR = 1.15(0.9)(68212969)(1-(0.28(68212969)/2243833626)  $M_R = 65070250$  kg cm  $M_B = 61391672$  kg cm =  $M_m$  $R_c = \frac{F y}{\left[1 + \lambda^{2n} - 0.15^{2n}\right]^{1/n}}\, A_t F_k \leq F_y A_t F_k$  $\left| \begin{array}{c} (0.75)(1382) \end{array} \right|$  3515  $\frac{1}{34}$   $\sqrt{\pi^2 (2039000)}$ 

$$
\lambda = 0.4
$$

$$
R_c = \frac{3515}{\left[1 + (0.4)^{2(1.4)} - 0.15^{2(1.4)}\right]^{1/1.4}} (55000)(0.9) \le (3515)(55000)(0.9)
$$

$$
R_c = 1653982 \text{ kg}
$$

$$
M_{ucx} = (61391672)(1-57449/1653982)
$$
  
\n
$$
M_{ucx} = 59259309 \text{ kg cm}
$$
  
\n
$$
M_{ucy} = F_R M_{py} \left(1 - \frac{P_u}{R_c}\right)
$$

*Mucy* = 0.9 (21563) (3515)(1-57 449/1653982) *Mucy =* 65843676 kg cm

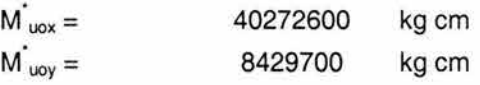

$$
\beta = 1.3 + 1000(0.09) / (1382 / 34)^2 \ge 1.4
$$

$$
\beta = 1.3
$$
  
Por lo tanto se tomará:  

$$
\beta = 1.4
$$
  

$$
\left(\frac{40272600}{59259309}\right)^{1.4} + \left(\frac{8429700}{65843676}\right)^{1.4} \le 1.0
$$

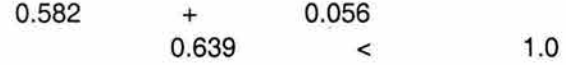

Se cumple la ecuación de interacción, por lo tanto la columna completa es adecuada para resistir los esfuerzos.

# V.A.3. REVISIÓN POR CORTANTE

 $\tilde{\mathbf{X}}$ 

El RCDF distingue 4 tipos de falla del alma de una sección por cortante. Dependiendo del tipo de falla el RCDF determina las expresiones para calcular la resistencia nominal, con la cual, utilizando la siguiente expresión se determina la resistencia de diseño.

$$
V_{R} = V_{N} F_{R}
$$
  
a)Si h/t  $\leq 1400 \sqrt{\frac{k}{F y}}$ ,  $V_{N} = 0.66$  Fy A<sub>a</sub>  
b) Si 1400  $\sqrt{\frac{k}{F y}} <$  h/t  $\leq 1600 \sqrt{\frac{k}{F y}}$ ,  $V_{N} = \frac{922\sqrt{Fyk}}{h/t}$  A<sub>a</sub>  
c) Si 1600  $\sqrt{\frac{k}{F y}} <$  h/t  $\leq 2000 \sqrt{\frac{k}{F y}}$  hay dos casos:

c<sub>1</sub>) Estado límite de iniciación del pandeo del alma:

$$
V_N = \frac{922\sqrt{Fyk}}{h/t} A_a
$$

c2) Estado límite de falla por tensión diagonal:

$$
V_{N} = \left[\frac{922\sqrt{Fyk}}{h/t}\left(1 - \frac{0.87}{\sqrt{1 + (a/h)^{2}}}\right) + \frac{0.50Fy}{\sqrt{1 + (a/h)^{2}}}\right]A_{a}
$$

d) Si  $h/t > 2000 \sqrt{\frac{k}{F_y}}$  hay dos casos:

d<sub>1</sub>) Estado límite de iniciación del pandeo del alma

$$
V_{N} = \frac{1845000k}{(h/t)^{2}} A_{a}
$$

d2) Estado límite de falla por tensión diagonal:

$$
V_{N} = \left[\frac{1845000k}{\left(h/t\right)^{2}} \left(1 - \frac{0.87}{\sqrt{1 + \left(a/h\right)^{2}}} \right) + \frac{0.50Fy}{\sqrt{1 + \left(a/h\right)^{2}}} \, J A_{a}
$$

 $k = 5.0 + 5.0 / (a/h)^2$  (cuando no se tienen atiesadores, k toma el valor de 5) Aa es el área del alma hes el peralte del alma (distancia libre entre patines) t es el espesor del alma a es la separación entre atiesadores

Adicionalmente debe de tomarse en cuenta si la trabe necesita atiesadores intermedios o no comparando *h*/t con  $3600/\sqrt{F_y}$ . Si *h*/t es mayor que el cociente antes mencionado, debe revisarse que el cortante resistente (calculado como si la falla no fuera por tensión diagonal, y tomando  $k = 5$ ) sea mayor que el cortante de diseño, de no ser así se calcula el área y separación necesaria de Jos atiesadores.

Se revisarán a cortante dos trabes de Ja estructura, una de sección variable y otra de sección constante a manera de ejemplo. En Ja siguiente figura se indican estos dos elementos como se ha hecho anteriormente.

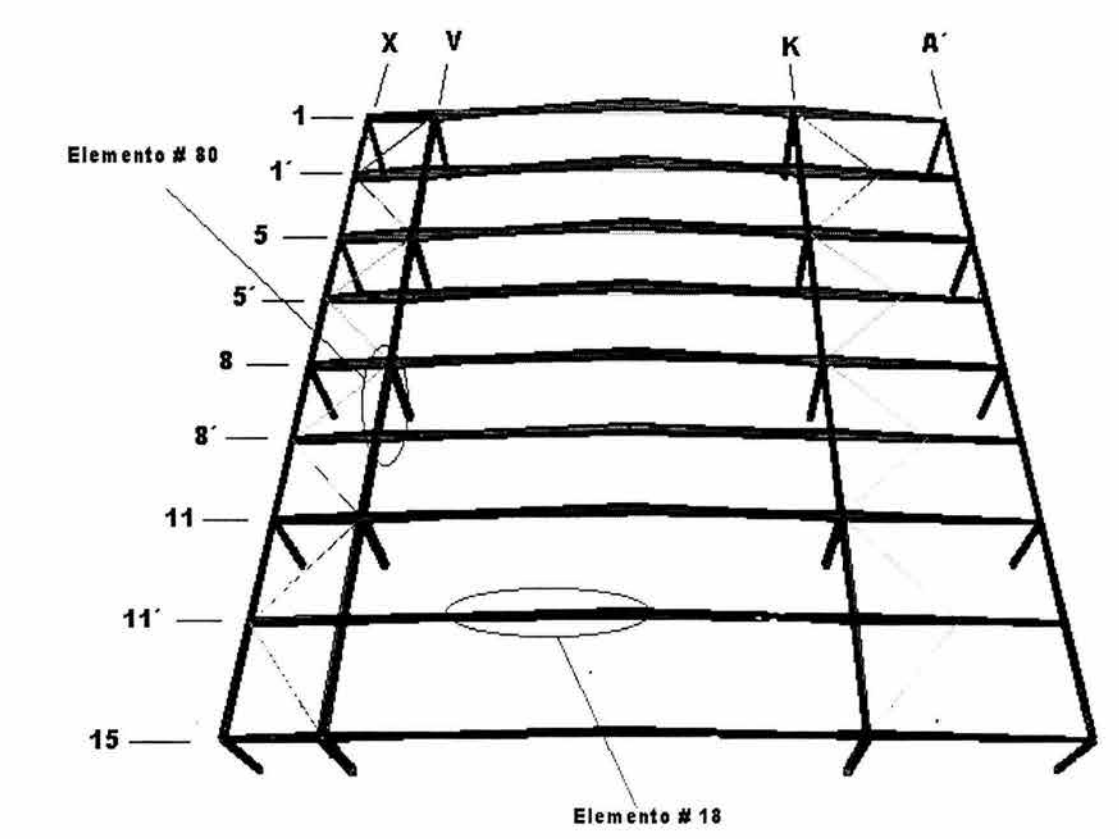

**Figura 69** 

## REVISIÓN POR CORTANTE DEL ELEMENTO No. 18

El elemento número 18 tiene asignada una sección S3MST, sección de peralte variable. A continuación se presenta el diagrama de cortantes del elemento número 18, en el cual se verá que la sección crítica a cortante es la inicial debido a que es la de menor peralte y en ella actúa el cortante máximo. Después de que se muestre el diagrama de cortantes, se presentará el proceso de revisión de la trabe.

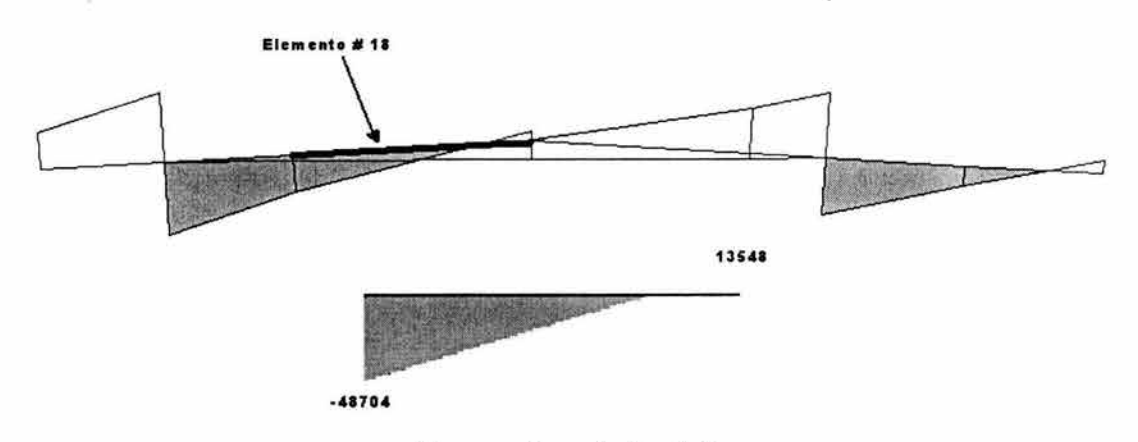

Diagrama de cortantes (kg)

#### Propiedades geométricas de la sección

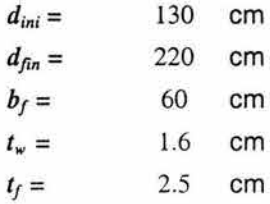

Propiedades del material

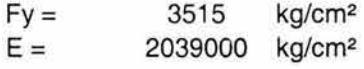

Revisión del tipo de falla

 $h/t = 125/1.6$  $h/t = 78.125$  $h/t = 78.125 > 3600 / \sqrt{3515}$  $> 2000$ 3515  $=75.43$ =60.72 Por lo tanto se utilizarán las ecuaciones del inciso d. Por lo tanto deberá revisarse adicionalmente si la trabe requiere o no atiesadores.

**Cortante de diseño** *Vu* 

 $V_u =$  -48704 kg

### **Calculo de** *VR*

 $V_N = \frac{1845000 \quad k}{(h/t)^2}$  A<sub>a</sub>  $\frac{1845000}{(200)}$  $V_N = (125 / 1.6)^2$  $V_N = 302285$  kg  $V_R = V_N F_R$  $F_R = 0.9$ 

 $V_R = 272056$  kg  $V_u$  por lo tanto la sección es adecuada y no se requieren atiesadores por cortante

# REVISIÓN POR CORTANTE DEL ELEMENTO No. 80

El elemento número 18 tiene asignada una sección T2, sección de peralte constante. A continuación se presenta el diagrama de cortantes del elemento número 80, en el cual se verá el valor del cortante máximo. Después de que se muestre el diagrama de cortantes, se presentará el proceso de revisión de la trabe.

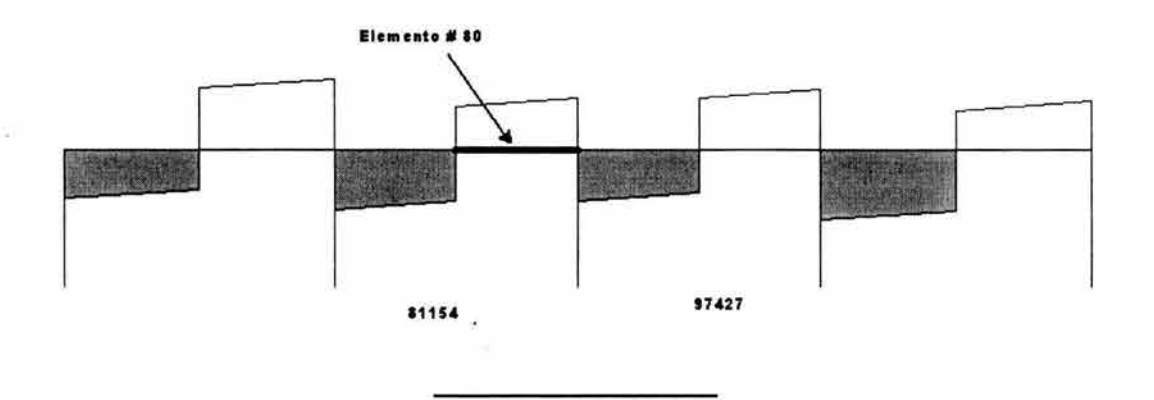

**Diagrama de cortantes (kg)** 

#### **Propiedades geométricas de la sección**

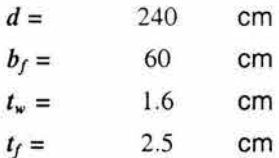

#### Propiedades del material

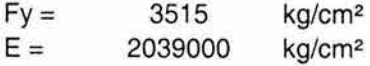

#### Revisión del tipo de falla

| $h/t = 235/1.6$ |                             |        |                                                                                      |
|-----------------|-----------------------------|--------|--------------------------------------------------------------------------------------|
| $h/t = 146.88$  | $2000\sqrt{\frac{5}{3515}}$ | =75.43 | Por lo tanto se utilizarán las ecuaciones del inciso d.                              |
| $h/t = 146.88$  | $3600\sqrt{3515}$           | =60.72 | Por lo tanto deben é revisarse adicionalmente si la trabe requiere o no atiesadores. |

### Cortante de diseño *Vu*

 $V_u =$ 97427 kg

Calculo de *VR* 

$$
V_{N} = \frac{1845000 \quad k}{(h/t)^{2}}
$$
\n
$$
V_{N} = \frac{1845000(5)}{(235/1.6)^{2}}(200)
$$
\n
$$
V_{N} = 160790 \quad \text{kg}
$$
\n
$$
V_{R} = V_{N} F_{R}
$$
\n
$$
F_{R} = 0.9
$$
\n
$$
V_{R} = 144711 \quad \text{kg} > V_{U} \text{ por lo tanto la sección es adecuada y no se requierenatiesadores por cortante
$$

# V. B. REVISIÓN POR ESTADOS LÍMITE DE SERVICIO

Dentro del capítulo III (Criterios de Diseño Estructural) del RCDF se establece que se considerará como estado límite de servicio la ocurrencia de desplazamientos, agrietamientos, vibraciones o daños que afecten el correcto funcionamiento de la edificación, pero que no perjudiquen su capacidad para soportar cargas. En este trabajo solo se revisarán desplazamientos tanto verticales en las trabes como horizontales en los nudos superiores.

### V.B.1. FLECHAS

El límite permisible que marca el reglamento RCDF para desplazamientos verticales al centro del claro (flechas) de las trabes es igual a la longitud del claro dividida entre 240 más 0.5 cm. En la siguientes figuras, 70, 71 y 72 se muestran los marcos deformados indicándose las flechas máximas para cada uno.

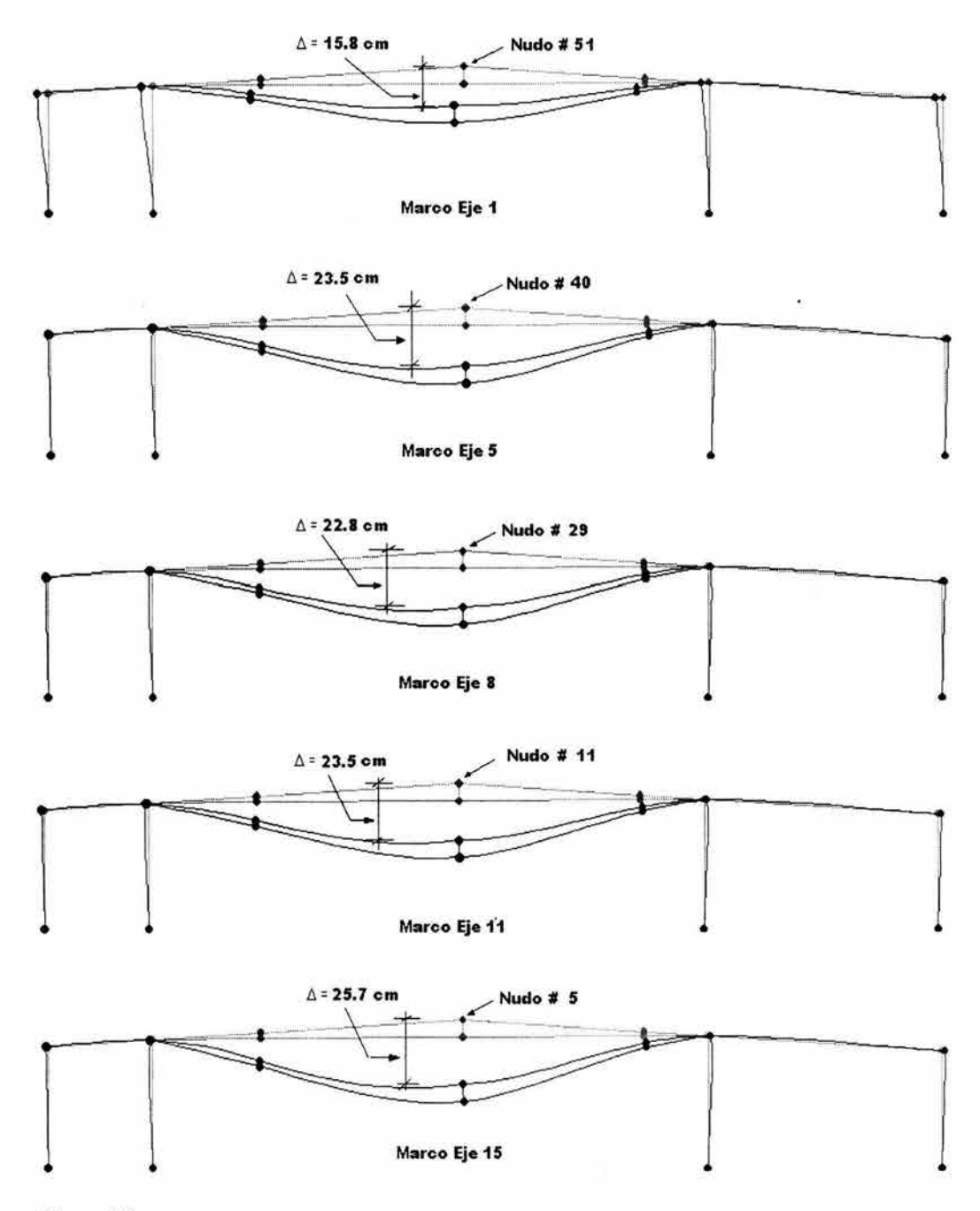

Figura 70

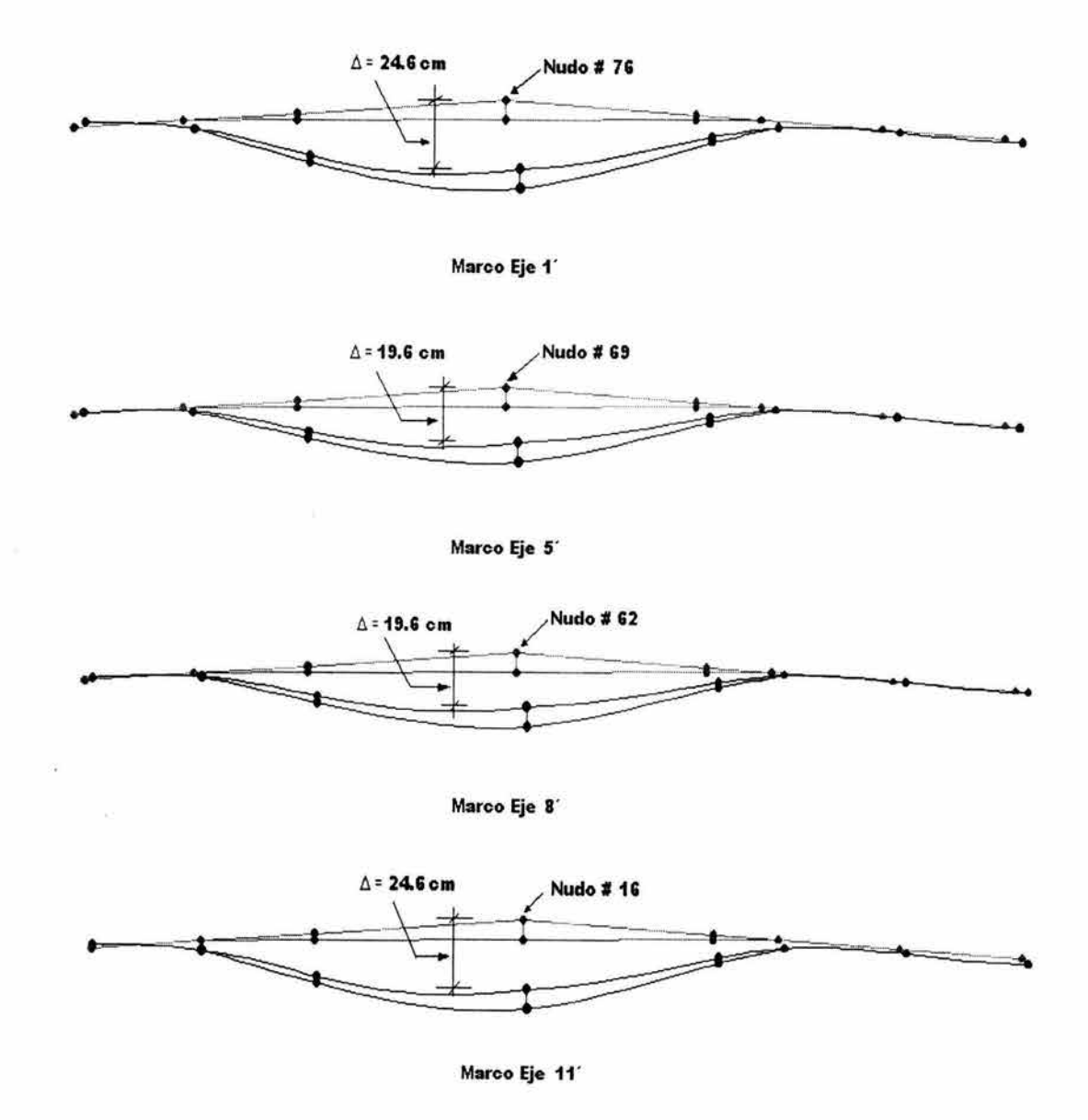

**Figura 71** 

La flecha permisible para los marcos de las dos anteriores figuras es la que a continuación se calcula:

$$
\Delta_{\text{perm}} = \frac{L}{240} + 0.5
$$

$$
\Delta_{\text{perm}} = \frac{7920}{240} + 0.5
$$

$$
\Delta_{\text{perm}} = 33.5 \text{ cm}
$$

Observando las flechas en las figuras y comparándolas con la permisible se puede afirmar que no hay problema.

 $\tilde{\chi}$ 

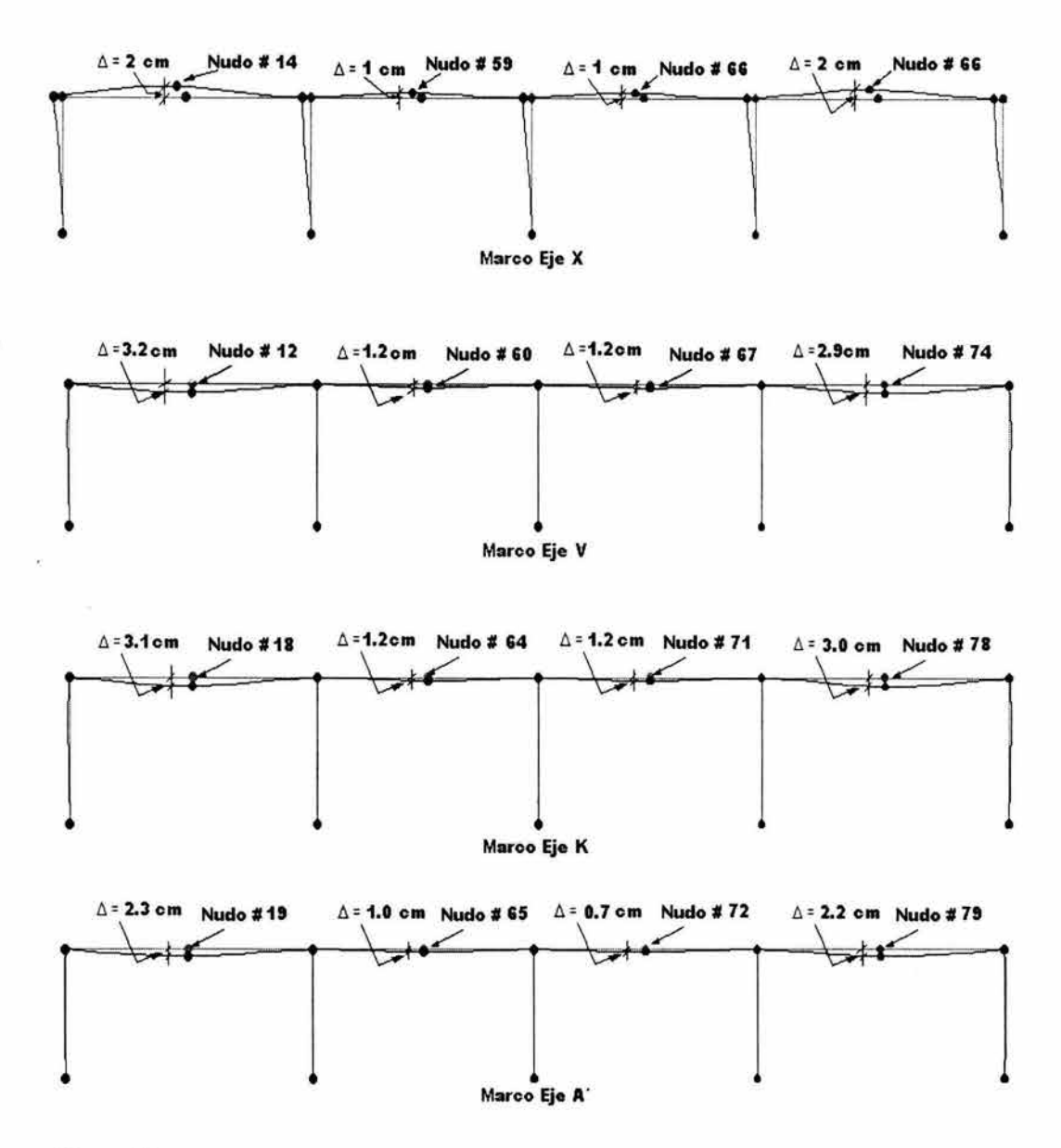

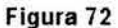

En el caso de los marcos de la figura 72, hay dos flechas permisibles, una para los marcos de los extremos y otra para los marcos intermedios, ya ·que tienen claros diferentes. El claro para los marcos extremos es de 15 m y el claro para los marcos

intermedios es de 13.5 m. A continuación se calcularán las dos:  
\n
$$
\Delta_{\text{perm}}\left(\text{extremos}\right) = \frac{1500}{240} + 0.5 = 6.75 \text{ cm}
$$
\n
$$
\Delta_{\text{perm}}\left(\text{intermedios}\right) = \frac{1350}{240} + 0.5 = 6.13 \text{ cm}
$$

Observando las flechas en las figuras y comparándolas con la permisible se puede afirmar que no hay problema.

### V.B. l. DESPLAZAMIENTOS

Cuando se trata de desplazamientos horizontales en las estructuras provocados por sismo, el límite que marca el RCDF para estructuras donde no existen muros ligados a las mismas, como es el caso de la estudiada en este trabajo, es de 1.2 % de Ja altura. Dicho valor permisible se compara con el desplazamiento multiplicado por Q el factor de comportamiento sísmico que para este caso vale 2.4. Las siguientes cuatro figuras muestran los desplazamientos máximos en dirección "x" y "y" positivos y negativos con los valores correspondientes.

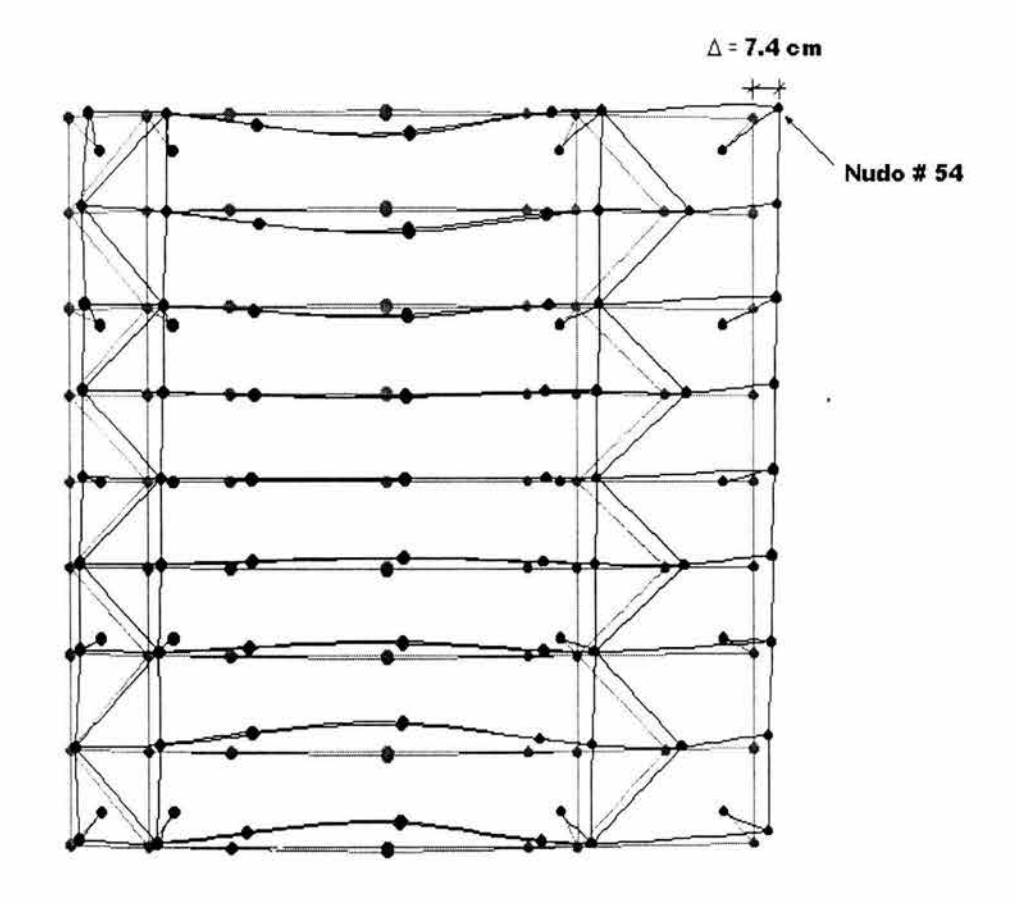

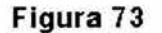

En Ja anterior figura se indica el desplazamiento máximo positivo en "x" que se presenta en el nudo # 54. La altura que tiene ese nudo es de 14.08 m a eje centroidal, por lo tanto el desplazamiento permisible es:

 $\Delta_{perm} = 0.012$  (14.08) = 0.169 m = 16.9 cm

y el que se presenta:

 $\Delta$  = 7.4 (2.4) = 17.76 cm

Como se puede ver, el desplazamiento excede ligeramente el permisible, pero es aceptable ya que no es más del 5 %.

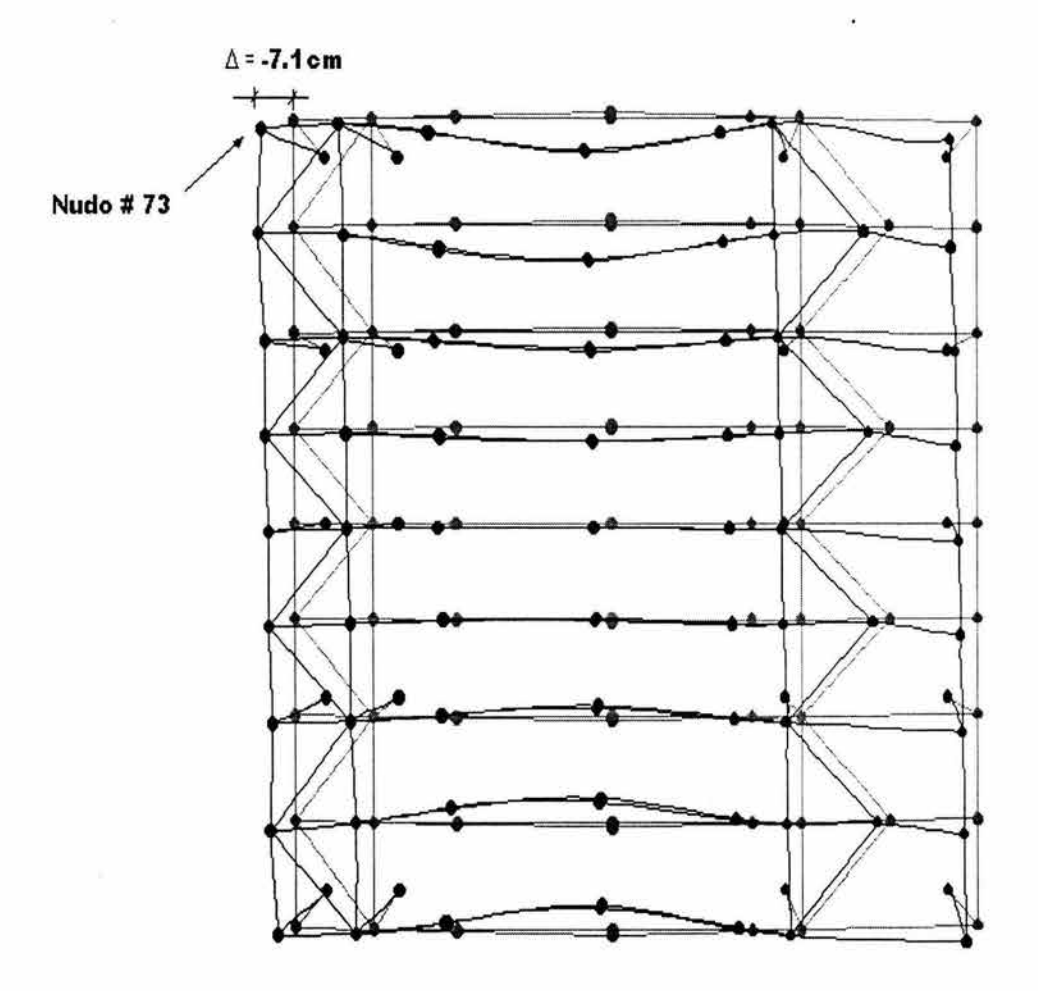

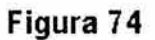

En la anterior figura se indica el desplazamiento máximo negativo en "x" que se presenta en el nudo # 73. La altura que tiene ese nudo es de 14.60 m al eje centroidal, por lo tanto el desplazamiento permisible es:

 $\Delta_{perm} = 0.012$  (14.60) = 0.175 m = 17.5 cm

y el que se presenta es:

$$
\Delta = 7.1 (2.4) = 17.04 \text{ cm}
$$

El desplazamiento está por debajo del límite permisible y por lo tanto también es aceptable.

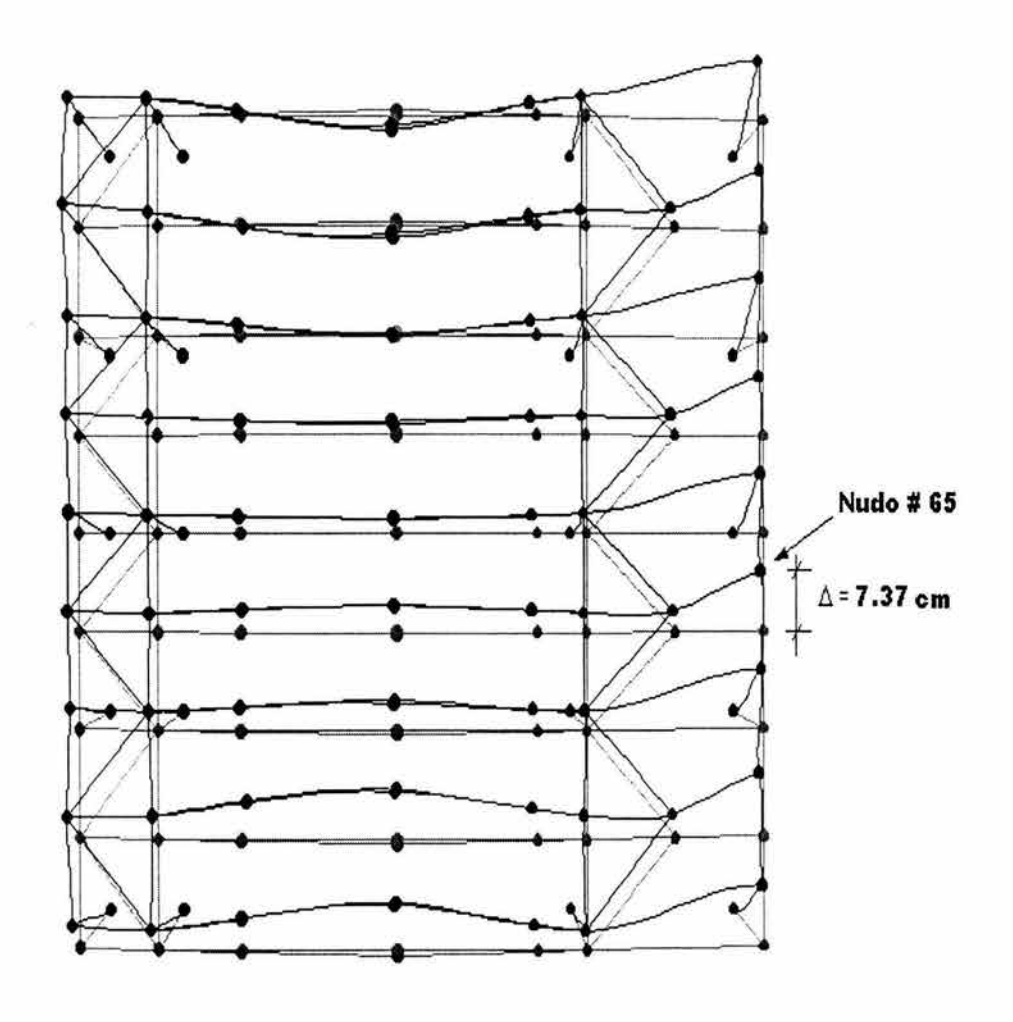

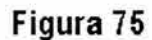

En la anterior figura se indica el desplazamiento máximo positivo en "y" que se presenta en el nudo # 65. La altura que tiene ese nudo es de 14.08 m al eje centroidal, por lo tanto el desplazamiento permisible es:

> $\Delta_{perm} = 0.012$  (14.08) = 0.169 m = 16.9 cm y el que se presenta es:

$$
\Delta = 7.37 (2.4) = 17.68 cm
$$

El desplazamiento en este caso está también excediendo el límite permisible en no más del 5 % y por lo tanto también es aceptable.

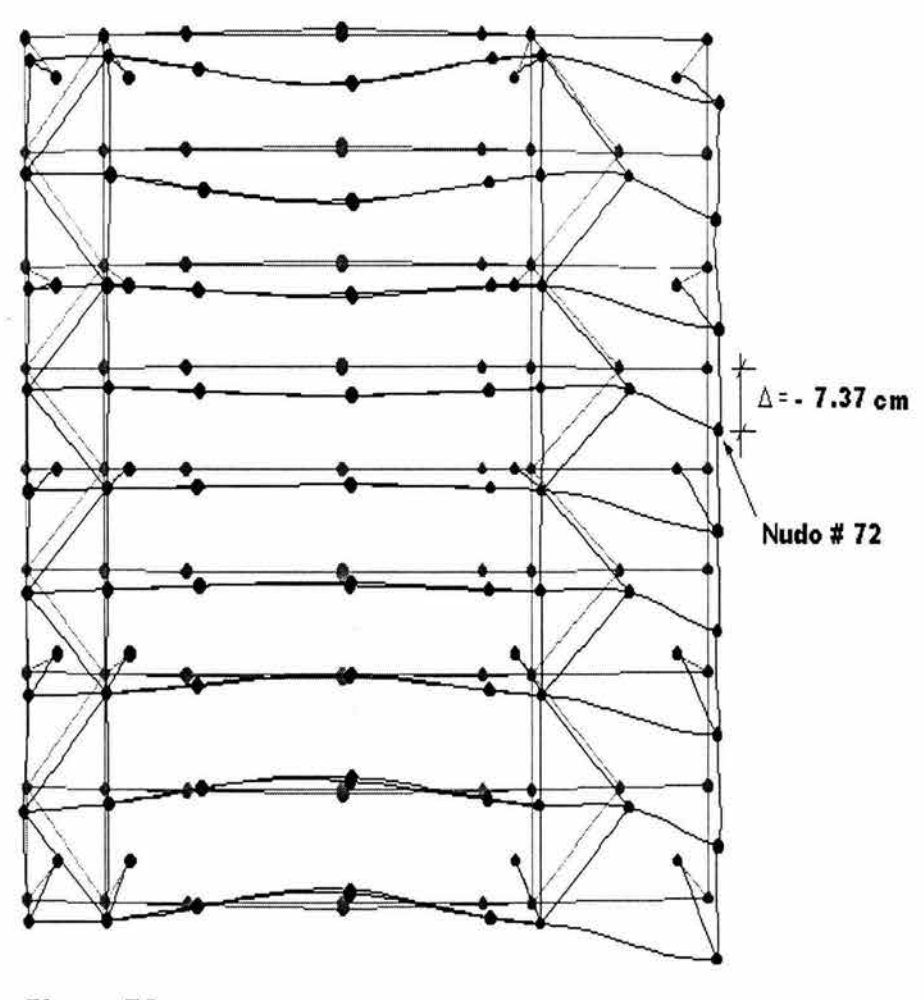

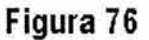

En la anterior figura se indica el desplazamiento máximo negativo en "y" que se presenta en el nudo # 72. La altura que tiene ese nudo es de 14.08 m al eje centroidal, por lo tanto el desplazamiento permisible es: í.

 $\Delta_{perm} = 0.012$  (14.08) = 0.169 m = 16.9 cm

y el que se presenta es:

$$
\Delta = 7.37 (2.4) = 17.68 cm
$$

El desplazamiento excede el límite permisible en no más del 5 % y por lo tanto también es aceptable.

### VI. COMENTARIOS Y CONCLUSIONES

El desarrollo que han alcanzado los programas de cómputo hoy en día es tal que podría pensarse que bastaría con enseñar a alguien el proceso de introducción de datos y de análisis de resultados para diseñar cualquier estructura. La realidad es que sí son una herramienta muy eficiente, pero si no están en manos de alguien con el criterio y los conocimientos necesarios para interpretar correctamente los resultados, se pueden cometer errores muy grandes que podrían desembocar en costos muy elevados en la construcción de algún proyecto (en el caso de un diseño muy sobrado) o la presencia de algún estado límite de falla o de servicio (en el caso de un diseño escaso). En éste trabajo se da una explicación básica del uso del programa de análisis y diseño estructural SAP2000, pero se hace especial énfasis en la necesidad de que la persona que lo esté utilizando tenga los conocimientos ingenieriles suficientes o esté supervisado por alguien que los tenga para la correcta interpretación de los resultados que se obtengan.

En la práctica profesional un proyecto estructural completo contiene, además de lo que aquí se muestra, el diseño de conexiones entre trabes y columnas, diseño de empalmes para elementos muy largos y diseño de placas base y anclas para las columnas.

El ingeniero estructurista tiene que tener en cuenta también que el proyecto que diseñe sea hasta cierto punto de fácil construcción y montaje para que en un determinado caso no requiera complejos procesos que provoquen a que la obra sea demasiado cara y por tal motivo no pueda llevarse a cabo. También tiene que considerar y visualizar el proceso constructivo para tomar en cuenta las solicitaciones debidas a éste.

En la actualidad existen ya una buena cantidad de materiales para la construcción y de procesos constructivos muy eficientes que hacen que el ingeniero estructurista esté inmerso en un continuo proceso de investigación que hasta cierto punto es fascinante, ya que promueve la creatividad y el ingenio para diseñar estructuras cada vez más ligeras, seguras, baratas y fáciles de construir. Todo esto provoca una atracción cada vez mayor para los inversionistas, quienes buscan proyectos rentables y que les garanticen mayores ganancias, lo cual resulta muy benéfico para la economía del país. Así el papel del ingeniero estructurista en la economia es muy importante ya que tiene los conocimientos y la creatividad necesarios para la generación de proyectos que mejoren la situación del país.

La comunicación que debe de haber entre el ingeniero estructurista y los ingenieros pertenecientes a las demás disciplinas involucradas en el · mismo proyecto es muy importante y algo que no se debe de perder de vista, ya que aunque el proyecto estructural sea el óptimo, si no se tiene un buen conocimiento del comportamiento del suelo o del tipo de instalaciones, o de algún otro aspecto que
debe de considerarse, la obra puede resultar disfuncional o presentar severos problemas de estabilidad, etc.

Últimamente se ha comentado mucho el hecho de que todo parece indicar que el ingeniero estructurista se está convirtiendo en una especie en peligro de extinción debido que el desarrollo de programas de cómputo (software) lo está provocando. Por tal motivo la labor del ingeniero estructurista se está devaluando cada vez más. Esto genera actualmente un problema muy grande en cuanto a la remuneración y el prestigio que tiene el ingeniero estructurista frente a sus colegas de otras disciplinas y frente a la sociedad misma, pero yéndonos un poco más lejos podemos hacer el siguiente ejercicio mental: el desarrollo de software no solo se ha dado en la ingeniería estructural, se ha dado también tanto en otros campos de la ingeniería como en otras áreas del conocimiento. Ahora bien, imaginemos que ese desarrollo se alcanzará pronto en prácticamente todas éstas áreas y exageremos un poco diciendo que tal desarrollo llegará a la automatización completa de los procesos. La pregunta es, ¿dejarán de existir entonces las carreras tal y como las conocemos ahora y se limitarán a una preparación breve de uso del software?, ¿se omitirá toda la parte de razonamiento y de preparación matemática y física?,  $\lambda$ las computadoras llegarán a reemplazar el intelecto, raciocinio y capacidad creativa del ser humano?. La respuesta se deja a juicio del lector.

No hay que despreciar ni dejar de dar importancia a la investigación y desarrollo de nuevos materiales que tienden a que en un futuro no muy lejano, las estructuras sean mucho mas ligeras, fáciles de transportar y de montar y más resistentes.

En Ingeniería, como en muchas otras disciplinas, es indispensable que los proyectos se apeguen a los reglamentos de las localidades a las que pertenezcan y aunque se ha avanzado mucho en cuanto a la emisión de normas y leyes al respecto, creo que todavía existen deficiencias. Por tal razón, considero necesario que el ingeniero consulte también bibliografía ajena a la legislación guiándose por su criterio y experiencia para la solución de los problemas que se le presenten.

La ingeniería de un proyecto no comienza ni termina en el proyecto estructural, es l!T!d parte muy importante, pero no todo obviamente. Lo que aquí se quiere resaltar es el hecho de que la labor del ingeniero va más allá del diseño de la estructura, hay n:uchos problemas a los que se tiene que 'enfrentar también durante el proceso de construcción, problemas en ocasiones más complejos que los que implica el cálculo mismo de la estructura.

Adentrándose un poco más en lo que es la estructura en estudio y en el proceso de análisis y diseño desarrollado, hay que comentar el hecho de que para llegar a las secciones finales de elementos se tiene que seguir un proceso iterativo (el cuál no se presenta en este trabajo) que consiste en proponer secciones y analizar su comportamiento ante las acciones que se presentan y así ir observando que tan escasas o tan sobradas están las secciones para llegar finalmente a las que reúnan los reqúisitos necesarios para no exceder los estados limite de falla ni de servicio. Hay algunos otros elementos de la estructura de los cuales se habló en un principio pero

que no se revisaron tales como los tensores y los contraventeos, que en realidad tienen funciones muy importantes en la estructura. En general estas funciones se refieren a la limitación en cuanto a desplazamientos excesivos de la estructura. Así, si no se hubieran utilizado los contraventeos en la cubierta, la estructura no hubiese cumplido con los límites permisibles de desplazamiento horizontal y se hubiera tenido que rigidizar aumentando las secciones de trabes y columnas y por lo tanto el costo de la estructura. Las riostras son otros elementos importantes en la estructura que se mencionaron en la parte de diseño por flexión y que sirven para sujetar o atiesar los patines en compresión de las trabes en las regiones de momento negativo y que van de los largueros tipo joist a los patines en compresión. Todo esto se dejará a nivel de comentario y se mencionará también que todos estos tipos de. detalles deben de diseñarse de acuerdo con las solicitaciones que se presenten.

Debido a que el enfoque de ésta tesis es meramente didáctico, no se había comentado abiertamente que la estructura a la que se refiere es el Cuerpo D del Centro de Convenciones del Hipódromo de las Américas. Hay que enfatizar la importancia que tiene este centro de reunión, ya que en él se llevan a cabo exposiciones, exhibiciones, congresos y demás actividades donde llegan personas de todo el mundo para convivir e intercambiar experiencias en todas las ramas del conocimiento. Así el valor social que tiene es muy grande y beneficia a muchas personas no solo del país sino de otros países también. Aunque la ubicación del mismo dificulta un poco su acceso, dadas las condiciones de tránsito en las vías cercanas, en la mayoría de los eventos que se llevan a cabo ahí, asiste una gran cantidad de personas.

En el caso de éste estudio, como ya se sabe, la estructura desplanta sobre otra estructura de concreto reforzado a base de marcos rígidos en ambas direcciones. Los efectos sísmicos, como se pudo observar en la parte de solicitaciones de éste trabajo, se amplifican bastante llegando a ser las fuerzas sísmicas de casi el triple que las que se tuvieran si no se tomaran en cuenta dichos efectos.

El periodo natural de vibración de la estructura en ambas direcciones, que se utilizó un la parte del análisis eólico estático, se calculó también por medio del programa SAP2000, que lo hace utilizando el método de los valores y vectores característicos, que no es objeto de estudio de este trabajo, simplemente se comenta para que el lector sepa de dónde se obtiene dicho valor y cómo.

Uno de los problemas a los que se tuvo que hacer frente durante el desarrollo de éste trabajo, fue el de si sería válido el tomar o no en cuenta los efectos de torsión en los cálculos ya que para que se tomen en cuenta dichos efectos el sistema de techo tiene que ser lo suficientemente rígido para transmitir las fuerzas cortantes que se generan por la torsión. En un principio se pensó que el sistema de techo de lámina tendría muy poca rigidez como para poder transmitir las fuerzas pero después se pensó en que los largueros tipo joist darían la rigidez necesaria para lograr dicha transmisión de fuerzas. Finalmente se aplicaron los efectos de torsión, evaluando los cuatro casos de posición de la excentricidad, resultando así una gran cantidad de combinaciones de carga.

En conclusión este trabajo representa una guía paso a paso a un nivel general del uso y aplicación del programa de análisis estructural SAP 2000, que como se observó a lo largo de su desarrollo, tiene un enorme potencial en el campo de la Ingeniería Civil y en específico en el área de estructuras.

-Se puede asegurar que se puede analizar y diseñar prácticamente cualquier tipo de estructura y que se pueden modelar las acciones a las que están sometidas las estructuras con relativa facilidad haciendo en algunas ocasiones algunas suposiciones o simplificaciones de los fenómenos.

La eficiencia que se puede lograr con este programa es de suma importancia en Jos despachos que se dedican al cálculo estructural y es indispensable contar con un ejemplar para el desarrollo de los proyectos.

## BIBLIOGRAFÍA

Alexander Chajes, "Structural Analysis", Editorial Prentice Hall, Segunda Edición, Englewood Cliffs, Nueva Jersey, 1993, p.p. 392-516.

Yuan -Yu Hsieh, "Elementary Theory of Structures", Editorial Prentice Hall, Englewood Cliffs, Nueva Jersey, 1970, p.p. 373-395.

Charles G. Salomon, John E. Johnson, "Steel Structures Design and Behavior", Editorial Harper Collins, Tercera Edición, 1990, p.p. 41-52.

Robert W. Fitzgerald, "Mecánica de Materiales", Editorial Alfaomega, 1990, p.p. 5 -10.

Héctor Soto Rodríguez, "Diseño de Estructuras Metálicas", Volumen I, 2000, p.p. 123-  $*$  130.

Arna) Simón Luis, Betancourt Suárez Max, "Reglamento de Construcciones para el Distrito Federal", Editorial Trillas, p.p. 182-260, 473-578.

Departamento del Distrito Federal, "Manual de Análisis Sísmico", Secretaría General de Obras, 1987, p.p. 114-116.

Meli Piralla Roberto, "Diseño Estructural", lª Edición, Editorial Limusa, México 1985, p.p. 442-462.

Departamento del Distrito Federal, "Normas Técnicas Complementarias del Reglamento de Construcciones para el Distrito Federal'', Gaceta Oficial del Departamento del Distrito Federal, México, 1995, p.p 16-25, 36-39, 197-215.